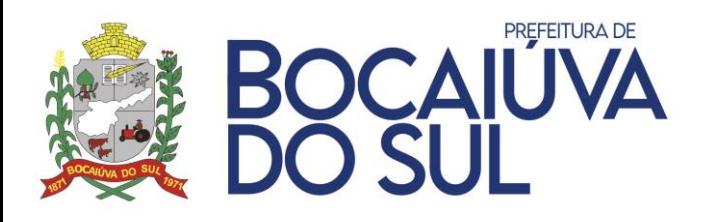

# **EDITAL DE LICITAÇÃO – PREGÃO ELETRÔNICO Nº 79/2021** PROCESSO LICITATÓRIO Nº 151/2021 MENOR PREÇO GLOBAL

# **AMPLA CONCORRÊNCIA**

**DATA DA REALIZAÇÃO: 24/08/2021.**

**HORÁRIO: 13:30 horas.**

**LOCAL DA SESSÃO PÚBLICA:<http://bnc.org.br/> "Acesso Identificado"**

**VALOR MÁXIMO DA LICITAÇÃO: R\$ 867.065,13 (Oitocentos e sessenta e sete mil, sessenta e cinco reais e treze centavos).**

### **PREÂMBULO**

O Município de Bocaiúva do Sul, Estado do Paraná, torna público para conhecimento dos interessados que fará realizar em sua sede, por intermédio da Pregoeira e Equipe de Apoio, Licitação na modalidade **PREGÃO ELETRÔNICO**, do tipo **MENOR PREÇO**, com critério de julgamento de **MENOR PREÇO GLOBAL**, objetivando a **CONTRATAÇÃO DE EMPRESA ESPECIALIZADA PARA A IMPLANTAÇÃO E MANUTENÇÃO DE SISTEMA INTEGRADO DE GESTÃO PÚBLICA, INCLUINDO OS SERVIÇOS DE ATUALIZAÇÃO, SUPORTE TÉCNICO E TREINAMENTO, PARA ATENDER AS NECESSIDADES DA ADMINISTRAÇÃO DA PREFEITURA MUNICIPAL DE BOCAIÚVA DO SUL, CONFORME ESPECIFICAÇÕES CONSTANTES NO EDITAL E SEUS ANEXOS.**

O certame deverá ser processado e julgado em conformidade com as disposições deste Edital e seus Anexos, da Lei nº 10.520, de 17 de julho de 2002, do Decreto Federal nº 10.024, de 20 de setembro de 2019, da Lei Complementar nº 123, de 14 de dezembro de 2006, alterada pela Lei Complementar Federal n.º 147, de 14 de agosto de 2014 e legislação complementar aplicável e, no que couber, na Lei Federal n.º 8.666 de 21 de junho de 1993.

É Pregoeira, deste Município, Estefania Tavares Freitas Silva Busato, e Equipe de Apoio, Guilherme Novakoski Bandeira e Elisangela Keppe**,** designados pela Portaria nº 20/2021 de 05 de março de 2021, publicada no Jornal Oficial do Município.

#### **1. DO OBJETO**

1.1. Constitui objeto deste PREGÃO a **CONTRATAÇÃO DE EMPRESA ESPECIALIZADA PARA A IMPLANTAÇÃO E MANUTENÇÃO DE SISTEMA INTEGRADO DE GESTÃO PÚBLICA, INCLUINDO OS SERVIÇOS DE ATUALIZAÇÃO, SUPORTE TÉCNICO E TREINAMENTO, PARA ATENDER AS NECESSIDADES DA ADMINISTRAÇÃO DA PREFEITURA MUNICIPAL DE BOCAIÚVA DO SUL, CONFORME ESPECIFICAÇÕES CONSTANTES NO EDITAL E SEUS ANEXOS.**

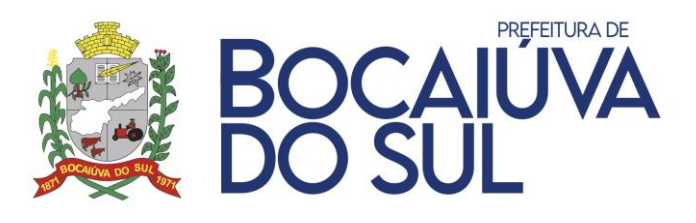

### **2. DO CRITÉRIO DE JULGAMENTO**

2.1. O critério de julgamento será o de **MENOR PREÇO GLOBAL**, observada às especificações técnicas constantes do **Termo de Referência, Anexo I,** e demais condições definidas neste Edital.

2.2. Será utilizado o modo de disputa **"ABERTO E FECHADO"**, em que os licitantes apresentarão lances públicos e sucessivos, com prorrogações.

## **3. DO ENCAMINHAMENTO DA PROPOSTA, DOCUMENTOS DE HABILITAÇÃO E DA SESSÃO PÚBLICA**

3.1. O recebimento das propostas, envio dos documentos de habilitação, abertura e disputa de preços, será exclusivamente por meio eletrônico, no endereço eletrônico [http://bnc.org.br/.](http://bnc.org.br/)

3.2. A abertura da sessão pública do PREGÃO ELETRÔNICO ocorrerá no dia **24 de agosto de 2021 às 13:30 horas**, no sit[e http://bnc.org.br/,](http://bnc.org.br/) nos termos das condições descritas neste Edital.

3.3. As propostas deverão obedecer às especificações estabelecidas por este instrumento convocatório e seus anexos, que dele fazem parte integrante.

3.4. O Aviso de Licitação, o Edital e seus Anexos estarão disponíveis aos interessados no Setor de Compras e Licitações desta Prefeitura, e através da Internet pelos endereços eletrônicos:

- Portal BNC no endereço eletrônico: [http://bnc.org.br/.](http://bnc.org.br/)
- Portal de Transparência da Prefeitura de Bocaiúva do Sul no endereço eletrônico: <http://18.230.172.116/pronimtb/index.asp?acao=1&item=2&flagRedFiltroLicitacao=2>
- Sitio da Prefeitura Municipal de Bocaiúva do Sul no endereço eletrônico: [https://bocaiuvadosul.pr.gov.br/licitacao/.](https://bocaiuvadosul.pr.gov.br/licitacao/)

3.5. As informações administrativas relativas a este Edital poderão ser obtidas junto ao Setor de Licitações:

- E-mail: licitacao@bocaiuvadosul.pr.gov.br
- Telefone: (41) 3675-3970 e (41) 3675-3972.

# **4. DA IMPUGNAÇÃO AO EDITAL E DO PEDIDO DE ESCLARECIMENTO**

#### **IMPUGNAÇÕES:**

4.1. Quaisquer **impugnações ou questionamentos** não terão efeito de recurso e poderão ser oferecidas por qualquer cidadão, devendo ser encaminhado exclusivamente e OBRIGATORIAMENTE pelo sistema de pregão eletrônico da BNC pelo endereço eletrônico [http://bnc.org.br/,](http://bnc.org.br/) em **até 03 (três) dias úteis** antes da data fixada para o recebimento das propostas.

4.2. Caso seja acolhida à impugnação ou questionamento contra o ato convocatório, será designada nova data para a realização do certame, exceto quando a alteração no Edital, inquestionavelmente não afetar a formulação das propostas.

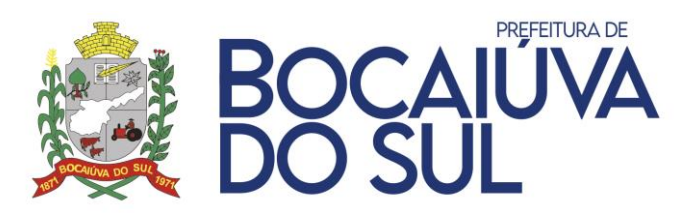

4.3. Caberá a Pregoeira decidir sobre a petição em até 02 (dois) dias úteis antes da abertura de propostas.

4.4. A impugnação ou questionamento feito tempestivamente não impedirá a participação no processo licitatório, até o trânsito em julgado da decisão.

4.5. Decairá do direito de impugnar o Edital aquele que não o fizer no prazo legal.

4.6. Quando o acolhimento da impugnação implicar alteração do Edital capaz de afetar a formulação das propostas, será designada nova data para a realização deste PREGÃO.

4.7. A impugnação deverá, obrigatoriamente, estar acompanhada de CPF ou RG, em se tratando de pessoa física, e de CNPJ, em se tratando de pessoa jurídica (por documento original ou cópia autenticada), bem como do respectivo ato constitutivo e procuração, na hipótese de procurador, que comprove que o signatário, efetivamente, representa e possui poderes de representação da impugnante.

## **ESCLARECIMENTOS:**

4.8. Os pedidos de **esclarecimentos** referentes a este processo licitatório deverão ser encaminhados em **até 03 (três) dias úteis anteriores** à data designada para abertura da sessão pública, exclusivamente e OBRIGATORIAMENTE pelo sistema de pregão eletrônico da BNC pelo endereço eletrônico [http://bnc.org.br/.](http://bnc.org.br/)

4.9. O pregoeiro responderá aos pedidos de esclarecimentos no prazo de dois dias úteis, contado da data de recebimento do pedido, e poderá requisitar subsídios formais aos responsáveis pela elaboração do edital e dos anexos.

4.10. As impugnações e pedidos de esclarecimentos não suspendem os prazos previstos no certame.

4.11. A concessão de efeito suspensivo à impugnação é medida excepcional e deverá ser motivada pelo pregoeiro, nos autos do processo de licitação.

4.12. As respostas aos pedidos de esclarecimentos serão divulgadas pelo sistema e vincularão os participantes e a administração.

## **RECURSOS:**

4.13. Declarada a vencedora, qualquer Licitante, desde que motivadamente e ao final da sessão, poderá manifestar a intenção de recorrer contra decisões do Pregoeiro. Dispondo do prazo de até 15 (quinze) minutos, através do portal de pregão eletrônico, manifestando sua **intenção** com registro da síntese das suas razões. Será concedido o **prazo de 03 (três) dias para a apresentação das razões do recurso**, ficando as demais licitantes desde logo intimadas para apresentar às contrarrazões, em igual prazo, que começará a correr do término do prazo da recorrente, sendolhes assegurada vista imediata dos autos.

## 4.14. **A falta de manifestação importará a decadência do direito de recurso.**

4.15. Não será concedido prazo para recurso sobre assuntos meramente protelatórios ou quando não justificada a intenção de interpor o recurso pela proponente.

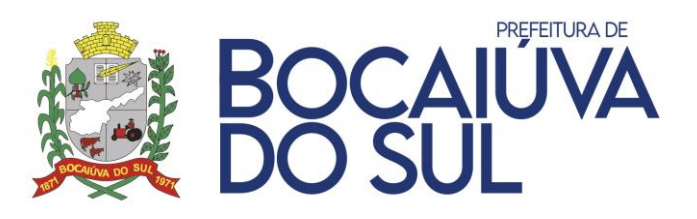

4.16. Os **recursos e contrarrazões** deverão ser dirigidos à autoridade superior competente por intermédio da que praticou o ato, enviados exclusivamente e OBRIGATORIAMENTE pelo sistema de pregão eletrônico da BNC pelo endereço eletrônico [http://bnc.org.br/.](http://bnc.org.br/)

4.17. O recurso contra a decisão da pregoeira terá efeito suspensivo, iniciando-se com a manifestação motivada do recorrente de sua intenção.

4.18. O acolhimento do recurso pela Pregoeira ou pela Autoridade Superior importará a invalidação apenas dos atos insuscetíveis de aproveitamento.

4.19. Não serão aceitos recursos cuja petição tenha sido apresentada fora do prazo e/ou apresentada por quem não está legalmente habilitado para representar a empresa licitante.

## **5. DAS CONDIÇÕES DE PARTICIPAÇÃO**

5.1. Poderão participar do certame todos os interessados do ramo de atividade pertinente ao objeto da contratação, que atendam todas as exigências constantes neste Edital.

5.2. Em conformidade com os acórdãos 1203/11 e 42/14 do TCU, a participação das empresas não ficará adstrita à apresentação de códigos específicos do CNAE (Classificação Nacional de Atividades Econômicas), visto que há outras formas de comprovação da compatibilidade do ramo de atuação da empresa com o objeto da licitação, a exemplo o Contrato Social.

5.3. As licitantes arcarão com todos os custos decorrentes da elaboração e apresentação de suas propostas, sendo que o Município de Bocaiúva do Sul não será, em nenhum caso, responsável por esses custos, independentemente da condução ou do resultado do processo licitatório.

5.4. A participação na licitação implica, automaticamente, na aceitação integral dos termos deste Edital e seus Anexos e leis aplicáveis.

5.5. É vedada a participação de empresas:

- a) Em recuperação judicial ou extrajudicial, em processo de falência, sob concurso de credores, em dissolução ou em liquidação;
- b) Que tenha (m) sido declarada (s) inidônea (s) por qualquer órgão governamental, autárquico, fundacional, de sociedades públicas ou economia mista das três esferas, e, caso participe (m) do processo licitatório, estará (ao) sujeita (s) às penalidades previstas no Art. 97, parágrafo Único da Lei Federal 8.666/93 e no Art. 7 da Lei 10.520/2002;
- c) Que esteja (m) reunida (s) em consórcio ou coligação;
- d) Cujos sócios ou diretores pertençam, simultaneamente, a mais de uma empresa licitante.

**5.6. Não poderá participar direta ou indiretamente** da Licitação, **servidor** da Prefeitura Municipal de Bocaiúva do Sul, bem como as empresas cujos sócios, administradores, empregados ou controladores **sejam servidores** da mesma.

**5.7. As licitantes, após a publicação oficial deste Edital, ficarão responsáveis pelo acompanhamento**, mediante o acesso ao Portal de Transparência da Prefeitura de Bocaiúva do Sul no endereço eletrônico: [http://18.230.172.116/pronimtb/index.asp?acao=1&item=2&flagRedFiltroLicitacao=2,](http://18.230.172.116/pronimtb/index.asp?acao=1&item=2&flagRedFiltroLicitacao=2)Sitio da

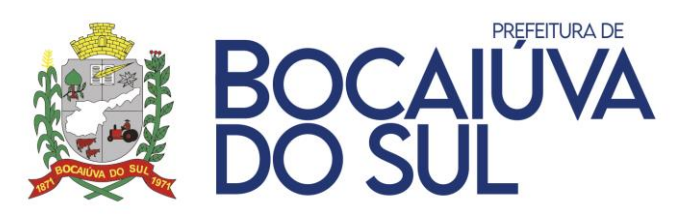

Prefeitura Municipal de Bocaiúva do Sul no endereço eletrônico: <https://bocaiuvadosul.pr.gov.br/licitacao/> e Portal Bolsa Nacional de Compras no endereço eletrônico: <http://bnc.org.br/> - "Acesso Identificado", das eventuais **republicações** e/ou **retificações de edital**, respostas a **questionamentos** e **impugnações** ou quaisquer outras **ocorrências** que porventura possam ou não implicar em mudanças nos prazos de apresentação da proposta e da abertura da sessão pública.

5.8. Poderão participar deste Pregão interessados que estejam com **Credenciamento no sistema Bolsa Nacional de Compras** - <http://bnc.org.br/> - "Acesso Identificado".

5.9. Como requisito para participação neste Pregão, o licitante deverá assinalar "sim", em campo próprio do sistema eletrônico, relativo às seguintes declarações:

- a) Se é MEI, ME ou EPP de acordo com a Lei Complementar n.º 123, de 2006;
- b) Que o representante que se cadastrou no sistema pode desempenhar as funções que o processo exige;
- c) Que a empresa reúne todos os requisitos exigidos no ato convocatório para a habilitação, quanto às condições de qualificação jurídica, técnica, econômico-financeira, fiscal e trabalhista.

5.10. O descumprimento de qualquer condição de participação será motivo para a inabilitação do licitante.

## **6. DO CREDENCIAMENTO**

6.1. Os interessados em participar deste Pregão deverão credenciar-se, previamente, perante o sistema eletrônico provido pelo Portal da Bolsa Nacional de Compras, por meio do sítio [http://bnc.org.br/.](http://bnc.org.br/)

6.2. Para ter acesso ao sistema eletrônico, os interessados deverão dispor de chave de identificação e senha pessoal, obtidas junto ao provedor do sistema eletrônico (Portal da Bolsa Nacional de Compras), onde também deverão se informar a respeito do seu funcionamento e regulamento, obtendo instruções detalhadas para sua correta utilização.

6.3. Os interessados em se credenciar no Portal da Bolsa Nacional de Compras poderão obter maiores informações na página [http://bnc.org.br/,](http://bnc.org.br/) podendo sanar eventuais dúvidas pela central de atendimento pelo telefone: Pinhais/PR (41) 3557-2301, ou através da Bolsa Nacional de Compras ou pelo e-mail [contato@bnc.org.br.](mailto:contato@bnc.org.br)

6.4. O licitante será responsável por todas as transações que forem efetuadas em seu nome no sistema eletrônico, assumindo como firmes e verdadeiras suas propostas e lances.

a) O uso da senha de acesso pela licitante é de sua responsabilidade exclusiva, incluindo qualquer transação por ela efetuada diretamente, ou por seu representante, não cabendo ao provedor do sistema ou à (ao) órgão que promove a licitação responder por eventuais danos decorrentes do uso indevido da senha, ainda que por terceiros.

6.5. O credenciamento junto ao Portal da Bolsa Nacional de Compras implica a responsabilidade do licitante ou de seu representante legal e a presunção de sua capacidade técnica para realização das transações inerentes a este Pregão.

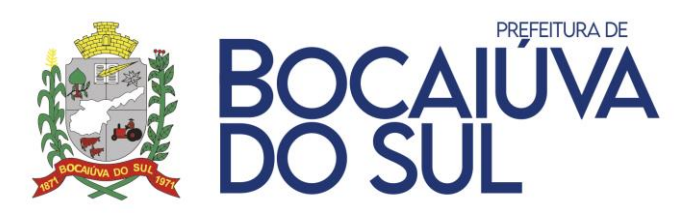

6.6. A perda da senha ou a quebra de sigilo deverão ser comunicadas imediatamente ao provedor do sistema para imediato bloqueio de acesso.

6.7. **Indicar representante legal, inserindo cópia de documento do mesmo e procuração, caso não seja sócio da empresa, na pasta de Documentos de Credenciamento.**

6.8. O Pregão será conduzido pelo (a) pregoeiro (a) junto ao setor de compras com apoio técnico e operacional do Portal da Bolsa Nacional de Compras, que atuará como provedor do sistema eletrônico para esta licitação.

# **7. DA APRESENTAÇÃO DA PROPOSTA E DOCUMENTOS DE HABILITAÇÃO**

7.1. O envio da proposta, acompanhada dos documentos de habilitação deste Edital, ocorrerá por meio de chave de acesso e senha do Portal da Bolsa Nacional de Compras.

7.2. Após a divulgação do Edital no endereço eletrônico<http://bnc.org.br/> e até a data e hora marcadas para abertura da sessão, os licitantes deverão encaminhar proposta com a descrição do objeto ofertado e preço, exclusivamente por meio do sistema eletrônico no endereço acima concomitantemente com os documentos de habilitação do edital, quando, então, encerrar-se-á automaticamente a fase de recebimento de propostas.

a) A licitante deverá elaborar a sua proposta com base no edital e seus anexos, sendo de sua exclusiva responsabilidade o levantamento de custos necessários para o cumprimento total das obrigações necessárias para a execução do objeto desta licitação.

7.3. O licitante não poderá cotar quantidades de serviços inferiores ao total do objeto, observado o limite mínimo de quantitativos previstos no Anexo I deste Edital.

7.4. Até a abertura da sessão, os licitantes poderão retirar ou substituir as propostas apresentadas.

7.5. O licitante deverá enviar sua proposta, no idioma oficial do Brasil, mediante o preenchimento, no sistema eletrônico, dos seguintes campos:

- a) Valor unitário e total para cada item ou lote de itens (conforme o caso), em moeda corrente nacional;
- b) Os preços deverão ser apresentados em moeda corrente nacional, com no máximo **02 (duas) casas decimais** após a vírgula.
- c) Descrição detalhada do serviço cotado indicando, no que for aplicável, o modelo, prazo de validade ou de garantia, número do registro ou inscrição do bem no órgão competente, quando for o caso;
- d) Marca e modelo, quando for o caso;
- e) O prazo de validade da proposta não será inferior a 60 (sessenta) dias, a contar da data de sua apresentação.

7.6. Todas as especificações do objeto contidas na proposta vinculam a Contratada e, havendo divergência entre as condições da proposta e as cláusulas deste Edital, incluindo seus anexos, prevalecerão as últimas.

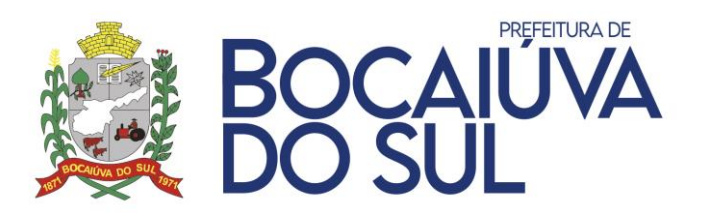

7.7. Nos valores propostos estarão inclusos todos os custos operacionais, encargos previdenciários, trabalhistas, tributários, comerciais e quaisquer outros que incidam direta ou indiretamente na contratação.

# **8. DA SEÇÃO PÚBLICA E DA FORMULAÇÃO DE LANCES**

8.1. No dia **24 de agosto de 2021 às 13:30**, horário de Brasília-DF, a sessão pública na internet será aberta por comando da Pregoeira, com a análise das propostas eletrônicas recebidas, e **início da etapa de lances às 13:45**, horário de Brasília-DF.

8.2. Durante a sessão pública, a comunicação entre o Pregoeiro e os licitantes ocorrerá exclusivamente mediante troca de mensagens, em campo próprio do sistema eletrônico.

8.3. O Pregoeiro verificará as propostas apresentadas, desclassificando desde logo aquelas que não estejam em conformidade com os requisitos estabelecidos neste Edital, que contenham vícios insanáveis ou que não apresentem as especificações técnicas exigidas no Termo de Referência.

- a) Também será desclassificada a proposta que identifique o licitante.
- b) A desclassificação será sempre fundamentada e registrada no sistema, com acompanhamento em tempo real por todos os participantes.
- c) A não desclassificação da proposta não impede o seu julgamento definitivo em sentido contrário, levado a efeito na fase de aceitação.

8.4. O sistema ordenará automaticamente as propostas classificadas, sendo que somente estas participarão da fase de lances.

8.5. Iniciada a etapa competitiva, os licitantes deverão encaminhar lances exclusivamente por meio do sistema eletrônico, sendo imediatamente informados do seu recebimento e do valor consignado no registro.

8.6. Incumbirá ao licitante acompanhar as operações no sistema eletrônico durante a sessão pública do Pregão, ficando responsável pelo ônus decorrente da perda de negócios, diante da inobservância de quaisquer mensagens emitidas pelo sistema ou de sua desconexão.

8.7. Os licitantes poderão oferecer lances sucessivos, observando o horário fixado para abertura da sessão e as regras estabelecidas no Edital.

8.8. O intervalo mínimo de diferença de valores entre os lances, que incidirá tanto em relação aos lances intermediários quanto em relação à proposta que cobrir a melhor oferta deverá ser de **100,00 (cem) reais**.

8.9. Será adotado para o envio de lances no **pregão eletrônico** o modo de **disputa "ABERTO E FECHADO"**, em que os licitantes apresentarão lances públicos e sucessivos, com lance final e fechado.

8.10. A etapa de lances da sessão pública terá duração inicial de quinze minutos. Após esse prazo, o sistema encaminhará aviso de fechamento iminente dos lances, após o que transcorrerá o período de tempo de até dez minutos, aleatoriamente determinado, findo o qual será automaticamente encerrada a recepção de lances.

8.11. Encerrado o prazo previsto no item anterior, o sistema abrirá oportunidade para que o autor

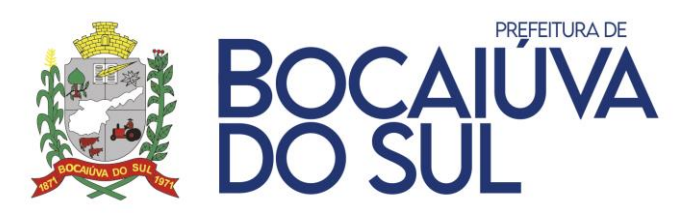

da oferta de valor mais baixo e os das ofertas com preços até dez por cento superiores àquela possam ofertar um lance final e fechado em até cinco minutos, o qual será sigiloso até o encerramento deste prazo.

a) Não havendo pelo menos três ofertas nas condições definidas neste item, poderão os autores dos melhores lances, na ordem de classificação, até o máximo de três, oferecer um lance final e fechado em até cinco minutos, o qual será sigiloso até o encerramento deste prazo.

8.12. Após o término dos prazos estabelecidos nos itens anteriores, o sistema ordenará os lances segundo a ordem crescente de valores.

a) Não havendo lance final e fechado classificado na forma estabelecida nos itens anteriores, haverá o reinício da etapa fechada, para que os demais licitantes, até o máximo de três, na ordem de classificação, possam ofertar um lance final e fechado em até cinco minutos, o qual será sigiloso até o encerramento deste prazo.

8.13. Poderá a pregoeira, auxiliada pela equipe de apoio, justificadamente, admitir o reinício da etapa fechada, caso nenhum licitante classificado na etapa de lance fechado atender às exigências de habilitação.

8.14. Em caso de falha no sistema, os lances em desacordo com a norma deverão ser desconsiderados pelo pregoeiro, devendo a ocorrência ser comunicada imediatamente ao provedor do sistema eletrônico (Portal da Bolsa Nacional de Compras).

a) Na hipótese do subitem anterior, a ocorrência será registrada em campo próprio do sistema.

8.15. O licitante somente poderá oferecer lance inferior ao último por ele ofertado e registrado pelo sistema.

8.16. Não serão aceitos dois ou mais lances de mesmo valor, prevalecendo aquele que for recebido e registrado em primeiro lugar.

8.17. Durante o transcurso da sessão pública, os licitantes serão informados, em tempo real, do valor do menor lance registrado, vedada a identificação do licitante.

8.18. No caso de desconexão com o Pregoeiro, no decorrer da etapa competitiva do Pregão, o sistema eletrônico poderá permanecer acessível aos licitantes para a recepção dos lances.

8.19. Se a desconexão perdurar por tempo superior a 10 (dez) minutos, a sessão será suspensa e terá reinício somente após comunicação expressa do Pregoeiro aos participantes do certame, publicada no Portal da Bolsa Nacional de Compras, [http://bnc.org.br/,](http://bnc.org.br/) quando serão divulgadas data e hora para a sua reabertura.

**8.20. Na fase de lances, no caso de evidente equívoco de digitação pelo licitante, em que este equívoco der causa a preço incompatível ou lance manifestamente inexequível, o preço incompatível ou lance manifestamente inexequível poderá, motivadamente, ser excluído do sistema.**

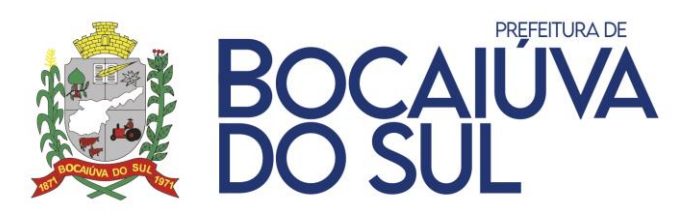

8.21. Caso o licitante não apresente lances, concorrerá com o valor de sua proposta e, na hipótese de desistência de apresentar outros lances, valerá o último lance por ele ofertado, para efeito de ordenação das propostas.

### **9. DO EMPATE**

9.1. Havendo eventual empate entre propostas ou lances, o critério de desempate será aquele previsto no art. 3º, § 2º, da Lei n.º 8.666, de 1993, assegurando-se a preferência, sucessivamente, aos bens produzidos:

- a) No país;
- b) Por empresas brasileiras;
- c) Por empresas que invistam em pesquisa e no desenvolvimento de tecnologia no País;
- d) Por empresas que comprovem cumprimento de reserva de cargos prevista em lei para pessoa com deficiência ou para reabilitado da Previdência Social e que atendam às regras de acessibilidade previstas na legislação.

9.2. Persistindo o empate, a proposta vencedora será sorteada pelo sistema eletrônico dentre as propostas empatadas.

#### **10. DA ACEITABILIDADE DA PROPOSTA VENCEDORA**

10.1. Encerrada a etapa de lances, a Pregoeira examinará a proposta classificada em primeiro lugar quanto ao preço, a sua exequibilidade, bem como quanto ao cumprimento das especificações do objeto.

#### 10.2. **A proposta deve conter:**

- a) Nome da proponente e de seu representante legal, endereço completo, telefone, endereço de correio eletrônico, números do CNPJ e da inscrição Estadual e Municipal (se houver);
- b) O preço **unitário e total para cada item cotado,** especificados no Termo de Referência, Anexo I deste Edital, bem como o valor global da proposta, em moeda corrente nacional, já considerados e inclusos todos os tributos, fretes, tarifas e demais despesas decorrentes da execução do objeto;
- c) A **descrição do item cotado** de forma a demonstrar que atendem as especificações constantes no Termo de Referência, Anexo I deste Edital;
- d) Marca e modelo, quando for o caso;
- e) Prazo de validade da proposta não inferior a 60 (sessenta) dias corridos, contados da data prevista para abertura da licitação;
- f) Conter **prazo de execução conforme descrito no Anexo I**, contados da assinatura do contrato.

10.3. Em nenhuma hipótese poderá ser alterado o conteúdo da proposta apresentada, seja com relação a prazo e especificações do produto ofertado ou qualquer condição que importe modificação dos seus termos originais, ressalvadas apenas aquelas alterações destinadas a sanar

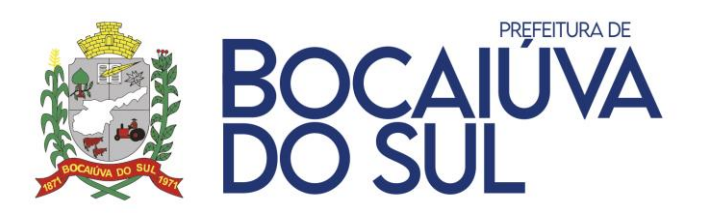

evidentes erros formais ou quando a alteração representar condições iguais ou superiores às originalmente propostas.

10.4. Serão desclassificadas as propostas que contenham preços excessivos, assim entendidos quando apresentarem valores globais ou unitários acima do valor definido para o respectivo objeto no Termo de Referência.

a) A desclassificação por valor excessivo ocorrerá quando a Pregoeira, após a negociação direta, não obtiver oferta inferior ao preço máximo fixado.

10.5. Se houver indícios de inexequibilidade da proposta de preços, ou em caso da necessidade de esclarecimentos complementares, serão realizadas diligências para comprovação da exequibilidade.

10.6. A Pregoeira em conjunto com a Equipe de Apoio poderá realizar quaisquer diligências necessárias para averiguar a conformidade da proposta com as especificações mínimas previstas no Termo de Referência, Anexo I ao Edital, salvo a juntada de documentos, para atender a exigência deste edital.

10.7. Se a proposta ou lance vencedor for desclassificado, a Pregoeira examinará a proposta ou lance subsequente, e assim sucessivamente, na ordem de classificação.

a) Nas hipóteses em que a Pregoeira não aceitar a proposta e passar à subsequente, serão observados os procedimentos previstos no **item 9.**

10.8. Havendo necessidade, a Pregoeira suspenderá a sessão, informando no "chat" a nova data e horário para a continuidade da mesma.

10.9. Sempre que a proposta não for aceita, e antes de a Pregoeira passar à subsequente, haverá nova verificação da eventual ocorrência do empate ficto, previsto nos artigos 44 e 45 da LC nº 123/2006 seguindo-se a disciplina estabelecida no **item 9** deste edital, se for o caso.

10.10. Encerrada a análise quanto à aceitação da proposta, a pregoeira verificará a habilitação do licitante, observado o disposto neste Edital.

10.11. A Pregoeira convocará o licitante para enviar, digitalmente, a proposta atualizada em conformidade com o último lance ofertado num prazo máximo de 2 (duas) horas, por meio de campo próprio do Sistema, sob pena de desclassificação.

10.12. O prazo poderá ser prorrogado, a critério da Pregoeira, desde que solicitado por escrito, antes de findo o prazo estabelecido.

10.13. O não envio da proposta ajustada por meio do sistema de pregão eletrônico com todos os requisitos elencados no subitem 10.2., ou o descumprimento das diligências determinadas pela Pregoeira poderá acarretar na desclassificação da proposta, sem prejuízo da instauração de processo sancionatório contra o licitante.

# **11. DOCUMENTOS DE HABILITAÇÃO**

11.1 Como condição prévia ao exame da documentação de habilitação do licitante detentor da proposta classificada em primeiro lugar, **o Pregoeiro verificará o eventual descumprimento das condições de participação, especialmente quanto à existência de sanção que impeça a** 

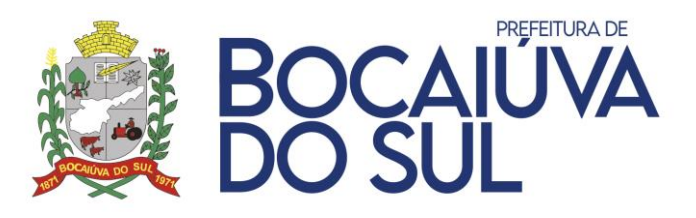

**participação no certame ou a futura contratação**, mediante a consulta aos seguintes cadastros:

- a) Consulta Consolidada de Pessoa Jurídica do Tribunal de Contas da União (https://certidoesapf.apps.tcu.gov.br;
- b) Tribunal de Contas do Estado do Paraná TCEPR no site <http://www1.tce.pr.gov.br/> (Consulta de Impedidos de Licitar).

11.2. A consulta aos cadastros será realizada em nome da empresa licitante e também de seu sócio majoritário, por força do artigo 12º da Lei n° 8.429, de 1992, que prevê, dentre as sanções impostas ao responsável pela prática de ato de improbidade administrativa, a proibição de contratar com o Poder Público, inclusive por intermédio de pessoa jurídica da qual seja sócio majoritário.

11.3. Constatada a existência de sanção, o Pregoeiro reputará o licitante inabilitado, por falta de condição de participação.

11.4. No caso de inabilitação, haverá nova verificação, pelo sistema, da eventual ocorrência do empate ficto, previsto nos art. 44º e 45º da Lei Complementar n.º 123, de 2006, seguindo-se a disciplina antes estabelecida para aceitação da proposta subsequente.

## **11.5. DOCUMENTOS RELATIVOS À HABILITAÇÃO JURÍDICA** consistirá em**:**

- a) No caso de empresário individual: inscrição no Registro Público de Empresas Mercantis, a cargo da Junta Comercial da respectiva sede;
- b) No caso de sociedade empresária ou empresa individual de responsabilidade limitada EIRELI: ato constitutivo, estatuto ou contrato social em vigor, devidamente registrado na Junta Comercial da respectiva sede;
- c) Em se tratando de Microempreendedor Individual MEI: Certificado da Condição de Microempreendedor Individual - CCMEI, na forma da Resolução CGSIM n.º 16, de 2009, cuja aceitação ficará condicionada à verificação da autenticidade no sítio [www.portaldoempreendedor.gov.br.](http://www.portaldoempreendedor.gov.br/)

## **11.6. DOCUMENTOS RELATIVOS À REGULARIDADE FISCAL**

- a) Prova de inscrição no Cadastro Nacional de Pessoas Jurídicas (CNPJ);
- b) Prova de inscrição no cadastro de contribuintes estadual (CICAD) ou municipal (Alvará), se houver, relativo à sede da licitante, pertinente ao seu ramo de atividade e compatível com o objeto contratual;
- c) Prova de Regularidade para com a Fazenda Federal, Estadual e Municipal da sede do licitante;
- d) Prova de regularidade relativa ao Fundo de Garantia por Tempo de Serviço (FGTS);
- e) Certidão Negativa de Débitos Trabalhistas CNDT

## **11.7. DOCUMENTOS RELATIVOS À HABILITAÇÃO ECONÔMICO-FINANCEIRA**

a) Certidão Negativa de Falência expedida pelo cartório distribuidor da sede da pessoa jurídica;

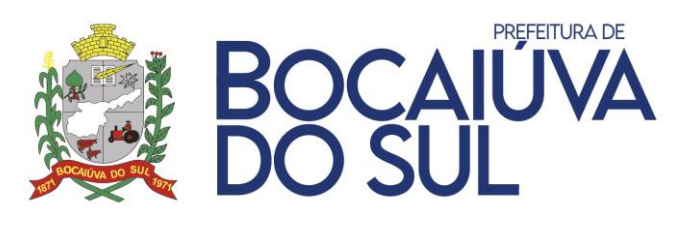

b) Balanço Patrimonial e demonstrações contábeis do último exercício social encerrado, já exigível e apresentados na forma da Lei, que comprovem a sua boa situação financeira, sendo vedada à substituição por balancetes ou balanços provisórios. Serão considerados e aceitos, na forma da Lei os Balanços Patrimoniais e demonstrações contábeis que atendam as seguintes exigências:

I. Balanço acompanhado das cópias dos Termos de abertura e encerramento, extraídos do Livro Diário, (art. 5º, § 2º do Decreto Lei nº 486 de 03 de março de 1969), devidamente registrado na Junta Comercial da sede da licitante e/ou em outro órgão equivalente, contendo: Identificação e assinaturas legíveis do proprietário e/ou responsável pela administração da empresa; Identificação e assinaturas legíveis do responsável contábil da empresa, devidamente registrado no CRC (Conselho Regional de Contabilidade).

# **11.8. DOCUMENTOS RELATIVOS À QUALIFICAÇÃO TÉCNICA**

- a) Apresentação de atestado (s) de capacidade técnica em nome da empresa participante, passado por pessoa jurídica de direito público ou privado, comprovando aptidão para o desempenho de atividade compatível e pertinente com o objeto da presente licitação, salvo se fornecido por pessoa jurídica de direito público.
	- I. O (s) atestado (s) deverá (ão) conter: razão social, endereço completo e telefone para contato de quem o (s) forneceu, bem como o nome e o cargo do responsável que o (s) assinar; a **indicação do objeto fornecido** e de cumprimento da obrigação de forma e qualidade satisfatórias e nos prazos exigidos.
- b) Comprovação de aptidão e qualidade do software ofertado pela empresa para desempenho de atividade pertinente e compatível e com características similares à do objeto deste contrato, através da apresentação de, pelo menos 01 (um) atestado de capacidade técnica fornecido por organização pública ou privada, comprobatório da operação e do processamento, com sucesso e com tempo de uso de pelo menos 01 (um) ano.
- c) **Declaração de que a empresa atende todas as normas exigidas pelo Decreto 10.520/2020, de 05 de novembro de 2020**, onde todas as instituições, órgãos e poderes de um mesmo Município deverão adotar um único Siafic.
- d) Conformidade do datacenter com os padrões definidos segundo norma ABNT-NBR 14565:2019 padrão TIER III ou superior e ter ao menos as seguintes certificações, com validade vigente: "Tier III Certification of Design Documents" concedida pelo Uptime Institute vigente. ABNT NBR ISO/IEC 27001:2013;
- e) ABNT NBR ISO/IEC 27017:2016 ou CSA STAR Certification LEVEL TWO ou superior; ISO/IEC 27018 9.1.20.1.
- f) As certificações ABNT NBR ISO/IEC 27001:2013, ABNT NBR ISO/IEC 27018:2018 e ABNT NBR ISO/IEC 27017:2016 poderão ser apresentadas nas suas versões originais em inglês.
- g) Plano de conversão, implantação e treinamento:
	- I. A licitante deverá apresentar um cronograma contendo todas as etapas do projeto,

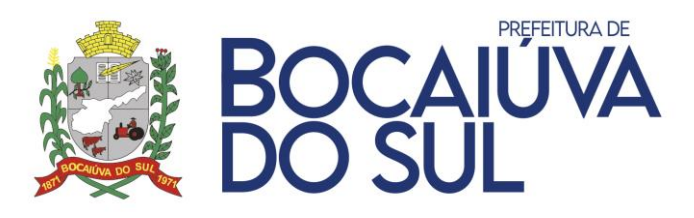

isto é, conversão, implantação e treinamento, especificando no cronograma todas atividades e softwares, conforme detalhado no termo de referência.

- h) Equipe técnica responsável pelo andamento do projeto:
	- I. Contendo a equipe técnica responsável pelo projeto, sendo esta composta por no mínimo:
		- 1 (Um) Gerente de Projetos;
		- 15 (quinze) Programadores;
		- 15 (quinze) técnicos de suporte.
	- II. A licitante deverá comprovar o vínculo empregatício dos funcionários indicados no plano de implantação e acompanhamento do projeto, sendo aceito para esta comprovação: Cópia autenticada da Carteira de Trabalho e Previdência Social (CTPS); Cópia autenticada do livro de registro de funcionários; Contrato de Trabalho ou de Prestação de serviços.
	- III. A licitante deverá comprovar qualificação técnica do Gerente de Projetos, apresentando comprovante de formação e de experiência no ramo de no mínimo 1 (um) ano.

11.9. Deverá apresentar ainda a **DECLARAÇÃOUNIFICADA** conforme modelo do **ANEXO III**.

11.10. Para efeitos da Lei Complementar n.º 123/2006, as licitantes deverão apresentar, a fim de **COMPROVAR O ENQUADRAMENTO**:

- a) A empresa, de acordo com o disposto na Lei Complementar n.º 123/2006, de 14 de dezembro de 2006, alterada pela Lei n.º 147/2014, de 07 de agosto de 2014, deverá apresentar juntamente com a documentação de habilitação, a **Declaração de Microempresa ou Empresa de Pequeno Porte (ANEXO III, parte II)**.
- b) **Certidão Simplificada** de Microempresa ou Empresa de Pequeno Porte expedida pela Junta Comercial do Estado da sede da Licitante, nos últimos **90 (noventa) dias**, contados a partir da data prevista para recebimento das propostas e da habilitação.

11.11. Em se tratando de microempresa, empresa de pequeno porte, havendo alguma restrição na comprovação da regularidade fiscal e trabalhista, desde que atendidos os demais requisitos do Edital, a(s) empresa(s) nesta condição será(ão) declarada(s) habilitada(s) sob condição de regularização da documentação no prazo de **05 (cinco) dias úteis**, prorrogáveis por igual prazo, a critério da Administração Pública, a contar do momento em que for declarado vencedor do certame, para regularização da documentação, para pagamento ou parcelamento do débito e para emissão de eventuais certidões negativas ou positivas com efeito de certidão negativa.

a) A não regularização da documentação no prazo estipulado implicará a decadência do direito à contratação, sem prejuízo das sanções cabíveis.

11.12. Os documentos de que tratam os subitens anteriores serão analisados pelo Pregoeiro e sua Equipe de Apoio quanto a sua conformidade com o solicitado neste Edital.

11.13. No julgamento da habilitação, a **Pregoeiro poderá sanar erros ou falhas que não alterem a substância das propostas, dos documentos e sua validade jurídica**, mediante despacho

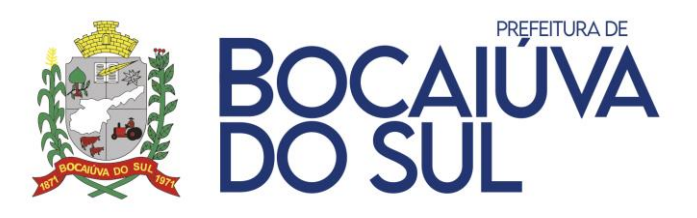

fundamentado, registrado em ata e acessível a todos, atribuindo-lhes validade e eficácia para fins de habilitação e classificação.

11.14. O não atendimento das exigências deste Edital implicará a inabilitação dolicitante.

11.15. O licitante provisoriamente vencedor em um item, que estiver concorrendo em outro item, ficará obrigado a comprovar os requisitos de habilitação cumulativamente, isto é, somando as exigências do item em que venceu às do item em que estiver concorrendo, e assim sucessivamente, sob pena de inabilitação, além da aplicação das sanções cabíveis.

11.16. Não havendo a comprovação cumulativa dos requisitos de habilitação, a inabilitação recairá sobre o (s) item (ns) de menor (es) valor (es) cuja retirada (s) seja (m) suficiente (s) para a habilitação do licitante nos remanescentes.

11.17. Constatado o atendimento às exigências de habilitação fixadas no Edital, o licitante será declarado vencedor.

11.18. A **falsidade de declaração prestada** objetivando os benefícios da Lei Complementar n.º 123, **caracterizará o crime** de que trata o art. 299 do **Código Penal**, sem prejuízo do enquadramento em outras figuras penais e da sanção administrativa*.*

11.19. O **licitante é responsável por solicitar seu desenquadramento** da condição de microempresa ou empresa de pequeno porte quando houver ultrapassado o limite de faturamento estabelecido no art. 3º da Lei Complementar n.º 123, de 2006, no ano fiscal anterior, **sob pena de ser declarado inidôneo para licitar e contratar com a administração pública,** sem prejuízo das demais sanções, caso usufrua ou tente usufruir indevidamente dos benefícios previstos no Decreto Federal n.º 8.538/2015.

11.20. Documentos apresentados com a validade expirada acarretarão a inabilitação do Proponente. **AS DOCUMENTAÇÕES QUE NÃO POSSUÍREM PRAZO DE VALIDADE, SOMENTE SERÃO ACEITAS COM DATA DE EMISSÃO NÃO SUPERIOR A 90 (NOVENTA) DIAS.**

11.21. A licitante ainda deverá observar o seguinte:

- a) Se a licitante for a matriz, todos os documentos devem estar em nome damatriz;
- b) Se a licitante for filial, todos os documentos devem estar em nome da filial, exceto aqueles para os quais a legislação permita ou exija a emissão apenas em nome da Matriz.

11.22. Os documentos extraídos via *internet* terão seus dados conferidos pela Equipe de Apoio perante o *site* correspondente.

11.23. Não serão aceitos protocolos de entrega ou solicitação de documento em substituição aos documentos requeridos no presente Edital e seus Anexos.

11.24. Se a documentação de habilitação não estiver de acordo com as exigências editalícias ou contrariar qualquer dispositivo deste Edital e seus Anexos, a Pregoeira considerará a Proponente inabilitada.

**12. APRESENTAÇÃO DA PROPOSTA DE PREÇOS AJUSTADA E ENVIO DOS DOCUMENTOS COMPLEMENTARES DE HABILITAÇÃO**

12.1. Os documentos de proposta de preços ajustada e documentos complementares de

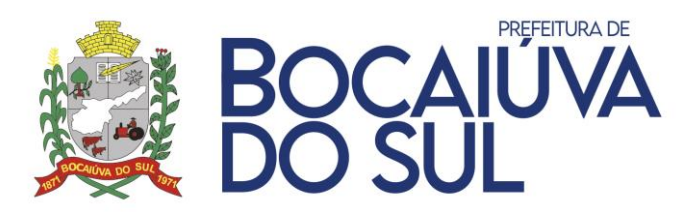

habilitação solicitados deverão ser anexados no Portal de Licitações, no endereço [http://bnc.org.br/.](http://bnc.org.br/)

12.2. É de suma importância que os licitantes mantenham sua habilitação atualizada junto ao portal para que a Pregoeira possa consultar na fase de habilitação a regularidade da empresa vencedora e dar prosseguimento ao certame.

12.3. **Deverá ser apresentado a proposta ajustada por meio de campo próprio do Sistema**, em até **02 (duas) horas após o processo de disputa,** sob pena de desclassificação.

12.4. **Os documentos de habilitação complementar** deverão ser apresentados **por meio de campo próprio do Sistema**, conforme o prazo estabelecido**,** sob pena de desclassificação.

12.5. **CASO SEJA SOLICITADO,** os documentos originais deverão ser entregues/enviados a Pregoeira, no endereço da Prefeitura Municipal de Bocaiúva do Sul - PR, situada na Rua Carlos Alberto Ribeiro, nº 21, Bairro Centro, Bocaiúva do Sul – PR, CEP 83450-000, em até **05 (cinco) dias úteis,** podendo os mesmos ser apresentados em cópia autenticada por tabelião, ou publicação em órgão da imprensa oficial, ou cópia acompanhada do original para conferência pela Pregoeira.

## **13. DA PRESTAÇÃO DO SERVIÇO**

13.1. O objeto desta licitação será realizado PARCELADAMENTE, de acordo com os empenhos emitidos pela Secretaria Municipal Requisitante, nos locais indicados.

13.2. Todas as despesas e custos diretos e indiretos necessários ao fornecimento do objeto ora licitado correrão inteira e exclusivamente por conta da Fornecedora.

13.3. Em conformidade com o disposto nos artigos 73º e 76º da Lei 8.666/93, o objeto da presente licitação será recebido:

- a) Provisoriamente, pelo responsável por seu acompanhamento e fiscalização, mediante termo circunstanciado, assinado pelas partes em até 15 (quinze) dias da comunicação escrita do contratado;
- b) Definitivamente, por servidor ou comissão designada pela autoridade competente, mediante termo circunstanciado, assinado pelas partes, após o decurso do prazo de observação, ou vistoria que comprove a adequação do objeto aos termos contratuais, observado o disposto no art. 69º desta Lei;
- c) O recebimento definitivo não isenta a Fornecedora de responsabilidades futuras quanto à qualidade do serviço entregue.
- d) A Administração rejeitará, no todo ou em parte, obra, serviço ou fornecimento executado em desacordo com o contrato.

13.4. Se achados irregulares, a Fornecedora terá o prazo de **02 (dois) dias corridos** para substituir ou complementar os **serviços**, sem que isso implique em acréscimos nos preços constantes da proposta.

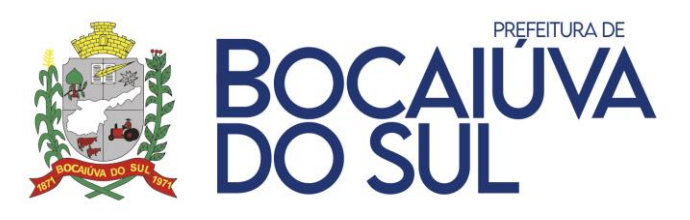

13.5. Caso necessário a utilização de serviços de atendimento técnico, personalização e customização de softwares, a Contratada deverá apresentar um orçamento elaborado discriminando de forma clara e padronizada, os serviços realizados e o tempo gasto.

- a) A solicitação de orçamento por parte da Contratante não acarreta sua aceitação e tampouco a obrigatoriedade da realização dos serviços com a Contratada.
- b) A solicitação de orçamento não deve ser entendida como autorização para realização do serviço ou efetivação do fornecimento. A autorização depende de encaminhamento expresso pela Contratante, após a aprovação do orçamento.

13.6. Resolver de forma definitiva os erros ou inconsistência dos módulos, devidamente apontados durante um chamado técnico, devendo a respectiva correção ser mantida nas versões futuras do respectivo módulo, sob pena de multa;

13.7. Garantir sem nenhum custo adicional a atualização do sistema implantado de forma a atender novas legislações federais, estaduais ou municipais, assim como novas normas que envolvam a contabilidade pública, além de garantir o cumprimento de todas as exigências relativas à prestação de contas ao Tribunal do Estado do Paraná (TCE/PR) e outros órgãos nos prazos estabelecidos pelos mesmos.

13.8. Disponibilizar central de atendimento para suporte, com técnicos capacitados, no sistema proposto, para solucionar dúvidas e resolver problemas durante a vigência do contrato.

## **14. DO PAGAMENTO**

14.1. Os pagamentos decorrentes da entrega do objeto licitado efetivar-se-ão em até 15 dias **a partir do efetivo recebimento do produto/serviço** ou do **atesto da Nota Fiscal pelo secretário responsável**.

14.2. A Nota Fiscal deverá ser entregue acompanhada dos seguintesdocumentos:

- a) Prova de Regularidade para com a Fazenda Federal, Estadual e Municipal da sede do licitante;
- b) Certificado de Regularidade do FGTS;
- c) Cópia do Empenho ou Ordem de Serviço correspondente.
- d) Inserir no corpo da Nota Fiscal, em campo apropriado, o número do Empenho e Dados Bancários.

14.3. A (s) nota (s) fiscal (ais) relativa (s) à (s) Ordem (ns) de Serviço (s), terá (ão) um prazo de até 05 (cinco) dias úteis para conferência e aprovação da (s) sua (s) protocolização (ões).

14.4. Para entrega da Nota Fiscal à Secretaria Municipal de Administração, Finanças e Planejamento, a mesma deverá estar devidamente atestada pelo secretário responsável.

14.5. Nenhum pagamento será efetuado à FORNECEDORA antes de paga ou relevada eventual multa que lhe tenha sido aplicada.

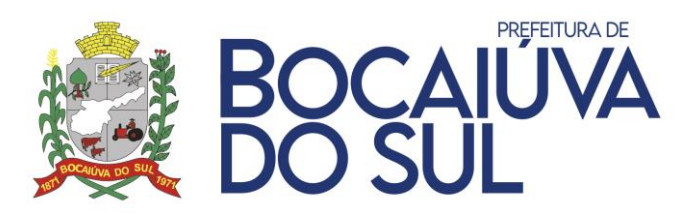

14.6. A Prefeitura Municipal efetuará pagamento **somente através de TRANSFERÊNCIA BANCÁRIA**  na conta indicada pela FORNECEDORA, **não sendo aceito eventuais BOLETOS BANCÁRIOS**.

14.7. A referida **conta bancária deve obrigatoriamente ser vinculada ao CNPJ do participante da licitação**. Mesmo sendo matriz e filial, **o que prevalece é o CNPJ da participante do processo**.

# **15. DO REEQUILÍBRIO, REAJUSTE E ALTERAÇÃO**

15.1. O reequilíbrio econômico-financeiro do Contrato, para mais ou para menos, se justifica nas seguintes ocorrências:

- a) Para mais, na hipótese de sobrevir fatos supervenientes imprevisíveis, ou previsíveis, porém, de consequências incalculáveis, retardadores ou impeditivos da execução do que foi contratado, ou ainda, em caso de força maior, caso fortuito ou fato do príncipe, configurando álea econômica (probabilidade de perda concomitante à probabilidade de lucro) extraordinária e extracontratual.
- b) Para menos, na hipótese de o valor contratado ficar muito superior ao valor do mercado, ou, ainda, quando ocorrer o fato do príncipe previsto no art. 65, § 5º da Lei 8.666/93.

15.2. Para a caracterização do pedido de reequilíbrio, a **CONTRATADA** deverá apresentar cópia de Planilha de Custos, devidamente instruída com as notas fiscais referentes ao mês de julgamento da licitação, informando sua margem de lucro no fornecimento do (s) **produtos (s)** contratado (s), bem como cópia das notas fiscais referentes ao período de realização do pedido.

15.3. Para deferimento do reequilíbrio, se ocorrida alguma das situações descritas no a item 1 5 . 1 . , a CONTRATADA deverá apresentar, a cada mês, Planilha de Custos atualizada, novamente acompanhada de todas as notas fiscais e demais documentos que a justifiquem, sendo que o realinhamento se dará mediante a comprovação do preço pago ao(s) fornecedor(es).

15.4. O Município se reserva no direito de realizar cotação paralela, para averiguar os valores informados nas Planilhas supracitadas. E apresentando-se como uma situação contornável, através da troca de fornecedores por parte da Empresa, será considerado injustificado o pedido, mantendo-se os valores originais.

15.5. A Administração deverá, quando autorizado o reequilíbrio dos preços, lavrar Termo Aditivo com os preços revisados e emitir Nota de Empenho complementar para as novas despesas, sendo que a atualização não retroagirá a ordens de fornecimento já emitidas.

15.6. O novo preço só terá validade após parecer jurídico e não terá efeitoretroativo.

15.7. Da mesma forma, para a realização de reequilíbrio econômico do Contrato para menos, a Administração deverá comprovar a queda dos preços através da juntada de planilhas de composição de custos e/ou cotações de preços de mercado.

15.8. **O reajuste obedecerá à variação do IPCA/IBGE, ou outro índice oficial que venha a substituí-lo no caso de sua extinção.**

15.9. O Contrato poderá ser alterado unilateralmente pelo MUNICÍPIO, ou por acordo entre as partes, na forma da Lei.

15.10. As alterações serão processadas através de Termo Aditivo, nos limites permitidos em Lei.

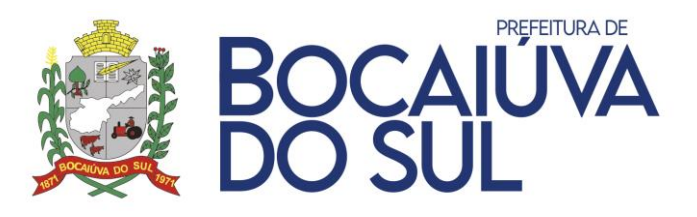

15.11. O CONTRATADO fica obrigado a aceitar, nas mesmas condições contratuais, os acréscimos ou supressões, até 25% (vinte e cinco por cento) do valor inicial atualizado do contrato.

### **16. DOS RECURSOS FINANCEIROS E DA DOTAÇÃO ORÇAMENTÁRIA**

16.1. As despesas com a presente licitação terão seus custos cobertos com os recursos provenientes da Lei Orçamentária para o exercício de 2021, assim classificados:

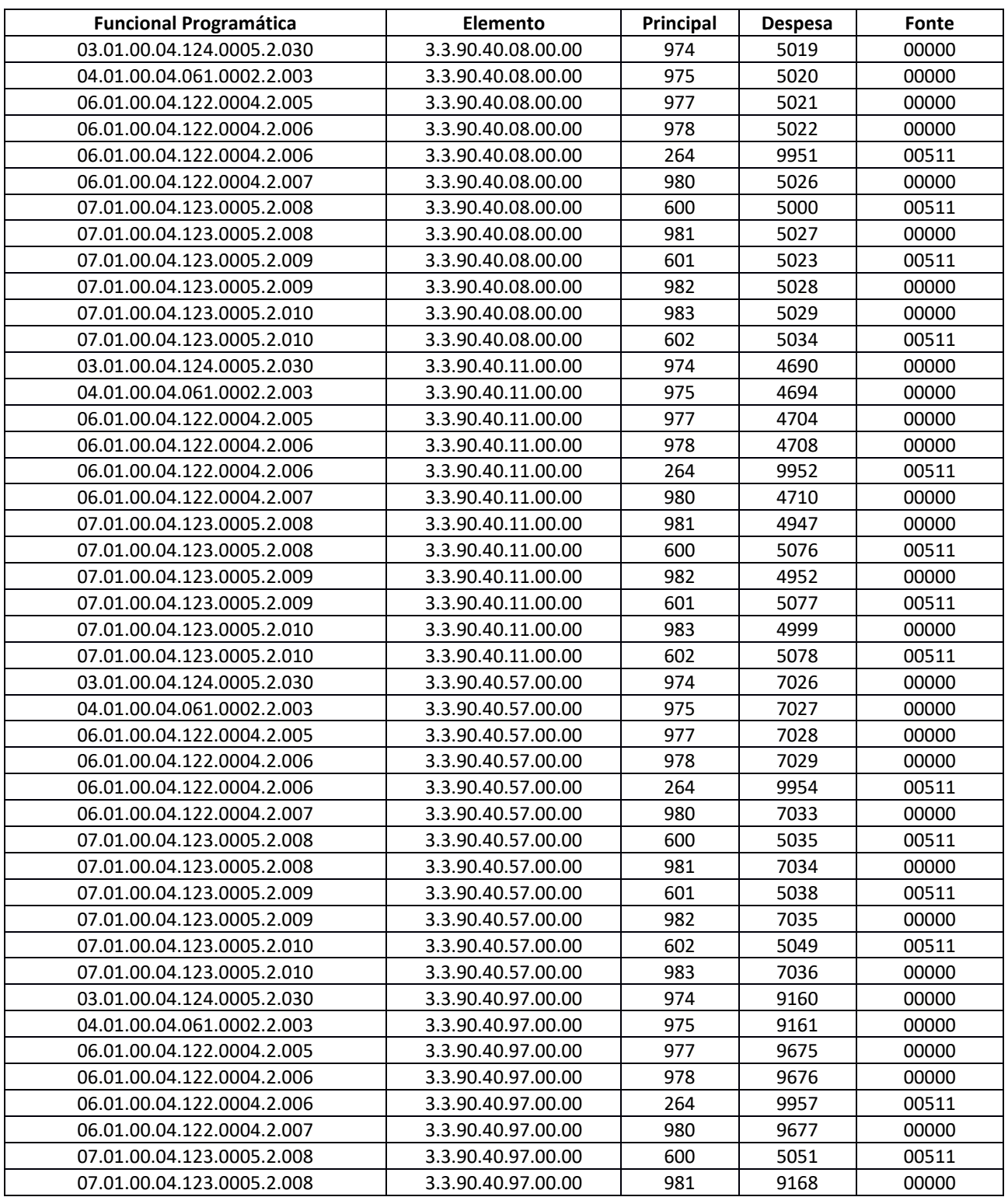

**Rua Carlos Alberto Ribeiro, 21 – Centro – CEP 83450-000 / CNPJ 76.105.592/0001-78 E-mail: licitacao@bocaiuvadosul.pr.gov.br / www.bocaiuvadosul.pr.gov.br Fone: (41) 3675-3970 – (41) 3675-3972**

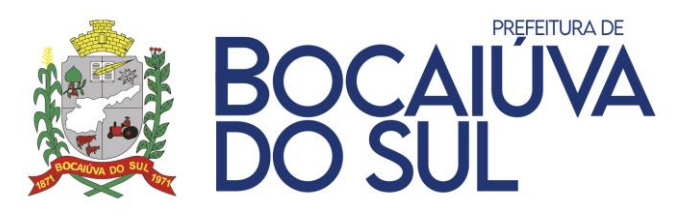

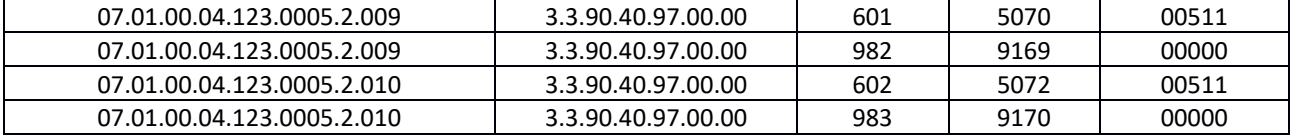

16.2. As despesas que seguirem nos exercícios subsequentes correrão à conta das rubricas ou verbas específicas consignadas nos orçamentos do Município e as alterações se processarão por meio de simples procedimento administrativo.

#### **17. DAS OBRIGAÇÕES**

17.1. A **ADJUDICATÁRIA** se obriga, nos termos deste Edital, a:

- a) Após a homologação da Licitação, realizar a assinatura do Contrato, no prazo de até 05 (cinco) dias, contados do recebimento da convocação formal, conforme o caso;
- b) Realizar os **serviços** na forma proposta e contratada, em conformidade com as especificações e demais condições constantes no respectivo Edital e seus Anexos.
- c) Responsabilizar-se pela perfeita execução e completo acabamento dos **serviços realizados**, obrigando-se a prestar assistência técnica e administrativa necessária para assegurar o andamento conveniente dos trabalhos.
- d) Garantir a melhor qualidade dos **serviços**, atendidas as especificações e normas técnicas de produção para cada caso CONFORME SOLICITAÇÃO, em especial as normas da ABNT e INMETRO, assumindo inteira responsabilidade pela execução do objeto da presente licitação.
- e) Prestar os **serviços** conforme consta na Ordem de Serviços ou Empenho, os quais serão conferidos e, se achados irregulares, a empresa terá o **prazo de 02 (dois) dias corridos** para substituir os mesmos sem que isso implique em acréscimos nos preços constantes da proposta.
- f) A entrega dos **serviços** em desconformidade com o especificado, caso não seja possível a correção ou troca, sujeitará a sua devolução e aplicação das sanções legais cabíveis.
- g) Comunicar expressamente à Administração, imediatamente e por escrito, qualquer anormalidade que verificar quando da execução do Contrato.
- h) Prestar à Administração, sempre que necessário, esclarecimentos sobre os **serviços**, fornecendo toda e qualquer orientação necessária para a perfeita utilização dos mesmos.
- i) Respeitar as normas e procedimentos de controle e acesso às dependências do CONTRATANTE.
- j) Cumprir todas as exigências legais pertinentes, tais como trabalhistas, inclusive no que se refere às normas de segurança no trabalho e de construção civil, bem como as previstas na legislação específica: encargos sociais, tributários, previdenciários, fundiários e demais que incidam ou venham a incidir sobre o objeto da presente licitação, por mais especiais que sejam e mesmo que aqui não mencionadas, para com as quais ficará única e exclusivamente responsabilizada, nos termos do art. 71 da Lei 8.666/93.

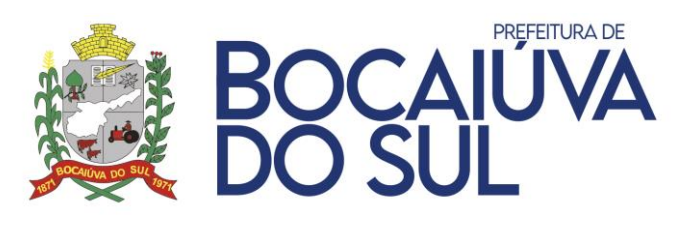

- k) Responsabilizar-se pelos danos causados ao patrimônio do CONTRATANTE, ou a terceiros, em razão da execução deste Contrato, por culpa, dolo, negligência, imperícia ou imprudência de seus empregados, ficando obrigada a promover o ressarcimento a preços atualizados, dentro de 15 (quinze) dias, contados a partir da comprovação de sua responsabilidade, podendo este prazo ser prorrogado a critério do CONTRATANTE. Caso não o faça dentro do prazo estipulado, o CONTRATANTE reserva-se o direito de descontar o valor referente ao ressarcimento: da fatura a vencer, da garantia prestada, ou, ainda, em Juízo.
- **l)** Apresentar as **Notas Fiscais preenchidas de forma correta e em valores correspondentes aos anotados nas requisições, em tempo de serem processadas.**
- **m) Inserir no corpo da Nota Fiscal, em campo apropriado, o número do Empenho e dados bancários, para possibilitar o controle do CONTRATANTE.**
- n) Prover todos os meios necessários à garantia da plena operacionalidade do fornecimento nos prazos contratados, inclusive considerados os casos de greve ou paralisação de qualquer natureza.
- o) Manter, durante toda a execução as condições de habilitação e qualificação exigidas na licitação.
- p) Responder civil e criminalmente por todos e quaisquer danos pessoais, materiais ou morais ocasionados à Administração e/ou a terceiros.
- q) **Não transferir a outrem**, no todo ou em parte, **o objeto deste Edital**, sem prévia e expressa anuência da Administração.
- r) Comunicar imediatamente a Contratante qualquer alteração ocorrida no endereço, conta bancária e outros julgáveis necessários para recebimento de correspondência.
- s) Fiscalizar o perfeito cumprimento do fornecimento a que se obrigou, cabendo-lhe, integralmente, os ônus decorrentes. Tal fiscalização dar-se-á independentemente da que será exercida pela Contratante.
- t) Atender de imediato as requisições e em nenhuma hipótese atrasar o atendimento.
- u) Prestar à Administração, sempre que necessários esclarecimentos, sobre os serviços, fornecendo toda e qualquer orientação que se faça necessária para a perfeita realização dos serviços.
- v) Atender todas as exigências previstas no Decreto 10.540/2020, de 05 de novembro de 2020, referente ao SiaFic.
- w) Caso necessário a utilização de serviços de atendimento técnico, personalização e customização de softwares, a Contratada deverá apresentar um orçamento elaborado discriminando de forma clara e padronizada, os serviços realizados e o tempo gasto.
	- I. A solicitação de orçamento por parte da Contratante não acarreta sua aceitação e tampouco a obrigatoriedade da realização dos serviços com a Contratada.

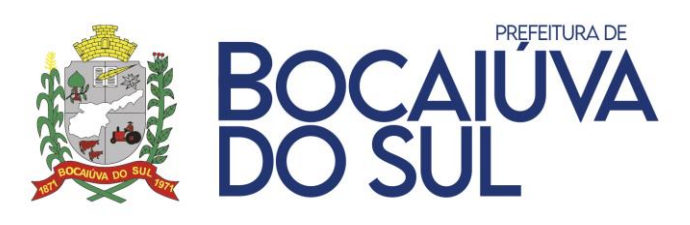

- II. A solicitação de orçamento não deve ser entendida como autorização para realização do serviço ou efetivação do fornecimento. A autorização depende de encaminhamento expresso pela Contratante, após a aprovação do orçamento.
- x) Manter em seu quadro funcional, durante toda a vigência do contrato, pessoal técnico capacitado à execução do serviço contratado;
- y) **Migrar os dados e implantar o sistema no prazo máximo de 30 (trinta) dias**, contados do início da vigência do contrato, prorrogável a critério da Contratante, mediante justificativa da Contratada;
- z) Resolver de forma definitiva os erros ou inconsistência dos módulos, devidamente apontados durante um chamado técnico, devendo a respectiva correção ser mantida nas versões futuras do respectivo módulo, sob pena de multa;
- aa) Garantir sem nenhum custo adicional a atualização do sistema implantado de forma a atender novas legislações federais, estaduais ou municipais, assim como novas normas que envolvam a contabilidade pública, além de garantir o cumprimento de todas as exigências relativas à prestação de contas ao Tribunal do Estado do Paraná (TCE/PR) e outros órgãos nos prazos estabelecidos pelos mesmos.
- bb) Disponibilizar central de atendimento para suporte, com técnicos capacitados, no sistema proposto, para solucionar dúvidas e resolver problemas durante a vigência do contrato.

## 17.2. São obrigações do **MUNICÍPIO**:

- a) Exigir o cumprimento de todas as obrigações assumidas pela Contratada, de acordo com as cláusulas contratuais e os termos de sua proposta.
- b) Exercer o acompanhamento e a fiscalização dos serviços, por servidor especialmente designado, anotando em registro próprio as falhas detectadas, indicando dia, mês e ano, bem como o nome dos empregados eventualmente envolvidos, e encaminhando os apontamentos à autoridade competente para as providências cabíveis.
- c) Notificar a Contratada por escrito da ocorrência de eventuais imperfeições, falhas ou irregularidades constatadas no curso da execução dos serviços, fixando prazo para a sua correção, certificando-se que as soluções por ela propostas sejam as mais adequadas.
- d) Pagar à Contratada o valor resultante da prestação do serviço, no prazo e condições estabelecidas neste Termo de Referência.
- e) Não praticar atos de ingerência na administração da Contratada, tais como:
	- I. Exercer o poder de mando sobre os empregados da Contratada, devendo reportar-se somente aos prepostos ou responsáveis por ela indicados, exceto quando o objeto da contratação previr o atendimento direto, tais como nos serviços de recepção e apoio ao usuário.
	- II. Direcionar a contratação de pessoas para trabalhar na empresa Contratada.
	- III. Considerar os trabalhadores da Contratada como colaboradores eventuais do próprio órgão ou entidade responsável pela contratação, especialmente para efeito de concessão de diárias e passagens.
- f) Fornecer por escrito as informações necessárias para o desenvolvimento dos serviços

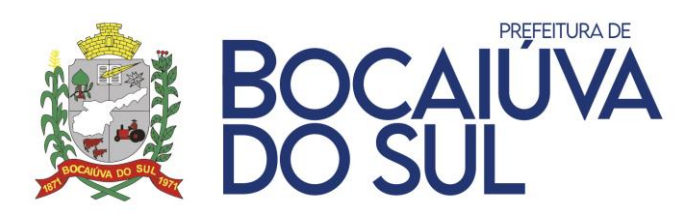

objeto do contrato;Realizar avaliações periódicas da qualidade dos serviços, após seu recebimento.

- g) Cientificar o órgão de representação judicial para adoção das medidas cabíveis quando do descumprimentodas obrigações pela Contratada.
- h) Arquivar, entre outros documentos, especificações técnicas, orçamentos, termos de recebimento, contratos e aditamentos, relatórios de inspeções técnicas após o recebimento do serviço e notificações expedidas.

## **18. DO CONTRATO**

18.1. Homologado o objeto da presente licitação, o Contrato será encaminhada através de correio eletrônico, para o endereço de e-mail disponibilizado pelo licitante na fase de habilitação, competindo à Fornecedora a impressão e assinatura do instrumento em 03 (três) vias, providenciando a entrega da via original no Departamento de Licitações da Prefeitura Municipal, em até 05 (cinco) dias após o seu recebimento, sob pena de decair do direito à contratação, sem prejuízo das sanções previstas no art. 81 da Lei n.º 8.666/93 e no presente Edital.

- a) É possível ainda o encaminhamento de Contrato assinado digitalmente através do e-mail: [licitacao@bocaiuvadosul.pr.gov.br.](mailto:licitacao@bocaiuvadosul.pr.gov.br)
- b) Dar-se via e-mail ou correspondência com aviso de recebimento ou por meio de publicação no Órgão Oficial de Imprensa do Município.
- **c) O Contrato, depois de devidamente assinado pelas partes, ficará disponível nesta Prefeitura pelo período de 90 (noventa) dias, para retirada pela Contratada/Fornecedora.**
- d) Para a assinatura do Contrato, este deverá ser assinado pelo representante legal da adjudicatária (diretor, sócio da empresa ou procurador), mediante apresentação do contrato social e procuração, na hipótese de nomeação de procurador, e cédula de identidade do representante.
- e) O prazo para a assinatura do Contrato poderá ser prorrogado uma vez, por igual período, quando solicitado pelo adjudicatário durante o seu transcurso e desde que ocorra motivo justificado aceito pela Administração.

18.2. Como condição para celebração do Contrato, o licitante vencedor deverá **manter as mesmas condições de habilitação**.

a) **Quando o convocado não assinar o Contrato no prazo** e condições estabelecidas neste Edital, **o Pregoeiro poderá convocar os proponentes remanescentes**, na ordem de classificação, para fazê-lo nas condições de suas respectivas ofertas, ou revogar a licitação, **além de aplicar as devidas penalidades ao convocado que não assinar**.

18.3. Farão parte integrante do Contrato o presente Edital e seus Anexos, bem como os documentos constantes do processo e que tenham servido de base para a presente licitação.

18.4. O Contrato se regerá pelas cláusulas e disposições nela constantes, pelas demais disposições constantes do presente Edital, pelas disposições contidas no Decreto Federal n.º 10.024/19, na Lei Federal n.º 10.520/02 e subsidiariamente na Lei 8.666/93 com as alterações dela decorrentes, bem como pelas demais disposições legais aplicáveis à espécie do objeto da presente licitação, por mais

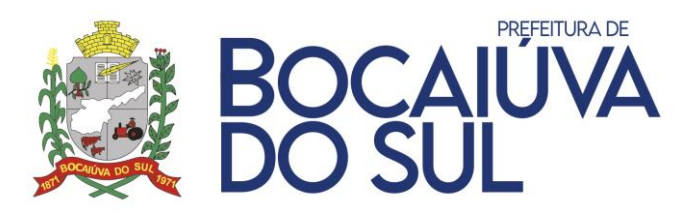

especiais que sejam e mesmo que aqui ou na minuta do Contrato não mencionadas.

18.5. A Administração deverá providenciar a publicação resumida do Contrato e de seus eventuais aditamentos.

18.6. **Não será permitida a subcontratação total ou parcial do objeto, a associação do Contratado com outrem, a cessão ou transferência, total ou parcial, bem como a fusão, cisão ou incorporação, salvo prévia e expressa autorização da Contratante.**

a) Autorizada qualquer das hipóteses retro, a Contratada permanecerá solidariamente responsável pelo cumprimento de todas as condições ajustadas no Contrato.

18.7. A Contratada fica obrigada a aceitar, nas mesmas condições contratuais, os acréscimos ou supressões, nos limites e nas hipóteses previstas no art. 65 da Lei 8.666/93, com as alterações dela decorrentes.

a) Os prazos de execução e de vigência poderão ser prorrogados, a critério da Administração, tendo por fundamento as disposições contidas no art. 57 da Lei 8.666/93 e alterações posteriores.

18.8. A Administração Pública se reserva o direito de paralisar ou suspender, a qualquer tempo, a execução do objeto da contratação, no caso de conveniência administrativa e/ou financeira, devidamente autorizada e fundamentada, caso em que a fornecedora terá direito de receber os ressarcimentos garantidos e previstos na Lei 8.666/93, com as alterações dela decorrentes.

18.10. A Administração Pública também se reserva o direito de recusar todo e qualquer **produto**  que não atender as especificações contidas no presente Edital ou que sejam considerados inadequados.

18.11. O Contrato poderá ser rescindido pelos motivos previstos nos artigos 77 e 78, e na forma disposta pelo artigo 79 e consequências previstas no artigo 80, todos da Lei n.º 8.666/93, com as alterações dela decorrentes.

18.12. Também poderá ocorrer a rescisão por conveniência da Administração, a qualquer tempo e mediante notificação prévia no prazo mínimo de **10 (dez) dias**.

18.13. O prazo de **validade do Contrato** decorrente deste Edital é de **12 (doze) meses** a contar da data da sua assinatura.

## **19. DAS PENALIDADES**

19.1. A aplicação das sanções de natureza pecuniária e restritivas de direitos, a que se referem os artigos 86 e seguintes da Lei 8.666/93 e art. 7º da Lei n.º 10.520/02, com as alterações dela decorrentes, obedecerá às normas estabelecidas neste Edital.

19.2. A inexecução total ou parcial das obrigações assumidas, bem como a execução irregular ou com atraso injustificado, tem como consequência a aplicação combinada das penalidades de natureza pecuniárias e restritivas de direitos, previstas em lei.

19.3. As sanções deverão ser aplicadas de forma gradativa, obedecidos os princípios da razoabilidade e da proporcionalidade e mediante regular processo administrativo, garantida a

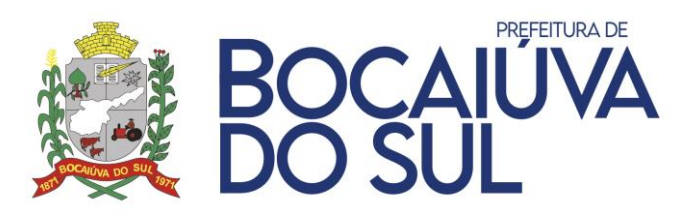

prévia defesa.

- a) Configurado o descumprimento das obrigações assumidas, a fornecedora será notificada da infração e da penalidade correspondente para, no prazo de **05 (cinco) dias úteis** a contar da notificação, apresentar defesa.
- b) Recebida a defesa, a **Autoridade competente deverá se manifestar, motivadamente, sobre o acolhimento ou rejeição das razões apresentadas, concluindo pela imposição ou não de penalidade**.
- c) Da decisão **caberá recurso no prazo de 05 (cinco) dias úteis**, contados daintimação.

19.4. Garantida a prévia defesa, a **inexecução total ou parcial do Contrato**, assim como a **execução irregular**, com **atraso injustificado** ou nos casos em que o licitante/contratado **ensejar o retardamento da execução** de seu objeto, **não mantiver a proposta**, **falhar ou fraudar na execução** do Contrato, **comportar-se de modo inidôneo, imoral ou cometer fraude fiscal**, sujeitará o licitante/contratado à **aplicação das seguintes sanções**:

- a) Advertência;
- b) Multa;
- c) Impedimento de licitar e contratar com a União, Estados, Distrito Federal ou Municípios e descredenciamento do Sistema de Registro Cadastral Municipal pelo prazo de até **05 (cinco) anos**, conforme prescreve o art. 7<sup>o</sup> da Lei n.º 10.520/2002.

19.5. A pena de **advertência** deve ser aplicada a título de alerta para a adoção das necessárias medidas corretivas, no intuito de evitar a aplicação de sanções mais severas, sempre que o Fornecedor descumprir qualquer das obrigações assumidas ou desatender a determinações da autoridade competente para acompanhar e fiscalizar a execução do Contrato.

19.6. A pena pecuniária de multa, própria para a punição de atrasos injustificados, ou para compensar execução irregular ou inexecução pode ser aplicada cumulativamente com a **sanção restritiva** de direito prevista no "item **19.4.c**".

a) Na fixação do prazo da penalidade prevista no **19.4.c**, deverão ser considerados o grau de comprometimento do interesse público e o prejuízo pecuniário decorrente das irregularidades constatadas, respeitados os princípios da razoabilidade e da proporcionalidade.

19.7. A **multa** prevista no "item **19.4.b**"será:

- a) De **10% (dez por cento)** do valor da proposta à empresa que recusar-se injustificadamente a honrar a proposta apresentada;
- b) De **20% (vinte por cento)** à empresa que recusar-se a contratar, até o momento da adjudicação;
- c) De **30% (trinta por cento**) ao licitante que se recusar, injustificadamente, após ser considerado adjudicatário, a assinar Contrato, aceitar ou retirar o instrumento equivalente, dentro do prazo estabelecido pela Administração, sem prejuízo de indenização suplementar em caso de perdas e danos decorrentes da recusa e da **sanção de suspensão de licitar** e contratar com o Município de Bocaiúva do Sul, pelo prazo de até **02 (dois) anos**.

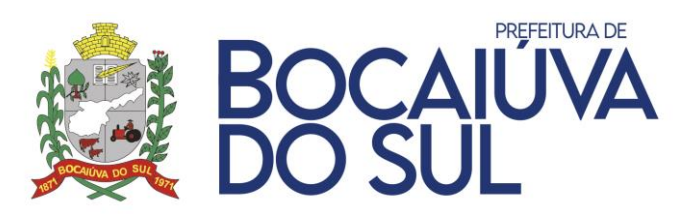

- d) De **10% (dez por cento)** do valor global do Contrato, no caso de descumprimento de qualquer cláusula contratual, exceto prazo de entrega.
- e) De **0,5 % (meio por cento)** por dia de atraso sobre o valor do Contrato ou sobre o valor correspondente da parcela em atraso, caracterizando a mora.

19.8. Decorridos **30 (trinta) dias de atraso**, a Administração poderá considerar o atraso como descumprimento total ou parcial da obrigação, recusando-se a receber o objeto da licitação e aplicando a **multa de 10% (dez por cento)** sobre o valor total do Contrato ou sobre o valor correspondente à (s) parcela (s) não entregue (s).

19.9. Na hipótese do item anterior se o descumprimento da obrigação comprometer o regular desenvolvimento das funções administrativas, a multa poderá se cumulada com a pena prevista no **19.4.c**.

19.10. O valor correspondente à multa, depois do devido procedimento em que tenha sido assegurado o direito de defesa e de recurso do Contrato, será:

- a) Descontado do primeiro pagamento devido, em decorrência da execução contratual;
- b) Na hipótese de descumprimento total ou parcial da obrigação, depois da celebração do Contrato em que tenha sido exigida garantia, o valor da multa será descontado da garantia prestada;
- c) Na hipótese de não cumprimento total da obrigação em face do não atendimento da convocação para a assinatura do Contrato, o valor da multa deverá ser recolhido ao Tesouro Municipal, através de Guia de Recolhimento, no prazo de **05 (cinco) dias**, contados da intimação;
- d) O não recolhimento da multa no prazo assinado implicará na inscrição em dívida ativa, para cobrança judicial.
- 19.11. A sanção prevista no item **19.4.c** poderá ser aplicada ao licitanteque:
	- a) Fizer declaração falsa na fase de habilitação;
	- b) Apresentar documento falso;
	- c) Frustrar ou fraudar, mediante ajuste, combinação ou qualquer outro expediente, o caráter competitivo do procedimento licitatório;
	- d) Impedir, perturbar ou fraudar a realização de qualquer ato de procedimento licitatório ou de Contrato dele decorrente;
	- e) Afastar ou procurar afastar participante, por meio de violência, grave ameaça, fraude ou oferecimento de vantagem de qualquer tipo;
	- f) Tenha sofrido condenação judicial definitiva por praticar, por meios dolosos, fraude fiscal no recolhimento de quaisquer tributos;
	- g) Demonstrar não possuir idoneidade para contratar com a Administração, em virtude de atos ilícitos praticados, em especial, infrações à ordem econômica definidos na Lei Federal 8.158/91;

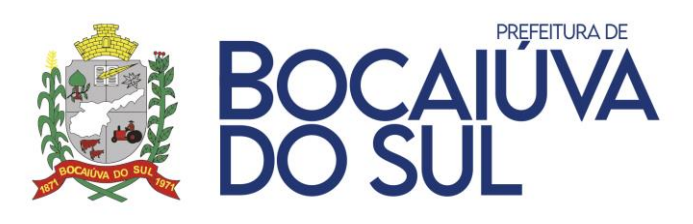

h) Tenha sofrido condenação definitiva por ato de improbidade administrativa, na forma da lei.

19.12. A aplicação de sanções às fornecedoras deve ser objeto de registro como fator relevante para a determinação das penas futuras, especialmente com vistas ao agravamento da punição nos casos de reincidências que se tornem contumazes.

19.13. Nos casos em que a **microempresa e/ou empresa de pequeno porte** deixar de atender o prazo estabelecido nos itens para apresentação da documentação regular pertinente à regularidade fiscal, a administração pública aplicará a pena de suspensão de participação em licitação e impedimento de contratar com a administração pública, cumulada com a aplicação de uma multa compensatória no valor de **10% (dez por cento)** do valor total estimado da licitação.

19.14. Aos casos omissos se aplicam as disposições pertinentes à Lei Federal n.º 10.520/02 e subsidiariamente a Lei n.º 8.666/93, com as alterações dela decorrentes.

19.15. As sanções ora previstas poderão ser aplicadas sem prejuízo das demais penas e cominações que se verificarem aplicáveis à espécie do objeto da presente licitação, em especial em decorrência de perdas e danos, danos materiais e morais e outros, por mais especiais que sejam e mesmo que aqui não expressos.

# **20. DA DEMONSTRAÇÃO DO SISTEMA**

20.1. Finalizada a etapa de habilitação, sendo a licitante habitada, poderá ser exigida a demonstração dos sistemas para comprovação de que o software ofertado pela licitante atende os requisitos técnicos elencados no termo de referência.

- a) Demonstração do sistema:
	- I. Em conformidade com o art. 43 §3º da Lei 8.666/93, com o intuito de esclarecer ou complementar a instrução do processo, bem como resguardar o interesse público frente uma possível contratação frustrada, a licitante previamente classificada em primeiro lugar e devidamente habilitada, poderá ser convocada para realizar a demonstração do sistema, sob pena de não aceitação da proposta.
	- II. Em caso de realização da demonstração, esta seguirá os seguintes trâmites:
		- Será realizada de acordo com o Termo de Referência do Edital, em até **02 (dois) dias úteis** contados da sessão de abertura, comprovando o atendimento das características e funcionalidades solicitadas, podendo a demonstração ser acompanhada por todas as Licitantes.
		- A Licitante deverá realizá-la em equipamentos próprios.
		- Serão analisadas no momento da demonstração: A funcionalidade do sistema, seus módulos, ferramentas, relatórios gerados, campos para lançamentos de informações, agilidade no processamento dos dados, capacidade de formatação de documentos, praticidade, dinamismo, facilidade de uso, entre outros aspectos, conforme definido no anexo I;

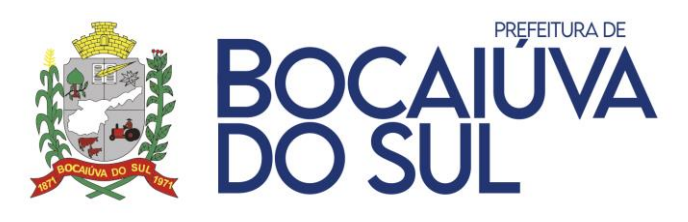

- Deverão ser demonstrados ainda os canais de comunicação de atendimento de demandas para auxílio na manutenção e funcionalidades do sistema.
- O município emitirá parecer técnico da análise do sistema demonstrado em até vinte e quatro horas contadas da apresentação do mesmo, o qual será encaminhado a todas as Licitantes.
- Após a apresentação dos sistemas, a comissão responsável pelo analise desta, reunir-se-á e deliberará a respeito do atendimento ou não das exigências do edital frente ao demonstrado pela licitante. Caso o sistema demonstrado não seja aceito por não cumprimento das exigências solicitadas ou caso a licitante melhor classificada não comparece para realização desta, serão convocadas as licitantes remanescentes na ordem de classificação para apreciação de seus documentos de habilitação e apresentação do sistema ofertado, até a apuração de uma que atenda as exigências do presente Edital, oportunidade em que está será declarada como vencedora.

# **21. DA ADJUDICAÇÃO E HOMOLOGAÇÃO**

21.1. Após a adjudicação do objeto da licitação pelo Pregoeiro, e à vista do relatório de julgamento, **o Prefeito** de Bocaiúva do Sul efetivará juízo de conveniência acerca do procedimento licitatório, podendo **homologar o certame**, ou se for o caso, mediante decisão fundamentada poderá revogar a licitação.

21.2. A decisão da autoridade competente será publicada na imprensa oficial.

21.3. Na hipótese de o vencedor da licitação não comprovar as condições de habilitação consignadas no edital ou se recusar a assinar o Contrato, outro licitante poderá ser convocado, respeitada a ordem de classificação, para, após a comprovação dos requisitos para habilitação, analisada a proposta e eventuais documentos complementares e, feita a negociação, assinar o Contrato, prejuízo da aplicação das sanções de que trata o **item 19**.

21.4. A homologação do resultado da licitação é de responsabilidade da autoridade competente e só poderá ser realizada depois da adjudicação do objeto ao proponente vencedor pelo Pregoeiro, ou, quando houver recurso, pela própria autoridade competente.

21.5. A recusa injustificada do adjudicatário em entregar o objeto no prazo estipulado pela Secretaria Municipal de Administração, Finanças e Planejamento, caracteriza descumprimento total da obrigação assumida, sujeitando-o às penalidades previstas em lei, exceção feita aos licitantes remanescentes que se negarem a aceitar a contratação.

# **22. DA REVOGAÇÃO OU ANULAÇÃO DA LICITAÇÃO, E DO CANCELAMENTO DO REGISTRO DE PREÇOS DO PROPONENTE**

22.1. Fica assegurado à Prefeitura Municipal de Bocaiúva do Sul, o direito de revogar a licitação por razões de interesse público decorrente de fato superveniente devidamente comprovado, ou anulá-la em virtude de vício insanável.

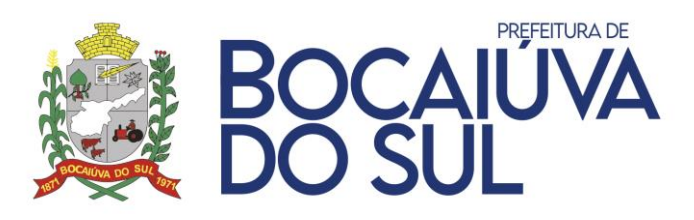

22.2. A autoridade competente para anular ou revogar a licitação é o Prefeito Municipal de Bocaiúva do Sul.

22.3. A declaração de nulidade da licitação opera retroativamente, impedindo efeitos jurídicos que nela, ordinariamente, deverá produzir, além de desconstituir os que porventura já tenha produzido.

22.4. A nulidade não exonera o Contratante do dever de indenizar a Fornecedora pelo que este houver executado até a data em que ela for declarada e por outros prejuízos regularmente comprovados, contanto que não lhe seja imputável, promovendo a responsabilidade de quem lhe deu causa.

22.5. O Contrato poderá ser rescindido pelos motivos previstos nos artigos 77 e 78, e na forma disposta pelo artigo 79 e consequências previstas no artigo 80, todos da Lei n.º 8.666/93, com as alterações dela decorrentes.

22.6. Também poderá ocorrer a rescisão por conveniência da Administração, a qualquer tempo e mediante notificação prévia no prazo mínimo de 10 (dez) dias.

22.7. A rescisão poderá dar-se a pedido da CONTRATADA quando:

- a) Esta comprovar estar impossibilitada de cumprir as exigências contratuais, por ocorrência de casos fortuitos ou de força maior;
- b) O seu preço se tornar, comprovadamente, inexequível em função da elevação dos preços de mercado, dos insumos que compõem o custo das aquisições/contratações, e se a comunicação ocorrer antes do pedido de fornecimento.

22.8. Por iniciativa da CONTRATANTE quando:

- a) A Contratada não aceitar reduzir o preço registrado, na hipótese deste se tornar superior àqueles praticados no mercado;
- b) A Contratada perder qualquer condição de habilitação técnica exigida no processo licitatório;
- c) Por razões de interesse público, devidamente motivado e justificado;
- d) A Contratada não cumprir as obrigações contratuais, ou se recusar a retirar, no prazo estabelecido, as Notas de Empenho;
- e) Caracterizada qualquer hipótese de inexecução total ou parcial das condições estabelecidas no Contrato ou nos pedidos dele decorrentes;
- f) Quando comprovada a ocorrência de qualquer das hipóteses previstas no Art. 78, incisos XII a XVI da Lei Federal n.º 8.666/93;
- g) Subcontratação total ou parcial do fornecimento, sem a anuência da Contratante;
- h) Em caso de dissolução da sociedade ou falecimento dos proprietários ou responsáveis;
- i) Se houver decretação de falência da empresa ou a instauração de insolvência civil dos proprietários.

22.9. Em qualquer das hipóteses descritas na condição anterior, a rescisão se dará através de processo administrativo específico, assegurado o contraditório e ampla defesa.

## **23. DA FRAUDE E CORRUPÇÃO**

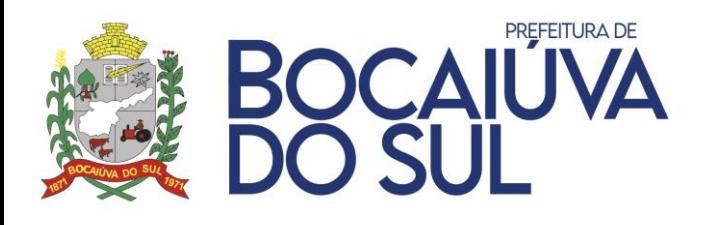

23.1. Visando garantir os padrões éticos descritos pela Lei nº 12.846/2013, Decreto nº 8.420/2015 e Decreto Municipal nº 1115/2020. Os **licitantes devem observar e o Fornecedor deve observar e fazer observar**, por seus fornecedores e subcontratados, se admitida subcontratação, o mais alto padrão de ética durante todo o processo de licitação, de contratação e de execução do objeto contratual.

a) Para os propósitos desta cláusula, definem-se as seguintes práticas:

I - "prática corrupta": oferecer, dar, receber ou solicitar, direta ou indiretamente, qualquer vantagem com o objetivo de influenciar a ação de servidor público no processo de licitação ou na execução de contrato;

II - "prática fraudulenta": a falsificação ou omissão dos fatos, com o objetivo de influenciar o processo de licitação ou de execução de contrato;

III - "prática colusiva": esquematizar ou estabelecer um acordo entre dois ou mais licitantes, com ou sem o conhecimento de representantes ou prepostos do órgão licitador, visando estabelecer preços em níveis artificiais e não-competitivos;

IV - "prática coercitiva": causar dano ou ameaçar causar dano, direta ou indiretamente, às pessoas ou sua propriedade, visando influenciar sua participação em um processo administrativo ou afetar a execução do contrato;

V - "prática obstrutiva": (i) destruir, falsificar, alterar ou ocultar provas em inspeções ou fazer declarações falsas aos representantes do organismo financeiro multilateral, com o objetivo de impedir materialmente a apuração de alegações de prática prevista, deste Contrato; (ii) atos cuja intenção seja impedir materialmente o exercício do direito de o organismo financeiro multilateral promover inspeção.

- b) Nas hipóteses de financiamento, parcial ou integral, por organismo financeiro multilateral, mediante adiantamento ou reembolso, este organismo imporá sanção sobre uma empresa ou pessoa física, inclusive declarando-a inelegível, indefinidamente ou por prazo determinado, para a outorga de contratos financiados pelo organismo se, em qualquer momento, constatar o envolvimento da empresa, diretamente ou por meio de um agente, em práticas corruptas, fraudulentas, colusivas, coercitivas ou obstrutivas ao participar da licitação ou da execução de um contrato financiado pelo organismo.
- c) Considerando os propósitos das cláusulas acima, a CONTRATADA concorda e autoriza que, na hipótese de o contrato vir a ser financiado, em parte ou integralmente, por organismo financeiro multilateral, mediante adiantamento ou reembolso, o organismo financeiro e/ou pessoas por ele formalmente indicadas possam inspecionar o local de execução do contrato e todos os documentos, contas e registros relacionados à licitação e a execução do contrato.

## **24. DAS DISPOSIÇÕES GERAIS**

24.1. No caso de alteração deste Edital no curso do prazo estabelecido para a realização do Pregão, este prazo será reaberto, exceto quando, inquestionavelmente, a alteração não afetar a formulação daspropostas.

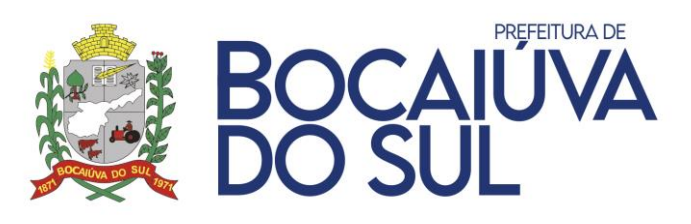

24.2. É obrigação da proponente, observar e acompanhar rigorosamente os editais e comunicados oficiais divulgados, ler e interpretar o conteúdo destes, desobrigando totalmente o órgão licitador, por interpretações errôneas ou inobservâncias.

24.3. A proponente deverá indicar ao Pregoeiro todos os meios de contato (telefone/endereço eletrônico), para comunicação, e obriga-se a manter os dados devidamente atualizados durante todo o decurso processual. Será de sua inteira responsabilidade o retorno imediato de todos os atos comunicados, os quais serão considerados recebidos, não lhe cabendo qualquer alegação de não recebimentos dos documentos.

24.4. A Pregoeira não se responsabilizará por e-mails que, por qualquer motivo, não forem recebidos em virtude de problemas no servidor ou navegador, tanto do Município de Bocaiúva do Sul quanto do emissor.

24.5. No transcorrer do certame, o sistema disponibilizará campo próprio para troca de mensagens entre o Pregoeiro e os licitantes.

24.6. Os licitantes devem acompanhar rigorosamente todas as fases do certame e as operações no sistema eletrônico, inclusive mensagem via chat, sendo responsáveis pelo ônus decorrente da perda de negócios diante da inobservância de qualquer mensagem enviada ou emitida pelo Sistema ou de sua desconexão, bem como serão responsáveis pela apresentação dos documentos solicitados nos prazos previstos.

24.7. Os proponentes intimados para prestar quaisquer esclarecimentos adicionais deverão fazêlo no prazo determinado pela Pregoeira.

24.8. Os Proponentes são responsáveis pela fidelidade e legitimidade das informações e dos documentos apresentados em qualquer fase da licitação.

24.9. As normas disciplinadoras desta licitação serão sempre interpretadas em favor da ampliação da disputa entre os interessados, desde que a interpretação não viole a lei e não comprometa o interesse da Administração, a finalidade e a segurança da contratação.

24.10. O desatendimento de exigências formais não essenciais, não importará no afastamento da Licitante, desde que seja possível a aferição da sua qualificação e a exata compreensão da sua proposta:

a) Exigências formais não essenciais são aquelas cujo descumprimento não acarrete irregularidade no procedimento, em termos de processualização, bem como não importe em vantagem a um ou mais licitantes em detrimento dos demais.

24.11. É facultada ao **Pregoeiro ou Autoridade Superior**, em qualquer fase da licitação, a **promoção de diligência** destinada a esclarecer ou complementar a instrução do processo, **vedada a inclusão posterior de documento ou informação que deveria constar no ato da sessão pública**.

24.12. A **Administração poderá, até a assinatura do Contrato, inabilitar licitante**, por despacho fundamentado, sem direito a indenização ou ressarcimento e sem prejuízo de outras sanções cabíveis, **se vier a ter conhecimento de fato ou circunstância anterior ou posterior ao julgamento da licitação que desabone a habilitação jurídica, as qualificações técnica e econômico-financeira e a regularidade fiscal da Licitante**. Dependendo do caso, o Pregoeiro **convocará os licitantes remanescentes**, na ordem de classificação, restabelecendo a sessão para negociar diretamente

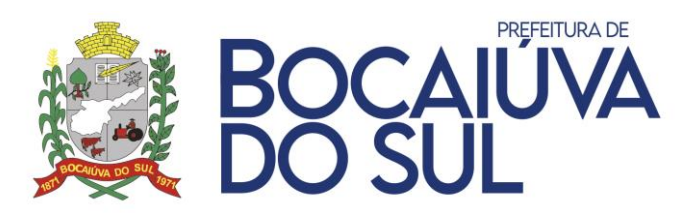

com a Proponente melhor classificada, sendo declarada vencedora e a ela será adjudicado o objeto deste Pregão, podendo apresentar o (s) documento (s) que vencer (em) seu prazo de validade após o julgamento dalicitação.

24.13. O resultado da licitação e demais atos do presente certame serão divulgados no Portal de Transparência da Prefeitura de Bocaiúva do Sul no endereço eletrônico: [http://18.230.172.116/pronimtb/index.asp?acao=1&item=2&flagRedFiltroLicitacao=2,](http://18.230.172.116/pronimtb/index.asp?acao=1&item=2&flagRedFiltroLicitacao=2) no Portal Bolsa Nacional de Compras no endereço eletrônico:<http://bnc.org.br/> e no Setor de Compras e Licitações deste Município.

24.14. Nenhuma indenização será devida às licitantes pela elaboração ou pela apresentação de documentação referente ao presente Edital.

24.15. A homologação do resultado desta licitação não implicará direito à contratação.

24.16. Na contagem dos prazos estabelecidos neste Edital, exclui-se o dia do início e inclui-se o do vencimento, observando-se que só se iniciam e vencem prazos em dia de expediente normal na Prefeitura Municipal de Bocaiúva do Sul, exceto quando explicitamente disposto em contrário.

24.17. É vedada a subcontratação, cessão ou transferência no todo ou em parte do objeto ora licitado, sem expressa anuência do Município Contratante.

24.18. A autoridade competente poderá revogar a presente licitação por razões de interesse público decorrente de fato superveniente devidamente comprovado, pertinente e suficiente para justificar tal conduta. Poderá ainda anulá-la por ilegalidade, de oficio ou por provocação de terceiros, mediante parecer escrito e devidamente fundamentado, sem que caiba às Licitantes direito à indenização.

24.19. A anulação do procedimento licitatório induz o Contrato, ressalvado o disposto no parágrafo único, art. 59 da Lei 8.666/93.

24.20. Para dirimir, na esfera judicial, as questões relativas ao presente Edital e seus Anexos, elegese como foro competente o Comarca de Bocaiúva do Sul, Estado do Paraná, com exclusão de qualquer outro.

24.21. Os casos omissos serão resolvidos pelo Pregoeiro.

## **25. COMPÕEM O PRESENTE EDITAL**

**Anexo I – TERMO DE REFERÊNCIA,** somente para conhecimento daempresa**.**

## **Anexo II – MODELO DE PROPOSTA DE PREÇOS.**

**Anexo III – DECLARAÇÃO UNIFICADA,** a ser enviado juntamente com os Documentos de Habilitação.

**Anexo IV – MINUTA DO CONTRATO,** somente para conhecimento daempresa**.**

Bocaiúva do Sul, 03 de agosto de 2021.

## **ANTONIO LUIZ GUSSO**

#### **PREFEITO MUNICIPAL**

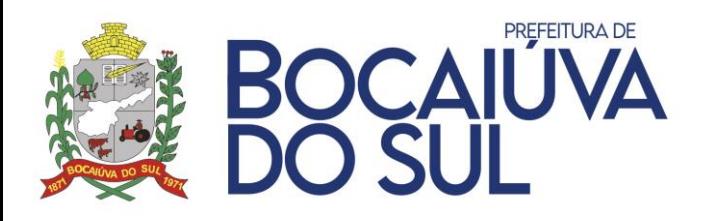

#### **ANEXO I**

#### **TERMO DE REFERÊNCIAS**

### **1. OBJETO**

O presente pregão eletrônico tem por objeto a CONTRATAÇÃO DE EMPRESA ESPECIALIZADA PARA A IMPLANTAÇÃO E MANUTENÇÃO DE SISTEMA INTEGRADO DE GESTÃO PÚBLICA, INCLUINDO OS SERVIÇOS DE ATUALIZAÇÃO, SUPORTE TÉCNICO E TREINAMENTO, PARA ATENDER AS NECESSIDADES DA ADMINISTRAÇÃO DA PREFEITURA MUNICIPAL DE BOCAIÚVA DO SUL, CONFORME ESPECIFICAÇÕES CONSTANTES NO EDITAL E SEUS ANEXOS.

### **2. JUSTIFICATIVA DA CONTRATAÇÃO**

Considerando a necessidade da CONTRATANTE em viabilizar o desempenho das atividades deste órgão, o presente procedimento tem por finalidade a contratação do objeto acima destacado, conforme condições específicas e valores constantes neste Termo de Referência.

Os sistemas de gestão informatizados são imprescindíveis para a manutenção das rotinas e serviços,sendo prudente a busca pela melhoria contínua dos processos atuais de trabalho relativos ao acompanhamento, atendimento e disponibilização de serviços ao cidadão e as ferramentas de trabalho dos servidores/empregados públicos de modo a tornar mais eficientes suas rotinas de trabalho, agilizando, racionalizando e automatizando os procedimentos.

Para manutenção da operação da solução tecnológica, bem como extrair o máximo possível de seus recursos e benefícios, é imprescindível um adequado programa de treinamento dos servidores públicos, bem como a manutenção dos programas através de serviços de suporte, manutenção corretiva, preventiva, atualização tecnológica, atendimento a legislação, obrigações perante os órgãos de fiscalização e controle.

A integração e o compartilhamento de informações em tempo real irão proporcionar além de melhorias na produtividade dos servidores/empregados no atendimento e acompanhamento dos serviços disponibilizados, mais economia de recursos, facilidade para a tomada de decisões, e informações gerenciais que apoiarão o cumprimento das metas e obrigações legais.

Este termo de referência apresenta as especificações mínimas relacionadas ao padrão tecnológico, de segurança e desempenho da solução, bem como aquelas relativas as principais retinas administrativas e funcionais necessárias as atividades da administração municipal, conforme preconiza a Lei 8.666/93.

Por fim, faz-se necessário destacar que o Município de Bocaiúva do Sul está em vias de ver encerrado o atual contrato administrativo que possui para a respectiva área, o que também impõe a necessidade de nova contratação.

#### **3. ESPECIFICAÇÕES DOS SERVIÇOS**

Em caso de divergência existente entre as especificações do(s) item(ns) que compõem o objeto descrito no sistema eletrônico e as especificações constantes neste Termo de Referência, permanecer as especificações do Termo de Referência.

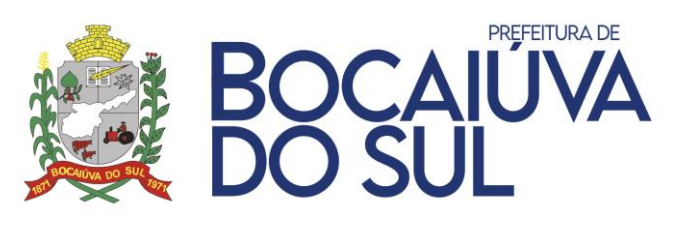

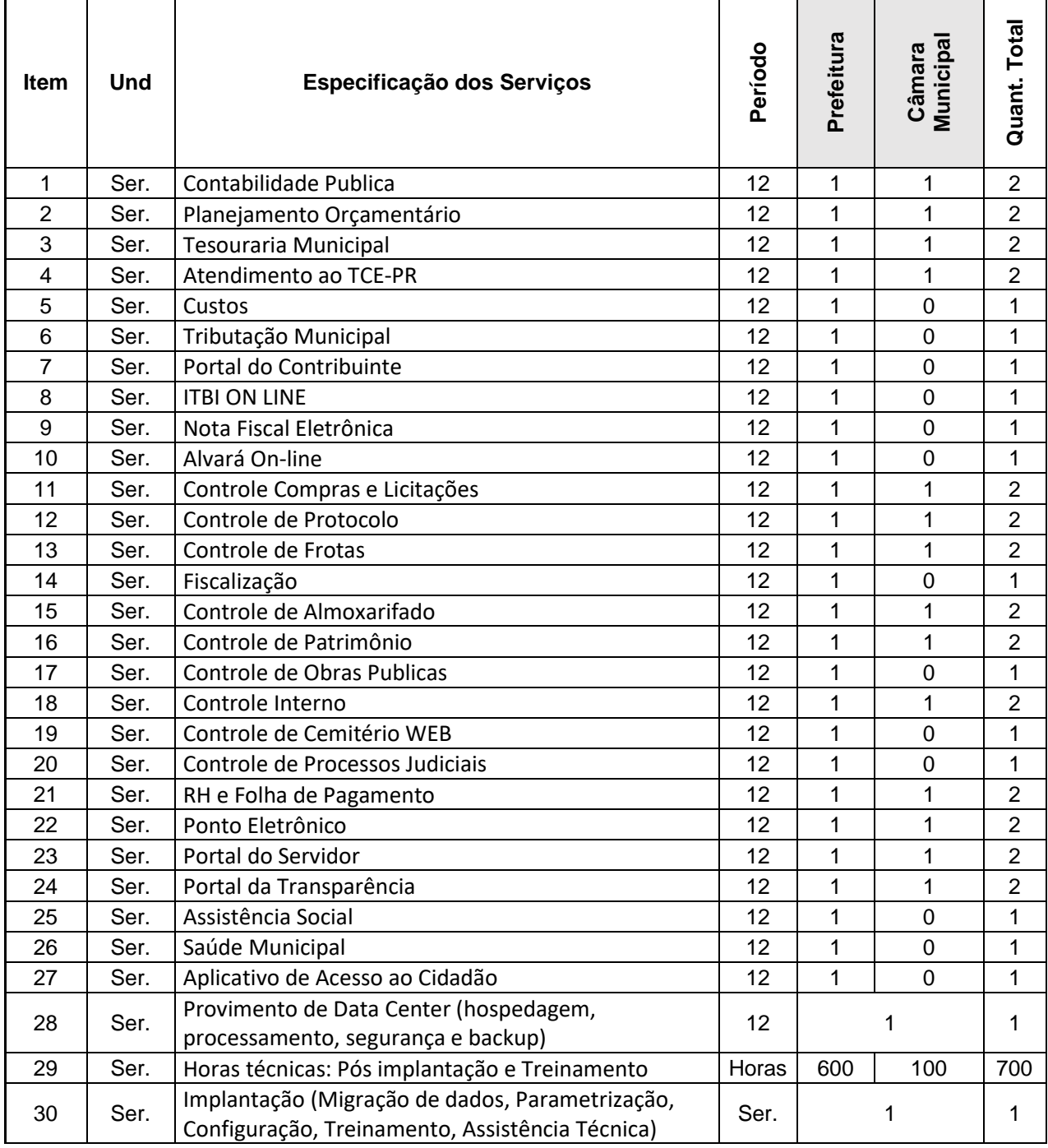

# **3.1. DA SOLUÇÃO CLOUD:**

A escolha de uma solução de computação em nuvem, segue não só uma tendência de avanço tecnológico, a exemplo de serviços privados, da Justiça Federal (e-Proc, PJe), Justiça Estadual, Tribunais de Contas, Receita Federal e demais órgãos e outros Municípios, como é focada no objetivo da escolha da proposta mais vantajosa preconizada na Lei de Licitações, seja na trilha da confiabilidade, operacionalidade bem como da economicidade pela desoneração com recursos das plataformas tradicionais locais.

Com a plataforma em nuvem é possível:

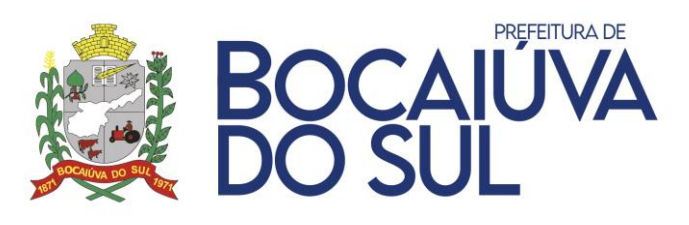

- a) Desoneração com Hardware e Software/Aplicativos e Sistemas Operacionais para Servidores: desoneração do orçamento com a manutenção e aquisição de hardware, como servidores locais de bancos de dados, servidores de aplicativos, servidores de firewall, servidores de sistemas básicos e estruturas redundantes de segurança, Sistemas Operacionais e Aplicativos para estes servidores; Estruturas essas com vida útil muitas vezes inferiores a 5 (cinco) anos mas imprescindíveis para a operação de sistemas e programas baseados em arquitetura desktop;
- b) Desoneração do Infraestrutura e Custos de Manutenção: desoneração do orçamento com a carainfraestrutura local de CPD's e sua manutenção, como salas protegidas contra acesso não autorizado (cofres), com sistemas de prevenção e combate a incêndio, com sistemas de refrigeraçãoe controle da umidade do ar, isolamento magnético, custos com energia elétrica, entre outros;
- c) Compatibilidade: Possibilidade de uso dos programas nos principais sistemas operacionais existentes no mercado (Linux, Windows, Mac), não ficando a Administração restrita a aquisição deequipamentos a um único sistema operacional proprietário, podendo sempre optar pela melhor oferta em futuras aquisições;
- d) Aproveitamento Racional: da atual estrutura lógica e de hardware sem a necessidade de investimentos em aumento da capacidade de processamento, memória, etc.;
- e) Portabilidade: Possibilidade de acesso a programas destinados ao público externo e serviços por meio de dispositivos móveis (com acesso WiFi, 3G, 4G), como celulares, smartphones, notebooks e tablets (com IOs ou Android), aumentando significativamente a mobilidade, a compatibilidade, bem como contribuindo para o acesso aos serviços essenciais;
- f) Segurança e Economia de Escala: Datacenters são ambientes equiparados a um grande cofre, com centenas ou milhares de servidores, redundâncias de hardware, links de alta capacidade, robôs de backup, tecnologias avançadas contra incêndios, ataques virtuais, monitoramento 24h/dia 7dias/semana, sendo os racks instalados nessa infraestrutura física de modo a poder ser compartilhada (cada cliente com seu rack com hardwares e softwares), reduzindo custos por economia de escala;
- g) Privilégio a Isonomia e a Livre Iniciativa: hoje já existem no Brasil muitos fornecedores aptos a oferecer soluções em sistemas de computação em nuvem para a Administração Pública. Inclusivea computação em nuvem amplia a disputa de forma territorial, pois fornecedores de outras Estados ou Regiões do Brasil podem oferecer sistemas, fazendo manutenção por via remota, sem muitas vezes a necessidade de deslocamento até o município;
- h) Responsabilidade Compartilhada: com sistemas em nuvem, passa a ser solidária a responsabilidade sobre a estabilidade e integridade dos bancos de dados, obrigatoriamente em redundância. Na infraestrutura local, um sinistro no prédio onde fica o CPD pode significar a perda de anos de registros e somente o proprietário do BD é responsável. O que não ocorre com sistemas hospedados em nuvem, onde a redundância é uma regra de maneira que os dados não só estão sob aguarda do CONTRATANTE, como

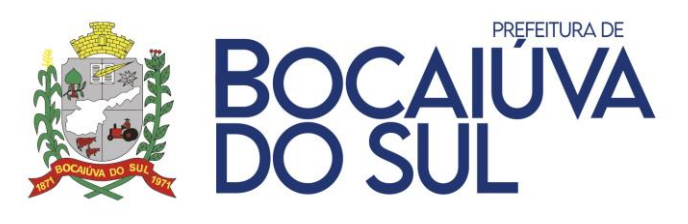

também da CONTRATADA;

### **3.2. JUSTIFICATIVA DA NATUREZA DO SERVIÇO E DO CRITÉRIO DE JULGAMENTO:**

A Constituição Federal, em seu artigo 37, inciso XXI, impôs a obrigatoriedade da licitação na Administração Pública, a ser realizada nos termos da lei. Nesse contexto, a evolução das normas relativas a licitações públicas na área de tecnologia da informação, as constantes vantagens do uso do Pregão pela Administração, modalidade essa que possibilita o incremento da competitividade e a ampliação das oportunidades de participação nas licitações resultou em um amadurecimento do mercado brasileiro de TI rumo a padrões de desempenho e qualidade bem estabelecidos sugerem que o conceito de bens e serviços comuns, constante da Lei nº 10.520/2002, deve também englobar os bens e serviços comuns de tecnologia da informação.

Ademais, tem-se que a adoção do critério de menor preço global seria o mais adequado para o presente objeto, até porque, o objetivo desse procedimento licitatório é o de contratar o licenciamento de software para gestão administrativa em sua totalidade, não existindo o fracionamento, nem a possibilidade de mais de um fornecedor para a prestação deste serviço. Assim, com destaque para os princípios da eficiência e economicidade, é imprescindível o critério de julgamento da contratação seja por menor preço global.

## **3.3. FORMA DE EXECUÇÃO INICIAL DO CONTRATO:**

A execução se dará mediante a instalação, implantação e configuração dos *softwares* e demais rotinas necessárias à perfeita implementação e operação dos mesmos, bem como pelo treinamento de servidores municipais no seu local de trabalho, sendo de responsabilidade da CONTRATADA tais procedimentos, na forma prevista neste Termo De Referência;

A execução dos serviços obedecerá a um ordenamento de prioridades definido pela CONTRATANTE e deverá ocorrer dentro de um cronograma estabelecido em conjunto com a CONTRATADA;

Caso a CONTRATADA não seja a atual detentora do contrato de fornecimento de *software*, a CONTRATANTE fornecerá a base de dados para a conversão dos dados e informações para os novos sistemas, sendo de responsabilidade da CONTRATADA o estudo da base de dados atuais para a execução deste trabalho. Todo o processo de conversão deverá ser documentado, passo a passo, e de acordo com as normas de engenharia de software pertinentes.

Todos os *softwares* deverão ser totalmente compatíveis com a infraestrutura de *hardware* (servidores, *desktops*, impressoras, etc.) e sistemas operacionais, *browsers*, suítes de aplicativos para escritório (Microsoft *Office* e/ou LibreOffice), dentre outros, existentes na CONTRATANTE, além de:

a) Todos os softwares deverão ser controlados por restrições de acesso de ambiente de trabalho por áreas, opções, menus, item de cada software, a cada usuário cadastrado em cada software, de forma pessoal e por grupo de usuários;

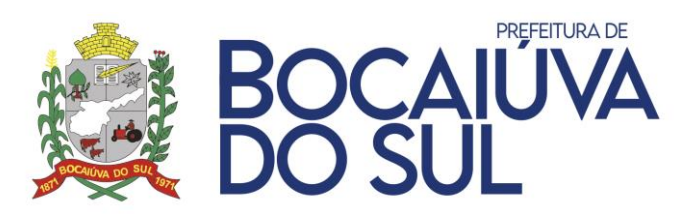

b) Os *softwares* deverão, independentemente de transcrição, atender a todas as determinações legais aplicáveis ao objeto. Sempre que houver algum tipo de alteração na legislação vigente (Federal, Estadual ou Municipal), a CONTRATADA deverá atualizar os *softwares* sem qualquer ônus à CONTRATANTE.

O recebimento dos serviços de implantação, customização inicial, conversão e treinamento sedarão mediante aceite formal e individual dos *softwares* licitados por parte da CONTRATANTE. Todas as decisões e entendimentos havidos entre as partes durante o andamento dos trabalhos e que impliquem em modificações ou implementações nos planos, cronogramas ou atividades pactuadas,deverão ser prévia e formalmente acordados e documentados entre as partes;

A CONTRATADA responderá civil e criminalmente por perdas, reproduções indevidas e/ou adulterações que porventura venham a ocorrer nas informações da CONTRATANTE, quando estas estiverem sob sua responsabilidade, seja em decorrência dos serviços de customização, migração ou posteriormente quando da prestação de manutenções corretivas e/ou evolutivas nos *softwares*;

A CONTRATADA e todos os membros de sua equipe técnica bem como qualquer outro membro, guardarão sigilo absoluto sobre todos os dados e informações do objeto da prestação de serviços ou quaisquer outras informações que venham a ter conhecimento e/ou acesso em decorrência da execução das atividades previstas no contrato, respondendo civil e criminalmente pela inobservância desta alínea, inclusive após o término do contrato.

Os serviços deste objeto de contratação deverão ser prestados parte nas dependências da contratante e parte nas dependências da contratada, a depender da necessidade.

A comunicação entre a Contratante e a Contratada será exercida por meio de preposto indicado pela contratada e aceito pela equipe de fiscalização, a qual deverá ser devidamente registrada.

Os pagamentos serão proporcionais aos serviços efetivamente executados.

A fiscalização do contrato avaliara constantemente a execução do objeto, aferindo a qualidade da prestação dos serviços.

Na hipótese de comportamento contínuo de desconformidade da prestação do serviço em relação à qualidade exigida, serão aplicadas as sanções à CONTRATADA de acordo com as regras previstas no ato convocatório.

## **3.4. PRAZO DE EXECUÇÃO:**

Havendo a necessidade de instalação, implantação e configuração dos softwares nos equipamentos pertencentes a CONTRATANTE e demais rotinas necessárias à perfeita implementação, customização e operação dos mesmos, conversão de base de dados dos *softwares*  relativos a este edital, bem como treinamento de servidores municipais no seu local de trabalho.

## **3.5. LICENCIAMENTO DE USO DOS SOFTWARES:**
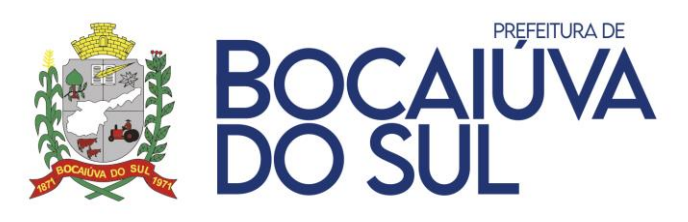

Se a vencedora do processo licitatório não for a atual detentora do contrato de fornecimento de *software*, a licença de uso mensal vigorará a partir da data de assinatura do termo de conclusão dos serviços de conversão e migração de dados e informações, instalação e configuração, customização inicial, habilitação dos sistemas para uso e treinamento;

Caso a empresa detentora do atual contrato de fornecimento de *software* seja a vencedora do processo licitatório, a licença de uso mensal passará a vigorar na data de assinatura do contrato, dando continuidade ininterrupta aos serviços já prestados.

## **3.6. IMPLANTAÇÃO:**

## **Conversão de dados:**

Caso a CONTRATADA não seja a atual fornecedora, ou se estiver implantando nova tecnologia ou novos módulos, deverá ser realizada a implantação, compreendendo o diagnóstico, configuração, habilitação do sistema para uso, conversão / migração e o aproveitamento de todos os dados cadastrais e informações dos sistemas em uso, cuja responsabilidade será da empresa CONTRATADA, com disponibilização dos mesmos pelo CONTRATANTE para uso, cuja migração, configuração e parametrização será realizada.

A migração compreenderá a conclusão da alimentação das bases de dados e tabelas para permitir a utilização plena de cada um dos softwares e aplicativos.

A migração de informações da CONTRATANTE, até a data de execução desta fase são de responsabilidade da empresa fornecedora dos softwares, cabendo a CONTRATANTE a disponibilização dos backups em formato legível das atuais bases de dados, e a posterior conferência dos dados.

As atividades de saneamento/correção dos dados são de responsabilidade da CONTRATANTE com a orientação da equipe de migração de dados das CONTRATADA.

A CONTRATANTE poderá optar por não migrar determinados dados ou mesmo de uma base de dados completa, caso seja de seu interesse.

A migração não pode causar qualquer perda de dados, de relacionamento, de consistência ou de segurança.

A empresa CONTRATADA e os membros da equipe guardarão sigilo absoluto sobre os dados e informações do objeto da prestação de serviços ou quaisquer outras informações a que venham a ter conhecimento em decorrência da execução das atividades previstas no contrato, respondendo contratual e legalmente pela inobservância desta alínea, inclusive após o término do contrato.

# **Instalação e Configuração:**

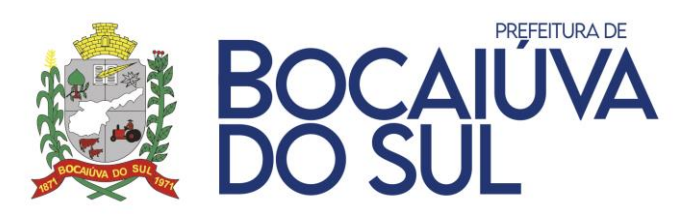

A instalação e configuração dos softwares deverão ocorrer, obrigatoriamente, com o acompanhamento da coordenadoria de TI da CONTRATANTE em Ambiente pré-definido pela CONTRATANTE, com os requisitos mínimos informados pela CONTRATADA.

## **Customização do Software:**

Para cada um dos *softwares* licitados, quando couber, deverão ser cumpridas as atividades deconfiguração e/ou customização de rotinas e/ou funções, de forma que os mesmos estejam adequados à Legislação Federal, do Governo Estadual, do Município e ainda em conformidade com as especificidades de cada Secretaria, Departamento, Setor e Área da CONTRATANTE: Deverão ser realizadas também:

Adequação de relatórios, *layouts* e logotipos; Estruturação de acesso e habilitação de usuários;

Adequação das fórmulas de cálculos para atendimento aos critérios adotados no Município, conforme o regimento de suas Leis, Decretos, Plano Diretor e demais documentos existentes que determinam os valores de taxas e impostos praticados pelo município;

Ajuste de cálculo, quando mais de uma fórmula de cálculo é aplicável simultaneamente.

## **Processo de Implantação:**

Para o processo de implantação, devem ser gerados previamente e enviados aos responsáveis da CONTRATANTE:

- •Cronograma de Implantação;
- •Calendário do período de suspensão dos sistemas atuais para conversão e início de utilização dos novos sistemas.
- •A locação prévia de todos os colaboradores da CONTRATADA que atuarão no processo de implantação.

Toda a fase de implantação, deverá ter como responsável um gestor de projetos por parte da CONTRATADA, o qual terá como responsabilidade os levantamentos iniciais, acompanhamento das implantações até a emissão de todos os aceites necessários e repasse do projeto ao atendimento via suporte.

O prazo máximo para a execução dos serviços de implantação será de 30 (trinta) dias corridos a partir da entrega da ordem de serviço encaminhada, solicitando a implantação de cada sistema (módulo) a ser implantado.

Possível cronograma os sistemas que deverão ser instalados na primeira demanda serão todos os sistemas gerenciais e essenciais para Administração Pública.

# **3.7. TREINAMENTO E CAPACITAÇÃO:**

O treinamento deverá ser realizado para todos os usuários indicados pela Coordenadoria de TI ou Secretaria responsável, a serem divididos entre os diversos *softwares*, conforme a conveniência da CONTRATANTE, e deverá ser realizado junto com a implantação, compreendendo o uso das

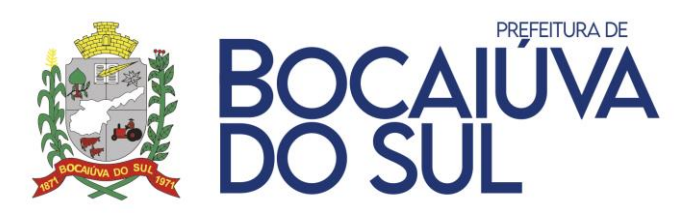

funções do *software* pertencente à sua área de responsabilidade, conhecimento sobre as parametrizações a serem utilizadas, uso das rotinas de segurança e demais rotinas de simulação e de processamento;

Os treinamentos devem contemplar as rotinas básicas do setor, bem como apresentar recursos do novo software até então não explorados pelos Servidores, sugerindo e mapeando melhorias nos processos atuais da CONTRATANTE.

A CONTRATADA deverá apresentar programa de treinamento, por curso: carga horária, conteúdo programático, metodologia e recursos didáticos, de forma a capacitar um número suficiente de usuários.

A CONTRATANTE deverá agendar data dos treinamentos, de acordo com disponibilidade da CONTRATADA.

A CONTRATANTE será responsável pela divulgação, organização e convite aos interessados pelos treinamentos.

O(s) local(is) para a realização dos treinamentos serão cedidos pela CONTRATANTE, ficando sob responsabilidade da CONTRATADA apenas equipamentos e materiais a serem utilizados, como por exemplo, projetor multimídia e *notebook* para uso do instrutor durante os treinamentos.

# **3.8. SUPORTE TÉCNICO:**

O atendimento de suporte técnico deve ser garantido pela CONTRATADA, através de profissionais devidamente qualificados e habilitados em cada área técnica e/ou de negócio solicitada, e estar disponível aos usuários da CONTRATANTE e do , no horário das 08:00 às 18:00, de segunda a sextafeira, exceto em feriados, através do atendimento pessoal, ligações telefônicas, e-mails*,* aplicativo de mensagens instantâneas e ferramentas de suporte, sendo que independente do canal de solicitação, as informações devem estar dispostas em um mesmo local para consulta. O atendimento de suporte técnico compreende, no mínimo:

O esclarecimento de dúvidas que possam surgir durante a operação e utilização dos *softwares*;

A realização de treinamento (s) de usuários nos *softwares* quando da substituição de pessoal, tendo em vista demissões, mudanças de cargos, etc.;

A elaboração de quaisquer atividades técnicas relacionadas à utilização dos *softwares* após a implantação e utilização dos mesmos, como: gerar/validar arquivos para órgão governamental, instituição bancária, gráfica, Tribunal de Contas; análise de erros ocorridos na execução do sistema;correção de lançamento de dados e auxílio na legislação.

A prestação de diagnósticos, análise de rotinas, correções, acompanhamento, conferência e orientações aos usuários quanto a área de aplicação e uso dos *softwares* bem como nos próprios *softwares*.

Os serviços de diagnóstico, correção, acompanhamento, orientação, treinamento, análise de rotinas,serão classificados como suporte técnico.

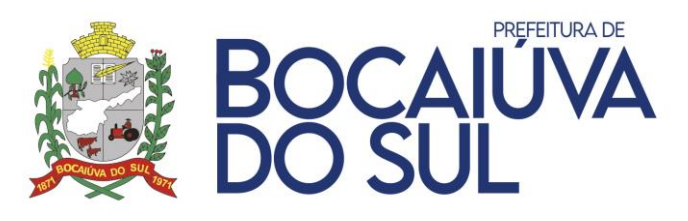

A CONTRATADA deverá disponibilizar consulta de todo o histórico dos chamados realizados, disponibilizando filtro por ÁREA; MÓDULO; DATA DE CRIAÇÃO; DATA DE CONCLUSÃO; ASSUNTO, permitindo a exportação destas informações para arquivos .PDF e .CSV.

A CONTRATADA deverá fornecer através de uma base de conhecimento, documentações que auxiliem na solução de problemas de baixa complexidade, permitindo o usuário que evidencie e esclareça dúvidas antes da abertura de uma solicitação de suporte.

A CONTRATADA deverá comunicar qualquer tramitação realizada nos registros de atendimentos criados pela CONTRATADA, através de comunicação via e-mail diretamente ao usuário solicitante do registro de atendimento, sem que haja a necessidade de este acessar a ferramenta de suporte para tomar conhecimento das atualizações. Quando a solicitação for originada via aplicativo de mensagem instantânea, a comunicação de qualquer tramitação deve ser enviada via mesma ferramenta.

Todos os atendimentos deverão ser realizados de forma direta ao usuário final e com acompanhamento da CONTRATANTE.

Todos os chamados deverão ser abertos, pelos usuários da Entidade em portal ou software específico para este fim, disponibilizado pela CONTRATADA, sem nenhum ônus financeiro à Entidade;

Caso necessário, a CONTRATADA poderá, em regime de exceção e sob análise e permissão prévia da Coordenadoria de TI da CONTRATANTE, realizar acesso remoto para análise de problemas nos softwares.

# **3.9. DAMANUTENÇÃO DOS SOFTWARES:**

A CONTRATADA deverá executar serviços contínuos de manutenção dos *softwares* contratados, durante a execução do contrato, incluindo as seguintes atividades:

- Manutenção Legal: Visando atender alterações na legislação Federal, Estadual, respeitando osprazos que estas impõem para que as novas regras entrem em vigor;
- Manutenção Corretiva: Visando a correção de erros e/ou falhas de execução ou de requisitos dos *softwares*;
- Manutenção Evolutiva: Visando o acréscimo ou alteração de funcionalidades existentes com o objetivo de atender a mudança de requisitos nos *softwares*;
- Customização: além de garantir ao MUNICÍPIO e ao, o bom funcionamento e desempenho durante e após a implantação de cada um dos softwares, fornecendo produtos devidamente testados, os softwares deverão estar receptivos a ajustes e alterações para atendimento de situações específicas requeridas pela CONTRATANTE.

A empresa CONTRATADA deverá disponibilizar a atualização de versão de todos os sistemas, sempre que necessário para atendimento da Legislação Federal e Estadual vigente e das normas e

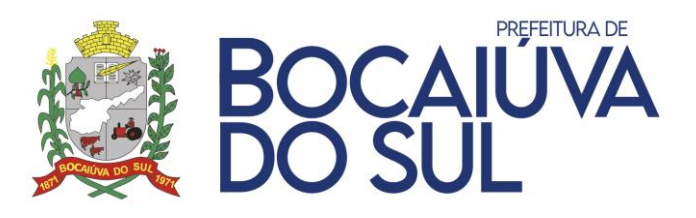

procedimentos do Tribunal de Contas ou Ministério Público do Estado, sem quaisquer ônus adicionais para a CONTRATANTE, durante a vigência contratual.

## **3.10. SERVIÇOS DE DEMANDA VARIÁVEL:**

As customizações requeridas serão objeto de análise de viabilidade e execução pela CONTRATADA, que repassará a CONTRATANTE o projeto de execução juntamente com as horasnecessárias para o desenvolvimento e prazo de entrega.

Sendo necessário o desenvolvimento das inovações/customizações requeridas ou quaisquer alterações oriundas de legislação Municipal não contempladas durante a implantação, passando por aprovação do projeto de horas apresentado, e posteriormente a CONTRATADA realizará o serviçose utilizando das horas técnicas contratadas.

Serviços de re-treinamento pós-implantação de usuários comprovadamente já capacitados no momento do treinamento da implantação, serão realizados em ambiente a ser fornecido pela CONTRATANTE, sem custos adicionais para a Entidade

Análise e desenvolvimento de novas rotinas ou customizações solicitadas pela contratante referenteao sistema de gestão da proponente serão previamente analisados, e repassados para a CONTRATANTE.

## **3.11. FORNECIMENTO DOS SISTEMAS:**

Todos os *softwares* devem ser fornecidos e desenvolvidos por uma única empresa, dos itens constantes no Termo de Referência, deverão ter total integração e compartilhamento de dados entre si, não sendo aceitos *softwares* ou módulos desenvolvidos em regime de subcontratação. Deverá ser apresentada declaração da PROPONENTE atestando que os softwares entregues cumprem com os requisitos deste item.

Diante da importância dos dados a serem armazenados, os softwares devem utilizar um único Gerenciador de Banco de Dados (SGDB) do tipo relacional.

## **3.12. DAS ESPECIFICAÇÕES MÍNIMAS DO OBJETO:**

Os programas e serviços serão organizados em lote único, de forma modular distribuídos da seguinte maneira:

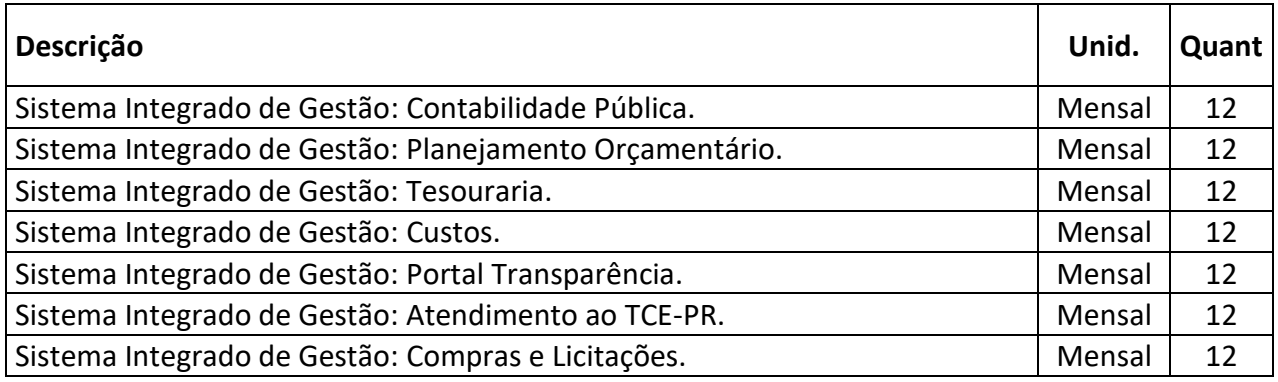

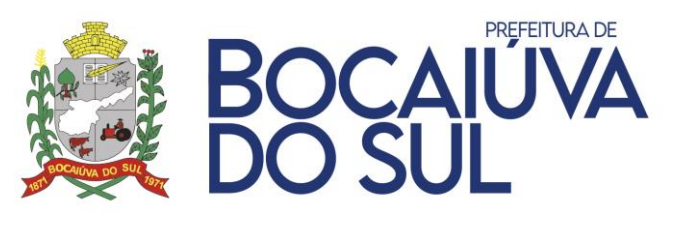

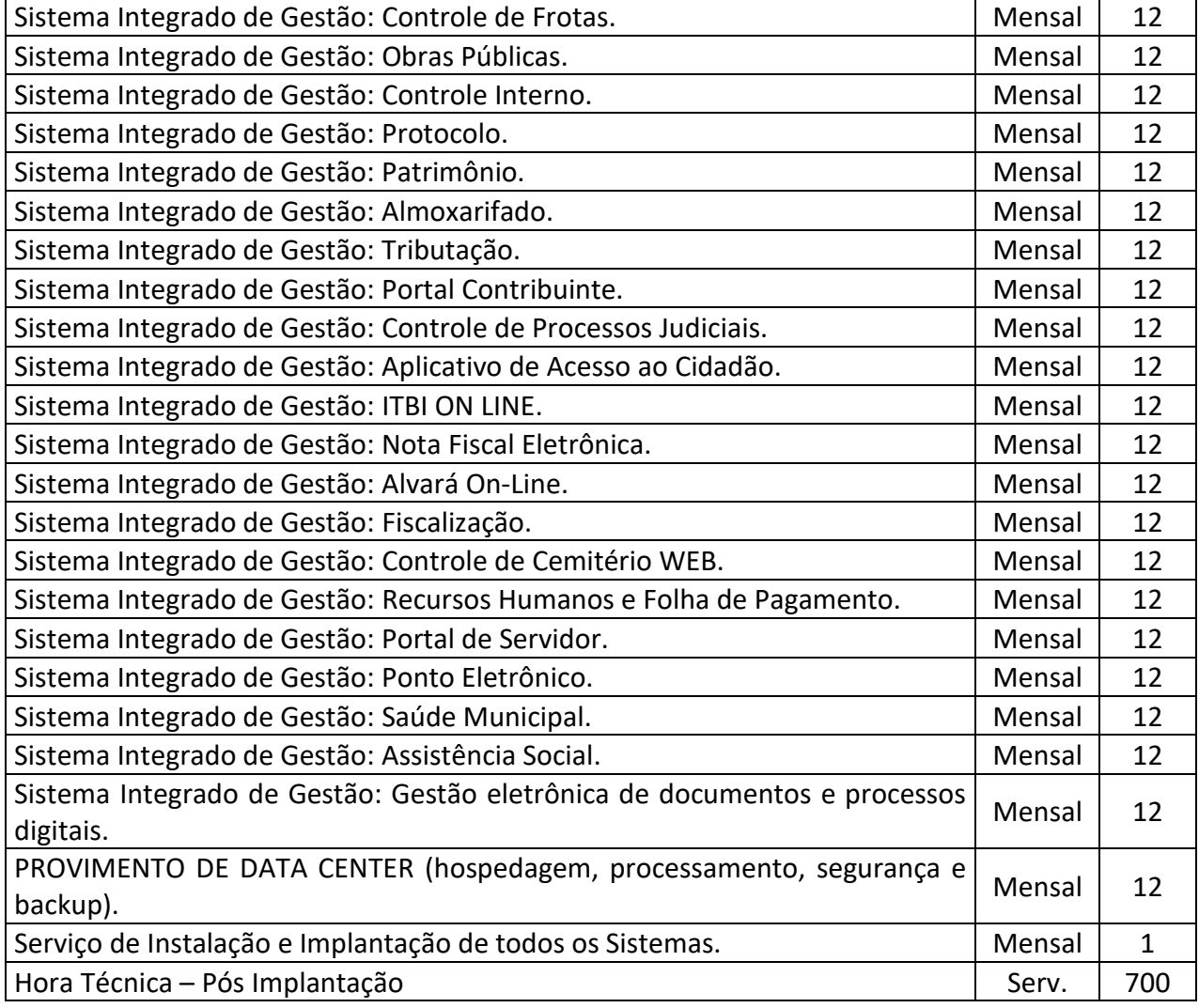

## **SISTEMA SIAFIC:**

O sistema deverá atender ao padrão mínimo de qualidade do Sistema Único e Integrado de Execução Orçamentária, Administração Financeira e Controle – SIAFIC, nos termos do parágrafo único, do art. 18º, do Decreto Federal nº 10.540, de 05 de novembro de 2020.

O SIAFIC, conforme Decreto Municipal nº 8.224/2021, corresponde à solução de tecnologia da informação mantida e gerenciada pelo Poder Executivo, incluindo a responsabilidade pela contratação, com ou sem rateio de despesas, utilizada pelos Poderes Executivo e Legislativo Municipal, e demais órgãos da Administração Direta e Indireta, incluídos Autarquias, Fundações, Fundos Especiais, resguardada a autonomia. Sendo assim, o SIAFIC deverá ser utilizado por todos os Poderes e órgãos referidos.

#### **DO AMBIENTE COMPUTACIONAL:**

Possuir auditoria automática nas tabelas de todos os softwares.

Registrar todas as operações de inclusão, exclusão e alterações efetuadas.Registrar a data, hora e usuário responsável pela alteração;

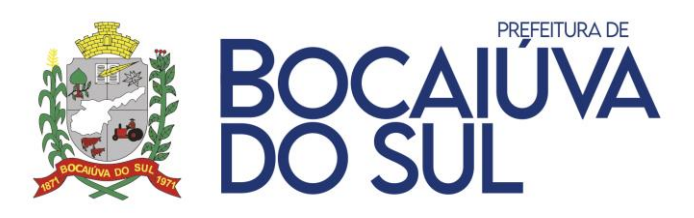

Registrar as informações anteriores para possibilitar a consulta dos dados historicamente, antes da alteraçãoefetuada;

Para os softwares que tiverem controle sobre diversas entidades cadastradas deverá o software possibilitar aemissão de relatórios consolidados.

Os relatórios apresentados deverão estar no formato gráfico, para serem impressos em impressoras laser ou àjato de tinta, possibilitando:

- Visualização prévia dos relatórios em tela, sem necessidade de download de arquivos.
- Maximizar o tamanho dos relatórios emitidos em tela (Zoom);
- Os relatórios gerados pelo sistema, devem permitir a exportação para os seguintes formatos: PDF,HTML, DOC, DOCX, XLS, XLSX, ODT, ODS, TXT e CSV.

Permitir informações adicionais no cabeçalho e/ou rodapé do relatório, tais como: usuário, data/hora deemissão, comentário adicional;

Os sistemas integrados deverão possuir cadastro único de banco de dados, com as seguintes características eespecificações:

- Ser um sistema centralizador de funcionalidades compartilhadas entre os vários módulos contratados;
- Centralizar os cadastros de contas bancárias dos cadastrados (Agência, banco e conta);
- Possuir nível de autorização para unificar e gerenciar os usuários de todos os módulos;
- Unificar e centralizar o cadastro de endereços e pessoas;
- Possibilitar o cadastro unificado de leis, atos e veículos de publicação.
- Possuir unificação dos cadastros das pessoas, impedindo duplicação de CNPJ/CPF, em cadastrosnão relacionados.

As senhas dos usuários deverão ser armazenadas de forma criptografada, através de algoritmos próprios do sistema, de tal forma que nunca sejam mostradas em telas de consulta, manutenção de cadastro de usuários ou tela de acesso ao sistema.

Os sistemas deverão permitir vários acessos simultâneos às mesmas rotinas ou ainda rotinas diferentes por usuários diferentes ao mesmo tempo.

Oferecer segurança contra a violação dos dados ou acessos indevidos às informações.Controlar o acesso ao sistema através de uso de hierarquia de senhas.

Possuir controle de permissões de acesso de cada usuário dentro de cada sistema:

• As autorizações ou não autorizações, por usuário ou tarefa, deverão ser dinâmicas e ter

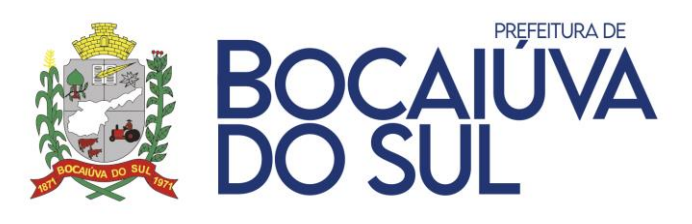

efeito a partir do login do usuário;

• O sistema não deverá exigir a reconfiguração das permissões a cada exercício inaugurado.

Os relatórios de operações realizadas pelos usuários deverão conter as seguintes informações: Usuário,Data/hora da operação, Descrição da operação (cadastro, processo, relatório, outro).

Permitir a posição de assinatura digital nos principais relatórios emitidos pelo sistema, através da validaçãode certificado A1.

Possuir Log de registro de eventos nas tabelas de todos os sistemas:

- Registrar todas as operações de inclusão, exclusão e alteração efetuadas.
- Registrar a data, hora e usuário responsável pela alteração.
- Registrar as informações anteriores para possibilitar a consulta dos dados historicamente, antes daalteração efetuada.

As atualizações deverão estar disponíveis na internet ou serem remetidas em mídia digital, podendo ser atualizado automaticamente nos casos em que o aplicativo fique hospedado em DataCenter sob responsabilidade da proponente.

Permitir realizar atualização do sistema e do banco de dados de forma padronizada através de setups de instalação com instruções passo a passo, possibilitando:

- Garantir que a atualização de banco seja executada sem nenhum usuário conectado ao sistema e não permitir que durante a atualização os usuários acessem o sistema;
- Garantir que caso algum erro ocorra durante a atualização, o sistema não possa mais ser acessado até que seja solucionado;

Todas as informações deverão obedecer às exigências do Tribunal de Contas Estadual.

O sistema deve permitir o gerenciamento de usuários bem como o controle das permissões de acesso, dispondo das seguintes funcionalidades:

- Definição de perfis de Usuários, como por exemplo cópias de permissões entre usuários;
- O controle de acesso a aplicação deverá ser realizado dos direitos de acesso (consulta, inclusão, alteração, exclusão), com atribuições de funções e privilégios por usuário e/ou perfil de usuários.
- Nas telas de consulta de informações, permitir atribuir, por usuário, permissão exclusiva para incluir,alterar, consultar e/ou excluir dados.
- O sistema deverá permitir controle de expiração de senhas, podendo definir a nível de usuário se expira ou não a senha bem como definir o prazo de expiração em dias ou uma data específica.

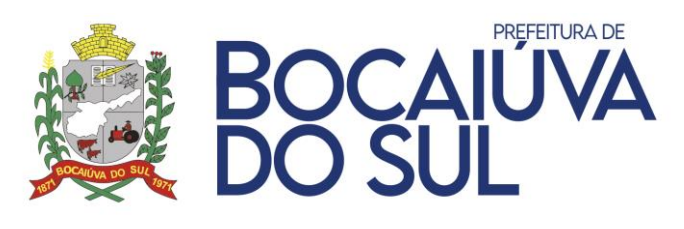

- Prover controle de restrições de acesso às funções da aplicação através do uso de senhas, permitindobloqueio de acesso após 3 (três) tentativas de acesso malsucedidas. O número de tentativas poderá ser configurado pelo administrador.
- Garantir que as senhas sejam trafegadas pela rede e armazenadas de forma criptografada seja com algoritmo próprio ou hash padrão como MD5 ou SHA, de forma que nunca sejam mostradas em telas de consulta, manutenção de cadastro de usuários ou tela de acesso ao sistema.
- Permitir vincular o usuário em um ou vários centros de custo, atribuindo desta forma liberação/restrição de acesso aos dados, podendo ser por Centro de Custo, Órgão, Unidade ou Total.
- Permitir enviar mensagem por e-mail ao usuário sempre que um novo usuário for cadastrado nosistema. O sistema deverá também permitir personalizar a mensagem que será enviada.
- Manter histórico de acessos por usuário e por função, registrando a data, hora e o nome do usuário.
- Também deverá ser possível gerenciar os acessos (permitir/coibir) aos logs do sistema.

Manter LOG de auditoria de todas as inclusões, alterações e exclusões efetuadas nas tabelas do sistema, registrando: o tipo da operação realizada, a partir de qual função do sistema ela fora executada, a partir de qual estação de trabalho ela fora executada (ip da máquina local) bem como identificação do usuário, tabela alterada e os dados incluídos, alterados ou excluídos.

Por se tratar de um sistema web, instalado e mantido em data center, as atualizações deverão ocorrer mediante as seguintes características:

- As atualizações, assim que executadas deverão surtir efeito imediato em todas as estações de trabalho da CONTRATANTE. Excetua-se aqui arquivos da camada front-end em cache no navegador, que poderão ser atualizados com regras específicas.
- Deverá permitir acesso posterior sempre que necessário pelo usuário a documentação de cada release lançada/atualizada.

O sistema não deverá limitar a quantidade de usuários simultâneos por meio de restrições de tipos de licença comercializada.

Garantir a integridade referencial entre as diversas tabelas dos aplicativos, através do Banco de Dados, não permitindo a exclusão de informações que tenham vínculo com outros registros ativos via sistema, nem pelo banco de dados.

O sistema deverá ser construído com o conceito de atomicidade, que permite garantir a integridade das informações do banco de dados em casos de queda energia, falhas de hardware ou software.

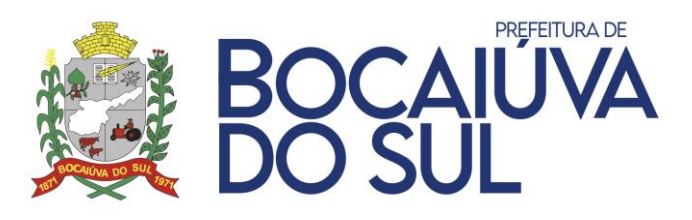

Por se tratar de um sistema único, constituído de um único banco de dados normalmente contendo divisão modular, este deverá permitir o cruzamento de informações entre os módulos.

O sistema deve ser estruturado sem a redundância de tabelas em cada área de aplicação proposta, exceto quanto a replicação de informações em outros ambientes (como integrações com outras aplicações).

O sistema deverá possuir cadastro ÚNICO que permita a gestão de dados unificados para no mínimo os seguintes contextos: de pessoas, bancos, agências, tributos, moedas, bairros, logradouros, produtos, centrode custos, CBO (Cadastro Brasileiro de Ocupações), para todos os módulos da solução.

Para operacionalização dos módulos, o usuário só poderá efetuar a entrada de dados via sistema não sendo permitido o acesso direto ao Banco de Dados.

As tabelas de cidade, estado e país, incluindo seus relacionamentos deve ser único para todos os módulos contratados.

Possuir rotina de consulta de cidades, onde deve ser disponibilizada pesquisa através no mínimo das seguintes chaves de acesso: Nome da Cidade, Nome do Estado, Sigla do Estado, CEP, Código IBGE.

O cadastro de pessoas deve possuir as seguintes funcionalidades:

- Permitir a definição do tipo da pessoa: física ou jurídica.
- Endereços da pessoa, permitindo que seja cadastrado: endereço comercial, endereço residencial e endereço para correspondência. Estes endereços devem ser vinculados ao cadastro de logradouros, evitando assim a redundância de informações.
- Contatos da pessoa, permitindo que sejam cadastradas várias formas de contato, como: Telefone Residencial, Telefone Celular, E- mail, com possibilidade de adicionar outros contatos.
- Possibilidade de definição dos dependentes da pessoa. Estas informações de dependentes devem ser únicas, onde um dependente é cadastrado como pessoa, sendo que estas informações podem ser utilizadas naFolha de Pagamento para fins de Salário-Família e Imposto de Renda.
- Permitir o enquadramento de uma pessoa em um ou mais órgãos de regulamentação de profissão, ex. CRC, CRM, OAB.
- Possuir opção de cadastrar os dados das contas bancárias da pessoa, podendo estes serem utilizados pela Folha de Pagamento para pagamentos de funcionários e/ou Pagamento de Credores na Tesouraria.
- Permitir anexar diversos arquivos digitais que estejam relacionados a pessoa, respeitando os limites de upload impostos pela aplicação. Os arquivos digitais podem ser obtidos

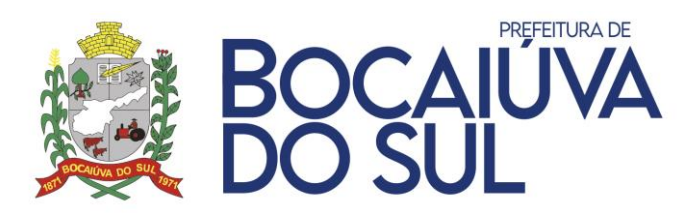

através de upload de arquivo da máquina local, digitalização direta do scanner, obtenção de câmera ou compartilhamento de um documento já existente no banco de dados.

- Permitir que sejam adicionados ao cadastro de pessoas campos auxiliares conforme necessidade da administração, apenas por configuração, sem que haja necessidade de customização.
- Possuir consulta de histórico de alterações específico demonstrando todos os dados novos ou alterados de cada cadastro, incluindo o usuário que o fez, data/hora da alteração e tipo da alteração realizada.O sistema deve possuir consultas que podem disponibilizar os seguintes recursos:
- Informar e adicionar filtros personalizáveis pelas chaves de acesso disponíveis ao cadastro, de maneira isolada ou combinada.
- Permitir o uso de diversos operadores de consulta: Menor ou igual, Maior ou igual, Igual, Contém, Não Contém.
- Realizar o reposicionamento, bem como o ajuste do tamanho e disposição das colunas disponíveis na consulta.
- Permitir realizar a ordenação da consulta de forma ascendente (do menor para o maior) ou descendente (do maior para o menor), utilizando uma ou várias colunas ao mesmo tempo.
- Permitir que o usuário selecione o número de registros por página e faça a navegação entre as páginas.
- Impressão da visualização atual da consulta e a definição do formato de saída devendo ser nomínimo: PDF, DOC, DOCX, XLS, XLSX, RTF, ODT, ODS, XML e CSV.

O sistema deverá disponibilizar estrutura que permita configurar campos adicionais para determinadas rotinas, com as seguintes características:

- Permitir a administração que através de configurações simples, sem necessidade de customização, personalize a adição de novos campos nas interfaces.
- Permitir criar agrupamentos de campos, para serem exibidos em conjunto em área específica nas janelas de entrada de dados já existentes no sistema, como área complementar.

A estrutura multi-janelas do sistema deverá permitir que o usuário alterne entre as janelas abertas na mesma sessão. Deverá conter recurso que permita a alternância entre as janelas abertas. Deverá permitir também a ocultação (minimização) ou fechamento de janelas de forma geral.

Permitir que o usuário indique as rotinas de maior importância, disponibilizando-as em barra de ferramentas para acesso rápido das mesmas de qualquer parte do sistema, considerando os privilégios disponíveis para o usuário.

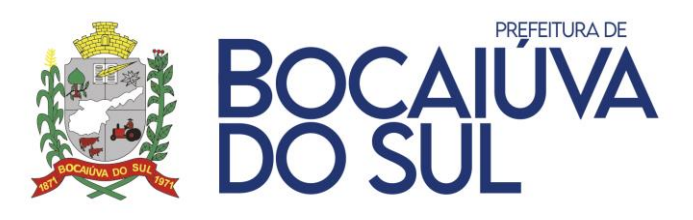

Em rotinas mais complexas a aplicação deve utilizar recurso de validação de entrada dados em etapas através do uso de assistentes, onde somente é possível avançar no cadastro/processo quando a etapa atual estiver completamente validada.

O sistema deverá disponibilizar recurso para consistência de dados, de múltiplas áreas/módulos, constantes da base de dados, com o objetivo de coibir eventuais falhas geradas por dados inconsistentes, sejam esses gerados pela própria aplicação ao longo do tempo ou então migrados de aplicações legadas.

As consistências de dados poderão ser executadas sempre que necessário seja por técnicos da CONTRATADA ou por funcionários da CONTRATANTE. A cada execução logs devem ser armazenados, permitindo verificar se determinada consistência apresentou alguma falha na última execução.

O sistema deve permitir a emissão de vários relatórios ao mesmo tempo, inclusive o mesmo relatório por usuários distintos e relatórios de módulos distintos pelo mesmo usuário.

## **CARACTERÍSTICAS AMBIENTE COMPUTACIONALNUVEM:**

Os ambientes de Aplicações e Banco de Dados (SGDB) devem ser dedicados, ou seja, ambientes de uso exclusivo da Entidade, não sendo permitido o compartilhamento de ambiente com demais Entidades, assegurando a integridade e desempenho, baseada nas necessidades técnicas da Entidade.

Ainda sobre o Banco de Dados (SGDB), não será permitido a utilização de Instância ou Banco de dados compartilhado com demais Entidades, ou seja, à Instância deve ser exclusiva de utilização do Município, sendo permitido apenas o compartilhamento para Entidades relacionadas a este órgão, em cumprimento ao SIAFIC (Sistema Único e Integrado de Execução Orçamentária, Administração Financeira e Controle).

O ambiente deve permitir a customização de endereçamento do DNS (Domain Name System, ou sistema de nomes de domínios) conforme as necessidades e definições da Entidade.

Todos os acessos ao ambiente devem permitir integração com o protocolo LDAP (Lightweight Directory Access Protocol) através de CPF ou Matrícula, não permitindo duplicidades de usuários. Estrutura com arquitetura de alta disponibilidade, distribuída em zonas de disponibilidade distintas, com atendimento aos principais de compliance do mercado, como:

- SOC 1/ISAE 3402, SOC 2, SOC 3
- FISMA, DIACAP, and FedRAMP
- PCI DSS Level 1
- ISO 9001, ISO 27001, ISO 27017, ISO 27018, os quais deverão ser apresentados na assinatura do contrato, sendo necessária para esta comprovação a seguinte documentação: Conformidade do datacenter com os padrões definidos segundo norma ABNT-NBR 14565:2019 padrão TIER III ou superior e ter ao menos as seguintes

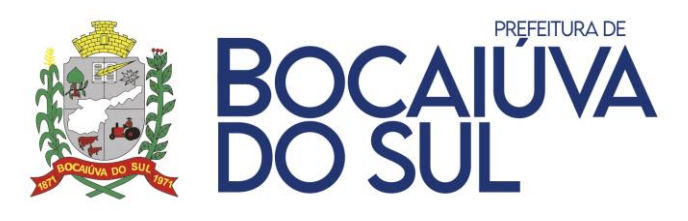

certificações, com validade vigente: "Tier III Certification of Design Documents" concedida pelo Uptime Institute vigente. ABNT NBR ISO/IEC 27001:2013; ABNT NBR ISO/IEC 27017:2016 ou CSA STAR Certification LEVEL TWO ou superior; ISO/IEC 27018 9.1.20.1 e as certificações ABNT NBR ISO/IEC 27001:2013, ABNT NBR ISO/IEC 27018:2018 e ABNT NBR ISO/IEC 27017:2016 poderão ser apresentadas nas suas versões originais em inglês; com isso a provável vencedora terá um prazo de até 10 (dez) dias corridos para apresentar esta documentação junto ao contrato devidamente assinado, se não apresentar será desclassificada.

Sistema Gerenciador de Banco de Dados (SGDB) com instância em alta disponibilidade em Zonas de Disponibilidade distintas.

Possibilidade de recuperação de backups baseados em pontos no tempo, em intervalos mínimos de 5 minutos em até 7 dias.

Aplicações com arquitetura stateless, possibilitando escalabilidade horizontal (execução de múltiplas instâncias simultâneas).

Arquitetura de infraestrutura baseada em imutabilidade, onde não requer instalação de aplicações e serviços para a criação ou crescimento do ambiente, possibilitando adequação rápida a aumento de demandas computacionais pontuais ou definitivas.

Serviços com verificação de saúde e recuperação de instâncias problemáticas de forma automática.Proteção contra atividades maliciosas por meio de Web Applications Firewall.l

# **FERRAMENTA DE SUPORTE TÉCNICO:**

Permitir a abertura de chamados.

Permitir abertura de chamados por aplicativos de mensagem instantânea. (ex.: WhatsApp).

Possuir ferramenta omnichannel para atendimento (uma única ferramenta que integre todos os canais de comunicação para abertura de chamados).

Permitir visualização da tramitação dos chamados.

Possuir atendimento de suporte em regime de plantão para os módulos de atendimento essencial, os quaisnão permitem a interrupção do atendimento (Saúde e Nota Fiscal Eletrônica).

Possibilitar o atendimento do plantão por aplicativo de mensagem instantânea. (ex.: WhatsApp). Possuir base de conhecimento, permitindo pesquisa de assuntos relacionados a utilização do sistema.

Disparar e-mail ao usuário relatando a tramitação do chamado a cada movimentação. (ex.: abertura,alteração de status e conclusão do chamado).

Permitir consulta dos chamados da Entidade, com pelo menos os seguintes filtros: ID; data de criação; datade conclusão; solicitante; módulo; status; permitindo a exportação da consulta para arquivo de extensão.csv.

# **CONTABILIDADE**

Possibilitar a informação de retenções nas fases:

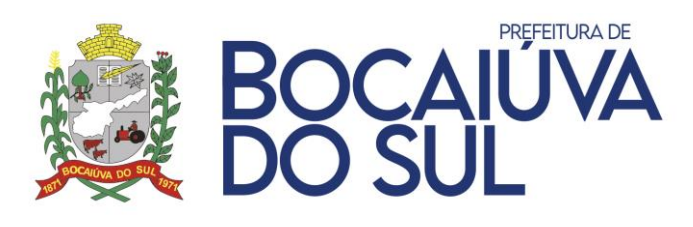

- Empenho;
- Liquidação;
- Ordem de Pagamento.
- Possibilitar a contabilização de retenções nas fases:
- Liquidação;
- Pagamento.

Permitir a configuração de formulários de impressão de Decretos de acordo com os modelos da entidade.

Permitir a configuração de e-mail para envio de relatórios.

Permitir o cadastro de feriados para impedir que sejam efetuados lançamentos nessas datas.

Possuir cadastro único de entidades, possibilitando vinculação dos seguintes dados: CNPJ, endereço, telefone, tipo, código de controle do Tribunal de Contas do Estado (TCE), entidade principal, poder órgão para Matriz de Saldos Contábeis (MSC), código do Sistema de Informações Contábeis e Fiscais do Setor Público Brasileiro (SICONF) e com possibilidade de informar o brasão para impressão em relatórios.

Possuir cadastro único de exercício, possibilitando vinculação dos seguintes dados: Entidade, Modelo do Plano de Contas vigente para o estado, Modelo da Receita, Modelo da Despesa, Conta Caixa, Percentual Limite de Créditos Adicionais, Percentual para Gastos com Ações e Serviços Públicos de Saúde (ASPS) caso a Lei Orgânica do Município possua índice próprio, Porte do município (inferior ou superior a 50 mil habitantes), opção de consolidação de relatórios com as demais entidades cadastradas, controle do fechamento das competências transmitidas ao Tribunal de Contas do Estado (TCE) e aplicação do percentual da correção orçamentária.

Permitir o cadastro de históricos padrões com possibilidade de complemento quando necessário, para possível utilização em lançamentos no sistema.

Permitir o cadastro de origens de recursos.

O sistema deverá conter um pré cadastro com todos os bancos e códigos listados no FEBRABAN, permitindo efetuar novos cadastros.

O sistema deverá permitir cadastro de grupos de despesa, para que seja vinculado ao cadastro de itens, caso a entidade não tenha integração com sistemas de compras/licitações.

O sistema deverá permitir cadastro de itens caso a entidade não tenha integração com sistemas de compras/licitações, o cadastro deve conter grupo de despesa, descrição e unidade de medida.

Disponibilizar um cadastro de pessoas, onde será possível vincular as seguintes funções: Descrição (nome pessoa/entidade/empresa), nome fantasia, tipo empresa, conta subvenção/auxílio, microempresa sim/não, situação (habilitado/inabilitado), data cadastro, responsável liquidação, documentação pessoa física, documentação pessoa jurídica, informações para contato, contas bancárias da pessoa física ou jurídica, cadastro de certidões negativas, histórico de alteração da Razão Social e indicação de restrição judicial.

Permitir o cadastro de procuradores para utilização no cadastro de Dívidas

Possuir o cadastro de cargo com vinculação do ocupante e sua Unidade Orçamentária, possibilitando indicar a autorização para lotes de remessa bancária, bem como o controle de vigência para assinatura de relatórios.

Permitir o cadastro do Tribunal para utilização no cadastro de Dívidas

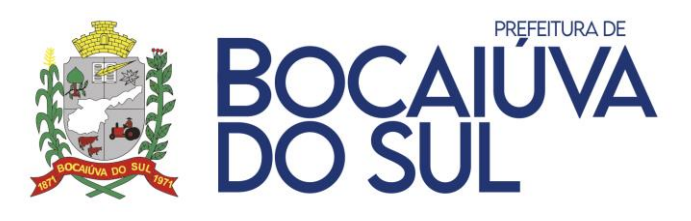

Permitir o cadastro de tipo de Passivo Atuarial com indicação do tipo de benefício: Contribuição Definida ou Benefício Definido.

Dispor de cadastro dos Tipos da Despesas para controle por tipo relacionado ao elemento de despesa, permitindo a emissão de relatórios das despesas por tipo.

Possuir cadastro das Fontes de Recursos, possibilitando a vinculação de Convênios, Fonte Padrão do TCE, Tipo de Recursos, Grupos de Fontes, Origem, Aplicação de Recurso, Desdobramento e Detalhamento em conformidade com o Tribunal de Contas do Estado (TCE).

Dispor de opções para controle de data de cadastro, Tipo de Recursos, Recurso Extra orçamentário, validação de fontes sem o vínculo da fonte padrão TCE, atualizar automaticamente os empenhos que utilizam fontes com vínculo de convênios e controle de fontes ativas ou inativas.

Possuir o controle de tipo de certidão com configuração para ignorar, emitir mensagem de aviso ou bloquear as seguintes fases de execução da despesa, quando vencido:

- Empenho;
- Liquidação;
- Ordem de Pagamento;
- Pagamento.

Permitir o cadastro de acordos possibilitando o vínculo com o fornecedor, o período e a informação de observação.

Possibilitar o cadastro de Unidade Judiciária no cadastro de Dívidas

O sistema deverá disponibilizar vinculação do cadastro de usuários junto ao cadastro de unidade orçamentárias, a fim de utilização nas assinaturas eletrônicas.

Permitir cadastro de órgão oficial de publicação com os dados: fornecedor, data início, data envio, tipo órgão, entidade licitação, modalidade licitação, número licitação/ano, data baixa e motivo baixa.

Possibilitar o cadastro de Responsável por Módulos obedecendo os padrões para geração da remessa junto ao Tribunal de Contas do Estado (TCE).

Dispor de cadastro dos Tipos de Documento Fiscal a fim de utilização e vinculação nas liquidações dos empenhos.

Possibilitar o cadastro dos Secretários, vinculando-os aos órgãos, Lei/Ato, data início, data de envio do cadastro junto ao Tribunal de Contas do Estado (TCE), data baixa, data envio da baixa, lei/ato da baixa e motivo da baixa obedecendo os padrões de geração da remessa ao Tribunal de Contas do Estado (TCE).

Possuir cadastro de Ordenador de Despesas vinculados ao órgão/unidades, com finalidade de vinculação aos empenhos.

Possuir cadastro de centro de custos para utilização, caso a entidade não tenha vinculação com sistema de almoxarifado, a fim de se controlar os setores/departamentos por onde tramitam os materiais.

Conter cadastro do Plano de Contas Contábil do Tribunal de Contas do Estado (TCE) com os atributos definidos pelo PCASP - Plano de Contas Aplicado ao Setor Público, dispondo no mínimo das características: Descrição, Conta, Data Atualização, Data Desativação, Indicador do Superávit TCE, Indicador do Superávit Financeiro, Natureza da Informação, Controle Conta, Saldo Inicial, Tipo Conta TCE, Conta Corrente, Tipo de Movimento (SIM ou NÃO), Natureza da Conta, possibilidade de desdobramento conforme necessidades no exercício de trabalho do ente, Demonstrando a

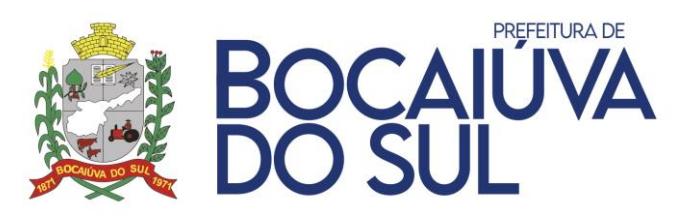

descrição, Saldo Anterior, Débito e Crédito (por período selecionado e o total do exercício) e o saldo, permitindo assim a consulta na tela de cadastro, permitir consulta do razão contábil a partir da listagem do cadastro do plano de contas, onde deverá ser identificado cada movimento contábil realizado para a conta no período e realizar a demonstração dos contas correntes que compõe cada um das contas contábeis do exercício com possibilidade de geração do razão das contas corrente, onde deverá ser identificado cada um dos movimentos contábeis envolvendo o conta corrente, possibilitando a impressão de relatório Livro Razão Corrente.

O sistema deverá possuir a funcionalidade de importação das Despesas da aprovadas na Lei Orçamentária Anual (LOA) de forma automatizada bem como dispor de controle das despesas orçamentárias, possibilitando ao usuário cadastrar Despesas não prevista na Lei Orçamentária Anual (LOA). Esse controle deverá ser anual, mensal e diário, indicando os valores das despesas: Orçada, Valor Correção, Suplementada, Reduzida, Empenhada, Anulada, Liquidada, Est. Liquidação, Retenção, Pagamentos, Est. Pagamentos, A Liquidar, A Pagar, Reservada e A Empenhar. Possibilitar também controle da natureza da despesa, prevista no orçamento ou não, admite movimento o não, área de atuação, mês criação, visualização dos valores das cotas financeiras, possibilidade de vinculação: Educação, Saúde, Previdência, Pessoal, Salário Educação, Operação de Crédito, Tipo de Dívida, Outros Convênios, exibir e emitir os valores em gráficos, exibir quadro com todos os meses demonstrando toda a movimentação da despesa mês a mês com função de impressão, dispor de ferramenta para pesquisa com as seguintes funções: Reduzido, Programática, Fonte, Descrição, Órgão, Unidade, Função, Subfunção, Programa, Projeto/Atividade, Natureza, Elemento, impressão do resultado da pesquisa em PDF, XLS ou direto para a impressora.

Dispor de funcionalidade de importação das Receitas da aprovadas na Lei Orçamentária Anual (LOA) de forma automatizada bem como dispor de controle das receitas orçamentárias, possibilitando ao usuário cadastrar Receitas não previstas na Lei Orçamentária Anual (LOA). Esse controle deverá ser anual, mensal e diário, indicando os valores das receitas: valor orçado, valor correção, valores Arrecadados, devolução e diferença entre arrecadado e orçado. O cadastro das receitas deverá seguir o organograma da entidade, mas, respeitando o plano de contas da receita da Secretaria do Tesouro Nacional (STN), poderá conter também fonte de recurso e seus rateios, tipo de operação, esfera, tipos de permissão dedução, tipo Segregação massa, contribuinte, RPPS, COVID-19. Possui ferramenta para pesquisa por: Reduzido, Receita, Descrição, Fonte de Recurso, agrupamento do resultado da pesquisa por Receita, Fonte, Tipo Operação, Descrição, Valor. Orçado, Valor. Realizado, impressão do resultado da pesquisa em PDF, XLS ou direto para a impressora. Possibilidade de demonstração dos valores orçados, valores realizados ou todas as receitas em formato de gráfico e validar se as receitas cadastradas estão de acordo com as receitas do plano da Secretaria do Tesouro Nacional (STN).

Dispor de cadastro de retenções para vinculações futuras nas liquidações ou pagamentos objetivando armazenar recursos extra orçamentárias que incidirão na execução das arrecadações e pagamentos extras. Esse cadastro de retenção se fará com definição da conta contábil vinculada a um cadastro de credor/fornecedor, fonte de recurso e Tipo Extra bem como para Declaração de Imposto de Renda Retido na Fonte (DIRF), deve permitir configuração dos códigos da Receita Federal para fins de geração automática do arquivo da DIRF.

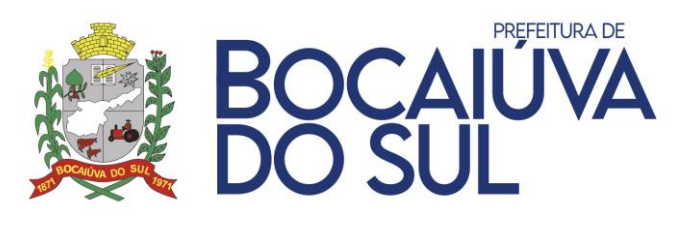

Possuir configuração para integração patrimonial, em tempo real, identificando o momento da contabilização, empenho, liquidação e as contas contábeis para respectiva incorporação do patrimônio, quando este utilizar execução de despesa.

Possuir um mecanismo para agrupar as contas bancárias quando possuírem mais de um recurso na mesma conta. Dessa forma, o operador poderá ter vários cadastros para a mesma conta com fontes distintas e mesmo ID BACEN. Após o agrupamento, poderá ser feita a conciliação bancária por grupo, sem a necessidade de conciliar contas individualizadas.

Dispor de funcionalidade de importação das Receitas da aprovadas na Lei Orçamentária Anual (LOA) de forma automatizada bem como dispor de controle das receitas orçamentárias, possibilitando ao usuário cadastrar Receitas não previstas na Lei Orçamentária Anual (LOA). Esse controle deverá ser anual, mensal e diário, indicando os valores das receitas: valor orçado, valor correção, valores arrecadados, devolução e diferença entre arrecadado e orçado. O cadastro das receitas deverá seguir o organograma da entidade, mas, respeitando o plano de contas da receita da Secretaria do Tesouro Nacional (STN), poderá conter também fonte de recurso e seus rateios, tipo de operação, esfera, tipos de permissão dedução, tipo segregação massa, contribuinte, RPPS, COVID-19. Possuir ferramenta para pesquisa por: Reduzido, Receita, Descrição, Fonte de Recurso, agrupamento do resultado da pesquisa por Receita, Fonte, Tipo Operação, Descrição, valor. Orçado, valor. Realizado, impressão do resultado da pesquisa em PDF, XLS ou direto para a impressora. Possibilidade de demonstração dos valores orçados, valores realizados ou todas as receitas em formato de gráfico, validar se as receitas cadastradas estão de acordo com as receitas do plano da Secretaria do Tesouro Nacional (STN).

Possuir opção para efetuar cadastro extra orçamentários com vinculação da conta contábil, fornecedor/credor, fonte de recurso e contas bancária para que se utilize o processo de geração de notas extras a partir de liquidação com retenções. Esse cadastro terá como finalidade utilização em confecção de notas extras automáticas ou manuais.

Permitir o controle da dívida fundada e precatórios, com possibilidade: Vinculação das contas contábeis, Visualização de toda movimentação relacionada ao cadastro da dívida e seus lançamentos contábeis, acesso aos lançamentos de contrapartida e lançamentos de ocorrências. Possibilitar ao usuário visualizar e pesquisar o cadastro de Dívidas. A pesquisa pode ser realizada pelo: número da dívida, Descrição do credor, Especificação. Na listagem as informações visíveis ao usuário são: Sequência, Número da dívida, Ano, Descrição, Código Credor, Especificação, Conta Longo Prazo, Contra Curto Prazo, Conta Juros, Receita e Número. Contrato.

Possibilitar a consulta dos saldos de Superávit Financeiro, sem a necessidade de rotinas auxiliares, podendo selecionar por período, Tipo de Agrupamento, permitindo detalhar e selecionar por tipo de origem os lançamentos.

Dispor de cadastro de Saldo Anterior de Contrapartida, uma vez que o convênio esteja vinculado a fonte de recurso, será informado a fonte origem, fonte destino, tipo de execução, tipo contrapartida e valor, atendendo os requisitos mínimos para geração de remessa junto ao Tribunal de Contas do Estado (TCE).

Dispor de ferramenta para configuração de integração de contratos com a finalidade de contabilizar automaticamente os atos potenciais passivos.

Possuir tela para consulta dos saldos das fontes TCE identificando a periodicidade, fonte específica ou todas, disponibilizando o código da fonte, descrição, saldo anterior, empenhado

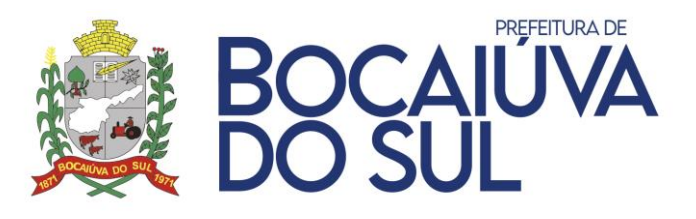

grupo 3, RAP cancelados, saldo grupo 3, receita, empenhado grupo 1, interferência financeira, saldo grupo 1 e valor suplementado.

Possibilitar a consulta dos saldos de Superávit Financeiro, sem a necessidade de rotinas auxiliares, podendo selecionar por período, Tipo de Agrupamento, permitindo detalhar e selecionar por tipo de origem os lançamentos.

O Sistema deverá possuir eventos para automatização dos lançamentos contábeis atendendo às exigências da Lei de Responsabilidade Fiscal e da Lei 4.320/64 e portarias.

Possui criação de eventos personalizados pela entidade de forma a facilitar a realização de lançamentos contábeis. No cadastro do evento, o usuário poderá personalizar o registro de um ou mais registros a débito e a crédito, e possibilitar informar conta analítica ou sintética. Quando for informada conta sintética, o sistema deve exigir a conta analítica na realização do lançamento.

Dispor de tela para vinculação de eventos do sistema aos operadores dos sistemas. Essa funcionalidade identificar quais eventos cada operadora terá acesso a usabilidade dos sistemas.

Disponibilizar geração automática dos empenhos através de uma requisição de despesa ou nota de autorização de despesa com opção para selecionar as notas que se deseja empenhar, o processo poderá ser feito nota por nota ou empenhar por lote, assim o operador poderá fazer a quantidade de empenhos que desejar de uma vez só. O processo deverá manter o controle de forma automática das ordens cronológicas dos empenhos, saldo da dotação permitindo empenhar dentro do limite previsto/atualizado, permitir visualização do saldo da dotação atualizado até a data de emissão do empenho e também até a data atual, não permitindo em nenhuma das duas situações que o valor do empenho seja superior ao saldo da dotação, permitir utilização de histórico padronizado e históricos com texto livre, possibilitar informar os tipos estimativo, global, ordinário, estimativo (COVID-19), global (COVID-19) e ordinário (COVID-19), possuir vínculo com licitações, contratos, convênios, dívidas, obras, subvenções. Possibilidade de informar: tipo da despesa, tipo demissão, tipo segregação massa, reembolso, contrapartida, judicial de competência anterior, rateio adiantamento, previamente reconhecido, custeio recurso específico, convocação extraordinária, execução antecipada de convênio, covid-19, metas PPA e data vencimento. Dispor de controle de certidão negativa no momento do empenho assim como inserção de previsão de retenções.

Permitir que o empenho seja tramitado e assinado eletronicamente com, no mínimo, as seguintes funcionalidades:

- Possibilitar a parametrização do fluxo de aprovação de acordo com as necessidades da entidade;
- Possibilitar a parametrização de valores mínimo e máximo para cada fluxo de aprovação definido;
- Definir o acesso do fluxo de aprovação por usuário;
- Possibilitar a configuração das assinaturas que serão exibidas na impressão da nota de empenho por fluxo de aprovação;
- Exigir a informação de observação para ações de aprovar e desaprovar por fluxo de aprovação;

Possuir, em uma única tela, consulta para demonstração dos empenhos pendentes de aprovação, dos empenhos que tiveram as notas de empenhos impressas e dos que foram

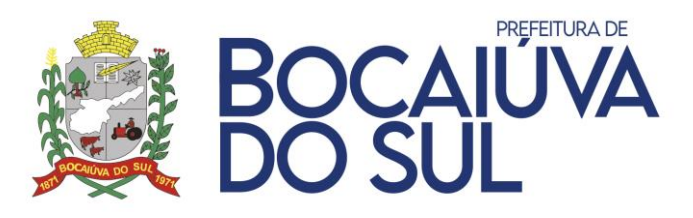

desaprovados; demonstrar as ações por usuário e possibilitar opções de filtro e agrupamento, bem como pesquisa por:

- Número do empenho;
- Código do credor;
- Nome do credor; e
- Nome fantasia do credor.

Restringir a visualização de empenhos de acordo com permissões de acesso às unidades orçamentárias dos usuários;

Bloquear a edição de empenhos que foram aprovados por qualquer nível do fluxo de aprovação;

Retornar ao fluxo de aprovação inicial os empenhos desaprovados;

Gerar automaticamente o bloqueio do saldo da dotação por meio de reserva, impossibilitando que o valor do empenho seja utilizado até que o fluxo de aprovação seja concluído;

Bloquear a contabilização do empenho enquanto não percorrer por todo o fluxo de aprovação definido."

Demonstrar no empenho as tramitações de assinaturas eletrônicas efetuadas e exibir para cada etapa do fluxo, informações de:

- Data e hora;
- Usuário;
- Situação de origem;
- Situação de destino;
- Observação;
- IP do computador;
- Nome do computador.

Demonstrar na impressão da nota de empenho as assinaturas eletrônicas de cada usuário conforme o fluxo de aprovação definido, eliminando a necessidade de assinatura física.

Possibilitar a consulta de empenhos desaprovados com opção de filtros por:

- Data;
- Situação;
- Usuário;
- Unidade Orçamentária;
- Credor;
- Empenho.

Permitir que a anulação de empenho seja tramitada e assinada eletronicamente com, no mínimo, as seguintes funcionalidades:

- Possibilitar a parametrização do fluxo de aprovação de acordo com as necessidades da entidade;
- Possibilitar a parametrização de valores mínimo e máximo para cada fluxo de aprovação definido;
- Definir o acesso do fluxo de aprovação por usuário;

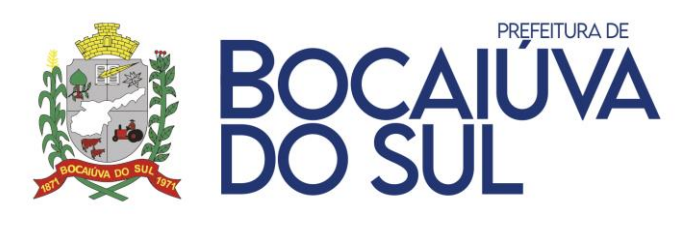

• Possibilitar a configuração das assinaturas que serão exibidas na impressão da nota de anulação de empenho por fluxo de aprovação.

Exigir a informação de observação para ações de aprovar e desaprovar por fluxo de aprovação;

Possuir, em uma única tela, consulta para demonstração das anulações de empenhos pendentes de aprovação, das que tiveram as notas de anulações de empenhos impressas e das que foram desaprovadas; demonstrar as ações por usuário e possibilitar opções de filtro e agrupamento, bem como pesquisa por:

- Número do empenho;
- Código do credor;
- Nome do credor; e
- Nome fantasia do credor.

Restringir a visualização de anulações de empenhos de acordo com permissões de acesso às unidades orçamentárias dos usuários;

Bloquear a edição de anulações de empenhos que foram aprovadas por qualquer nível do fluxo de aprovação;

Retornar ao fluxo de aprovação inicial as anulações de empenhos desaprovadas;

Bloquear a contabilização da anulação de empenho enquanto não percorrer por todo o fluxo de aprovação definido.

Demonstrar na anulação de empenho as tramitações de assinaturas eletrônicas efetuadas e exibir para cada etapa do fluxo, informações de:

- Data e hora;
- Usuário;
- Situação de origem;
- Situação de destino;
- Observação;
- IP do computador;
- Nome do computador.

Demonstrar na impressão da nota de anulação de empenho as assinaturas eletrônicas de cada usuário conforme o fluxo de aprovação definido, eliminando a necessidade de assinatura física.

Possuir o controle "Crédito Empenhado em Liquidação" com a automatização do reconhecimento das obrigações antes e entre as fases da execução orçamentária.

Permitir que a etapa de "em liquidação" seja registrada no momento da entrada do estoque no módulo de Almoxarifado.

Permitir a geração da liquidação a partir de diversos registros de "em liquidação" em lote com, no mínimo, as seguintes funcionalidades:

- Possibilitar a consulta da situação para visualizar os registros liquidados;
- Permitir imprimir a nota de liquidação diretamente da rotina; e
- Possibilitar a realização de filtros e agrupamentos."

Possuir funcionalidade para estorno do processo em liquidação informando apenas o número do processo, data para estorno e histórico.

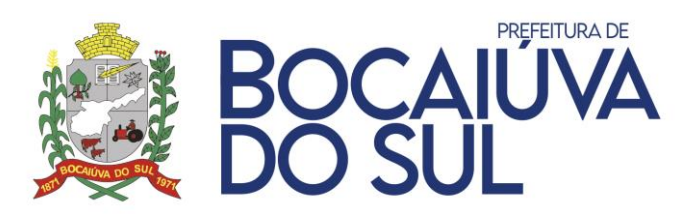

Permitir que o processo de liquidação efetue automaticamente os lançamentos contábeis parametrizados em eventos do sistema, na emissão da liquidação bem como a incorporação patrimonial. Informar um ou vários documentos fiscais na liquidação da despesa, com a possibilidade de anexar arquivos e validação de duplicidade de documento fiscal para o mesmo fornecedor, efetuar a liquidação da despesa sobre todos os tipos de empenhos (Ordinário, Global e Estimativo, Estimativo COVID-19, Global COVID-19 e Ordinário COVID-19 emitidos pelo sistema, possibilitar a apropriação das retenções orçamentárias e extra orçamentárias. Possuir controle de certidão negativa no momento da confecção da liquidação, dispor de funcionalidade consumo imediato para lançamento automático de baixa do almoxarifado, dispor de data de vencimento para que o operador possa ter controle de listagem das liquidações que estão com documentos a vencer, possuir opção para demonstrar de forma rápida os lançamentos contábeis disparados no momento da liquidação e possuir impressão do processo.

Permitir que a liquidação seja tramitada e assinada eletronicamente com, no mínimo, as seguintes funcionalidades:

- Possibilitar a parametrização do fluxo de aprovação de acordo com as necessidades da entidade;
- Possibilitar a parametrização de valores mínimo e máximo para cada fluxo de aprovação definido;
- Definir o acesso do fluxo de aprovação por usuário;
- Possibilitar a configuração das assinaturas que serão exibidas na impressão da nota de liquidação por fluxo de aprovação;
- Exigir a informação de observação para ações de aprovar e desaprovar por fluxo de aprovação;

Possuir, em uma única tela, consulta para demonstração das liquidações pendentes de aprovação, das que tiveram as notas liquidação impressas e das que foram desaprovadas; demonstrar as ações por usuário e possibilitar opções de filtro e agrupamento, bem como pesquisa por:

- Número do empenho;
- Código do credor;
- Nome do credor; e
- Nome fantasia do credor.

Restringir a visualização de liquidações de acordo com permissões de acesso às unidades orçamentárias dos usuários;

Bloquear a edição de liquidações que foram aprovadas por qualquer nível do fluxo de aprovação;

Retornar ao fluxo de aprovação inicial as liquidações desaprovadas;

Bloquear a contabilização da liquidação enquanto não percorrer por todo o fluxo de aprovação definido.

Demonstrar na liquidação as tramitações de assinaturas eletrônicas efetuadas e exibir para cada etapa do fluxo, informações de:

- Data e hora;
- Usuário;

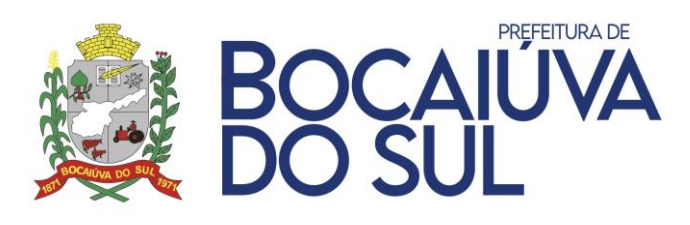

- Situação de origem;
- Situação de destino;
- Observação;
- IP do computador;
- Nome do computador.

Demonstrar na impressão da nota de liquidação as assinaturas eletrônicas de cada usuário conforme o fluxo de aprovação definido, eliminando a necessidade de assinatura física.

Possibilitar a consulta de liquidações desaprovadas com opção de filtros por:

- Data;
- Situação;
- Usuário;
- Unidade Orçamentária;
- Credor;
- Empenho.

Permitir gerar a ordem de pagamento ao finalizar a liquidação, com informações do tipo de documento, dados do processo licitatório, datas da ordem e de vencimento e informações bancárias do credor e para pagamento.

Possibilitar a digitação do código de barras para pagamento de boletos via remessa bancária."

Permitir a realização das anulações de Liquidações, possibilitando a correção dos documentos fiscais anexados ou ajuste de valores em acordo com as notas recebidas pela entidade.

Possuir tela para controle das retenções informadas em liquidações já processadas. Possibilitar estornar a contabilização das retenções com propósito para alteração/inserção de contas ou valores informados em determinadas liquidações.

Deverá dispor de pesquisas e emissão manuais das ordens de pagamentos com controle sequencial da numeração da Ordem de Pagamento, informando no mínimo: tipo de documento, dados do processo licitatório, datas da ordem e de vencimento, informações bancárias do credor, retenções, vínculo com empenho e liquidação.

Possuir tela específica para consulta de pagamentos, contendo as seguintes situações: busca por número de pagamentos gerados ao TCE, número de pagamentos utilizados no sistema, buscar por número de empenhos, utilização de filtros específicos como: órgão, unidade, função, subfunção, programa, projeto atividade, natureza da despesa, fonte de recurso, data do pagamento, número credor, tipo de documento, número documento e banco pagamento. Dispor de funcionalidade para alteração do banco favorecido.

Possuir funcionalidade de pesquisa dos empenhos buscando por: número do empenho, código credor, nome credor, nome fantasia, data emissão empenho, número processo, código reduzido despesa, programática, fonte recurso, órgão, unidade, função subfunção, programa, projeto/atividade, natureza despesa, modalidade licitação, desdobramento, id-bem/obrigação, elemento despesa, tipo, valor, id contrato, id convênio, CNPJ/CPF, subfunção, número bem patrimonial, número licitação, número doc. fiscal, histórico e por tipo COVID-19. Os dados pesquisados poderão ser do exercício atual, todos exercícios ou especificar um exercício desejado. Dispor de possibilidade de agrupamentos pré-definidos como: empenhos processados, a

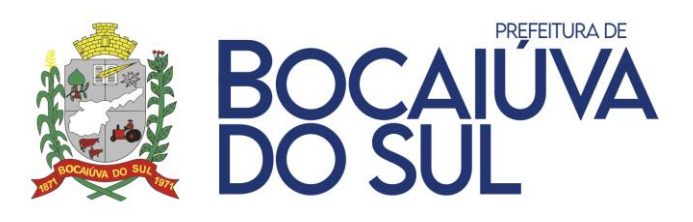

processar, contabilizado, não contabilizado ou somente a pagar. Possibilidade de criar filtros avançados com a finalidade de manipular os agrupamentos conforme necessidade da entidade montando sua própria pesquisa para possível análise ou impressão. As informações dispostas nas pesquisas em tela, serão composta com no mínimo: número empenho, data empenho, valor empenho, valor anulado, valor cancelamento, valor liquidação, valor retenções, valor pagamento, valor a processar, valor, processado, fornecedor, nome fornecedor, dotação dos empenhos, históricos, número processo, número/id/ano contrato, número/ano convênio, id-bem/obrigação, tipo licitação, número/ano licitação, data licitação, ficha empenho, detalhe da posição atual do empenho, anulação, cancelamento de restos, liquidações, estornos de liquidações, ordens de pagamentos, pagamentos, estorno de pagamentos, retenções, previsão de pagamentos e itens do empenho. Dispor de função para exportar os resultados para XLS, PDF ou emitir direto para a impressora.

Possuir funcionalidade para controle de data de entrega dos objetos dos empenhos, controlando a data e recebedor com disponibilidade de pesquisas e emissão desse recebimento.

Dispor de função para realização do cadastro dos artigos de exclusões do percentual de alteração por meio da rotina de Créditos Adicionais, podendo os operadores do sistema personalizar o percentual, tipo de base de cálculo, tipo de exclusão, apontando a lei, artigo e tipo crédito para vinculação das suplementações.

Possibilitar a criação de projeto de lei a partir de um rascunho de crédito adicional, a fim de permitir encaminhamento ao órgão legislador para posterior aprovação do decreto de alteração orçamentária.

Possuir cadastro de decretos, resoluções, portarias, editais e outros, a fim de utilização nos processos de créditos adicionais.

Permitir os lançamentos dos créditos adicionais com possibilidade de definição do tipo da alteração orçamentária (Suplementar, Especial, Remanejamento, Transposição, Transferência e Extraordinária), informação do tipo de recurso de origem (Excesso de Arrecadação, Superávit Financeiro, Operações de Crédito, Dotação Transferida, Recursos sem Correspondência de Despesa e consumo da Reserva de Contingência).

Permitir o gerenciamento de Solicitações de Crédito Adicional (SCA) com, no mínimo, as seguintes funcionalidades:

- Possibilitar a parametrização do fluxo de aprovação de acordo com as necessidades da entidade;
- Definir o acesso do fluxo de aprovação por usuário;
- Restringir a edição de SCA de acordo com permissões de acesso às unidades orçamentárias dos usuários;
- Possibilitar o bloqueio do saldo da dotação por meio de reserva, impossibilitando que o valor seja utilizado até que o fluxo de aprovação seja concluído;
- Exibir o histórico de movimentações contendo data, usuário, situação e observação.
- Possibilitar a geração de lotes de SCA para agrupar diversas solicitações por tipo de crédito e recurso;
- Permitir a desaprovação de SCA com indicação de observação obrigatória;
- Possibilitar a exclusão de lotes de SCA desde que não utilizados em créditos adicionais. Permitir que o crédito adicional seja gerado através da importação do lote de SCA.

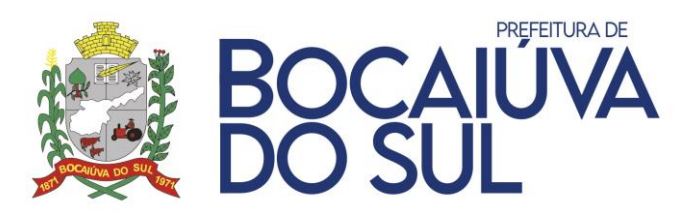

Possuir cadastro de reserva de dotações, atendendo a Lei de Responsabilidade Fiscal, permitindo o bloqueio de saldos a serem utilizados em demais funções, como empenho da despesa, solicitação de compras, onde poderá ser informada a programática, data da reserva, valor que será reservado, tipo de reserva, processo administrativo, processo licitatório caso haja, histórico, opção para assinatura, impressão e liberação da reserva.

Possibilitar ao usuário visualizar e pesquisar os lançamentos de receitas através da listagem. A pesquisa pode ser feita pelo: Número da natureza da receita, Descrição da natureza da receita e Descrição do Lançamento. Na listagem as informações visíveis para o usuário são: Número e Natureza da receita, Descrição do lançamento, Valor, Data, status (Anulada parcial e Anulada Total). Permitindo a visualização do total dos valores da listagem exibida

Permitir o lançamento manual de realização de receita não integradas pelo módulo de Tributos, com possibilidade de realização da receita orçamentária de forma concomitante com o fato gerador do recolhimento.

Permitir o lançamento manual de realização de receita não integradas pelo módulo de Tributos, com possibilidade de realização da receita orçamentária com o fato gerador do previamente reconhecido.

Dispor de tela para efetuar lançamento de devolução das realizações das receitas não integradas pelo módulo de Tributos concomitante ao fato gerador do recolhimento.

Permitir lançamento de deduções do FUNDEB na realização das receitas para controle de gastos com educação conforme Lei 9394/1996.

Dispor de tela para efetuar lançamento de devolução das realizações das receitas não integradas pelo módulo de Tributos previamente reconhecido.

Realizar lançamentos contábeis de forma concomitante com as rotinas de execução do sistema, permitindo a devida escrituração contábil, conforme determinado pelo Tribunal de Contas do Estado, visando atender as determinações legais da Lei 4.320/64 e Lei Complementar 101/2000 (LRF), assim como as demais normas de contabilidade pública. Possibilitar também a importação dos lançamentos de aplicação/resgate através de extratos bancários bem como anexar arquivos e demonstrar os valores das contas utilizadas no ato do lançamento.

Possuir consulta específica para os lançamentos contábeis, demonstrando todas disparadas em cada evento do sistema. A pesquisa poderá ser realizada com os seguintes filtros: periodicidade, evento, histórico, por empenho/ano, valor, número lançamento, grupo conta, conta contábil ou conta corrente.

Permitir lançamentos das notas extra orçamentárias automaticamente após contabilização das retenções nas liquidações ou ordens de pagamento. Permitir confecção das notas extras de forma manual, identificando: fornecedor, histórico fonte e conta bancária.

Possibilitar a digitação do código de barras na emissão das notas extras para pagamento de boletos via remessa bancária na despesa extra orçamentária.

Disponibilizar lançamento de anulação das notas extras parcialmente ou valor total. Caso a nota extra não tenha sido paga, o sistema também deverá possibilitar a exclusão da nota.

Possibilitar a consulta dos pagamentos das notas extras orçamentárias, possibilitando a impressão do pagamento, estorno do pagamento e realizar consultas por: número extra, nome credor, código credor, data emissão, conta débito, conta crédito, número lançamento, fonte, id

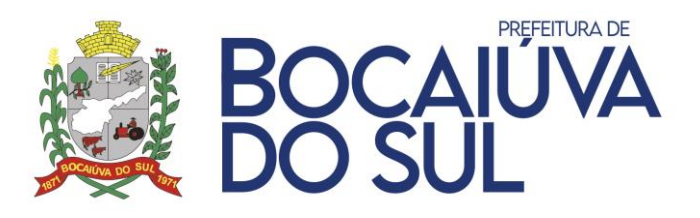

cadastro extra, selecionar exercícios diversos e possibilidade de buscar apenas notas extras a pagar.

O sistema deverá possuir cadastro e controle das Subvenções Sociais com a prestação de contas por parte das entidades beneficiárias.

Possuir controle da prestação de contas das despesas de adiantamento com a possibilidade automática de estorno parcial de pagamento, estorno de liquidação e anulação do empenho no caso da contabilização parcial da prestação de contas. Possibilitar anexar os documentos da prestação de contas onde o mesmo possa ser disponibilizado no portal da transparência concomitante a gravação do mesmo.

O sistema deverá possuir consulta em tela com todos os empenhos de restos a pagar, dispor de consulta ao extrato do empenho com saldo a pagar/liquidar no exercício, lançar automaticamente os saldos contábeis, assim como a inscrição dos empenhos de restos a pagar, para o exercício seguinte após o encerramento do exercício atual, de acordo com normas definidas pelo Tribunal de Contas do Estado de Paraná (TCE) no manual de orientação para encerramento do exercício e elaboração das demonstrações contábeis

Dispor de Rotina que possibilite a realização do cancelamento dos restos a pagar inscritos no exercício, com identificação do tipo dos restos (Processado e Não Processado), valor cancelado e motivo do cancelamento assim como possuir funcionalidade para efetuar estorno do cancelamento dos restos a pagar.

Permitir que o cancelamento de restos a pagar seja tramitado e assinado eletronicamente com, no mínimo, as seguintes funcionalidades:

Possibilitar a parametrização do fluxo de aprovação de acordo com as necessidades da entidade;

Possibilitar a parametrização de valores mínimo e máximo para cada fluxo de aprovação definido;

Definir o acesso do fluxo de aprovação por usuário;

Possibilitar a configuração das assinaturas que serão exibidas na impressão da nota de cancelamento de restos a pagar por fluxo de aprovação;

Exigir a informação de observação para ações de aprovar e desaprovar por fluxo de aprovação;

Possuir, em uma única tela, consulta para demonstração dos cancelamentos de restos a pagar pendentes de aprovação, dos que tiveram as notas de cancelamento de restos a pagar impressas e dos que foram desaprovados; demonstrar as ações por usuário e possibilitar opções de filtro e agrupamento, bem como pesquisa por:

- Número do empenho;
- Código do credor;
- Nome do credor;
- Nome fantasia do credor.

Restringir a visualização de cancelamento de restos a pagar de acordo com permissões de acesso às unidades orçamentárias dos usuários;

Bloquear a edição de cancelamentos de restos a pagar que foram aprovados por qualquer nível do fluxo de aprovação;

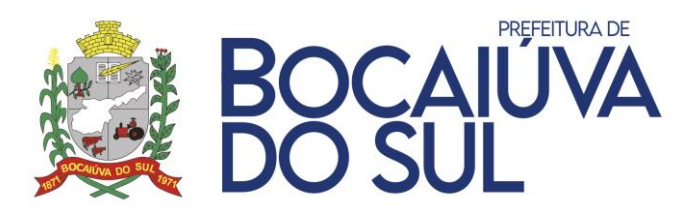

Retornar ao fluxo de aprovação inicial os cancelamentos de restos a pagar desaprovados; e Bloquear a contabilização do cancelamento de restos a pagar enquanto não percorrer por todo o fluxo de aprovação definido.

Demonstrar no cancelamento de restos a pagar as tramitações de assinaturas eletrônicas efetuadas e exibir para cada etapa do fluxo, informações de:

- Data e hora;
- Usuário;
- Situação de origem;
- Situação de destino;
- Observação;
- IP do computador;
- Nome do computador.

Permitir o cadastro de Convênios e Subvenções de forma integrada com os demais módulos, evitando assim a duplicidade de registros, contendo as informações necessárias para as realizações de prestações de contas diversas e controle dos atos, como: número do convênio / subvenção; ano; data de celebração; vigência; número do documento de publicação; ano da publicação; órgão de publicação; data de publicação; ente repassador / destinatário; número do termo do convênio; esfera de Governo; unidade de apuração dos custos; valor do convênio; valor de contrapartida; metafísica a ser alcançada e descrição do objetivo. Possibilitando a realização do controle da situação do convênio como também dos aditivos criados durante a execução do mesmo.

Permitir o controle das diárias, permitindo incluir: beneficiário, lei e ato que autoriza a concessão de diárias, número de diárias, destino, objetivo, cargo/matrícula, lotação, meio transporte, custo transporte, anexar arquivos, período, valor concedido, empenho/ano e tipo objetivo da diária. Disponibilizar no portal da transparência concomitante a gravação do mesmo, opção para exclusão de diárias geração da remessa com indicação dos objetivos definidos Pelo Tribunal de Contas (TCE-PR).

Possuir ferramenta para geração dos dados da Declaração do Imposto de Renda Retido na Fonte (DIRF), sobre os valores do imposto de renda e/ou contribuições retidos na fonte, dos rendimentos pagos na contabilidade durante o exercício.

Possibilitar a integração com o Sistema de Folha de Pagamento através de arquivo, importando o arquivo disponibilizado pelo Setor de Folha de Pagamento de forma que todos os empenhos, liquidações, pagamentos, notas de despesa extra orçamentárias relativos ao pagamento mensal dos salários, assim como folhas complementares, obrigações patronais, retenções sejam feitas de forma automática. Possuir funcionalidade para verificação de saldos orçamentários antes da contabilização dos empenhos, controle na tela de cada etapa percorrida e os seguintes relatórios gerenciais para conferência: listagem geral, resumo por projeto/atividade, resumo por fonte de recurso, resumo por retenções, resumo por elemento, resumo por fonte de recurso/fornecedor, assim como emissão sequencial dos empenhos, emissão sequencial das liquidações, emissão sequencial das notas extras, emissão sequencial das ordens de pagamento e arquivo de retorno da folha.

Possibilitar a integração com o Sistema de Folha de Pagamento sem a necessidade da utilização de arquivos, com a finalidade de gerar todos os empenhos, liquidações, pagamentos, notas de despesa extra orçamentárias relativos ao pagamento mensal dos salários, assim como

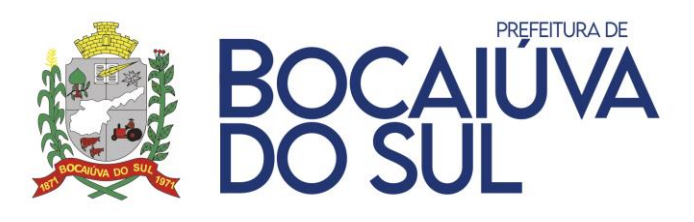

folhas complementares, obrigações patronais, retenções sejam feitas de forma automática. Possuir função para estornar as liquidações, estornas as ordens de pagamento, estornar as notas extras e anular os empenhos de forma automática. Dispor de funcionalidade para verificação de saldos orçamentários antes da contabilização empenhos, controle na tela de cada etapa percorrida e emissão dos seguintes relatórios: emissão sequencial dos empenhos, emissão sequencial das liquidações, emissão sequencial das notas extras, emissão sequencial das ordens de pagamento.

Possibilitar a contabilização automática do reconhecimento dos registros patrimoniais das provisões de 13º salário, bem como seus encargos, atendendo aos preceitos do Manual de Procedimentos Contábeis Patrimoniais (NBCASP) da Secretaria do Tesouro nacional (STN).

Possuir Log de registro de eventos nas tabelas de todos os sistemas, registrar todas as operações de inclusão, exclusão e alteração efetuadas, registrar a data, hora e usuário responsável pela alteração, registrar as informações anteriores para possibilitar a consulta dos dados historicamente, antes da alteração efetuada e dispor de tela simples e intuitiva para pesquisas com detalhes por módulos e datas das alterações feitas em telas ou tabelas específicas determinando o operador que queira buscar ou não.

O sistema deve possuir rotina onde será realizada uma verificação dos lançamentos efetuados na base de dados, confrontando a tabela, plano mensal, plano diário, despesa mensal, despesa diária e ficha empenho. Essa funcionalidade tem como objetivo demonstrar a integridade dos lançamentos efetuados através dos eventos do sistema. O processo pode ser realizado mensal acumulado ou mês individualizado.

Permitir a exibição de gráficos de Receita e Despesa com possibilidade de visualização ao iniciar o sistema.

Dispor das importações dos dados para geração de arquivos textos para alimentar o Manual Normativo de Arquivos Digitais (MANAD) conforme Normativos do Governo Federal - MANAD – Sistema Orçamentário e Financeiro dos Órgãos Públicos.

O sistema deverá possibilitar a geração de arquivos textos para alimentar o Manual Normativo de Arquivos Digitais (MANAD) conforme Normativos do Governo Federal - MANAD – Sistema Orçamentário e Financeiro dos Órgãos Públicos.

Dispor de mecanismo que permita que a entidade relacione os cadastros da despesa e da receita utilizados na gestão do município, a fim de que as estruturas de receita e despesa utilizados pela entidade sejam compatíveis com as definidas pelo FNDE-Fundo Nacional de Desenvolvimento para o SIOPE - Sistema de Informações sobre Orçamentos Públicos em Educação. Estes mecanismos devem ter um processo de atualização automática dos relacionamentos sugeridos pelo sistema. Também deverá prover mecanismos onde a entidade possa personalizar os corelacionamentos, permitindo o sistema demonstrar em tela as receitas e despesas relacionadas e ainda, demonstrar as subfunções e os detalhamento dos empenhos como seus restos a pagar segregado por processado e não processado utilizados na gestão do município. Além disso, é necessário que estes relacionamentos sejam tipificados de modo a demonstrar quais são os registros que foram sugeridos pelo sistema e os que foram alterados ou incluídos pela própria entidade. Todos os dados devem ser exportados em formato suportado para importação no SIOPE - Sistema de Informações sobre Orçamentos Públicos em Educação como Comma Separated Values.

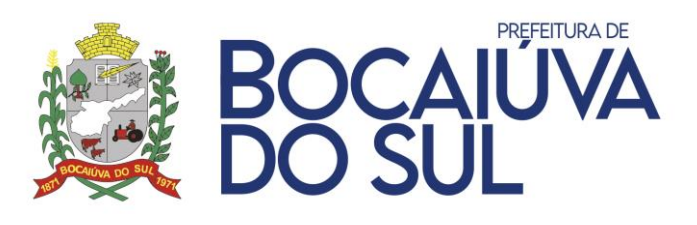

Permitir que a entidade responsável pelo envio do SIOPS - Sistema de Informações sobre Orçamentos Públicos em Saúde possa enviar todas as informações relacionadas aos layouts disponibilizados pelo Ministério da Saúde. Dispor de mecanismo que permita que a entidade relacione os cadastros da despesa e da receita utilizados na gestão do município, a fim de que as estruturas de receita e despesa utilizados pela entidade sejam compatíveis com as definidas pelo Ministério da Saúde - Datasus para o SIOPS - Sistema de Informações sobre Orçamentos Públicos em Saúde. Estes mecanismos devem ter um processo de atualização automática dos relacionamentos sugeridos pelo sistema. Também deverá prover mecanismos onde a entidade possa personalizar os co-relacionamentos, permitindo o sistema demonstrar em tela as receitas e despesas relacionadas e ainda, demonstrar na despesa os detalhamentos dos empenhos como seus restos a pagar segregado por processado e não processado utilizados na gestão do município. Além disso, é necessário que estes relacionamentos sejam tipificados de modo a demonstrar quais são os registros que foram sugeridos pelo sistema e os que foram alterados ou incluídos pela própria entidade. Todos os dados devem ser exportados em formato suportado para importação no SIOPS - Sistema de Informações sobre Orçamentos Públicos em Saúde através de arquivos de terceiros sem a necessidade de digitação dessas informações

Dispor de mecanismo que permita que a entidade relacione os cadastros da despesa e da receita utilizados na gestão do município, a fim de que as estruturas das receitas e despesas utilizadas pela entidade sejam compatíveis com as definidas pelo Ministério da Saúde - Datasus para o SIOPS - Sistema de Informações sobre Orçamentos Públicos em Saúde. Estes mecanismos devem ter um processo de atualização automática dos relacionamentos sugeridos pelo sistema. Também deverá prover mecanismos onde a entidade possa personalizar os co-relacionamentos, permitindo o sistema demonstrar em tela as receitas e despesas relacionadas e ainda, demonstrar na despesa os detalhamentos dos empenhos como seus restos a pagar segregado por processado e não processado utilizados na gestão do município. Além disso, é necessário que estes relacionamentos sejam tipificados de modo a demonstrar quais são os registros que foram sugeridos pelo sistema e os que foram alterados ou incluídos pela própria entidade. Todos os dados devem ser exportados em formato suportado para importação no SIOPS - Sistema de Informações sobre Orçamentos Públicos em Saúde através de arquivos de terceiros sem a necessidade de digitação destas informações

Possuir listagem dos cadastros das fontes TCE com opção de ordenação no mínimo por código ou descrição.

Dispor de listagem dos cadastros dos tipos de gastos com pessoal com opção de ordenação no mínimo por código ou descrição.

Possuir listagem com todos os cadastros de leis/decretos contendo os filtros: tipo, ementa, data lei ou aprovação, data publicação e número da lei/ano.

Possibilitar a impressão de relatório com os cadastros dos desdobramentos de despesa.

Possibilitar a emissão de etiquetas dos empenhos podendo filtrar por: empenho ou credor.

Possibilitar a emissão de etiquetas de notas extras podendo filtrar por: nota extra ou credor.

Dispor de listagem com os cadastros extra orçamentários demonstrando os fornecedores e as contas vinculadas.

Possuir listagem de empenhos por credor com possibilidade de selecionar os seguintes filtros: processados, a processar, pagos, todos, órgão, unidade, função, subfunção, programa,

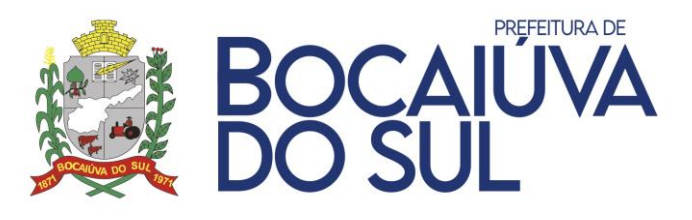

projeto/atividade, natureza de despesa, dotação, fonte, credor, desdobramento, tipo licitação, no/ano licitação, exercício dos empenhos, data emissão dos empenhos, data de corte da movimentação e centro de custos.

Possuir relatório que emita o Extrato do Credor com possibilidade de aplicar os filtros: período, credor, número/ano licitação, somente saldo a pagar e conta retenção.

Possuir relação de credores com opção para selecionar credores específicos, emitir detalhes dos credores, emitir somente credores com CPF ou CNPJ inválidos, somente credores com empenhos, somente com licitação e emitir certidões.

Possuir relatório que emita o Extrato do Credor com possibilidade de aplicar os filtros: período, credor, número/ano licitação, somente saldo a pagar e conta retenção.

Relação dos empenhos pagos por credor, podendo filtrar por: período e credor, assim será demonstrado os credores, funcional programática, valor pago, conta bancária, documento, número processo, número liquidação, número ordem de pagamento, valor pago bruto, valor pago extra, valor estorno pagamento extra e valor pago extra.

Dispor de relação diário da despesa orçamentária contendo: funcional programática, fonte de recurso, valor suplementado e/ou reduzido, valor empenhado, valor anulado, valor liquidação e/ou estorno liquidação, valor e valor pagamento.

Emitir demonstrativo diário de receitas arrecadadas podendo ser utilizado no mínimo os filtros, data arrecadação e receita.

Dispor de listagem contendo a movimentação diária das contas bancárias demonstrando as contas débito, conta crédito, histórico e valores dos lançamentos.

Emitir diário geral com possibilidade de selecionar o período, página inicial, quantidade pág. de anexos, livro, número cargo, inserir histórico e termo de abertura.

Possuir emissão do termo de abertura e fechamento possuindo no mínimo página inicial, página final, número livro, nome livro e número cargo.

Possuir relação de contas a pagar e restos a pagar dispondo no mínimo dos seguintes filtros: exercícios dos empenhos, data de corte para emissão, periodicidade das emissões dos empenhos, por credor, por tipo de empenho, por qualquer nível da funcional programática, por fonte de recurso, por licitação, agrupar por contrapartida, agrupar por fonte de recurso, agrupar por tipo, por órgão, emitir consolidado ou individual, processados, a processar ou todos.

Possuir relação de contas a pagar por vencimento e restos a pagar por vencimento dispondo no mínimo dos seguintes filtros: exercícios dos empenhos, data de corte para emissão, periodicidade das emissões dos empenhos, por credor, por tipo de empenho, por qualquer nível da funcional programática, por fonte de recurso, por licitação, agrupar por contrapartida, agrupar por fonte de recurso, agrupar por tipo, por órgão, emitir consolidado ou individual, processados, a processar ou todos.

Dispor de emissão sequencial de notas de empenhos, não necessitando de impressão a cada empenho efetuado, assim, o operador poderá emitir os empenhos por número, data de emissão, número/ano licitação ou número contrato em sequência.

Dispor de emissão sequencial de notas de liquidações, não necessitando de impressão a cada empenho efetuado, assim, o operador poderá emitir os empenhos por número, data de emissão, número/ano licitação ou número contrato em sequência.

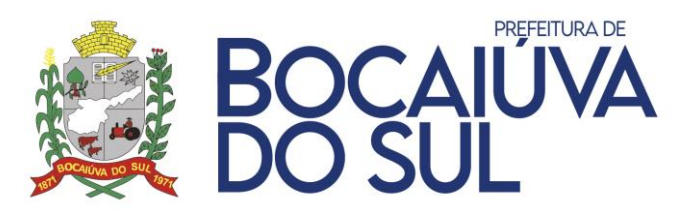

Dispor de emissão sequencial de ordens de pagamento, não necessitando de impressão a cada empenho efetuado, assim, o operador poderá emitir os empenhos por número, data de emissão, número/ano licitação ou número contrato em sequência.

Possuir funcionalidade de emissão na mesma tela os seguintes relatórios: empenhos emitidos, anulação dos empenhos, empenhos liquidados, estornos de liquidação, empenhos pagos e estornos de pagamento. Essa funcionalidade poderá dispor dos filtros: data emissão, números de empenhos, credor, origem de recurso, tipo de empenho, qualquer nível da funcional programática, fonte de recurso, desdobramento de despesa assim como as seguintes opções para resumo de relatórios: por órgão, unidade, fonte de recurso, categoria econômica, projeto/atividade, elemento, credor e possibilidade de emissão consolidada ou individual.

Possuir listagem de empenhos, liquidações e pagamentos por desdobramento de despesa, podendo utilizar os filtros: data de emissão, credor, origem de recurso, fonte de recurso, tipo de licitação, qualquer nível da funcional, desdobramento de despesa e possibilidades de emitir resumo das informações.

Dispor de relação dos empenhos por dotação com opção para selecionar periodicidade da emissão, qualquer nível da programática, fonte de recurso, credor, desdobramento, tipo licitação, número licitação, centro de custos e reduzido da despesa.

Possuir relação de empenhos por natureza da despesa dispondo no mínimo dos filtros: período emissão, credor, fonte de recurso e qualquer nível da funcional programática.

Relação das retenções processadas, a processar, pagas ou todas, podendo filtrar por no mínimo: exercício do empenho, por empenhos, emissão do empenho, emissão da retenção, por retenção, tipo retenção, origem de recurso, fonte de recurso, tipo de licitação, qualquer nível da funcional, desdobramento de despesa e possibilidades de emitir resumo das informações.

Relação dos pagamentos por fonte TCE com possibilidade de selecionar por pagamentos, estorno de pagamentos, retenções ou estorno de retenções.

Possuir relação dos pagamentos por local dispondo no mínimo dos filtros: contas bancárias, periodicidade, fonte de recurso, origem de recurso, credor e qualquer nível da funcional programática.

Dispor de relação de ordens de pagamentos pagas, a pagar ou todas com possibilidade de selecionar data de emissão, data vencimento, data entrega, credor, desdobramento de despesa, origem de recurso, fonte de recurso, tipo de licitação, centro de custo, qualquer nível da funcional, desdobramento de despesa e conta bancária.

Emissão de empenhos por licitação, onde o operador possa selecionar a data de emissão, credor, fonte de recurso, tipo licitação, origem de recurso, centro de custo, desdobramento da despesa e qualquer nível da funcional programática.

Emissão dos empenhos, liquidações, pagamentos e anulações vinculados a convênios, podendo filtrar no mínimo por número de convênio, data emissão e exercício.

Emissão de empenhos por contratos, onde o operador possa selecionar a data de emissão, credor, id contrato, número contrato e qualquer nível da funcional programática.

Dispor de listagem dos empenhos por tipo de despesa dispondo no mínimo dos filtros: empenhado, liquidado, pago, a pagar, período de emissão, tipo despesa e possibilidade de emissão consolidada ou individual.

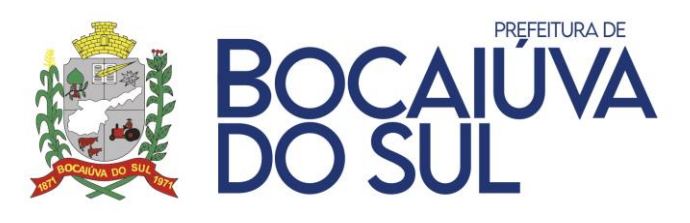

Possuir relação de empenhos por fonte TCE disponibilizando filtros para data de emissão, credor, fonte TCE e qualquer nível da funcional programática.

Disponibilizar listagem dos empenhos por data de vencimento dispondo de filtros: data vencimento inicial e final, fonte de recurso, credor, tipo licitação, número/ano licitação, centro de custo, nota fiscal, possibilidade de emissão consolidada ou individual e qualquer nível da funcional programática.

Dispor de relatórios que demonstre os empenhos liquidados e pagos com valores brutos, valores estornados, valores retidos e valores líquidos.

Dispor de listagem dos empenhos com vinculação dos documentos fiscais podendo filtrar por: qualquer nível da despesa, período de liquidação, número empenho, fonte de recurso, credor, tipo licitação, número/ano licitação, centro de custo e por tipo de nota fiscal.

Dispor de listagem de empenho por data de entrega podendo o usuário utilizar no mínimo os filtros: qualquer nível da despesa, fonte de recurso, credor, tipo licitação, número/ano licitação, centro de custo, data emissão e data entrega.

Possuir listagem dos empenhos por centro de custo podendo selecionar: qualquer nível da despesa, fonte de recurso, credor, tipo licitação, número/ano licitação, centro de custo e período de emissão.

Possibilitar emissão de relação de itens de empenhos demonstrando no mínimo: empenho, credor, categoria da despesa, itens, valor unitário, quantidade dos itens e valor total item.

Dispor de listagem dos documentos fiscais vinculados às liquidações, demonstrando empenho, liquidação, data liquidação, credor, número documento e valor documento.

Emitir relação de empenhos emitidos demonstrando o empenho, data emissão, fornecedor, funcional programática, fonte de recurso, valor, tipo licitação, número licitação número processo e histórico do empenho.

Possuir listagem com extrato de empenhos dos registros de preços, podendo selecionar tipo licitação, período emissão, número licitação e ano licitação.

Emitir relação de liquidações emitidas demonstrando o empenho liquidado, data liquidação, fornecedor, funcional programática, fonte de recurso, valor, tipo licitação, número licitação número processo e histórico do empenho.

Emitir relação de pagamentos emitidos demonstrando os empenhos pagos, data pagamento, fornecedor, funcional programática, fonte de recurso, valor, tipo licitação, número licitação número processo e histórico do empenho.

Possuir relação de rateio dos empenhos por consorciados demonstrando número empenho, data, programática, fonte de recurso, fornecedor, valor empenho, consorciado e valor rateio.

Possuir relação das despesas empenhadas com folha de pagamento, demonstrando despesa realizada, valor empenhado acumulado, valor empenhado mês e saldo para empenho.

Possibilitar emissão de relação de itens de empenhos demonstrando no mínimo: empenho, credor, funcional programática, fonte de recursos, itens, valor unitário, quantidade empenhada, quantidade liquidada, quantidade a liquidar, valor empenhado, valor liquidado, valor, anulado e valor a liquidar.

Emitir relação de empenhos, liquidação e pagamento por centro de custo anual podendo filtrar por qualquer nível da funcional programática, fonte de recurso e centro de custo.

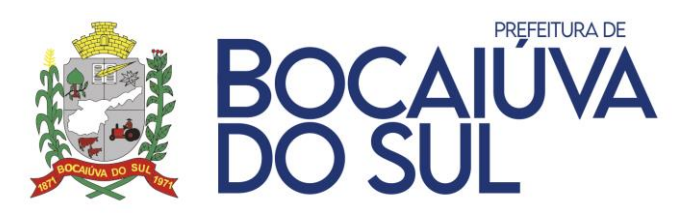

Dispor de relação dos empenhos por contrato vencido demonstrando: número contrato, id contrato, dt. vencimento contrato, valor contrato, empenho/ano, dt empenho, valor empenho e valor a anular.

Possibilitar ao usuário emitir razão da contabilidade permitindo controlar através de filtros a consulta aos lançamentos e movimentações das contas contábeis. Dispor no mínimo dos filtros: período inicial e final, conta contábil inicial e final, grupo evento e título para emissão da razão.

Possibilitar ao usuário emitir razão da despesa orçamentária contendo o valor orçado, valor suplementado, valor redução, valor empenhado, anulado, estorno de anulação, reserva dotação, valor liquidação, estorno liquidação, retenção, saldo a liquidar, pagamento, estorno pagamento, valores para o período e até o período.

Possibilitar ao usuário emitir razão da receita orçamentária contendo o valor orçado, valor arrecadado, conta bancária, data lançamento e histórico do lançamento.

Possuir listagem razão dos empenhos, com filtros personalizados por exercício, mês inicial e mês final e por número empenho.

Possibilitar ao usuário emitir a razão dos fornecedores contendo os valores empenhados, anulados, liquidados, estorno liquidações, pagamentos, estornos pagamentos, retenções, estorno retenções e saldo a pagar.

Possibilitar ao usuário emitir razão das contas correntes permitindo selecionar a conta contábil e sua conta corrente vinculada, podendo selecionar data inicial e data final marcando campo para emitir ou não detalhe dos lançamentos.

Dispor de razão das contas bancárias, contendo filtros para data inicial e final, seleção de contas bancárias e opção para emitir ou não detalhe dos lançamentos.

Dispor de relação das notas extras orçamentárias emitidas, a pagar e pagas podendo utilizar no mínimo os filtros: data emissão, conta inicial e conta final, conta corrente, credor, número extra e possibilidade de emissão consolidada ou individual.

Dispor de emissão sequencial das notas extra orçamentárias, não necessitando de impressão a cada nota efetuada, assim, o operador poderá emitir as notas por número inicial e final ou uma sequência por fornecedor.

Dispor de relação com o comparativo da despesa extra orçamentária evidenciando um resumo de todas movimentações por conta contábil do restituível passivo e realizável.

Possuir demonstração com a razão extra orçamentário das contas do restituível passivo e realizável, podendo filtrar no mínimo: conta contábil e periodicidade dos lançamentos.

Permitir ao usuário emitir em uma mesma tela, as relações de restos a pagar inscritos, cancelados, liquidados, estorno de liquidação, pagamento e estornos de pagamentos podendo utilizar no mínimo os filtros: exercício dos restos, periodicidade, credor, fonte de recurso, desdobramento, qualquer nível da funcional programática e se os restos são processados, a processar ou todos.

Permitir emissão do extrato dos restos a pagar por exercício, podendo filtrar por credor ou período de emissão.

Dispor de razão das receitas extras orçamentárias com possibilidade para selecionar órgão, código reduzido da conta, conta contábil período de lançamento.

Permitir emissão do balancete da despesa contendo toda movimentação e saldos atualizados no exercício e no período, dispondo no mínimo dos filtros: período, geral/analítico,

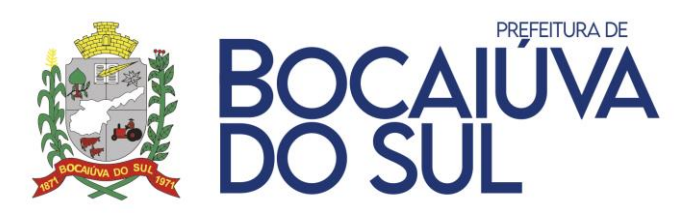

qualquer nível da funcional programática, especificar despesa inicial e despesa fina, agrupar por órgão/unidade, por tipo ordinária/vinculada e possibilidade de emissão consolidada ou individual.

Emissão da relação das despesas simplificadas, demonstrando no mínimo os saldos por códigos reduzidos atualizados, valores empenhados, valores liquidados, valores pagos, saldo a pagar, valores reservados e saldo a empenhar.

Dispor de relação com o resumo do gasto com pessoal valores liquidados.

Possuir relatório que demonstre as cotas financeiras identificando mês inicial e final e dispondo de filtros com níveis de despesa.

Possuir relação das despesas com os saldos orçados, atualizados, empenhado, anulado, a empenhar, a pré empenhar por fonte de recurso.

Possuir relação da despesa simplificada apurando valores solicitados, demonstrando os saldos orçados, atualizados, reservados, solicitado, pré empenho, empenhado, liquidado, valor pago, a solicitar, a pagar e a empenhar.

Possuir relação das suplementações e reduções das dotações bem como o controle dos limites de crédito determinados em lei.

Dispor de relação das despesas com base nos valores de reserva de dotação com opção filtrar no mínimo por: data da reserva, órgão, unidade, projeto/atividade, natureza da despesa, fonte de recurso, desdobramento e sub desdobramento.

Permitir ao usuário emitir relatório de conferência das informações que serão geradas para o Sistema de Informações sobre Orçamentos Públicos em Saúde (SIOPS) contendo os dados da Previsão e Execução das Despesas.

Possuir relação das despesas simplificadas com os saldos orçados, atualizados, empenhados, anulados, a empenhar, a pré empenhar por fonte de recurso.

Dispor de relação das Metas Financeiras Plano Plurianual (PPA) / Lei de Diretrizes Orçamentárias (LDO) / Lei Orçamentária Anual (LOA).

Dispor de relatório circunstanciado do cumprimento das metas fiscais relativas ao ano vigente.

Emitir o relatório consolidado do cronograma por cotas da despesa bimestral ou mensal com ordenação por fonte de recurso e categoria econômica, demonstrando a despesa prevista, atualizada e realizada.

Emitir o relatório consolidado do cronograma da despesa por grupo fonte bimestral, com ordenação por grupo de fonte de recurso, demonstrando os valores previstos das receitas e despesas por grupo de fontes.

Dispor de relatório que possibilite o usuário consultar os saldos de Superávit Financeiro, sem a necessidade de rotinas auxiliares, podendo selecionar por período acumulado.

Emissão de relação das despesas simplificadas diárias demonstrando no mínimo os saldos por códigos reduzidos atualizados, valores empenhados, valores liquidados, valores pagos, saldo a pagar, valores reservados, saldo a empenhar.

Possibilitar a consulta dos saldos de Superávit Financeiro calculado, sem a necessidade de rotinas auxiliares, podendo selecionar por período, Tipo de Agrupamento, permitindo detalhar e selecionar por tipo de origem os lançamentos

Possibilitar ao usuário a emissão de acompanhamento da despesa com os filtros: órgão, órgão/unidade, função, função/subfunção, programa, projeto/atividade, natureza de despesa,

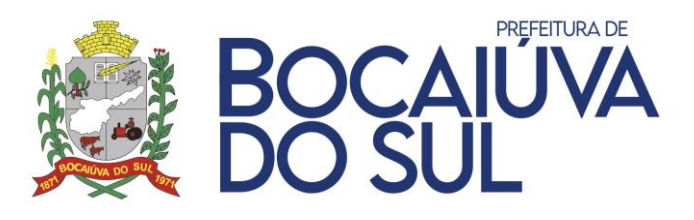

fonte de recurso, nível analítico, valor empenhado, valor anulado, valor liquidado, valor estorno liquidação, valor pagamento, valor estorno pagamento valor retenção e possibilidade de impressão consolidada ou individual.

Dispor de emissão dos balanços do SISTN, despesas orçamentárias, despesas por função, despesas orçamentárias por restos a pagar e despesas por função restos a pagar podendo selecionar o período.

Possuir resumo da despesa orçamentária simplificado por natureza da despesa dispondo filtro para mês inicial/final podendo ser emitido individual ou consolidado.

Emitir o relatório consolidado do cronograma mensal de desembolso bimestral ou mensal, com ordenação por categoria econômica/grupo de despesas, podendo ser emitido consolidado ou individual.

Possuir relatório resumo da despesa por grupo/elemento/fonte demonstrando o percentual da despesa executada comparada com a despesa orçada e atualizada.

Possuir demonstrativo da despesa - fundo municipal da criança e do adolescente - (FMCA), demonstrando despesas orçadas, atualizadas, empenhadas, liquidadas e pagas.

Dispor de balancete do plano de contas diário, contendo saldo anterior, débito, créditos e saldo atualizado.

Dispor de balancete do plano de contas mensal, contendo saldo anterior, débito, créditos e saldo atualizado.

Dispor de balancete financeiro possibilitando consolidação entre as entidades bem como exibir saldo do exercício anterior acumulado até o final do exercício.

Dispor de balancete financeiro acumulado possibilitando consolidação entre as entidades bem como exibir saldo do exercício anterior acumulado até o final do exercício.

Possuir balancete de encerramento do exercício, para conferência dos saldos das contas, informando o saldo anterior, débitos, créditos, saldo atual, atendendo à legislação vigente.

Possibilitar ao usuário emitir relação dos lançamentos contábeis financeiro e patrimonial por período demonstrando débitos e créditos.

Possibilidade de impressão do plano de contas da entidade.

Possuir relatório contendo os saldos bancários dos bancos com possibilidade de emissão especificando: conta bancária, somente conta com saldo, somente contas ativas, contas com saldos anteriores e agrupar contas por fonte de recurso.

Elaborar balancete financeiro por fonte de recurso sintético, dispondo de saldo inicial, saldo fonte, saldo banco e diferença.

Possibilitar a impressão das movimentações de Contas Financeiras.

Possuir impressão de listagem com as receitas extras e suas movimentações.

Elaborar balancete financeiro por fonte de recurso detalhado, disponha de receita orçamentária, despesa orçamentária, receita extra, despesa extra, restos a pagar, saldo bancário para controle das fontes e resumo por fonte.

Possibilitar ao usuário emitir relação das movimentações das receitas e despesas por fonte de recurso mensalmente.

Permitir emissão de fluxo de caixa demonstrando os valores previstos/arrecadados com disponibilidade para filtrar níveis das receitas, fonte de recursos, período e emissão consolidado ou individual.

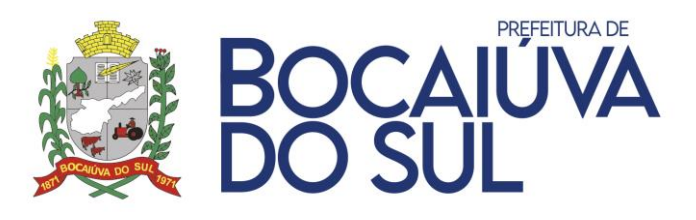

Dispor de relatório para apuração do PASEP. Permitir que a entidade possa selecionar a periodicidade.

Possuir balancete contábil por tipo financeiro/patrimonial, para conferência dos saldos das contas, informando o saldo anterior, débitos, créditos e saldo atual atendendo à legislação vigente.

Permitir a emissão dos cadastros extras demonstrando as contas, datas dos cadastros, valores inscritos, valores das baixas e saldo a pagar.

Dispor de relatório com os valores de rateio para os consorciados filtrando por fonte, periodicidade e consorciado.

Dispor de demonstrativo com os valores do imobilizado contendo saldo anterior, débito, crédito e saldo atual. Dispondo de filtros no mínimo: móveis, imóveis, valor líquido, somente analíticas, emitir saldo zerado, periodicidade e emissão consolidado ou individual.

Dispor de relação dos saldos das receitas, despesas e superávit mensais por fonte, com opção de filtros de fonte de recurso e periodicidade.

Possuir relação quadro simplificado para análise de aplicação de recursos da saúde e educação.

Possuir demonstrativo razão conta corrente por tipo extra com saldo anterior, crédito, débitos e saldo atualizado.

Dispor de relação da movimentação dos empenhos por conta contábil com filtros no mínimo para período e conta contábil.

Permitir emissão de relação dos lançamentos de interferências financeiras destinadas à administração e/ou indireta.

Possibilitar emissão da posição atual dos precatórios com valores inscritos, atualizados, baixas e saldo a pagar.

Permitir a emissão de relatório do balancete da receita orçamentária, por mês, por fonte de recurso, permitir emissão por tipo de fonte (todas, ordinária, vinculada), emitir redutoras, emissão de intervalo de receitas selecionáveis e possibilidade de emissão consolidada ou individual.

Emitir relação dos códigos reduzidos das receitas com vinculação das fontes e valores orçados.

Permitir ao usuário a emissão das devoluções das receitas filtrando período e/ou receita.

Permitir ao usuário emitir relação das realizações das receitas por período, podendo selecionar por código reduzido, receita, somente realizações com origem do sistema tributário, somente realizações da tesouraria e possibilidade de emitir os históricos dos lançamentos.

Permitir ao usuário emitir relação das realizações das receitas por contribuinte, podendo selecionar por: código reduzido, receita, somente realizações com origem do sistema tributário, somente realizações da tesouraria, contribuinte e possibilidade de emitir os históricos dos lançamentos.

Permitir ao usuário emitir relação das realizações das receitas por conta bancária, podendo filtrar no mínimo por: código reduzido, receita, fonte de recurso, conta contábil, conta bancária, somente realizações com origem do sistema tributário, somente realizações da tesouraria e período.

Permitir ao usuário emitir relação das realizações das receitas fonte TCE, podendo filtrar no mínimo por: receita, fonte de recurso, conta bancária, somente realizações com origem do sistema

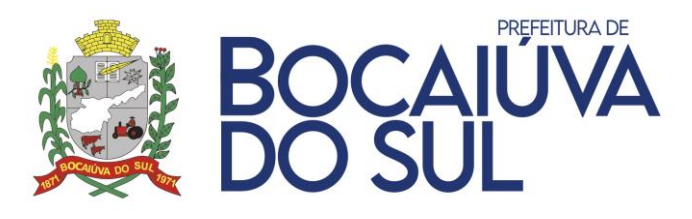

tributário, somente realizações da tesouraria, período e com possibilidade de ordenar o resultado por receita ou fonte TCE.

Dispor de relação das receitas com seus valores orçados e vinculações das fontes de recursos.

Dispor de relação com a previsão para todos os níveis das receitas selecionando apenas o mês.

Possuir relação das receitas orçadas com suas fontes vinculadas e seus respectivos rateios.

Permitir ao usuário emitir relação dos estornos da realização da receita podendo selecionar o período e a receita.

Permitir ao usuário emitir relação com o acompanhamento da receita diária e acumulada possibilitando selecionar período e emissão de detalhamento dos lançamentos.

Dispor de relação com as receitas destinadas à educação selecionando mês e fonte de recurso.

Permitir ao usuário emitir demonstrativo da despesa com a manutenção e desenvolvimento do ensino conforme Art. 72 da Lei Federal 9394/1996.

Dispor de demonstrativo para acompanhamento das receitas e despesas do FUNDEF com seleção de período bimestral, trimestral, quadrimestral, semestral e anual.

Permitir ao usuário emitir demonstrativo das receitas do FUNDEB - (ANEXO V) com possibilidade de informar conta corrente e período.

Permitir ao usuário emitir balancete de despesas e receita da educação com recursos do FUNDEB.

Permitir ao usuário emitir demonstrativo das receitas destinadas à saúde com possibilidade de seleção de período e fonte de recurso.

Emitir relatórios de conferência das informações mensais relativas aos Gastos com a Saúde Dispor de demonstrativo de gasto com pessoal por valor orçado, dispondo de inclusão de percentual, campo para incluir valor do RPPS, somente prefeitura ou somente legislativo.

Permitir ao usuário emitir todos os relatórios da contabilidade previstos na Lei 4.320/64:

Anexo I - Receita e Despesa por Categoria Econômica;

Anexo II - Receita;

Anexo II - Despesa;

Anexo VI - Programa de Trabalho;

Anexo VII - Programa de Trabalho de Governo;

Anexo VIII - Despesa Conforme Vínculo dos Recursos;

Anexo X - Comparativo Receita Orçada e Arrecadada;

Anexo XI - Comparativo Despesa Orçada e Realizada;

Anexo XII - Balanço Orçamentário;

Anexo XIII - Balanço Financeiro;

Anexo XIV - Balanço Patrimonial;

Anexo XV - Demonstração das Variações Patrimoniais;

Anexo XVI - Demonstração da Dívida Fundada;

Anexo XVII - Demonstração da Dívida Flutuante;

Anexo IX - Demonstrativo da Despesa por Órgão e Função;

Resumo Balanço Geral;
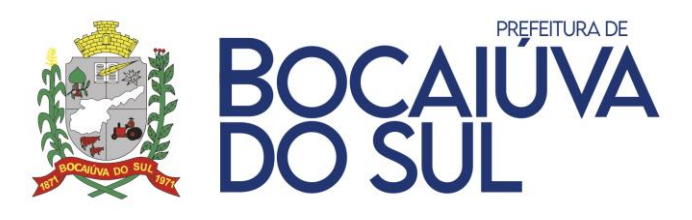

Anexo XVIII - Demonstração do Fluxo de Caixa;

Anexo XIX - Demonstração das Mutações do Patrimônio Líquido."

Permitir ao usuário emitir todos os relatórios da contabilidade previstos na Instrução Normativa 89/2013:

• Despesas Empenhadas;

- Despesas Liquidadas;
- Despesas Pagas;
- Transferências Financeiras a Terceiros;
- Empenhos a Pagar;
- Acompanhamento da Receita Diária e Acumulada;
- Transferências Voluntárias Receitas Estaduais e Federais;
- Despesas Inscritas;
- Despesas Pagas;
- Saldos Credores a Pagar;
- Contratos;
- Quadro de Pessoal;
- Servidores Ativos;
- Servidores Inativos;
- Relação de Transferências Financeiras a Terceiros;
- Ingressos de Receitas;
- Demonstrativo de Créditos Suplementares.

Dispor de Demonstrativo dos Recursos Aplicados na Educação.

Dispor de Demonstrativo dos Recursos Aplicados na Saúde.

Dispor de Demonstrativo dos Recursos Aplicados no FUNDEB.

Permitir ao usuário emitir relatórios da despesa LRF - Art. 8º e Art. 13º L.C. 101/100 com filtros para bimestral ou mensal.

Permitir ao usuário emitir relatórios da receita LRF - Art. 8º e Art. 13º L.C. 101/100 com filtros para bimestral ou mensal.

Permitir ao usuário emitir Saldos Bancários conforme Anexo II - Artigo 42. Comp. nº 101/2000 - LRF

Permitir ao usuário emitir Despesas Realizadas conforme Anexo II - Artigo 42. Comp. nº 101/2000 - LRF.

Permitir ao usuário emitir Despesas Canceladas conforme Anexo II - Artigo 42. Comp. nº 101/2000 - LRF.

Permitir ao usuário emitir Despesas Realizadas e Despesas Empenhadas a Pagar conforme Anexo II - Artigo 42. Comp. nº 101/2000 - LRF.

Permitir ao usuário emitir Quadro de Detalhamento das Despesas do Orçamento da Criança e Adolescente - Exclusivo e não Exclusivo - Quadro 2 OCA - Abrinq

Permitir ao usuário emitir relação das naturezas de Despesas Realizadas, Atualizadas e Anuladas.

Permitir ao usuário emitir relação das naturezas de despesa com Créditos Suplementares.

Permitir ao usuário emitir Listagem com os cadastros dos convênios e todas suas movimentações com opção para emissão convênios específicos ou todos.

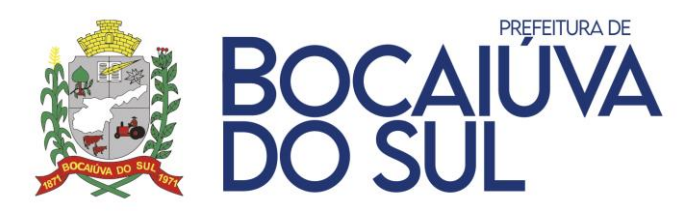

Permitir ao usuário emitir Listagem com as receitas previstas, conforme Lei 9755/98 Instrução Normativa 28 - Art. 2º Inc. IX-X.

Permitir ao usuário emitir Listagem com os Tributos Arrecadados, conforme Lei 9755/98 Instrução Normativa 28 - Art. 2º Inc. I.

Permitir ao usuário emitir Listagem com Receitas Realizadas, conforme Lei 9755/98 Instrução Normativa 28 - Art. 2º Inc. XII.

Permitir ao usuário emitir Listagem com as Despesas Orçadas por Níveis, conforme Lei 9755/98 Instrução Normativa 28 - Art. 2º Inc. IX e X.

Possuir a emissão de Listagem com as Despesas Orçadas por Fonte de Recursos, conforme Lei 9755/98 Instrução Normativa 28 - Art. 2º Inc. IX e X.

Permitir ao usuário emitir Listagem com as Despesas Orçadas por órgão, conforme Lei 9755/98 Instrução Normativa 28 - Art. 2º Inc. XI e XII.

Dispor de emissão da Listagem com as Despesas Orçadas por função de Governo, conforme Lei 9755/98 Instrução Normativa 28 - Art. 2º Inc. XI e XII.

Disponibilizar a emissão da Listagem com as Despesas Orçadas por Unidade Orçamentárias, conforme Lei 9755/98 Instrução Normativa 28 - Art. 2º Inc. XI e XII.

Permitir ao usuário emitir Listagem com as Despesas Orçadas por Subfunção de Governo, conforme Lei 9755/98 Instrução Normativa 28 - Art. 2º Inc. XI e XII.

Permitir ao usuário emitir Listagem com as Despesas Orçadas por Programa, conforme Lei 9755/98 Instrução Normativa 28 - Art. 2º Inc. XI e XII.

Permitir a emissão da Listagem com as Despesas Orçadas por Grupo de Despesa de Governo, conforme Lei 9755/98 Instrução Normativa 28 - Art. 2º Inc. XI e XII.

Disponibilizar a emissão do Relatório Resumido da Execução Orçamentária - Balanço Orçamentário, conforme Lei 9755/98 Instrução Normativa 28 - Art. 2º Inc. XIII e XIV.

Permitir ao usuário emitir relação com os Recursos Recebidos, conforme Lei 9755/98 Instrução Normativa 28.

Dispor de relação com valores mensais de todas as Compras Realizadas, conforme Lei 9755/98 Instrução Normativa 28 - Art. 2º Inc. XXIV.

Dispor de relação com valores mensais de todas as Compras Realizadas com notas fiscais, conforme Lei 9755/98 Instrução Normativa 28 - Art. 2º Inc. XXIV.

Permitir ao usuário emitir listagem dos empenhos permitindo filtro por empenho e intervalo de período.

Dispor de relação das Despesas por Projeto/Atividade, conforme Lei 9755/98 Instrução Normativa 28 - Art. 2º Inc. XI e XII.

Permitir ao usuário emitir os relatórios para auxílio no preenchimento da Declaração das Contas Anuais (DCA):

Anexo I-AB - Balanço Patrimonial

Anexo I-C - Balanço Orçamentário - Receita Orçamentária

Anexo I-D - Balanço Orçamentário - Despesa Orçamentária

Anexo I-E - Balanço Orçamentário - Despesa por Função

Anexo I-F - Balanço Orçamentário - Despesa Orçamentário - Restos a Pagar

Anexo I-G - Balanço Orçamentário - Despesa por Função - Restos a Pagar

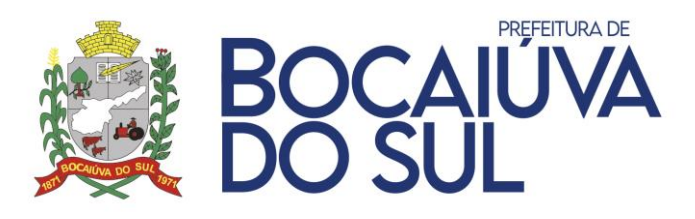

Anexo I-HI - Demonstrativo das Variações Patrimoniais Qualitativas e Resultado Patrimonial"

Permitir ao usuário emitir Balancete Contábil da Matriz de Saldos Contábeis, sendo possível no balancete a visualização consolidada e por informação complementar.

Permitir ao usuário emitir o Razão Contábil da Matriz de Saldos Contábeis, sendo possível no balancete a visualização consolidada e por informação complementar.

O sistema deverá dispor de ferramenta específica para pesquisas com opções para busca por:

- Contrato Empenho;
- Empenhos Emitidos;
- Empenhos Anulados;
- Empenhos Liquidados;
- Empenhos Liquidados Estornados;
- Empenhos Pagos;
- Empenhos Pagos Estornados;
- Restos a Pagar Processados e função de para exportar os resultados para arquivo PDF, XLS ou enviar direto para impressora.
- O sistema deverá dispor de ferramenta específica para pesquisas das prestações de contas de adiantamentos com função de para exportar os resultados para arquivo PDF, XLS ou enviar direto para impressora.

O sistema deverá dispor de ferramenta específica para pesquisas com opções para busca por:

- Rateio de Empenho por Ente Consorciado;
- Desdobramento de Despesa e Vínculo;
- Demonstrativo da Despesa por Tipo e função de para exportar os resultados para arquivo PDF, XLS ou enviar direto para impressora.

O sistema deverá dispor de ferramenta específica para visualizar e pesquisar a Programação financeira da receita através da listagem. A pesquisa da Programação da receita pode ser realizada por: fonte, receita e descrição da receita.

O sistema deverá dispor de ferramenta específica para visualizar e pesquisar os lançamentos referente a folha de pagamento. Essa pesquisa poderá dispor dos filtros: reduzido da despesa, programática, fonte de recurso, descrição e todos os níveis da funcional programática. Dispor também de opções para agrupamento por qualquer coluna da pesquisa. Possuir funcionalidade de alteração da disposição das colunas conforme necessidade do cliente. Dispor de função de para exportar os resultados para arquivo PDF, XLS ou enviar direto para impressora.

O sistema deverá dispor de ferramenta específica para visualizar e pesquisar os empenhos que foram autorizados eletronicamente através de listagem. Essa pesquisa deverá dispor no mínimo dos filtros: data inicial e final, situação, usuário, unidade Descrição Unidade código credor, nome credor, empenhos, disposição de agrupamentos conforme necessidade do cliente, possibilidade de salvar a pesquisa efetuada para reutilização futura e função para exportar os resultados para arquivo PDF, XLS ou enviar direto para impressora.

O sistema deverá dispor de ferramenta específica para visualizar e pesquisar as liquidações que foram autorizados eletronicamente através de listagem. Essa pesquisa deverá dispor no

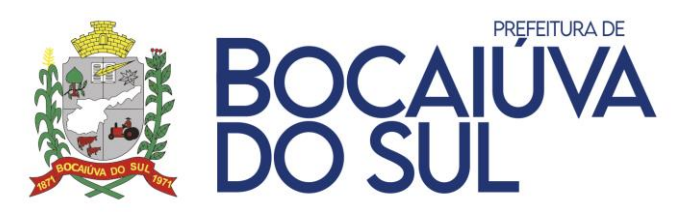

mínimo dos filtros: data inicial e final, situação, usuário, unidade orçamentária, Descrição Unidade orçamentária, código credor, nome credor, empenhos, disposição de agrupamentos conforme necessidade do cliente, possibilidade de salvar a pesquisa efetuada para reutilização futura e função para exportar os resultados para arquivo PDF, XLS ou enviar direto para impressora.

O sistema deverá dispor de ferramenta específica para visualizar e pesquisar as anulações dos empenhos que foram autorizados eletronicamente através de listagem. Essa pesquisa deverá dispor no mínimo dos filtros: data inicial e final, situação, usuário, unidade orçamentária, Descrição Unidade orçamentária, código credor, nome credor, empenhos, disposição de agrupamentos conforme necessidade do cliente, possibilidade de salvar a pesquisa efetuada para reutilização futura e função para exportar os resultados para arquivo PDF, XLS ou enviar direto para impressora.

O sistema deverá dispor de ferramenta específica para visualizar e pesquisar os cancelamentos de restos a pagar que foram autorizados eletronicamente através de listagem. Essa pesquisa deverá dispor no mínimo dos filtros: data inicial e final, situação, usuário, unidade orçamentária, Descrição Unidade orçamentária, código credor, nome credor, empenhos, disposição de agrupamentos conforme necessidade do cliente, possibilidade de salvar a pesquisa efetuada para reutilização futura e função para exportar os resultados para arquivo PDF, XLS ou enviar direto para impressora.

O sistema deverá dispor de ferramenta específica para visualizar e pesquisar as devoluções de empenhos que foram autorizados eletronicamente através de listagem. Essa pesquisa deverá dispor no mínimo dos filtros: data inicial e final, situação, usuário, unidade orçamentária, Descrição Unidade orçamentária, código credor, nome credor, empenhos, disposição de agrupamentos conforme necessidade do cliente, possibilidade de salvar a pesquisa efetuada para reutilização futura e função para exportar os resultados para arquivo PDF, XLS ou enviar direto para impressora.

O sistema deverá dispor de ferramenta específica para visualizar e pesquisar as devoluções de liquidações que foram autorizados eletronicamente através de listagem. Essa pesquisa deverá dispor no mínimo dos filtros: data inicial e final, situação, usuário, unidade orçamentária, Descrição Unidade orçamentária, código credor, nome credor, empenhos, disposição de agrupamentos conforme necessidade do cliente, possibilidade de salvar a pesquisa efetuada para reutilização futura e função para exportar os resultados para arquivo PDF, XLS ou enviar direto para impressora.

O sistema deverá dispor de ferramenta específica para visualizar e pesquisar as devoluções das anulações de empenhos que foram autorizados eletronicamente através de listagem. Essa pesquisa deverá dispor no mínimo dos filtros: data inicial e final, situação, usuário, unidade orçamentária, Descrição Unidade orçamentária, código credor, nome credor, empenhos, disposição de agrupamentos conforme necessidade do cliente, possibilidade de salvar a pesquisa efetuada para reutilização futura e função para exportar os resultados para arquivo PDF, XLS ou enviar direto para impressora.

O sistema deverá dispor de ferramenta específica para visualizar e pesquisar as devoluções dos cancelamentos de restos a pagar que foram autorizados eletronicamente através de listagem. Essa pesquisa deverá dispor no mínimo dos filtros: data inicial e final, situação, usuário, unidade orçamentária, Descrição Unidade orçamentária, código credor, nome credor, empenhos,

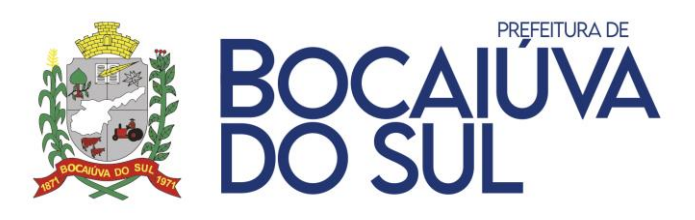

disposição de agrupamentos conforme necessidade do cliente, possibilidade de salvar a pesquisa efetuada para reutilização futura e função para exportar os resultados para arquivo PDF, XLS ou enviar direto para impressora.

#### **ORÇAMENTO**

Possuir o cadastro de exercício unificado;

Permitir que se vincule no cadastro os seguintes dados: Entidade, Modelo do Plano de Contas vigente para o estado, Modelo da Receita, Modelo da Despesa, Conta Caixa, Percentual para Gastos com Ações e Serviços Públicos de Saúde (ASPS) caso a Lei Orgânica do Município possua índice próprio.

Possibilitar a importação dos cadastros do TCE, com base no exercício anterior, no momento do cadastro de um novo exercício; Parâmetros configuráveis facultativos por entidade/exercício com precedência sem a necessidade de recadastro a não ser que seja necessário um novo valor para determinada entidade/exercício.

Permitir determinar o nível de detalhamento da estimativa de receita do PPA.

Possibilitar realizar a definição do nível de trabalho para a codificação da despesa no Detalhamento de Despesas do PPA e Dotações da LOA.

Dispor de parâmetro para possibilitar o desdobramento da ação em múltiplos Projetos / Atividades ou a criação automatizada do cadastro de projetos com base nas ações.

Possibilitar a definição da estrutura de elaboração do cronograma de desembolso, sendo o mesmo de forma agrupada por: Fonte de Recurso, Fonte e Despesa, ou Dotação.

Possuir cadastro de dashboards personalizados com base nas consultas do módulo orçamentário.

Possuir cadastro de assinaturas com definição de cargo e possibilidade de atribuição de assinaturas padrões que serão utilizadas em todos os relatórios.

Restringir acesso dos usuários mediante a liberação de permissão para movimentação de dados cadastrais por Órgão / Unidade.

Possibilitar o cadastro de Órgão e Unidade Orçamentária, com possibilidade de desmembramento até o nível de Unidade Executora.

Disponibilizar cadastro de Funções de Governo, conforme estabelecido pelo TCE.

Disponibilizar cadastro de Subfunções de Governo, conforme estabelecido pelo TCE.

Disponibilizar cadastro simplificado de Programas de Governo, conforme estrutura definida pelo ente, contendo os campos: Código, Descrição, Data de Cadastro e Data de Inativação

Permitir realizar o cadastro de Projetos e Atividades, contendo os campos: Projeto / Atividade, Descrição, Data de Início, Data Final, Tipo e Complemento de Descrição

Possuir cadastro de receitas conforme o Plano Padrão do Tribunal de Contas do Estado, com possibilidade de alteração ou não da nomenclatura e de desdobramento da codificação, informando data de cadastro, tipo de dedução, apresentação de nível conforme a máscara vigente e admite movimento ou não conforme o nível.

Possibilitar o cadastro atemporal (não necessita do recadastro com o novo exercício) da receita da entidade, com informação das fontes principais da receita e vinculação no plano de receitas do Tribunal de Contas do Estado por exercício;

Possuir cadastro de despesa conforme o Plano Padrão do Tribunal de Contas do Estado, com possibilidade de alteração ou não da nomenclatura e de desdobramento da codificação, informando data de cadastro, apresentação de nível conforme a máscara vigente e admite movimento ou não conforme o nível

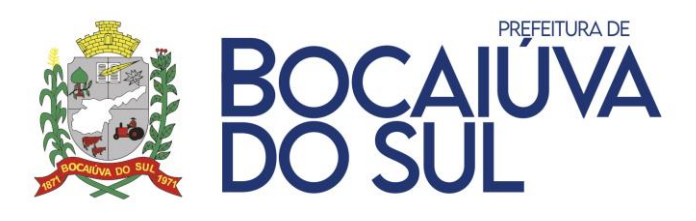

Possibilitar o cadastro atemporal (não necessita do recadastro com o novo exercício) da despesa da entidade, com vinculação no plano de Despesa do Tribunal de Contas do Estado por exercício;"

Permitir o cadastro de Fontes de Recursos da Entidade com possibilidade de vinculação das fontes padrões do Tribunal de Contas do Estado (TCE).

Possuir cadastro de unidades de medidas, conforme pré-definido pelo Tribunal de Contas do Estado.

Possuir cadastro de público alvo, conforme pré-definido pelo Tribunal de Contas do Estado.

Permitir o registro das audiências públicas realizadas para a elaboração do Plano Plurianual (PPA), Lei de Diretrizes Orçamentárias (LDO) e Lei Orçamentária Anual (LOA), com possibilidade de informar as sugestões da população e suas avaliações. Permitir a vinculação de arquivos e seu posterior download.

Registrar as emendas Parlamentares no decorrer da elaboração do PPA e LOA, com possibilidade de informação do autor, tipo da ementa e descrição.

Possuir o cadastro de versões para o PPA, onde apenas a versão aprovada seja referência para inclusão dos dados na LDO e LOA.

Possuir o cadastro dos macros objetivos dos programas governamentais, com possibilidade de vinculação de vários programas à um mesmo macro objetivo.

Possuir cadastro de Programas do PPA, contendo no mínimo as informações: Código; Descrição; Programa Contínuo; Tipo de Classificação do Programa; Vigência; Objetivo do Programa; Justificativa de Uso; Lei de Criação; Gerente do Programa e fonte de Financiamento, com possibilidade de importação de ciclo anterior do PPA, contendo a aplicação de percentual para projeção dos valores.

Possibilitar a vinculação de Indicadores ao Cadastro e Programas do PPA, com a informação de: Código; Descrição; Indicador do TCE; Público Alvo; Unidade de Medida; Medida Inicial; Medida Esperada; Meta prevista para cada ano do PPA.

Realizar informação das Ações no cadastro de Programas do PPA, contendo os dados: Descrição; Tipo; Unidade de Medida; Produto; Natureza; Tipo de Execução; Unidade Orçamentária; Vigência; Função; Subfunção; Descrição Complementar; Lei Meta Física e Financeira para cada um dos anos do ciclo do PPA.

Permitir visualizar o histórico das alterações dos cadastros de Programas, Indicadores e Ações do PPA, contendo a situação da revisão, conforme cada versão que o registro sofreu alteração.

Disponibilizar a apresentação de visualização resumida do cadastro de Programas do Plano Plurianual e suas vinculações (Indicadores e Ações), com possibilidade de visualização das metas em formato gráfico.

Possibilitar o detalhamento das metas físicas do PPA, afim de permitir posterior informação dos detalhamentos na Liquidação e Empenho da Despesa, permitindo a realização da avaliação das metas.

Possibilitar o detalhamento dos Programas e Ações do PPA, com a vinculação de projetos atividades, despesas e destinação de recurso.

Permitir a digitação da Estimativa de Receita, com rateio automático por fonte de recurso com base em percentuais pré-cadastrados, como também a informação de valores de forma manual em cada origem de recurso que a compõem, com possibilidade de importação com base na estimativa anterior e/ou do plano padrão do exercício vigente.

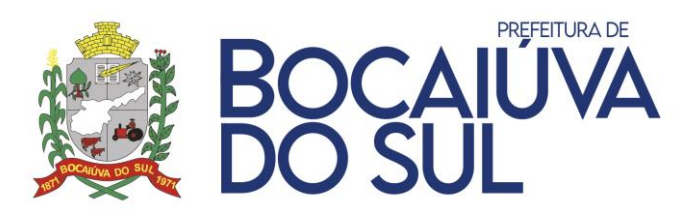

Permitir a atualização total ou parcial da Estimativa de Receitas e Detalhamento da Despesa do PPA em uma versão em andamento, por meio da aplicação de filtros e percentual de atualização, onde o incremento do valor deverá ocorrer com base na própria versão.

Possuir avaliação automática das ações sobre os valores empenhados e liquidados ao término de cada exercício, a fim de gerar remessa para o Tribunal de Conta do Estado, dispor de aplicação de filtros na pesquisa de acordo com a entidade sem intervenção exterior, exportar os resultados da tela para as extensões XLS ou PDF.

Possuir avaliação automática dos indicadores sobre os valores empenhados e liquidados ao término de cada exercício, a fim de gerar remessa para o Tribunal de Conta do Estado, dispor de aplicação de filtros na pesquisa de acordo com a entidade sem intervenção exterior, exportar os resultados da tela para as extensões XLS ou PDF.

Dispor de funcionalidade para aprovação das versões do PPA em elaboração, com aplicação total ou parcial da Lei às alterações realizadas, em cada um dos escopos: PPA, PMS, ECA/FMDCA, LDO e Estimativas da Receita.

Possuir cadastro de Programas do Plano Municipal de Saúde (PMS), contendo no mínimo as informações: Código; Descrição; Programa Contínuo; Tipo de Classificação do Programa; Vigência; Objetivo do Programa; Justificativa de Uso; Lei de Criação; Gerente do Programa e fonte de Financiamento, com possibilidade de importação de ciclo anterior e importação com base no ciclo de PPA Vigente, contendo a aplicação de percentual para projeção dos valores."

Realizar informação das Ações no cadastro de Programas do PMS, contendo os dados: Descrição; Tipo; Unidade de Medida; Produto; Natureza; Tipo de Execução; Unidade Orçamentária; Vigência; Função; Subfunção; Descrição Complementar; Lei Meta Física e Financeira."

Permitir visualizar o histórico das alterações dos cadastros de Programas e Ações do PMS, contendo a situação da revisão, conforme cada versão que o registro sofreu alteração.

Disponibilizar a apresentação de visualização resumida do cadastro de Programas do Plano Municipal de Saúde e suas vinculações (Cadastro de Ações), com possibilidade de visualização das metas em formato gráfico.

Possuir cadastro de Programas do Plano de Ações dos Direitos da Criança e do Adolescente (ECA/FMDCA), contendo no mínimo as informações: Código; Descrição; Programa Contínuo; Tipo de Classificação do Programa; Vigência; Objetivo do Programa; Justificativa de Uso; Lei de Criação; Gerente do Programa e fonte de Financiamento, com possibilidade de importação de ciclo anterior e importação com base no ciclo de PPA Vigente, contendo a aplicação de percentual para projeção dos valores.

Realizar informação das Ações no cadastro de Programas do ECA/FMDCA, contendo os dados: Descrição; Tipo; Unidade de Medida; Produto; Natureza; Tipo de Execução; Unidade Orçamentária; Vigência; Função; Subfunção; Descrição Complementar; Lei Meta Física e Financeira.

Permitir visualizar o histórico das alterações dos cadastros de Programas e Ações do ECA/FMDCA, contendo a situação da revisão, conforme cada versão que o registro sofreu alteração.

Disponibilizar a apresentação de visualização resumida do cadastro de Programas do Plano de Ações dos Direitos da Criança e do Adolescente e suas vinculações (Cadastro de Ações), com possibilidade de visualização das metas em formato gráfico.

Possuir o cadastro de versões para o LDO vinculado à versão do PPA.

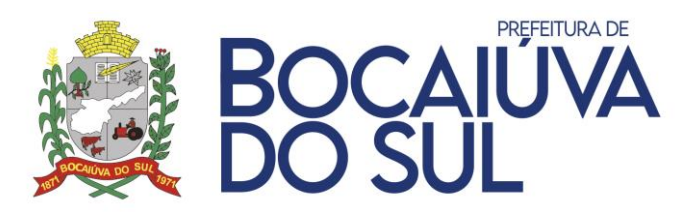

Dispor de funcionalidade para realização do cadastro de parâmetros para elaboração dos anexos de metas e demonstrativos da LDO, contendo campos para informação do índice inflação anual e projeção do Produto Interno Bruto (PIB).

Possuir cadastro de Programas da LDO, contendo no mínimo as informações: Código; Descrição; Programa Contínuo; Tipo de Classificação do Programa; Vigência; Objetivo do Programa; Justificativa de Uso; Lei de Criação; Gerente do Programa e fonte de Financiamento, com possibilidade de importação de ciclo anterior e importação com base no ciclo de PPA Vigente, contendo a aplicação de percentual para projeção dos valores.

Realizar informação das Ações no cadastro de Programas da LDO, contendo os dados: Descrição; Tipo; Unidade de Medida; Produto; Natureza; Tipo de Execução; Unidade Orçamentária; Vigência; Função; Subfunção; Descrição Complementar; Lei Meta Física e Financeira.

Permitir visualizar o histórico das alterações dos cadastros de Programas e Ações da LDO, contendo a situação da revisão, conforme cada versão que o registro sofreu alteração.

Disponibilizar a apresentação de visualização resumida do cadastro de Programas da Lei de Diretrizes Orçamentárias e suas vinculações (Cadastro de Ações), com possibilidade de visualização das metas em formato gráfico.

Possibilitar a realização de correlacionamento entre as ações dos diversos escopos PPA, LDO, PMS e ECA, conforme determinado pelo Tribunal de Contas do Estado (TCE).

Dispor de funcionalidade para detalhamento da receita da LDO com base espelhada no PPA, de forma que as alterações cadastrais realizadas no PPA sejam refletidas diretamente na LDO.

Possuir rotina para cadastrar os Riscos Fiscais do município referente a Lei de Diretrizes Orçamentárias (LDO), permitindo que a entidade possa relacionar o risco com uma ou mais providências. Possibilitar lançamentos tanto para os passivos contingentes quanto os demais riscos fiscais passivos para os tipos que são exigidos pelo TRIBUNAL DE CONTAS DO ESTADO.

Possuir ferramenta onde seja possível gerar de forma automática as Metas Fiscais Consolidadas do município para a Lei de Diretrizes Orçamentárias (LDO), gerando no mínimo as seguintes informações: Despesa Primária, Despesa Total, Despesas Primárias PPP, Dívida Consolidada Líquida, Dívida Pública Consolidada, Receita Total, Receitas Primárias PPP, Receitas Primárias e Resultado Nominal. Possibilitar lançamento de notas explicativas.

Dispor de uma rotina onde seja possível cadastrar a Evolução do Patrimônio Líquido do município para a LDO – Lei de Diretrizes Orçamentárias, permitindo informar no mínimo as seguintes informações: Patrimônio/Capital, Reservas, Resultado Acumulado. Possibilitar lançamento de notas explicativas.

Dispor de uma rotina onde seja possível cadastrar Projeção Atuarial do RPPS, tanto do Plano Financeiro quanto do Plano Previdenciário para a Lei de Diretrizes Orçamentárias (LDO), possuindo os seguintes dados: Saldo Anterior, Receitas e Despesas tanto para o Plano Previdenciário RPPS quanto para o Plano Financeiro, em atendimento do Art. 4º da Lei de Responsabilidade Fiscal (LRF). Possuir funcionalidade de preenchimento automáticos dos valores com base nos dados de exercícios anteriores. Possibilitar lançamento de notas explicativas.

Possuir uma rotina onde seja possível cadastrar as Receitas, Despesas, Aportes, Bens e Direitos do RPPS, tanto do Plano Financeiro quanto do Plano Previdenciário para a Lei de Diretrizes Orçamentárias (LDO). Disponibilizar opção para recalcular os valores de forma automática de exercícios anteriores com base nos dados da contabilidade. Possibilitar lançamento de notas explicativas.

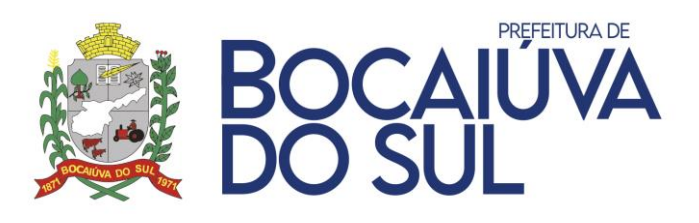

Permitir cadastro da Alienação de Ativos Lei de Diretrizes Orçamentárias (LDO), permitindo informar no mínimo as seguintes informações: Receita Realizada de Alienação de Bens Móveis, Receita Realizada de Alienação de Bens Imóveis, Despesas de Investimento, Despesas de Inversões Financeiras, Despesas de Amortização da Dívida, Despesas Decorrentes do RPPS e Despesas Decorrentes do RGPS. Possibilitar que a entidade possa preencher os dados de forma automática com base nos dados da contabilidade. Possibilitar lançamento de notas explicativas.

Possuir cadastro de Renúncias de Receitas para a Lei de Diretrizes Orçamentárias (LDO), identificando as receitas IPTU, ITBI, ISS, CONTRIBUIÇÃO DE MELHORIA, TAXAS, OUTROS TRIBUTOS, COSIP e IMPUGNAÇÕES/IMPOSIÇÕES. Dispor também as seguintes modalidades: Anistia, Remissão, Subsídio, Crédito Presumido, Alteração de Alíquota ou Modificação de Base de Cálculo, e Outros Benefícios. Permitir que possa ser lançada notas explicativas.

Possuir rotina onde seja possível cadastrar a Margem de Expansão das Despesas Obrigatórias de Caráter Continuada para a Lei de Diretrizes Orçamentárias (LDO), permitindo informar as seguintes informações: Aumento Permanente da Receita, Transferências Constitucionais, Transferências ao FUNDEB, Redução Permanente da Despesa, Novas Despesas Obrigatórias de Caráter Continuado e Novas Despesas Obrigatórias de Caráter Continuado geradas por Parcerias Público-Privada com a possibilidade de informar notas explicativas.

Permitir o cadastro das obras em execução, para elaboração do Demonstrativos de Obras em Andamento (LDO), contendo as seguintes informações: Descrição; Data de Início; Projeto / Atividade de execução da obra; Unidade de Medida; Entidade Responsável; Valor Previsto; Valor Executado; Saldo Executar; Quantidade Prevista; Quantidade Executada; Quantidade à Executar com a possibilidade de aplicação de filtros para a busca dos registros em listagem cadastral.

Possuir rotina onde seja possível o lançamento da memória de cálculo da LDO referente ao Resultado Primário e Nominal, em conformidade com o Anexo 6 - Demonstrativo de Resultados Primário e Nominal da RREO, contendo quadro para lançamento das Receitas Primárias até nível de Espécie da Receita (conforme codificação do plano TCE), quadro para lançamento das Despesa Primárias até nível de modalidade da despesa quando couber, quadro referente aos Juros Nominais, quadro de Cálculo do Resultado Nominal e Quadro para Lançamento dos Ajustes Metodológicos, permitindo a informação de notas explicativas com a possibilidade de carga automática dos valores a partir das informações cadastrais dos programas e ações e estimativa da receita.

Dispor de uma rotina onde seja possível cadastrar a Dívida Pública do município para a Lei de Diretrizes Orçamentárias (LDO), permitindo informar as seguintes informações: Dívida Mobiliária, Outras Dívidas, Ativo Disponível, Haveres Financeiros e (-) Restos a Pagar Processados. Possuir funcionalidade de preenchimento automático dos valores advindos da contabilidade. Possuir também a possibilidade de projetar valores para os próximos exercícios com a utilização de percentuais.

Possuir cadastro quer permita o lançamento das memórias de cálculo da despesa de forma manual e automatizada, visando o atendimento do art. 4º, § 2º, inciso II, da Lei de Responsabilidade Fiscal – LRF, possibilitando a digitação dos valores à nível de categoria econômica para os três anos anteriores e os dois posteriores ao ano de elaboração da LDO, com possibilidade de informação de notas explicativas.

Dispor de rotina para lançamento automatizado das principais destinações de recursos de despesa, contendo a informação de valor nominal para os três anos anteriores e os dois posteriores ao ano de elaboração da LDO, com cálculo de percentual da variação do valor anual das despesas, com possibilidade de informação de notas explicativas.

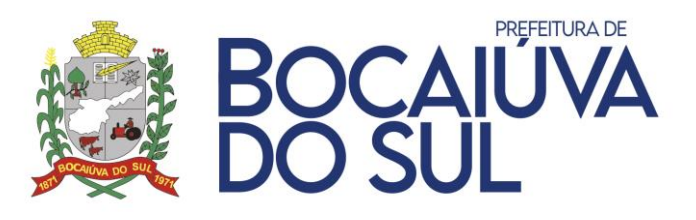

Dispor de rotina para lançamento automatizado das principais origens de recursos das receitas, contendo a informação de valor nominal para os três anos anteriores e os dois posteriores ao ano de elaboração da LDO, com cálculo de percentual da variação do valor anual receitas, com possibilidade de informação de notas explicativas.

Dispor de versionamento para a elaboração da LOA, com possibilidade de informação do Percentual de Crédito Adicional, Descrição, Situação da LOA. Lei de Criação, permitindo que seja identificado cada um dos estágios de votação da LOA, com sancionamento da versão final para possibilitar o início da execução orçamentária.

Dispor de tela para registro da previsão da Receita para Lei Orçamentária Anual (LOA) manualmente e/ou com possibilidade de importação das receitas do Plano Plurianual (PPA) através de controle de versão, com os seguintes parâmetros: codificação da receita respeitando o plano de contas do Secretaria do Tesouro Nacional (STN), descrição da receita, Tipo operação, Esfera, fonte de recurso e rateio, dispor aplicação de filtros na pesquisa de acordo com a entidade sem intervenção exterior, permitir filtrar na tela de cadastro de forma simples e direta por receita, tipo operação, fonte, descrição e valor, sem a necessidade de uma tela específica de pesquisa. Permitir que os dados da tela possam ser exportados para as extensões XLS, PDF ou direto para impressora.

Dispor de tela para registro da previsão da Despesa para Lei Orçamentária Anual (LOA) manualmente e/ou com possibilidade de importação das Despesas do Plano Plurianual (PPA) através de controle de versão, com os seguintes parâmetros: Unidade Orçamentária, Função, Subfunção, Código Reduzido (de livre informação ou gerado automaticamente), Programa, Projeto / Atividade, Natureza da Despesa conforme o plano de contas da despesa utilizado pelo Tribunal de Contas do Estado (TCE), Esfera, Valor fixado, Fonte de Recurso, Valor por Fonte, Natureza da Programática.

Permitir o cadastro e controle das dotações oriundas da abertura de crédito adicionado no decorrer da execução da despesa do exercício corrente.

Permitir a atualização total ou parcial das receitas e despesas da LOA em uma versão em andamento, por meio da aplicação de filtros e percentual de atualização, onde o incremento do valor poderá ocorrer com base na própria versão.

Possibilitar o desdobramento das dotações em itens, permitindo que o gestor de cada unidade orçamentária, detalhe cada gasto que irá compor a dotação, permitindo uma análise aprofundada do valor orçado.

Dispor de funcionalidade para registro das interferências financeiras contemplando as seguintes opções: Data de Cadastros, Descrição, órgão/unidade de origem, valor da interferência, tipo da interferência (ativa ou passiva), entidade origem, entidade destino, finalidade, com a possibilidade de lançamento da previsão de pagamento e/ou recebimento mensal de forma automatizada, a fim de cumprir com a exigência do Tribunal de Contas do Estado (TCE)

Possuir geração automatizada da programação financeira da Receita por grupos de receitas e fontes de recursos.

Possuir geração automatizada do cronograma mensal de desembolso da Despesa por grupos de despesas e fontes de recursos.

Possuir cadastro para identificação das Origens de Recurso sem Destinação específica contendo no mínimo as informações: Data de Previsão e Valor de Recurso disponível, a fim de atender a geração dos arquivos para prestação de ao Tribunal de Contas do Estado (TCE).

Permitir o cadastro da Estimativa de Impacto Orçamentário e Financeiro, com possibilidade de emissão de relatório.

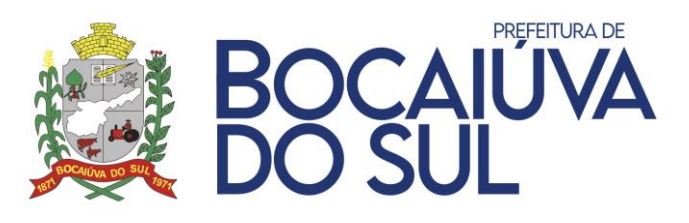

Dispor de consulta para identificação de divergências e compatibilização automatizada entre as peças de planejamento LOA e PPA, havendo comparativo com base nas versões de cada um dos escopos, com a apresentação de descrição das inconsistências encontradas, contendo também a possibilidade de identificação dos registros não passíveis de atualização automática.

Permitir a emissão de relatório de conferência das despesas previstas no PPA, com consolidação parcial ou total das entidades, com escolha de assinaturas para impressão, permitindo a aplicação de filtros: Código do Programa, Descrição do Programa, Função, Subfunção, Código do Projeto / Atividade, Descrição do Projeto / Atividade, Natureza de Despesa TCE, Fonte de Recurso, Órgão e Unidade Orçamentária e Versão de Origem dos Dados

Permitir a emissão de relatório de conferência das receitas lançadas na estimativa do PPA, com consolidação parcial ou total das entidades, com escolha de assinaturas a serem impressas, permitindo a aplicação de filtros de Natureza da Receita, Descrição, Tipo de Operação da Receita e Versão de Origem dos Dados

O sistema deverá permitir a emissão dos relatórios do Plano Plurianual (PPA), conforme legislação vigente e necessidades da entidade:

- Programas Finalísticos
- Programas Finalísticos PMS
- Programas Finalísticos ECA/FMDCA
- Resumo das Ações por Função/Subfunção
- Classificação dos Programas e Ações por Função
- Classificação dos Programas por Macro Objetivos
- Resumo dos Programas Finalísticos por Macro Objetivos
- Receitas Realizadas e Estimadas
- Demonstração da Receita Corrente Líquida
- Resultados Fiscais Projetados
- Conferência dos Projetos e Despesas
- Receitas Educação
- Saúde
- Legislativo
- Receita por Fonte TCE
- Relatório para Audiência Pública

Avaliação do PPA, com a possibilidade de exportação para os formatos Word, Excel, pdf, csv, txt e outros.

Permitir a emissão de relatório de conferência das receitas lançadas na estimativa da LDO, com consolidação parcial ou total das entidades, com escolha de assinaturas a serem impressas, permitindo a aplicação de filtros de Natureza da Receita, Descrição, Tipo de Operação da Receita e Versão de Origem dos Dados

Permitir a emissão de relatório para conferência das Metas e Prioridades para a fixação de Despesa, com possibilidade de apurações dos valores dos escopos da LDO e PPA, permitindo a consolidação parcial ou total das entidades constantes no relatório, com filtro de versão de origem dos dados e seleção de assinaturas para impressão.

Disponibilizar emissão dos relatórios Demonstrativos da Lei de Diretrizes Orçamentárias (LDO) obedecendo a Lei Complementar 101/2000:

I - Metas Anuais

II - Avaliação do Cumprimento das Metas Fiscais do Exercício Anterior

III - Metas Fiscais Atuais Comparadas com as Fixadas nos Três Exercícios Anteriores

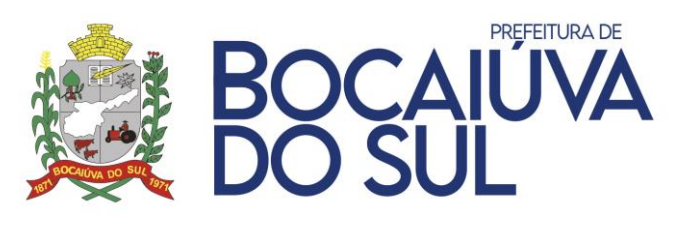

IV - Evolução do Patrimônio Líquido

V - Origem e Aplicação dos Recursos Obtidos com a Alienação de Ativos

VI - Avaliação da Situação Financeira e Atuarial do RPPS

VIA - Projeção Atuarial do RPPS

VII - Estimativa e Compensação da Renúncia de Receita

VIII - Margem de Expansão das Despesas

Projetos em Andamento

Anexo de Riscos Fiscais

Anexo de Metas Fiscais e Financeiras da LDO

Modelo de Origem e Destinação de Recursos na LDO

Disponibilizar emissão dos relatórios Metodologia e Memórias da Lei de Diretrizes Orçamentárias (LDO):

I Receitas

IA - Receitas (Detalhamento por Fonte)

II - Despesas

IIA - Despesas (Detalhamento por Natureza)

III - Resultado Primário

IV - Resultado Nominal

V - Montante da Dívida Pública

VI - Resultados Primário e Nominal

Dispor de relatório para conferência das dotações fixadas do orçamento Geral, ECA/FMDCA e PMS, com possibilidade de aplicação de filtros como: Versão de Origem, Despesa, Função, Subfunção, Fonte de Recurso, Órgão, Unidade, permitindo a consolidação total ou parcial das entidades.

Permitir a emissão de relatório de conferência das receitas previstas na LOA, com possibilidade de aplicação de filtros por Natureza da Receita e Versão de Origem dos dados, com detalhamento de deduções e consolidação total ou parcial de entidades.

Emitir relatório comparativo entre as peças de planejamento PPA, LDO e LOA, com possibilidade de definição das versões a serem comparadas, com aplicação de filtro de programa e ação, com consolidação total ou parcial das entidades.

Possibilitar a emissão dos demonstrativos previstos na Lei n° 4.320/64 e anexos conferência da LOA:

- Sumário Geral da Receita e Despesa
- Receita e Despesa por Categoria Econômica
- Receita por Fonte e Responsável Legislação
- Anexo II Receita
- Anexo II Despesa
- Quadro das Dotações por Órgão de Governo
- Anexo VI Programa de Trabalho
- Anexo VII Programa de Trabalho de Governo
- Anexo VIII Despesa Conforme Vínculo Recursos
- Anexo IX
- Programação Financeira
- Cronograma de Desembolso
- Demonstrativo da Despesa com Pessoal
- Demonstrativo das Receitas e Despesas com Manutenção de Desenvolvimento do Ensino;

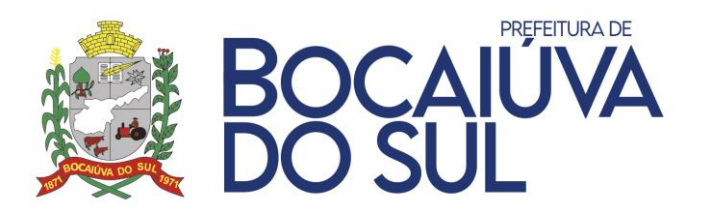

• Demonstrativo das Receitas de impostos e Despesas Próprias com Saúde

Disponibilizar consulta das Fixações de Despesa do PPA, com a possibilidade de consolidação parcial ou total, permitindo a aplicação dos filtros mínimos: Código do Programa, Descrição do Programa, Função, Subfunção, Código do Projeto / Atividade, Descrição do Projeto / Atividade, Natureza de Despesa TCE, Fonte de Recurso, Órgão e Unidade Orçamentária, permitir a visualização em formato gráfico dos valores projetados em cada detalhamento da despesa (Ação, Projeto / Atividade, Despesa, Fontes de Recurso), possibilitar a impressão da consulta realizada.

Possibilitar a realização de consultas da Estimativa de Receitas do PPA, com a possibilidade de consolidação parcial ou total, permitindo a aplicação dos filtros mínimos: Natureza da Receita TCE, Descrição da Receita, Fonte de Recurso, Tipo de Operação da Receita, conter totalização em cada nível da natureza da receita, conforme plano de contas da receita disponibilizado pelo Tribunal de Contas do Estados, permitir a visualização em formato gráfico dos valores projetados em cada origem de recurso, possibilitar a impressão da consulta realizada.

Disponibilizar consulta dos valores fixados para os Programas e Ações do PMS, com a possibilidade de consolidação parcial ou total, permitindo a aplicação dos filtros mínimos: Código do Programa, Descrição do Programa, Função, Subfunção, Fonte de Recurso, Órgão e Unidade Orçamentária, permitir a visualização em formato gráfico dos valores fixados, possibilitar a impressão da consulta realizada.

Disponibilizar consulta dos valores fixados para os Programas e Ações do ECA/FMDCA, com a possibilidade de consolidação parcial ou total, permitindo a aplicação dos filtros mínimos: Código do Programa, Descrição do Programa, Função, Subfunção, Fonte de Recurso, Órgão e Unidade Orçamentária, permitir a visualização em formato gráfico dos valores fixados, possibilitar a impressão da consulta realizada.

Disponibilizar consulta dos valores fixados para os Programas e Ações da LDO, com a possibilidade de consolidação parcial ou total, permitindo a aplicação dos filtros mínimos: Código do Programa, Descrição do Programa, Função, Subfunção, Fonte de Recurso, Órgão e Unidade Orçamentária, permitir a visualização em formato gráfico dos valores fixados, possibilitar a impressão da consulta realizada.

Permitir a consulta da Estimativa de Receitas para a LDO vigente, com a possibilidade de consolidação parcial ou total, permitindo a aplicação dos filtros mínimos: Natureza da Receita TCE, Descrição da Receita, Fonte de Recurso, Tipo de Operação da Receita, conter totalização em cada nível da natureza da receita, conforme plano de contas da receita disponibilizado pelo Tribunal de Contas do Estados, permitir a visualização em formato gráfico dos valores projetados em cada origem de recurso, possibilitar a impressão da consulta realizada.

Permitir a realização de consulta das dotações fixadas na LOA, com a possibilidade de consolidação parcial ou total, com a disponibilização de filtros mínimos: Código do Programa, Descrição do Programa, Função, Subfunção, Código do Projeto / Atividade, Descrição do Projeto /Atividade, Natureza de Despesa TCE, Fonte de Recurso, Órgão e Unidade Orçamentária, permitir a visualização em formato gráfico dos valores projetados em cada destinação de recurso, possibilitar a impressão da consulta realizada.

Permitir a realização de consulta das receitas previstas na LOA, com a possibilidade de consolidação parcial ou total, com a disponibilização de filtros mínimos: Natureza da Receita TCE, Descrição da Receita, Nível com base na Natureza da Receita, Fonte de Recurso e Tipo de Operação, conter totalização em cada nível da natureza da receita, conforme plano de contas da receita disponibilizado pelo Tribunal de Contas do Estados, permitir a visualização em formato

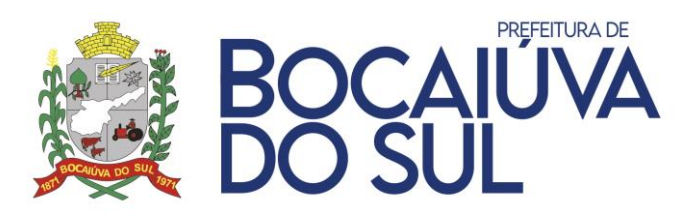

gráfico dos valores projetados em cada origem de recurso, possibilitar a impressão da consulta realizada.

Dispor de Consulta de saldo das Fontes de Recurso, em cada um dos escopos do planejamento orçamentário (PPA, LDO e LOA), com a possibilidade de consolidação parcial das entidades e aplicação de filtros por código e descrição da fonte de recurso, permitindo agrupamento pela origem de recurso, consulta somente das fontes com ou sem diferença de saldo, com função para demonstração das receitas e despesas que com compõe cada uma das fontes.

Possibilitar a impressão de relatório comparativo entre receita e despesa por fonte de recurso, com demonstração de saldo apurado.

Disponibilizar consulta das ações não correlacionadas entre os escopos PMS, ECA, PPA e LDO, com possibilidade de apuração dos dados à serem enviados na remessa dos arquivos para o Tribunal de Contas do Estado (TCE).

## **TESOURARIA**

Possibilitar o registro de licença de uso de forma automática ou manual no interior do sistema.

Permitir a alternação entre os demais módulos sem a necessidade de sair do sistema atual, facilitando a transição entre eles.

Permitir a troca de entidade, exercício e versão sem a necessidade de sair do sistema.

Permitir a realização de pesquisa das telas do sistema com possibilidade de indicar determinada rotina como favorita para acesso facilitado.

Permitir a utilização de calculadora no interior do sistema.

Permitir o controle de acesso dos usuários aos sistemas, determinando restrição de acesso a rotinas, bem como ações de inclusão, alteração e exclusão.

Permitir a restrição de acesso a relatórios aos usuários cadastrados.

Possuir controle de abertura e fechamento diário do caixa.

Possuir calendário de feriados para impedir lançamentos em datas indevidas.

Permitir o cadastro das contas bancárias pertencentes à entidade com possibilidade de:

- Consulta as últimas conciliações bancárias realizadas;
- Vincular diversos tipos de contas com visualização do saldo em tela;
- Associar responsáveis às contas bancárias, possibilitando o controle de vigência;
- Vincular as Fontes de Recursos pertinentes à movimentação da conta;
- Configurar informações para envio de remessa bancária (CNAB240 e OBN600);
- Associar receitas específicas para limitar a arrecadação à conta, conforme o vínculo; e
- Possibilitar que arquivos sejam anexados ao cadastro da conta bancária.

Possibilitar o encerramento e a reversão do encerramento da conta bancária.

Permitir o agrupamento de contas bancárias com mais de um recurso e mesmo código do Banco Central do Brasil (Bacen).

Permitir o cadastro de históricos padrões com possibilidade de complemento quando necessário, para possível utilização em lançamentos no sistema.

Possibilitar a configuração de formulário de cheque para compatibilizar o formato da impressão com os modelos das diversas entidades bancárias.

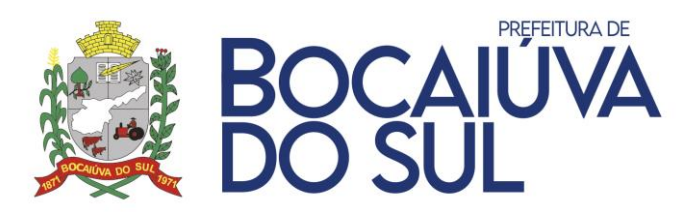

Dispor de configuração automática de cheque possibilitando a seleção da entidade e nome do município a serem emitidos.

Possuir funcionalidade para vinculação de modelos de cheques a bancos específicos.

Dispor de um controle de utilização de talonário de cheques, possibilitando a seleção de talão ou formulário contínuo, bem como a vinculação a uma conta bancária.

Permitir o cadastro de impressoras para possíveis configurações de modelos de impressão de cheque.

Possibilitar criação ou edição de modelos de impressão de cheques, com possibilidade de seleção no momento da emissão ou indicar um modelo já existente configurado por banco.

Permitir a criação de novos grupos de relatórios com possibilidade de alterar grupos já cadastrados.

Possibilitar a definição da geração de numeração automática para cada tipo de documento utilizado nos pagamentos, bem como definir em qual tipo de documento será obrigatório o uso do banco favorecido.

Permitir o controle de abertura e fechamento do caixa com autenticadora mecânica.

Dispor de consulta em tela dos pagamentos efetuados e a efetuar, com possibilidade de filtros e ordenação com base nas informações desejadas.

Possibilitar a realização de pagamentos orçamentários, extraorçamentários e de restos a pagar, permitindo a realização para diversos fornecedores para uma mesma conta bancária.

Dispor de consulta ao saldo atual da Fonte de Recurso vinculada à conta bancária no momento da realização do pagamento.

Permitir que o pagamento seja tramitado e assinado eletronicamente com, no mínimo, as seguintes funcionalidades:

Possibilitar a parametrização do fluxo de aprovação de acordo com as necessidades da entidade;

Possibilitar a parametrização de valores mínimo e máximo para cada fluxo de aprovação definido;

Definir o acesso do fluxo de aprovação por usuário;

Possibilitar a configuração das assinaturas que serão exibidas na impressão da nota de pagamento por fluxo de aprovação;

Exigir a informação de observação para ações de aprovar e desaprovar por fluxo de aprovação;

Possuir, em uma única tela, consulta para demonstração dos pagamentos pendentes de aprovação, dos que tiveram as notas de pagamentos impressas e dos que foram desaprovados; demonstrar as ações por usuário e possibilitar opções de filtro e agrupamento, bem como pesquisa por:

- Número do empenho;
- Código do credor;
- Nome do credor;
- Nome fantasia do credor.

Restringir a visualização de pagamentos de acordo com permissões de acesso às unidades orçamentárias dos usuários;

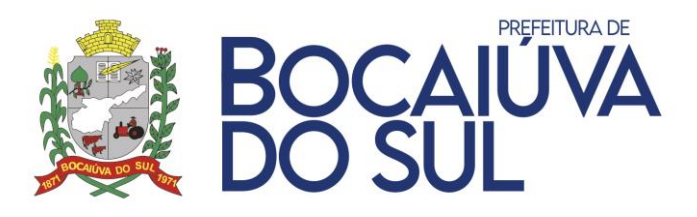

Bloquear a edição de pagamentos que foram aprovados por qualquer nível do fluxo de aprovação;

Retornar ao fluxo de aprovação inicial os pagamentos desaprovados;

Bloquear a contabilização do pagamento enquanto não percorrer por todo o fluxo de aprovação definido.

Demonstrar no pagamento as tramitações de assinaturas eletrônicas efetuadas e exibir para cada etapa do fluxo, informações de:

- Data e hora;
- Usuário;
- Situação de origem;
- Situação de destino;
- Observação;
- IP do computador;
- Nome do computador."

Possibilitar o estorno total e parcial de pagamentos.

Possibilitar a transferência entre contas bancárias da entidade, bem como permitir que arquivos sejam anexados à transferência.

Possibilitar a realização de aplicação e resgate de contas bancárias da entidade.

Permitir que os lançamentos de transferência entre contas bancárias e aplicação/resgate sejam realizados por meio de importação de extrato bancário.

Dispor de funcionalidade para realização de conciliação bancária de forma individual e por grupo de contas bancárias, possibilitando a verificação dos lançamentos por tipo de operação e que arquivos sejam anexados à conciliação bancária.

Permitir a realização da conciliação bancária através da importação de extrato bancário, possibilitando a compensação automática por:

- Documento e valor;
- Data e valor; e
- Data, documento e valor.

Além disso, possibilitar a conciliação manual de lançamentos e a inserção de lançamentos não considerados pela contabilidade.

Possibilitar a verificação automática de contas bancárias não conciliadas, de contas zeradas, bem como opções de pesquisas de lançamentos.

Permitir que os lançamentos da conciliação bancária sejam agrupados conforme as necessidades do operador, bem como a ordem das colunas sejam alteradas, possibilitando que as alterações sejam salvas em visões para posterior consulta.

Possibilitar a impressão e a exportação dos lançamentos da conciliação bancária para arquivos de extensão PDF e XLS.

Permitir a arrecadação de receita orçamentária com rateio automático por Fonte de Recurso conforme percentual previamente configurado, possibilitando a realização por:

- Concomitante ao fato gerador do recolhimento; e
- Com o fato gerador do previamente reconhecido.

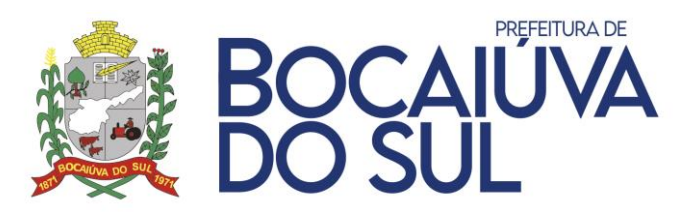

Permitir a devolução de receita orçamentária com rateio automático por Fonte de Recurso conforme percentual previamente configurado, possibilitando a realização por:

- Concomitante ao fato gerador do recolhimento; e
- Com o fato gerador do previamente reconhecido.
- Permitir os lançamentos de deduções do FUNDEB para controle de gastos com educação.

Dispor de funcionalidade para preparação e geração de arquivo de remessa para pagamentos aos bancos conforme o leiaute CNAB240, bem como realizar a baixa automaticamente conforme o arquivo de retorno do banco.

Dispor de funcionalidade para preparação e geração de ar1uivo de remessa para pagamentos aos bancos conforme o leiaute OBN600, bem como realizar a baixa automaticamente conforme o arquivo de retorno do banco.

Dispor de funcionalidade para recebimento de lote de remessa integrada com o módulo tributário para restituição a contribuintes.

Dispor de funcionalidade para preparação e geração de arquivo das transferências bancárias realizadas pela entidade.

Permitir a emissão de ordens de pagamentos com controle sequencial da numeração, possibilitando informar diversos empenhos e liquidações de um mesmo fornecedor.

Possuir tela específica para consulta de pagamentos orçamentários contendo opções de pesquisa e filtros por todos os níveis da funcional programática, bem como fonte de recurso, de informações bancárias e do fornecedor.

Possuir tela específica para consulta de pagamentos extraorçamentários com opções de pesquisa.

Dispor de recurso que permita a impressão de cheques avulsos em impressora matricial.

Dispor de recurso que permita a impressão de cheques por remessa e individual para os tipos de impressão:

- Formulário;
- Matricial;
- Laser; e
- Máquina de talão.

Dispor de integração com o módulo tributário efetuando de forma automática os lançamentos contábeis de arrecadação de receitas. A integração deve ocorrer sem a necessidade da importação de arquivos, bem como possibilitar a consulta dos lançamentos tributários para conferência dos valores antes de efetuar a contabilização. A funcionalidade de conter, ainda, emissão de relatório de críticas caso haja inconsistência ou falta de configuração nas receitas.

Dispor de relação de empenhos por fornecedor com possibilidade de emissão por situação, opções de detalhamentos e aplicação mínima dos seguintes filtros:

- Período;
- Todos os níveis da funcional programática; e
- Fonte de recurso.

Dispor de relação do extrato do fornecedor que demonstre empenhos e restos a pagar com aplicação mínima dos seguintes filtros:

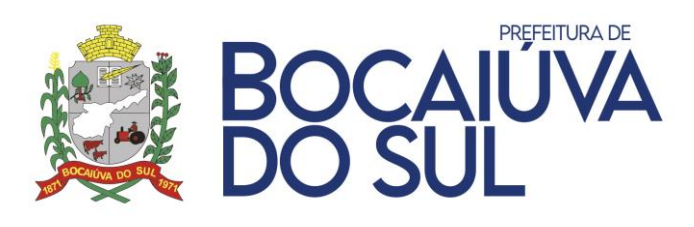

- Período; e
- Fornecedor."

Dispor de relação de retenções realizadas com possiblidades de agrupamento por fornecedor e data do documento fiscal e aplicação mínima dos seguintes filtros:

- Fornecedor;
- Conta contábil; e
- Fonte de recurso.

Emitir o diário da receita orçamentária por período, com aplicação de filtro por receita e opção de detalhamento de histórico, bem como configuração da página inicial.

Emitir o diário da despesa orçamentária por período.

Emitir o diário de bancos por período com aplicação de filtro por conta bancária e opção de detalhamento de histórico, bem como configuração da página inicial.

Possuir emissão do termo de abertura e fechamento com possibilidade de configuração das páginas inicial e final, número do livro, nome livro e número do cargo.

"Dispor de relação de contas a pagar com possibilidade de emissão por tipo, opções de detalhamentos e resumos, bem como aplicação mínima dos seguintes filtros:

- Período;
- Todos os níveis da funcional programática;
- Fornecedor; e
- Fonte de recurso.

Dispor de relatórios de empenhos emitidos por área de atuação, desdobramento, dotação e natureza da despesa.

Dispor de relatórios de pagamentos por fonte e conta bancária, bem como de pagamentos realizados sem comprovantes.

Emitir razões da contabilidade, receitas e despesas orçamentárias, de empenhos e fornecedores.

Dispor de relatórios de acompanhamento da previsão e arrecadação da receita orçamentária com possibilidade emissão por conta bancária, contribuinte e fonte de recurso, bem como relação das receitas estornadas.

Dispor de relação de despesa extra orçamentária emitidas, pagas e a pagar, bem como seus pagamentos realizados sem comprovantes.

Possuir relatórios de acompanhamento dos restos a pagar inscritos, liquidados, pagos e cancelados, com possibilidade de agrupamento por fonte de recurso e aplicação mínima dos seguintes filtros:

Exercício do empenho;

Período;

Todos os níveis da funcional programática; e

Fonte de recurso.

Possuir relatório de acompanhamento da integração com o módulo tributário por período, local e tipo de lançamento.

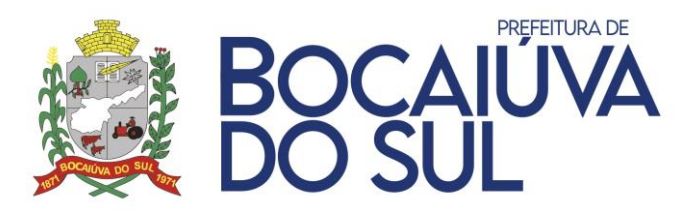

Emitir a razão da tesouraria por período e local, contendo lançamentos em ordem cronológica dos pagamentos orçamentários, extra orçamentários, receitas, transferências e movimentações financeiras.

Emitir o boletim de caixa contendo a movimentação diária das contas bancárias e seus respectivos saldos, possibilitando o controle sequencial de emissão.

Dispor de relação de valores recebidos do governo federal por período para atendimento ao art. 2º da Lei nº 9.452/1997.

Dispor de relação dos arquivos de remessa para pagamentos aos bancos por período e número de convênio.

Possuir relatório de conciliação bancária com informações de saldo do extrato, saldo contábil, entradas e saídas não considerados pela contabilidade e pelo banco, bem como débitos e créditos demonstrados analiticamente e opção de filtro por número da conciliação.

## **GERENCIAMENTO DE CUSTOS**

Permitir a realização do cadastro de Alocadores de Custos com possibilidade de definição do tipo de apropriação, sendo estes rateios manuais ou automatizados, com revisionamento, possibilitando medições de custos conforme as diversas mudanças de estrutura organizacional e/ou conceitos de apuração, visando atendimento à NBCT 16.11.

Permitir o cadastro de Centros de Custos conforme a estrutura organizacional da entidade contratante.

Permitir o cadastro de dashboards personalizados com base nas consultas e apurações criadas pelo usuário.

Permitir o cadastro dos divisores á serem utilizados para apuração dos custos da entidade.

Permitir o cadastro de Objetos de Custos, sejam eles por ordem ou contínuos e com possibilidade de vinculação aos respectivos de Centros de Custos de apuração.

Permitir o cadastro de unidades de medidas, contendo no mínimo as unidades predefinidas pelo TCE.

Permitir a emissão de relatórios cadastrais, contendo a aplicação de filtros por código e descrição com base em cada cadastro.

Permitir a realização da distribuição dos valores de custos de forma manual, com base em conjunto de valores lançados para um determinado Alocador de Custos, conforme um período predefinido, criando dessa forma uma data base para alocação do custo rateado, com possibilidade de carregamento automático dos Centros de Custos vinculados ao alocador ou alimentação unitária.

Permitir a criação de apurações de custos, com a possibilidade de definição dos critérios de apuração, bem como aplicação de filtros e descrições livres e, exportação dos dados em diversos formatos, como: PDF; JPEG; PNG e SVG.

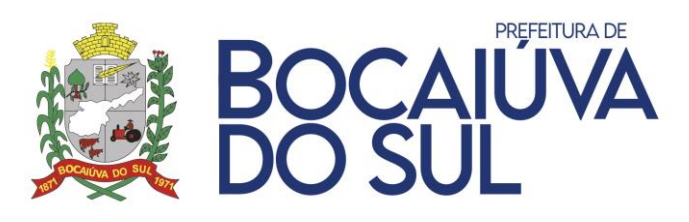

Disponibilizar consulta de gastos por Centro de Custos e/ou Objeto de Custos, com aplicação de filtro por período.

Disponibilizar consulta de gastos por Alocador de forma resumida ou com lançamento detalhado pela origem do fato gerador, com aplicação de filtro por período.

Disponibilizar consulta de registros de integração, contendo listagem de cada um dos lançamentos inseridos no módulo, com base em suas integrações, como também a possibilidade de lançamento manual no caso da apuração de custos alheios aos módulos integrados.

Possuir integração automatizada com os módulos de Contabilidade, Recursos Humanos, Frotas, Almoxarifado e Patrimônio, que permita a capitação dos valores na liquidação dos empenhos, fechamento de folha, consumos de combustíveis e saída de produtos do almoxarifado e depreciação de bens móveis e imóveis.

Permitir a importação de arquivo CSV para alimentação dos lançamentos a serem utilizados nas funcionalidades diversas de apuração de custos.

Permitir o envio simultâneo dos cadastros de apropriação de custos aos módulos integrantes, para fim de atualização de dados cadastrais, como também alimentação de novas integrações no decorrer da movimentação do exercício.

## **PORTAL DATRANSPARÊNCIA**

O Portal da Transparência deve atender aos preceitos da Lei Federal nº 12.527/2011 (Lei de Acesso à Informação) garantindo o acesso a informações sobre os atos de governo de acordo com as normas vigentes.

O Portal da Transparência deve atender à Lei Complementar (LC) nº 101/2000, a qual instituiu a obrigatoriedade quanto à divulgação através de meios eletrônicos e de acesso ao público dos planos, orçamentos e leis de diretrizes orçamentárias; das prestações de contas e do respectivo parecer prévio; do Relatório Resumido da Execução Orçamentária (RREO), do Relatório de Gestão Fiscal (RGF) e das versões simplificadas desses documentos.

- Possuir integração automática entre os módulos:
- Contabilidade;
- Compras e Licitações;
- Folha de Pagamento;
- Frotas;
- Almoxarifado;
- Patrimônio;
- Obras; e
- Protocolo.

Possibilitar a demonstração, em tempo real, de diversas informações exigidas pela LC nº 101/2000 e pelo Ministério Público, simplesmente pelo lançamento das informações nos referidos módulos.

Permitir a visualização de informações através de listagem em tela, relatórios e documentos auxiliares nos formatos PDF, TXT, XLS e CSV, inclusive para impressão.

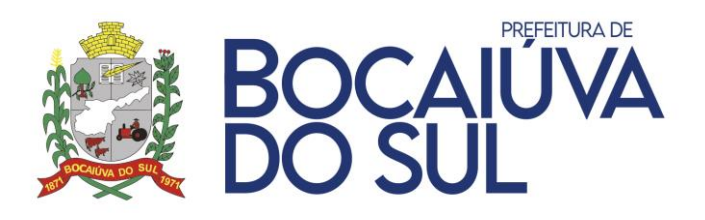

Possuir opção para incluir mensagens nos menus apresentados em forma de avisos/notas explicativas.

Possibilitar a personalização do Portal da Transparência com a alteração de nomes de menus e submenus, a criação de novos menus e submenus, a alteração da ordem de apresentação tanto dos menus quanto dos submenus, a alteração da cor e da imagem do plano de fundo e a alteração dos ícones dos menus.

Permitir a visualização do caminho das páginas percorridas pelo usuário.

Permitir a navegação entre os menus e submenus disponíveis com acesso facilitado através de teclas de atalho, bem como, consulta à lista das teclas de atalho fornecidas para navegação e sua organização de acordo com as necessidades da entidade.

Possuir ferramenta de pesquisa de conteúdo que possibilite acesso facilitado ao conteúdo por meio da indicação do assunto.

Permitir a seleção da entidade e exercício para os quais as informações são apresentadas nas consultas disponíveis no Portal da Transparência.

Possuir instrumentos de acessibilidade ao usuário com opções de alto contraste e redimensionamento de texto.

Possibilitar a visão completa de todas as páginas disponíveis no Portal da Transparência organizadas hierarquicamente.

Permitir a consulta ao manual de ajuda com orientações necessárias para a realização de pesquisas no Portal da Transparência.

Permitir a inserção de perguntas e respostas frequentes realizadas pelo público com o intuito de auxiliar quanto ao esclarecimento de dúvidas gerais.

Possuir acesso a tutorial que demonstre de forma simples a utilização dos principais elementos para navegação no Portal da Transparência.

Permitir o cadastro e a consulta em lista alfabética de termos técnicos e seus respectivos significados para facilitar o entendimento do público.

Possuir informações de contato da entidade com endereço, número de telefone, e-mail e horário de atendimento ao público, bem como, informações sobre o responsável por assegurar o cumprimento da Lei de Acesso à Informação.

Possuir contagem de acessos para indicar a quantidade de visualizações ao Portal da Transparência.

Apresentar a informação da data e hora da última atualização dos dados consultados.

Permitir a solicitação de informações pelo Sistema Eletrônico do Serviço de Informações ao Cidadão (e-SIC) de forma identificada e anônima.

Apresentar gráficos de estatísticas das solicitações de informações pelo Serviço de Informações ao Cidadão (SIC) no decorrer do ano, demonstrando a quantidade total de solicitações atendidas, canceladas, indeferidas, pendentes de atendimento, assim como os processos por gênero, faixa etária e grau de escolaridade.

Permitir a consulta dos processos solicitados pelo Serviço de Informações ao Cidadão (SIC) por período, possibilitando a visualização das informações pertinentes ao processo, bem como a situação atual e o histórico de tramitações.

Apresentar gráficos dos valores arrecadados, empenhados, repasses recebidos e enviados, bem como, comparativo da receita prevista e arrecadada e de execução da despesa com pessoal, saúde e educação.

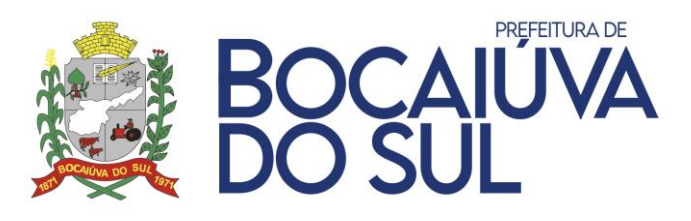

Permitir a consulta da relação de servidores e estagiários com totalização de servidores ativos por natureza do cargo e acesso ao salário base, sendo opcional apresentar os valores de vencimentos e descontos, com possibilidade de filtro por:

- Nome;
- Situação;
- Cargo;
- Lotação;
- Classe;
- Natureza;
- Salário base (intervalo); e
- CPF.

Permitir a consulta de servidores cedidos para outros órgãos e de outros órgãos, apresentando separadamente os que possuírem vigência finalizada, com possibilidade de filtro pelo nome do servidor.

"Permitir a consulta às diárias concedidas aos servidores da entidade com informações da quantidade e valores da diária e de passagens (se houver), destino e motivo, com possibilidade de anexar arquivos e filtro por:

- Nome;
- Período;
- Destino; e
- Objetivo."

Permitir a consulta aos adiantamentos concedidos, com informações do empenho, valores e a respectiva prestação de contas, com possibilidade de anexar arquivos e filtro por:

- Nome; e
- Período.

Permitir a consulta ao plano de cargos e salários utilizado pelo Recursos Humanos da entidade, com possibilidade de filtro por:

- Cargo;
- Quadro salarial;
- Grupo ocupacional; e
- Nível.

Permitir a consulta de servidores que possuem, no interesse do serviço, despesas compensadas pela entidade, com possibilidade de filtro por:

- Matrícula; e
- Nome.

Permitir a consulta do quadro de pessoal contendo informações do tipo de cargo e a quantidade de vagas criadas, ocupadas e disponíveis, com possibilidade de filtro por competência.

Permitir a consulta de procedimentos e contratação de bens e serviços voltados ao combate à pandemia do coronavírus em menu e submenus criados especificamente para este fim, com a visualização das seguintes informações:

- Servidores;
- Licitações;
- Contratos e atas;
- Despesas; e
- Publicações de informações relacionadas à pandemia.

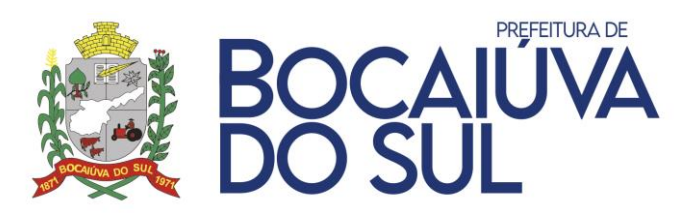

Permitir a consulta de procedimentos e contratação de bens e serviços voltados ao combate à pandemia do coronavírus em menu e submenus criados especificamente para este fim, com a visualização das seguintes informações:

- Servidores;
- Licitações;
- Contratos e atas;
- Receitas;
- Despesas;
- Gráficos de receita e despesa;
- Dados epidemiológicos;
- Contato para casos suspeitos ou confirmados; e
- Publicações de informações relacionadas à pandemia.

Permitir a consulta aos processos licitatórios de todas as modalidades com seus respectivos detalhamentos, com possibilidade de anexar arquivos e filtro por:

- Modalidade;
- Natureza;
- Número da licitação;
- Número do processo;
- Situação;
- Data de abertura;
- CNPJ/CPF do participante; e
- Objeto."

Permitir a consulta dos convênios celebrados pela entidade possuindo visualização de aditivos, com possibilidade de anexar arquivos e de filtro por:

- Número;
- Ano;
- Situação; e
- Destinatário.

Permitir a consulta dos contratos e atas de registro de preço formalizados pela entidade possuindo visualização de aditivos e dados da fiscalização, bem como, a possibilidade de anexar arquivos e a realização de filtro por:

- Período;
- Tipo da licitação;
- Número da licitação;
- Tipo do contrato;
- Número do contrato;
- Nome do contratado;
- Ano do contrato; e
- Ano da licitação.

Permitir a consulta aos bens imobilizados, inclusive alugados, possuindo visualização da localização do bem, seu empenho e contrato firmado, com possiblidade de anexar arquivos e filtro por:

- Tombamento;
- Descrição;
- Tipo do bem;

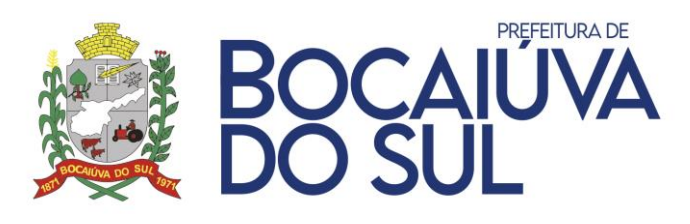

- Valor do bem (intervalo);
- Tipo da incorporação;
- Data de aquisição; e
- Situação.

Permitir a consulta às obras realizadas possibilitando o acompanhamento de medições e planilhas e link direto ao contrato firmado, com possiblidade de filtro por:

- Situação;
- Descrição do bem;
- Descrição da intervenção; e
- Empresa.

Permitir a consulta à posição do estoque de todos os centros de custos da entidade, bem como, à movimentação do produto (entrada, saída, transferência e doação), com a realização de filtro por:

- Data;
- Órgão;
- Centro de Custo; e
- Produto.

Permitir a consulta aos veículos automotivos da entidade, bem como, visualizar os gastos incorridos por mês com manutenção, abastecimento, pneus, bateria e a quilometragem percorrida, possibilitando anexar arquivos e a realização de filtro por:

- Veículo;
- Placa;
- Frota;
- Setor;
- Período de incorporação; e
- Tipo de incorporação.

Possibilitar a consulta ao movimento de saída e retorno dos veículos automotivos da entidade, com informações do destino, justificativa e motivo, motorista e demais observações, com possibilidade de filtro por:

- Número;
- Placa; e
- Data da saída.

Permitir a consulta do consumo por centro de custo com informações do valor consumido e os centros de custos de origem e destino, possibilitando o filtro por:

- Período;
- Centro de custo de origem; e
- Centro de custo de destino.

Permitir a consulta de empenhos contendo informações de toda a movimentação do empenho, bem como, anulação, liquidação, retenção, pagamento, visualizando seus itens e documentos fiscais da liquidação, bem como, a possibilidade de anexar arquivos e a realização de filtro por:

- CNPJ/CPF do fornecedor;
- Nome do fornecedor;
- Valor (intervalo);
- Número do empenho;

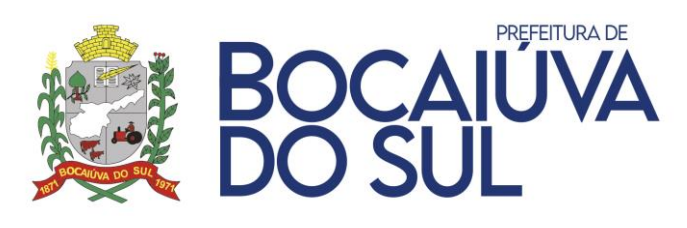

- Programática;
- Período;
- Empenhos com saldo a pagar;
- Empenhos de passagens; e
- Empenhos por compras diretas.

Permitir a consulta de liquidações contendo relação separada de liquidações pagas e a pagar com possibilidade de filtro por:

- CNPJ/CPF do fornecedor;
- Nome do fornecedor;
- Nota Fiscal;
- Número do empenho;
- Período;
- Empenhos do exercício; e
- Empenhos de restos a pagar.
- Permitir a consulta de pagamentos com possibilidade de filtro por:
- CNPJ/CPF do fornecedor;
- Nome do fornecedor;
- Nota Fiscal;
- Número do empenho;
- Período;
- Empenhos do exercício; e
- Empenhos de restos a pagar.

Permitir a consulta das despesas a pagar acumuladas por fornecedor com possibilidade de filtro por nome do fornecedor e CNPJ/CPF.

Permitir a consulta dos empenhos liquidados aptos a pagar segregados por fonte de recursos, com possibilidade de filtro por:

- CNPJ/CPF;
- Nome do fornecedor;
- Nota Fiscal; e
- Período.

Permitir a consulta a todas as compras realizadas com dispensa e inexigibilidade de licitação por fornecedor em atendimento ao art. 16 da Lei nº 8.666/1993.

Permitir a consulta das despesas extra orçamentárias com possibilidade de filtro por:

- CNPJ/CPF;
- Nome do fornecedor;
- Número da nota extra orçamentária; e
- Período.

Permitir a consulta dos valores inscritos em dívida ativa tributária e não tributária por contribuinte com possibilidade de filtro pelo nome do contribuinte.

Permitir a consulta da receita orçamentária prevista e arrecadada no exercício por nível com apresentação em gráfico mensal do valor arrecadado.

Permitir a consulta dos repasses recebidos e enviados no exercício por conta, com visualização diária do lançamento.

Permitir a consulta das receitas por fonte de recursos com valores previsto, atualizado e arrecadado.

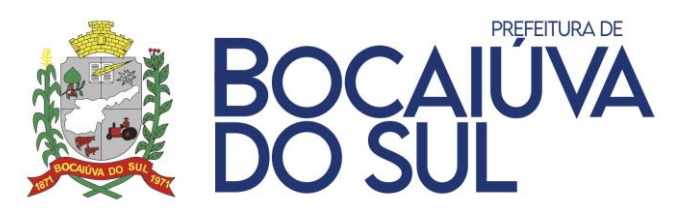

Permitir a consulta da despesa orçamentária com valores fixado, empenhado, liquidado, retido, pago e acumuladas por:

- Órgão;
- Função;
- Programa;
- Projeto;
- Elemento; e
- Fonte.

Possibilitar a apresentação em gráfico dos valores para cada forma de agrupamento acima. Permitir a consulta a todas as compras realizadas com dispensa e inexigibilidade de licitação por item em atendimento ao art. 16 da Lei nº 8.666/1993.

Permitir a consulta de adiantamentos destinados aos servidores para pagamento antecipado com possibilidade de filtro por:

- CNPJ/CPF;
- Nome; e
- Período."

Permitir a consulta as leis e atos editados, aprovadas, promulgadas ou sancionadas pela entidade, bem como, Decretos, Portarias, Instruções Normativas, Resoluções e demais atos, com possibilidade de anexar arquivos e realização de filtro por:

- Número/Ano;
- Descrição/Súmula;
- Período;
- Escopo;
- Natureza; e
- Tipo de documento legal.

Permitir a consulta dos créditos adicionais realizados pela entidade para alteração do orçamento com informações da programática, decreto e natureza, bem como, valores e saldo atualizado, com possibilidade de filtro por despesa e número de decreto.

Permitir a geração automática de relatórios em formato PDF com publicação em tempo real por período, com a opção de sobrepor e não sobrepor os relatórios anteriores de acordo com a competência (mensal, bimestral, trimestral e semestral) com opção de geração acumulada e possibilitando a inclusão de forma manual.

Permitir o acesso às leis do Plano Plurianual (PPA), da Lei de Diretrizes Orçamentárias (LDO) e da Lei Orçamentária Anual (LOA), bem como suas atualizações e atas de audiência.

Possibilitar o acompanhamento das metas previstas e realizadas do PPA agrupados por projeto, unidade orçamentária, função e programa, detalhado por entidade e exercício e com possibilidade de filtro por descrição do projeto.

Permitir a consulta das audiências públicas realizadas com informações da natureza e forma de chamamento, bem como, a possibilidade de anexar arquivos e filtros por:

- Período;
- Natureza; e
- Tipo.

Permitir geração de conjunto de dados abertos com acesso às regras de utilização da consulta, bem como, emissão de dicionário de dados e consulta ao histórico das bases de dados.

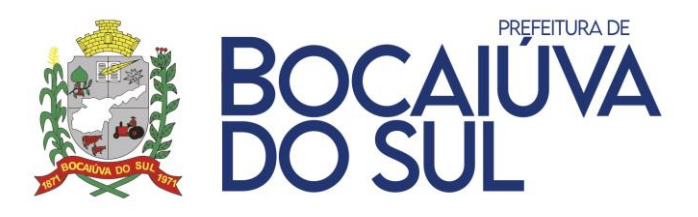

Permitir o registro das competências e atribuições e da estrutura organizacional com identificação dos dirigentes, endereços e telefones das respectivas unidades e horários de atendimento ao público.

Possuir acesso à legislação e instruções que regem o Portal da Transparência da entidade.

Permitir a publicação em diário oficial conforme as necessidades da entidade com possibilidade de filtro por período, número e palavra-chave.

Permitir a divulgação de links de acesso rápido a endereços de internet conforme as necessidades da entidade.

#### **ATENDIMENTO AO TRIBUNAL DE CONTAS DO ESTADO DO PARANÁ**

Possibilitar o registro de licença de uso de forma automática ou manual no interior do sistema.

Permitir a alternação entre os demais módulos sem a necessidade de sair do sistema atual, facilitando a transição entre eles.

Permitir a troca de entidade, exercício e versão sem a necessidade de sair do sistema.

Permitir a realização de pesquisa das telas do sistema com possibilidade de indicar determinada rotina como favorita para acesso facilitado.

Permitir a utilização de calculadora no interior do sistema.

Permitir o controle de acesso dos usuários aos sistemas, determinando restrição de acesso a rotinas, bem como ações de inclusão, alteração e exclusão.

Permitir o cadastro e controle do exercício e mês em uso com informações do modelo de Receita e Despesa utilizados.

Permitir a configuração de diretório padrão de geração dos arquivos para envio ao Tribunal de Contas do Estado do Paraná (TCE/PR).

Permitir a exportação dos arquivos pertinentes à Contabilidade conforme leiaute vigente do Sistema de Informações Municipais - Acompanhamento Mensal (SIM-AM) para prestação de contas ao TCE/PR, contendo para os módulos:

- Tabelas Cadastrais;
- Planejamento e Orçamento;
- Contábil; e
- Tesouraria.

Permitir a exportação dos arquivos pertinentes a Compras e Licitações conforme leiaute vigente do SIM-AM para prestação de contas ao TCE/PR para os módulos:

- Licitações; e
- Contratos.

Permitir a exportação dos arquivos do módulo Obras Públicas conforme leiaute vigente do SIM-AM para prestação de contas ao TCE/PR.

Permitir a exportação dos arquivos do módulo Tributário conforme leiaute vigente do SIM-AM para prestação de contas ao TCE/PR.

Permitir a exportação dos arquivos do módulo Folha de Pagamento conforme leiaute vigente do SIM-AM para prestação de contas ao TCE/PR.

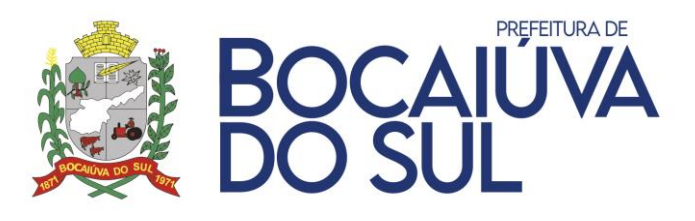

Permitir a realização de validação dos arquivos por período com o objetivo de identificar possíveis inconsistências de dados para regularização antes da geração para envio ao TCE/PR.

Permitir a geração do código sequencial da operação por grupos de conta e de sequência para envio ao TCE/PR.

Permitir o fechamento do mês em que o envio ao TCE/PR foi concluído, impossibilitando qualquer alteração das informações nos módulos de Contabilidade e Tesouraria.

Permitir a importação do arquivo de Movimento Contábil Mensal para visualização em tela das informações geradas ao TCE/PR para fins de conferência.

## **COMPRAS E LICITAÇÃO**

Possibilitar a geração automática da numeração dos processos licitatórios e permitir a alteração pelo usuário.

Possibilitar a utilização de descrição resumida e especificação completa na integração com o cadastro de produtos, sem limitação de caracteres.

Possuir limitador de tamanho para os arquivos anexados no sistema.

Possibilitar parametrização para aviso de contratos à vencer, considerando os aditivos.

Possibilitar a utilização de unidade orçamentária ordenadora para casos de utilização conjunta de despesas, com aprovações distintas.

Possibilitar o desmembramento de itens por centros de custos e seções nas solicitações de compras.

Possuir controle de limite de valor para compra direta em parâmetros mínimos de natureza da despesa e natureza da despesa com desdobramento e subdesdobramentos.

Possibilitar o controle das vigências de processos e contratos, bloqueando a sua utilização quando vencidos.

Possuir rotina para autorização de compras diretas com valor limite excedido com liberação por usuário com permissão específica.

Possuir validação entre despesa e produtos não permitindo a vinculação de itens que não sejam classificados com as mesmas despesas.

Possuir controle orçamentário completo não permitindo que seja ultrapassado o valor orçado com suas alterações para cada despesa, com as características parametrizadas no módulo contábil, tanto para o controle anual, quanto para quando utilizados controles financeiros através de cotas com períodos variáveis como mensal, semestral, etc.

Possuir rotina para envio de e-mail aos gestores e fiscais de contratos com parametrização do e-mail remetente e possibilidade de inclusão de endereços para cópias do tipo CC e CCO, com a personificação dos prazos de vencimento desejados para disparo dos avisos.

Possuir opção de envio de e-mail para notificar os fornecedores que manifestaram interesse no processo diretamente pelo sistema, sem a necessidade de efetuar cópias dos e-mails e utilização de ferramentas externas.

Possuir rotina que permita a geração automática das atas de registro de preços de todos os vencedores do processo a partir do preenchimento da primeira ata evitando a necessidade de inclusão manual de informações relacionadas ao processo.

Possuir rotina para geração de arquivo para preenchimento das propostas das licitações pelos fornecedores sem a necessidade de instalação nas máquinas dos licitantes, com a opção de geração para preenchimento do quadro societário e representante legal e consequente importação no sistema evitando a necessidade de preenchimentos manuais de tais informações.

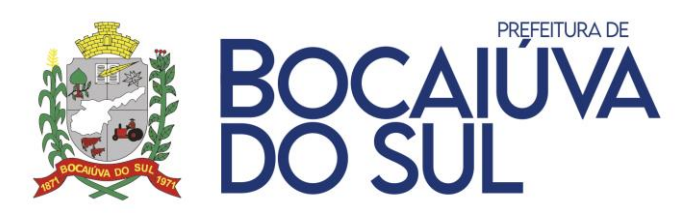

Possuir rotina automatizada que efetue a substituição de itens nos pedidos para compra, quando o item vinculado for um item de romaneio, ou seja, compra em um item genérico, porém com distribuição nos itens discriminados;

Possuir rotina para inclusão de arquivos digitalizados referentes as variadas etapas internas e externas dos processos licitatórios e contratos, permitindo a visualização destes arquivos automaticamente no módulo de Portal da Transparência.

Possuir rotina para ajustes em lançamentos já finalizados, que não comprometam o fundamento balizar, para sanar erros básicos como por exemplo de grafia em descritivos, para não existir a necessidade de exclusão de etapas e retrabalho;

Permitir o cadastro de comissões, informando o ato que a designou, datas de designação e expiração, com membros e funções designadas, com relação com a atoteca referente a comissão.

Possuir cadastro de fornecedores, integrado com os demais módulos da aplicação integrada, contendo no mínimo informações como:

Ramos de atividade, Contas bancárias, Endereços e contatos sem limitação de quantidade, quadro de sócios e rotina para alteração de razão social, mantendo o histórico das alterações.

Possibilitar o cadastro de fornecedores estrangeiros, quando não existe nem CPF ou CNPJ para validação das informações.

Possibilitar a busca de dados básicos para novos cadastros através da inclusão do CNPJ, com integração com dados da Receita Federal.

Possibilitar a busca de dados de endereços através da inclusão de CEP junto a integração com dados de bases de dados dos Correios.

Possibilitar o registro e controle de ocorrências relacionadas aos fornecedores, com opção de controles de restrição por períodos conforme o tipo da ocorrência, que deve ter cadastro disponível para inclusão de novos registros diretamente no sistema.

Possibilitar o cadastro de tipos de documentos que serão utilizados nas diversas rotinas do sistema, com informações quanto a utilização para pessoas físicas, jurídicas e ambas.

Possibilitar o controle por tipo de documento quanto a validações nas rotinas quando não existir documento válido conforme a data da movimentação. Esta validação deve ser controlada por rotina e etapa, devendo possuir opção para aviso ou bloqueio.

Permitir cadastro para utilização no cadastro de fornecedores, com relação a legislações próprias em conjunto com a Lei 123/2006, para definição da qualificação do fornecedor por exemplo, quanto a ser local, região metropolitana, etc., conforme necessidade da entidade.

Dispor as principais legislações vigentes e atualizadas para eventuais consultas diretamente no sistema. Ex. 8.666/1993, 10.520/2002, 123/2006, etc.

Possuir rotina para emissão dos mais diversos documentos relacionados ao módulo de Compras e Licitações como Editais, Avisos, Solicitações de Compra, Termo de Referência, Contratos, Aditivos, dentre outros, utilizando a emissão dos dados através de campos de mesclagem, possibilitando a geração das informações em editor próprio do sistema ou através de editores externos como Office e OpenOffice.

Possuir interface cadastral para inclusão, pelo próprio usuário, de novos campos a serem utilizados para a mesclagem de dados, não necessitando de intervenção da contratada.

Possuir rotina para criação de novos relatórios no sistema, conforme necessidade da entidade, possibilitando a criação de novos grupos para melhor visualização dos relatórios personalizados. Os relatórios podem ser criados por usuário com conhecimento na montagem de scripts sql e utilização da ferramenta para montagem da interface do relatório ou pela área técnica da empresa contratada, permitindo inclusive a relação entre dados de diversas aplicações, com

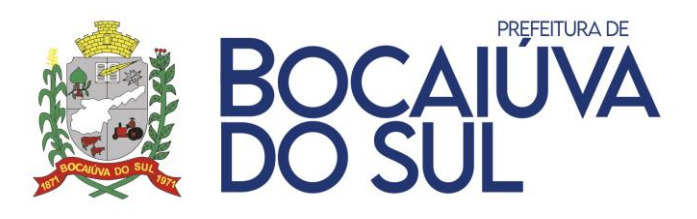

inclusão de filtros e filtros de pesquisa nos campos, otimizando o tempo para disponibilização dos dados desejados sem a necessidade de alterações no código fonte da aplicação.

Possuir opção para configuração de etapas e fluxos para os processos internos, podendo ser criadas diversas etapas, para utilização em cada processo das tramitações necessárias e específicas, com o vínculo dos usuários por etapa para tramitações e liberação das etapas posteriores, com opção de reprovação para correções.

Possuir consulta dinâmica para que possam ser analisadas as pendências de processos por etapas e status, que seja de fácil visualização com a demonstração gráfica das etapas de modo que possam ser identificados gargalos em etapas para aprimorar os passos internos.

Possuir rotina para pesquisa dos preços através de diversos filtros como por item, classificação, fornecedor e período para levantamento histórico dos preços dos dados filtrados para identificação das variações possibilitando a tomada de decisões através destes dados.

Possuir possibilidade da definição de pedido padrão de compras ou lista, para cada especificidade, permitindo a utilização pelos usuários das secretarias descentralizadas de forma a padronizar os pedidos para determinados tipos de aquisição conjuntas, possuindo opção inclusive de aprovações deste para prosseguimento com inclusão nos processos de compras específicos.

Possuir consulta dinâmica para identificar as pendências de compras para que possam ser analisadas e distribuídas entre os responsáveis de modo a agilizar os passos das solicitações criadas.

Possuir rotina para criação dos pedidos de compras com controle por centro de custos além de permitir que os pedidos possuam níveis de avaliação e aprovação. Os níveis devem ser parametrizados por entidade com as etapas organizadas, com a definição dos usuários responsáveis por cada etapa. Além destes passos, deve ser possível consultar os pedidos pendentes por etapa e centro de custo, com restrição a visualização de pedidos de centros de custos aos quais o usuário não possua o acesso.

Possuir rotina para montagem do Termo de Referência ou Anexo I, possibilitando o agrupamento de diversas solicitações e pedidos de compras para montagem de um único processo licitatório, somando os quantitativos e mantendo a rastreabilidade dos pedidos iniciais para que na efetivação das despesas cada solicitante tenha direito ao que foi solicitado inicialmente, controlando os saldos totais do processo e específicos por centro solicitante, inclusive com pedidos de outras entidades da mesma base de dados.

Possuir rotina para desmembrar itens que possuam natureza quantitativa e divisível que ultrapassem o valor total de R\$ 80.000,00, para divisão de cota específica para participação de microempresas ou empresas de pequeno porte e cota para ampla concorrência de acordo com critérios da lei complementar 123/2006.

Permitir o registro e controle das cotações para balizamento, tanto para processos licitatórios como para compras diretas, possuindo critérios de análise no mínimo por valor menor, médio, máximo e mediano.

Possuir análise de cotação em critério de variância definido pela entidade, com análise por valor médio e mediano por item, conforme melhor adequação ao índice de variância.

Possibilitar gravação, em meio magnético, dos itens da coleta de preço para cotação pelos fornecedores, com leitura dos preços informados e preenchimento automático dos valores dos itens na importação, com a posterior geração do mapa para demonstração do resultado final do balizamento;

Possuir opção de envio de e-mail para os fornecedores que realizarão cotações para balizamentos dos preços, com envio anexo de arquivo para preenchimentos dos valores e marcas

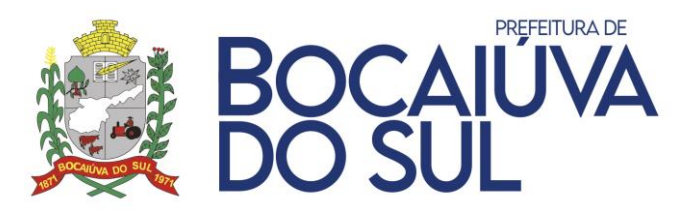

para posterior importação no sistema evitando a digitação manual e agilizando os trâmites. Quando o envio for executado com sucesso, o sistema deve atualizar campo na cotação automaticamente, demonstrando que a cotação foi enviada.

Possibilitar que sejam ignorados valores para análise e cálculo do balizamento da cotação conforme necessidade eliminando distorções de valores que se considerados comprometem o resultado final, possibilitando valores muito altos ou baixos, podendo ocasionar em problemas no momento oportuno da compra. Os valores devem continuar nas cotações, não sendo admitida como possibilidade a exclusão do valor ou preenchimento de valor zerado por exemplo.

Possibilitar o registro dos processos licitatórios desde a preparação até seu julgamento, registrando as etapas desde a publicação até contratos e aditivos, controlando as etapas a partir do processo administrativo de origem, contemplando todas as modalidades previstas na legislação, inclusive prevendo o atendimento do sistema quanto a possíveis legislações que irão surgir sobre a área.

Possuir rotina que permita a visualização do fluxo do processo demonstrando as fases internas e externas referentes ao processo selecionado, permitindo de maneira visual as etapas percorridas e faltantes do processo licitatório.

Permitir que os processos sejam montados com separação por lote, inclusive possibilitando a cópia de itens de um lote para outro dentro do mesmo processo licitatório.

Permitir a execução automatizada da finalização de processos referentes a Dispensas e Inexigibilidades evitando preenchimentos manuais, inclusive com a possibilidade de estorno enquanto não houver empenho para o processo.

Possibilitar o lançamento e controle de compras diretas e dispensáveis de licitação, em razão do limite, sem interferência nos lançamentos e controles da modalidade Dispensa.

Permitir o registro dos cancelamentos de processos licitatório com demonstração da informação automaticamente no Portal da Transparência e para geração da atualização da situação nos envios dos dados de prestação de contas.

Permitir o bloqueio de itens dos processos licitatórios com justificativa e motivação, além de bloquear a sua utilização para geração de novas solicitações de empenho.

Possuir configuração de julgamentos por técnica, definindo as questões e as respostas.

Permitir o registro do parecer jurídico e técnico, no processo de licitação.

Possibilitar o registro de ocorrências, impugnações, recursos e demais questionamentos referentes aos processos, com possibilidade de identificação de argumentações e resultados das análises e julgamentos, devendo possuir a possibilidade de inclusão de arquivos digitalizados.

Possuir rotina para exportação e importação das propostas para o processo licitatório de modo a agilizar os procedimentos administrativos de classificação e julgamento, devendo ser possível a importação de arquivos digitais entregues pelos licitantes no dia da abertura do certame ou via importação de dados já inseridos em banco de dados externo, para validação no ato da sessão, através de pré-validação pelo licitante através de chave para importação. No caso de arquivo digital para importação, este deve ter sido preenchido em aplicação exclusiva da empresa contratada, não sendo necessária a instalação de qualquer aplicação na máquina dos licitantes.

Possuir rotina para inclusão da habilitação dos licitantes, com consulta automática do sistema a dados de certidões válidas já utilizadas pelo sistema evitando a necessidade de preenchimento duplicado de dados já existentes.

Possuir rotina para classificação das propostas nas modalidades previstas na lei 8.666/93, com a aplicação dos critérios de classificação definidos pela legislação, demonstrando os empates, para que possam ser realizados os devidos desempates para atribuição dos vencedores. Inclusive

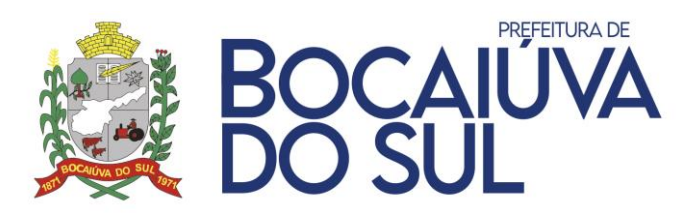

com a aplicação das legislações posteriores referentes a benefícios a MPEs (Ex. Lei 123/06 e 147/14).

Possuir rotina para o cadastro de propostas dos pregões presenciais apenas no valor do lote, sem a necessidade do preenchimento dos subitens do lote, possibilitando o fornecedor vencedor fazer a readequação dos valores dos subitens on-line nas suas dependências. Agilizando, com isso, o cadastro das propostas e início dos lances e posteriormente digitação da readequação pelos usuários.

Possuir rotina para classificação das propostas do pregão presencial conforme critérios de classificação determinados pela legislação (Lei 10.520/2002) e legislação complementar de maneira completa;

Permitir realização de lances para a modalidade pregão presencial com opção de desistência e rotina de reabertura de itens e/ou lotes para nova etapa de lances.

Possibilitar utilização de critérios de julgamento e empates técnicos conforme Leis Complementares 123/2006 e Lei 147/2014, em especial a última com relação a permitir que uma empresa enquadrada como MPE e Local arremate o item com valor até 10% acima do melhor preço válido de uma que não se enquadre nas mesmas características.

Possibilitar o registro de lances para processos julgados como percentual, sendo admitidos tanto para obtenção do maior percentual oferecido, quanto do menor percentual.

Possibilitar a emissão de ata com todo o histórico de lances e fatos registrados no sistema a respeito da sessão.

Possuir rotina para geração da proposta ajustada nos Pregões com julgamento global, calculando o valor de cada item com base no percentual de economicidade gerado no lote e com base no valor inicial do licitante por item;

Possuir rotina para registro dos lances na modalidade Leilão, com emissão de ata com histórico dos lances;

Possuir rotina para utilização da natureza credenciamento, permitindo a atribuição de diversos credenciados a cada item, durante o período em que o credenciamento estiver aberto.

Possuir rotinas para registro dos licitantes homologados e adjudicados do processo licitatório, podendo existir datas distintas entre os licitantes.

Controlar quantidades requisitadas parcialmente para os fornecedores, possibilitando a emissão de relatório de forma resumida e detalhada, contendo as quantidades entregues, os valores e o saldo restante, inclusive com desmembramento dos saldos por centro de custo caso o processo seja desmembrado entre os setores da administração. Quando o processo exigir o controle por centro de custo, não permitir que seja gerada solicitação para empenho em centro de custo não existente no processo. Para estes casos deve existir os controles de transferências entre centros de custos, retirando saldo de um que possua e transferindo para um novo ou já existente, conforme o caso.

Possibilitar transferência de saldos de itens entre os centros de custo vinculados ao processo licitatório.

Possibilitar controle por valor em processos licitatórios quando os itens não sejam divisíveis e quantitativos, devendo possibilitar transferências de valores entre itens estimados de mesma natureza.

Permitir o controle por centros de custos, em processo com controle por valor, podendo ser realizadas as mesmas movimentações quantitativas para o caso de valores.

Possuir rotina para as configurações necessárias e exportação para o Banco de Preços em Saúde (BPS).

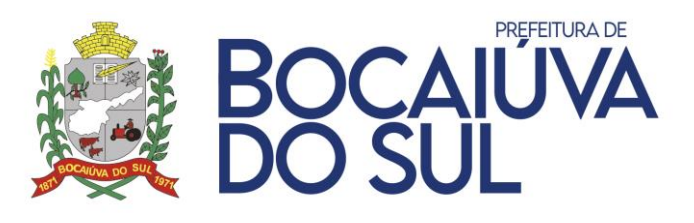

Possuir integração com plataformas de Pregão Eletrônico, como BLL, BBMNET, Compras Públicas, ou qualquer outra que a entidade utilizar, devendo ser de responsabilidade da empresa contratada o desenvolvimento caso a plataforma disponibilize interface de exportação ou importação de arquivos ou ainda integrações de outras formas como, por exemplo, webservices.

Possuir rotina para alteração de vencedores nos processos licitatórios, mesmo em situações em que o fornecedor já realizou parte do fornecimento dos itens, possibilitando a alteração de vencedor assumindo o saldo restante para cada item ou lote.

Permitir registrar os contratos e atas de registro de preços, mantendo histórico e controle de todas as alterações efetuadas através dos termos aditivos, como reajuste, atualização monetária, aumento ou redução de vigência, rescisões, apostilamentos e cessões contratuais.

Permitir a inclusão de informações quanto a suspensão dos instrumentos contratuais com data limite.

Possuir rotina para registro dos acompanhamentos de instrumentos contratuais, com possibilidade de inclusão de pareceres rotineiros pelos gestores e fiscais de contratos;

Possuir rotina para registro de ocorrências e penalizações referentes aos instrumentos contratuais, com registro dos possíveis recursos, e registros de multas aplicadas, além de possibilitar a inclusão de arquivos digitalizados para fundamentar os registros.

Possuir rotina para registro de seguros e garantias para os instrumentos contratuais, com consulta simples para verificar os registros com vencimentos.

Possuir rotina para definição do cronograma do instrumento contratual, com a possibilidade de divisão das parcelas conforme o valor e vencimentos.

Possuir rotina para cadastro de índices para reajuste, com vinculação no instrumento contratual. Além do vínculo, na geração de aditamentos deve ser possível aplicar o índice para o cálculo do valor aditado. Deve possuir consulta simples para identificar os instrumentos contratuais que estão em fase de aditamento conforme a periodicidade de reajuste definida em cada instrumento contratual.

Possuir rotina para registro das solicitações de aditamentos.

Permitir o controle total das solicitações de compra e despesa, não permitindo que usuários de outros centros de custos ou unidades orçamentárias acessem e cadastrem solicitações não pertencentes aos seus acessos e que a quantidade de cada item possa ser dividida em centros de consumo para destinação. Estas solicitações devem propiciar o controle do orçamento com total integração com o módulo de contabilidade para posterior geração dos empenhos orçamentários.

O sistema deve possuir rotina para aprovação das despesas com no mínimo as seguintes funcionalidades que visam eliminar impressões e otimizar os trabalhos dos diversos setores evitando o deslocamento de servidores entre as áreas para reduzir despesas e diminuir a burocracia processual para liberação dos gastos:

- Parametrizar os níveis e fluxos de aprovação de acordo com especificidade da entidade.
- Possibilitar que os níveis tenham parâmetro de valor máximo e mínimo para entrar em determinado fluxo e para não entrar em determinado fluxo.
- Definir o nível padrão por usuário para otimizar as consultas das pendências.
- Vincular nos níveis os usuários responsáveis.
- Possuir consulta para demonstração das solicitações pendentes com o carregamento do nível padrão do usuário, possuindo acesso rápido aos registros a partir da consulta.
- Possibilitar que a consulta seja carregada na abertura do sistema para visualização rápida as pendências do usuário.

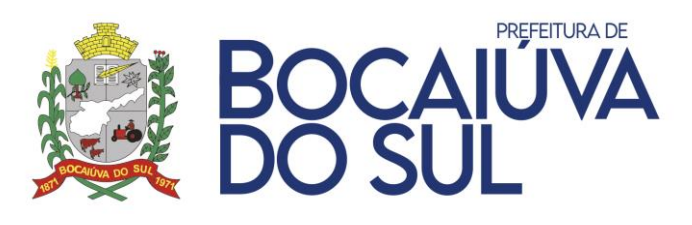

- Possibilitar atualização automática da consulta, quando registrado um trâmite de aprovação e desaprovação na solicitação acessada, eliminando a pendência da visualização do usuário.
- Possibilitar que na consulta sejam aplicados filtros e agrupamentos e também exista a restrição de visualização conforme permissões de acesso as unidades orçamentárias dos usuários.
- Permitir que a rotina de aprovação seja gradual, liberando a rotina por unidade orçamentária até que seja abrangida toda a entidade.
- Na rejeição de uma despesa, retornar ao nível inicial de elaboração para as devidas correções.
- Não permitir edição em solicitações que já estejam em processo de tramitação além da elaboração.
- Registrar todas as etapas de tramitação, visualizando no mínimo usuário, máquina e data utilizada para cada etapa.
- Não permitir a geração do pré-empenho e empenho enquanto o processo de aprovação não estiver concluído até o último nível definido pela entidade.
- Possibilitar que na necessidade de uma impressão, seja demonstrado todo o fluxo percorrido, com os usuários registrados sendo estas aprovações eletrônicas, eliminando a necessidade de assinaturas físicas.
- Possibilitar a aprovação através das unidades ordenadoras, que podem ser registradas em unidades orçamentárias distintas com aprovação por uma unidade específica conforme a necessidade.

Permitir a emissão de autorização de fornecimento ou prestação de serviços e alterar os dados que irão compor o documento;

Permitir exportar os arquivos para a prestação de contas, dos dados referentes a licitações e instrumentos contratuais, de acordo com as regras e sistema vigente.

Possibilitar que campos obrigatórios para prestação de contas sejam validados diretamente nos cadastros, evitando problemas no momento da geração dos dados. Exemplo de objeto em um processo Licitatório.

Possuir relatório dos documentos vencidos e a vencer do fornecedor.

Permitir gerar relatório das solicitações emitidas, com filtros mínimos de período, centro de custo, programática, situação, devendo possibilitar demonstrar ou não os itens relacionados.

Permitir gerar relatórios de cotações com a demonstração de análise de cotação, contendo todos os valores finais, demonstrando ou não os itens não cotados.

Deverá emitir relatório comparativo de cotação de fácil visualização contendo os itens com os valores cotados por fornecedor e ao final a identificação dos valores médios.

Permitir gerar relatório contendo os processos licitatórios com a definição de detalhes para exibição ou não, como exemplo os vencedores, homologações entre outros dados.

Permitir a geração de relatório contendo os saldos dos processos controlados por valor, demonstrando os valores iniciais, solicitados, aditados, anulados, creditados e debitados, com a possibilidade de demonstração por centro de custo quando houver o desmembramento.

Permitir gerar a relação mensal de todas as compras feitas, para envio ao TCU, exigida no inciso VI, do Art. 1o da Lei 9755/98.

Permitir a geração de relatório contendo os contratos a vencer por período.

Permitir a geração de relatório para o mapa comparativo comercial.

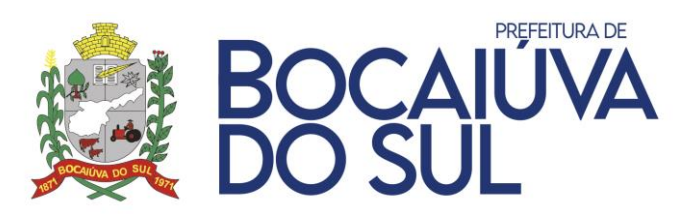

Permitir a geração de relatório contendo o saldo completo dos itens quantitativos em processos licitatórios, demonstrando os totais licitados, aditados, solicitados e anulados. O relatório deve ter a possibilidade de demonstrar o saldo por centro de custo, considerando também neste caso os débitos e créditos entre centros de custos.

Possibilitar a escolha de assinantes na emissão de relatórios.

# **FROTAS**

Possibilitar o registro de licença de uso de forma automática ou manual no interior do sistema.

Permitir a alternação entre os demais exercícios e entidades sem a necessidade de sair do sistema atual, facilitando a transição entre eles.

Permitir o controle de acesso dos usuários aos sistemas, determinando restrição de acesso a rotinas, bem como ações de inclusão, alteração e exclusão.

Permitir o controle de acesso dos usuários a centros de custos específicos

Possibilitar a consulta aos logs do sistema, pesquisando por rotinas, para identificar quando ocorreram alterações em registros como inclusões, exclusões e alterações.

Possibilitar a utilização de ""Nº de Frota"" nas rotinas para vinculação dos veículos através do código de frota da entidade.

Possibilitar a visualização de consulta que demonstre os vencimentos de todos os itens referentes aos veículos e motoristas como, por exemplo, trocas de óleo, CNHs vencidas.

Permitir a configuração do período para emissão dos avisos de vencimentos, com relação a medição e datas.

Permitir que as requisições sejam controladas com os saldos dos empenhos.

Possibilitar que seja controlado status de aprovação nas ordens de serviço para liberação a execução dos serviços.

Possibilitar integração com bomba de combustível, para captura do total de litros referente a cada abastecimento efetuado.

Possibilitar alerta nos lançamentos de gastos de combustíveis quando a média do veículo estiver fora dos padrões, com definição da variação tolerada definida pelo usuário, não sendo fixa no sistema.

Possibilitar o registro dos motoristas, incluindo dados das carteiras de habilitação e o vencimento destas, possibilitando ainda a emissão de relatório de motoristas de acordo com vencimento das CNH's.

Possuir bloqueio nas rotinas do sistema quando utilizado o motorista com CNH vencida há mais de 30 dias e quando tenha atingido a pontuação máxima para suspensão no período de 365 dias.

Permitir a complementação e manutenção de dados dos veículos. O Frotas deve ser totalmente integrado ao módulo Patrimonial, não sendo permitido o cadastro de novos bens no Frotas, que deve consumir os dados equivalentes do Patrimônio.

Permitir a alteração de dados de Lotação e Centro de Custo diretamente no Frotas, com armazenamento das alterações possibilitando a consulta no próprio cadastro do veículo, visualizando todas as alterações efetuadas.

Possibilitar a alteração de medidores, devendo armazenar o histórico de trocas diretamente no veículo, com possibilidade de inclusão da medição de implantação do novo medidor.

Possibilitar o registro de adaptações aos veículos, com vínculo de outros bens patrimoniais com campo para observações.

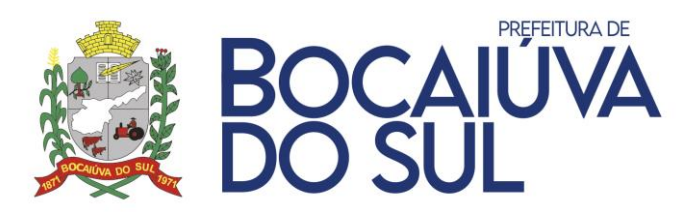

Possibilitar que somente possam ser utilizados itens no módulo de Frotas que sejam classificados como utilizáveis no Frotas, evitando que toda a base cadastral de itens única fique disponível para utilização no módulo.

Possibilitar que todos os cadastros referentes as movimentações possam ser criadas e alteradas pelos usuários, como por exemplo, tipos de débito, tipos de serviços, tipos de ocorrências, categoria de agendamento e destinos, evitando informações fixas que para novos casos necessitem de manutenções no software.

Possuir rotina para cadastro de agendamento de veículos registrando dados como local de destino, motorista e finalidade, demonstrando possíveis viagens já existentes para a rota.

Possuir rotina para consulta dos agendamentos por período, para facilitar a liberação dos veículos e identificação da utilização ou não no período desejado.

Permitir o cadastramento de rotas e destinos, para possibilitar "viagens casadas", quando utilizada a rotina de agendamento de veículos.

Possuir rotina para registros das movimentações de garagem, indicando dados como motorista, horário de saída e retorno, quilometragem, com vínculo com o respectivo agendamento, se houver.

Possibilitar o controle de itens com vencimento para os veículos, sendo itens de qualquer natureza, como por exemplo, troca de óleo, extintores de incêndio, revisões possibilitando o controle do vencimento por quilometragem e por data, com a possibilidade de avisos sistemáticos tanto em consultas como movimentações.

Possibilitar o controle total de débitos dos veículos como IPVA, licenciamento, multas, infrações, custos com seguro, seguro obrigatório, avarias e afins.

Permitir o registro das ocorrências envolvendo os veículos, como acidentes e multas, registrando as respectivas datas e possibilitando a emissão de relatório em determinado período por veículo.

Possuir rotina para cadastramento das medições avulsas dos veículos, para envio ao TCE-PR nos casos de medidores quebrados, quando é enviada uma medição declarada no mês.

Permitir o registro das infrações registradas para os veículos e motoristas.

Possibilitar via sistema o registro e emissão de requisições para abastecimentos/serviços, indicando na impressão dados do veículo, como placa, descrição, lotação, fornecedor, motorista.

Possibilitar que as requisições efetuem o controle de saldos de itens dos empenhos, propiciando controles individualizados por empenho já na requisição, antes mesmo da efetivação dos gastos.

Possibilitar o cadastro para perdas de combustível, ocasionadas em motivos, por exemplo, vazamentos, evaporação.

Possibilitar o controle do consumo de combustível e média por veículo, permitindo a emissão de relatório por veículo e por período.

Possuir rotina para geração de ordens de serviço internas e externas, para controles dos serviços executados nos veículos tanto no próprio setor de manutenção da entidade quanto para serviços em empresas contratadas.

Permitir o cadastro individualizado dos pneus com vinculação de marca, tipo, valor, data de aquisição e controlar suas movimentações, como as trocas com identificação da posição de troca dos pneus (dianteira/traseira), e controle de quilometragem para rodízio.

Permitir o cadastro individualizado com vinculação de marca, data de aquisição, valor e movimentação das baterias entre os veículos.
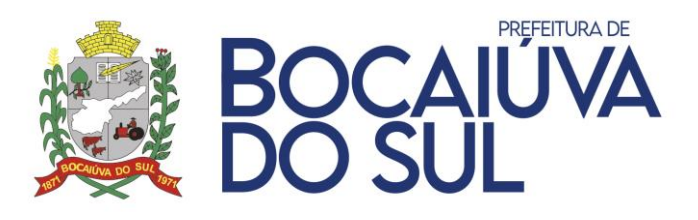

Possibilitar a geração de lançamentos de gastos com a frota, sendo possível para qualquer item que tenha referência com veículos, como abastecimentos, serviços, peças, possibilitando importação de requisições e ordens de serviço para geração dos gastos.

Possibilitar o controle de gastos de combustível de acordo com as quantidades de cada empenho/liquidação.

Permitir a utilização de bombas de combustível, possuindo cadastros específicos das bombas, com controle de estoque, sendo automaticamente gerados dados para o módulo de Almoxarifado quanto ao consumo dos itens.

Permitir a utilização conjunta de bombas de combustíveis com gastos da frota para tipos de combustível que não sejam controlados por bomba na entidade.

Possuir consultas de quantidades liquidadas/movimentadas para verificação do estoque de combustível que será enviado ao Tribunal de Contas.

Permitir geração de arquivos para Tribunal de Contas, oferecendo críticas quanto a campos obrigatórios não preenchidos, bem como inconsistências em medidores.

Possibilitar integração com empresa terceirizada para o controle de abastecimentos em rede autorizada, para importação e validação dos gastos, evitando a necessidade de lançamentos manuais. Na integração devem ser validados dados como posto de combustível, motorista e veículo, evitando inconsistências.

Permitir gerar relatório contendo as permissões de acesso por usuário.

Emitir relatório comparativo de gastos com possibilidade de comparativo no mínimo entre item, modelo e motorista.

Emitir relatório de gastos gerais, possibilitando a exibição de todos os gastos referentes aos veículos, com distinção, no mínimo, entre abastecimentos e manutenção.

Emitir relatório referente aos agendamentos de veículo.

Emitir relatório referente as movimentações de garagem dos veículos.

Emitir relatório referente aos itens que controlem vencimento que estão vinculados aos veículos.

Emitir relatórios referente as movimentações de combustível nas bombas, com possibilidade de entradas, saídas e controle de combustível com saldo no período desejado.

# **OBRAS PÚBLICAS**

Permitir a alternação entre os demais exercícios e entidades sem a necessidade de sair do sistema atual, facilitando a transição entre eles.

Permitir o controle de acesso dos usuários aos sistemas, possuindo configurações de restrição de acesso a rotinas, ações de inclusão, alteração e exclusão.

Possibilitar que somente o usuário específico da intervenção possa realizar o lançamento dos acompanhamentos.

Possibilitar a consulta aos logs do sistema, para identificar quando ocorreram alterações em registros como inclusões, exclusões e alterações.

Possuir cadastro de fiscais integrado com o cadastro de pessoas para acompanhamento da obra.

Possibilitar o cadastro de assinaturas para relacionamento a emissão dos documentos como termos de recebimento.

Possibilitar o cadastro de portaria para vinculação dos membros da comissão para recebimento das obras.

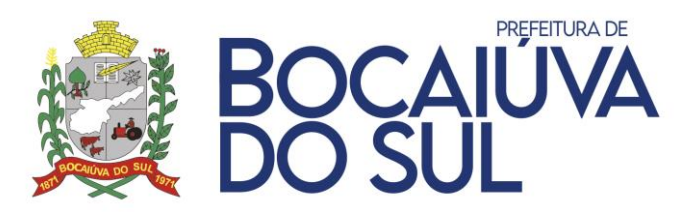

Possibilitar o cadastro de tipos de notificação e modelos de notificação, com a definição de templates para utilização no registro das notificações.

Possuir integração com o módulo de Patrimônio, para vinculação da intervenção com o bem ou bens, em que a intervenção será executada.

Possuir integração com o módulo de Contratos, para captar dados do contrato que gerou a intervenção, no mínimo com o preenchimento dos dados referentes a prazos, valor, empresa executora, órgão e fiscal de contrato.

Possibilitar o registro completo das intervenções com vínculo de dados essenciais, necessitando no mínimo possuir a possibilidade do preenchimento dos dados referentes a nome da intervenção, tipo da intervenção, tipo da obra, classificação da intervenção, unidade de medida, regime de execução, dimensão, data base e data início, prazo de execução e valor.

Possibilitar o vínculo de arquivos digitalizados no cadastro da intervenção.

Possibilitar o registro de informações relacionadas às intervenções, sendo no mínimo dados referentes a responsabilidade técnica, matrícula CEI, planilhas de orçamento e ações.

Possuir recurso automático de geração de atos quando efetuados os lançamentos das planilhas de orçamento e acompanhamentos das intervenções, com demonstração do código de controle referente, possibilitando que o lançamento na Atoteca do TCE seja efetuado assim que o lançamento no sistema for efetuado com a geração da codificação.

Possuir rotina para registro dos acompanhamentos das intervenções, com todos os tipos definidos pelo Tribunal de Contas (medição, cancelamento, cadastro indevido, paralisação e conclusão), devendo possuir a possibilidade de inclusão tanto dos valores das medições quanto dos percentuais por medição, sendo que o percentual deverá ser calculado automaticamente conforme o valor, podendo ser editado pelo usuário.

Possuir rotina para inserção de imagens relativas aos acompanhamentos, mantendo registro fotográfico das intervenções no próprio sistema, inclusive com disponibilização das imagens no Portal da Transparência, caso esteja parametrizado para exibir os dados das intervenções.

Possuir rotina para vinculação de arquivo digitalizado em cada planilha de orçamento cadastrada.

Possuir rotina para vinculação de arquivo digitalizado em cada acompanhamento cadastrado.

Possuir rotina para vinculação de arquivo digitalizado em cada responsabilidade técnica cadastrada.

Possuir rotina para controle e geração de notificações às empresas executoras, com a possibilidade de montagem de template da notificação para preenchimento dos dados específicos na geração das notificações.

Possuir controle de ocorrências, com a definição de equipe responsável, programações e vínculo com as solicitações recebidas via protocolo.

Possuir no controle de ocorrências e programação, a indicação dos materiais necessários para execução, com demonstração da estimativa de valores previstos e executados.

Possuir registro dos aditivos, com o consequente vínculo nas planilhas específicas de aditivo e medições.

Possuir geração dos arquivos necessários para prestação de contas junto ao Tribunal de Contas, com a total integração entre os dados de sistemas como Patrimônio, Orçamento, Contratos e Leis Atos para geração desde os arquivos do cadastro inicial até as movimentações.

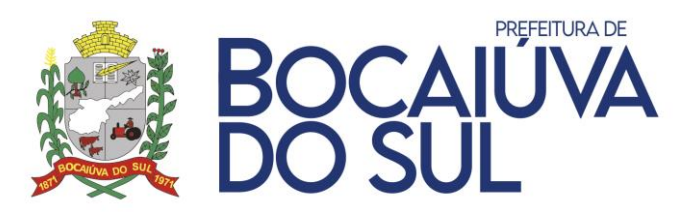

Possibilitar impressão de relatório com as validações de dados obrigatórios para envio das informações ao Tribunal de Contas, a fim de identificar possíveis erros e/ou falta de informações antes mesmo da geração e importação dos arquivos.

Possibilitar a impressão de termos de paralisação.

Possibilitar a impressão de termos de recebimento provisório e definitivo.

Possibilitar a impressão da Ordem de Serviço para início das obras.

Possibilitar a impressão de laudo de medição ou acompanhamento.

Possibilitar a emissão de listagem das intervenções conforme a situação.

Possibilitar a emissão de listagem de intervenções atrasadas conforme a data de início e prazo de execução.

Possibilitar a emissão de relatório para auxiliar no lançamento das atotecas do Tribunal de Contas referentes a planilhas e acompanhamentos.

Permitir o controle de acesso dos usuários aos sistemas, possuindo configurações de restrição de acesso arotinas, ações de inclusão, alteração e exclusão.

Possibilitar que somente o usuário específico da intervenção possa realizar o lançamento dosacompanhamentos.

Possibilitar a consulta aos logs do sistema, para identificar quando ocorreram alterações em registros comoinclusões, exclusões e alterações.

Possuir cadastro de fiscais integrado com o cadastro de pessoas para acompanhamento da obra.

Possibilitar o cadastro de assinaturas para relacionamento a emissão dos documentos como termos derecebimento.

Possibilitar o cadastro de portaria para vinculação dos membros da comissão para recebimento das obras. Possibilitar o cadastro de tipos de notificação e modelos de notificação, com a definição de templates parautilização no registro das notificações.

Possuir integração com o módulo de Patrimônio, para vinculação da intervenção com o bem ou bens, emque a intervenção será executada.

Possuir integração com o módulo de Contratos, para captar dados do contrato que gerou a intervenção, no mínimo com o preenchimento dos dados referentes a prazos, valor, empresa executora, órgão e fiscal de contrato.

Possibilitar o registro completo das intervenções com vínculo de dados essenciais, necessitando no mínimo possuir a possibilidade do preenchimento dos dados referentes a nome da intervenção, tipo da intervenção, tipo da obra, classificação da intervenção, unidade de medida, regime de execução, dimensão, data base e data início, prazo de execução e valor.

Possibilitar o vínculo de arquivos digitalizados no cadastro da intervenção.

Possibilitar o registro de informações relacionadas às intervenções, sendo no mínimo dados referentes a responsabilidade técnica, matrícula CEI, planilhas de orçamento e ações.

Possuir recurso automático de geração de atos quando efetuados os lançamentos das planilhas de orçamento e acompanhamentos das intervenções, com demonstração do código de controle referente, possibilitando que o lançamento na Atoteca do TCE seja efetuado assim que o lançamento no sistema for efetuado com a geração da codificação.

Possuir rotina para registro dos acompanhamentos das intervenções, com todos os tipos definidos pelo Tribunal de Contas (medição, cancelamento, cadastro indevido, paralisação e conclusão), devendo possuir a possibilidade de inclusão tanto dos valores das medições quanto dos percentuais por medição, sendo que o percentual deverá ser calculado automaticamente conforme o valor, podendo ser editado pelo usuário.

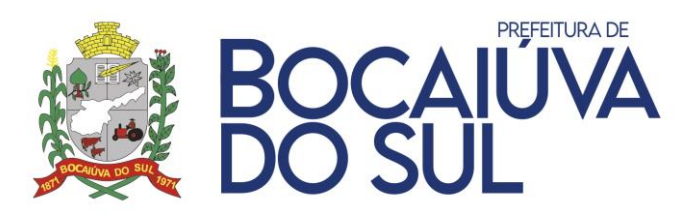

Possuir rotina para inserção de imagens relativas aos acompanhamentos, mantendo registro fotográfico das intervenções no próprio sistema, inclusive com disponibilização das imagens no Portal da Transparência, caso esteja parametrizado para exibir os dados das intervenções.

Possuir rotina para vinculação de arquivo digitalizado em cada planilha de orçamento cadastrada.Possuir rotina para vinculação de arquivo digitalizado em cada acompanhamento cadastrado.

Possuir rotina para vinculação de arquivo digitalizado em cada responsabilidade técnica cadastrada.

Possuir rotina para controle e geração de notificações às empresas executoras, com a possibilidade de montagem de template da notificação para preenchimento dos dados específicos na geração das notificações.Possuir controle de ocorrências, com a definição de equipe responsável, programações e vínculo com as solicitações recebidas via protocolo.

Possuir no controle de ocorrências e programação, a indicação dos materiais necessários para execução, comdemonstração da estimativa de valores previstos e executados.

Possuir registro dos aditivos, com o consequente vínculo nas planilhas específicas de aditivo e medições. Possuir geração dos arquivos necessários para prestação de contas junto ao Tribunal de Contas, com a totalintegração entre os dados de sistemas como Patrimônio, Orçamento, Contratos e Leis Atos para geraçãodesde os arquivos do cadastro inicial até as movimentações.

Possibilitar impressão de relatório com as validações de dados obrigatórios para envio das informações ao Tribunal de Contas, a fim de identificar possíveis erros e/ou falta de informações antes mesmo da geração e importação dos arquivos.

Possibilitar a impressão de termos de paralisação.

Possibilitar a impressão de termos de recebimento provisório e definitivo.Possibilitar a impressão da Ordem de Serviço para início das obras.

Possibilitar a impressão de laudo de medição ou acompanhamento. Possibilitar a emissão de listagem das intervenções conforme a situação.

Possibilitar a emissão de listagem de intervenções atrasadas conforme a data de início e prazo de execução. Possibilitar a emissão de relatório para auxiliar no lançamento das atotecas do Tribunal de Contas referentesa planilhas e acompanhamentos.

#### **CONTROLE INTERNO**

Possibilitar o acesso à ferramenta de Suporte Técnico no interior do sistema facilitando a comunicação dos operadores com o corpo técnico para registro de atendimento.

Permitir a alternação entre os demais exercícios e entidades sem a necessidade de sair do sistema atual, facilitando a transição entre eles.

Permitir o controle de acesso dos usuários aos sistemas, determinando restrição de acesso a rotinas, bem como ações de inclusão, alteração e exclusão.

Possibilitar a consulta aos logs do sistema, para identificar quando ocorreram alterações em registros como inclusões, exclusões e alterações.

Possibilitar que os níveis de assuntos e setores sejam definidos conforme necessidades da entidade, não existindo forma padrão fixa no software.

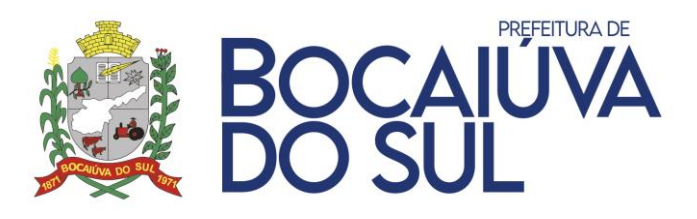

Permitir enquadrar a check-list em categorias facilitando assim sua localização.

Permitir o envio periódico dos questionários aos responsáveis por cada um dos setores da Administração.

Permitir que todos os setores da Administração recebam os questionários, possam respondê-los e enviar de volta, através do sistema.

Possuir agenda para registrar o envio automático de questionários para os setores da Administração, bem como as atividades da Controladoria.

Possuir rotina para geração de pareceres, vinculando as respostas e perguntas desejadas.

Possibilitar o cadastro de atos, bem como inclusão de arquivos digitalizados destes.

Possibilitar a inclusão de URL no cadastro dos atos com sua classificação quanto a esfera, permitindo acesso a qualquer ato ou legislação desejado de maneira rápida pelo sistema, com a demonstração dos dados através de um Painel de Leis, que permita o acesso rápido as legislações relacionadas.

Permitir o cadastro das instruções normativas;

Possibilitar que na emissão das instruções normativas sejam definidos os quadros que serão emitidos.

Possibilitar a inclusão de anexos as instruções normativas e/ou relatório circunstanciado.

Propiciar o cadastramento dos check-lists, baseados em grupos para facilitar sua localização, para utilização nas auditorias.

Permitir a execução de cópia de check-list existente, evitando o retrabalho para análises similares.

Permitir a configuração de alertas para geração de análises automáticas com disparo de notificações quanto a irregularidades encontradas.

Possibilitar o registro de mensagens entre os usuários do sistema.

Possibilitar o apontamento de críticas quanto a verificações como processos licitatórios sem pareceres, excesso de gastos com compra direta entre outros.

Possibilitar a emissão de relatórios referentes aos questionários enviados e respostas recebidas.

Possibilitar a emissão gráfica com base em um questionário para demonstrar as perguntas referentes respondidas e não respondidas.

#### **PROTOCOLO**

Permitir o trâmite de todo o processo em meio digital, dispensando movimentos em papéis.

Permitir o controle de numeração de processos com possibilidade de reinício a cada novo exercício.

Permitir o controle de numeração de processos com separação por tipos conforme necessidade da entidade.

Possuir bloqueio para não permitir a duplicidade cadastral em assuntos, documentos e locais.

Permitir a vinculação de roteiros por assunto, inclusive considerando a definição de prazo para cada etapa individual.

Permitir a vinculação de documentos por assunto.

Permitir a configuração de acessos por local aos usuários, não permitindo a tramitação de processos que não estejam nos locais ao quais o usuário possua permissão.

Permitir a configuração de usuários administradores, que possuem acesso a qualquer local. Possibilitar o relacionamento de requerentes e responsáveis adicionais ao processo.

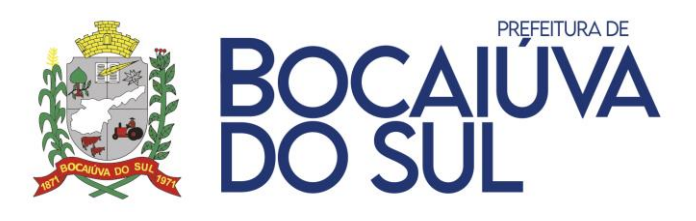

Possibilitar o relacionamento de endereço complementar ao processo.

Possuir aviso na abertura do processo ao usuário interno, indicando a existência de outros processos do mesmo assunto para o requerente.

Possibilitar a indicação da finalidade do processo, sendo de atendimento ao público ou interno.

Possuir integração com o Sistema de Tributação para demonstrar aviso quando o requerente possuir situação de inadimplência com a entidade.

Possibilitar a ordenação dos processos por ordem de movimentação.

Possibilitar a emissão de comprovante de protocolização com envio por e-mail.

Possuir rotina para definição de graus de sigilo aos processos, bloqueando a sua consulta para locais não relacionados.

Permitir a inclusão de arquivos digitalizados aos processos.

Possuir rotina para geração de documento de arrecadação de acordo com o assunto do processo, com impressão de boleto para recebimento na rede bancária, com a geração de débito no Sistema Tributário. Toda a configuração das receitas e dados específicos é realizada no módulo Tributário.

Possuir rotina de recebimento múltiplo utilizando código de lote gerado nos encaminhamentos dos processos.

Permitir movimentar vários processos em lote, com a possibilidade de informar pareceres diferentes para cada um dos processos, possibilitando o encaminhamento tanto a um local, quanto direcionado a um usuário relacionado ao local de destino.

Possuir rotina de arquivamento múltiplo de processos.

Permitir a transferência entre arquivos, após o processo estar arquivado

Possuir rotina para anexação/apensamento de processos entre si.

Permitir a edição do último trâmite do processo efetuada pelo usuário, evitando a necessidade de nova tramitação para inclusão de novas informações quanto a pareceres.

Possuir rotina para reabertura de processos arquivados, reinserindo a possibilidade de tramitação dos processos reabertos.

Permitir a visualização do histórico de toda a tramitação efetuada nos processos com indicação de datas e usuários que a realizaram.

Possuir rotina para exclusão de trâmites indevidos/errôneos, evitando a necessidade de tramitações para correção.

Possuir indicadores para demonstrar os processos a receber nos locais referentes ao usuário.

Possuir indicadores para demonstrar os processos a receber direcionados diretamente ao usuário.

Possuir indicadores para demonstrar os processos que estão nos locais referentes ao usuário, para possibilitar encaminhamento ágil destes.

Possuir validação para não permitir o cadastro de locais sem a vinculação do respectivo responsável.

Permitir a execução das movimentações nos processos através da leitura dos códigos de barras inclusos em etiquetas e comprovantes.

Possuir consulta das tramitações dos processos pelos requerentes através de senha e CPF/CNPJ.

Possuir rotina para abertura de processos externamente pelos requerentes, sem necessidade de deslocamento até a entidade para efetuar a protocolização.

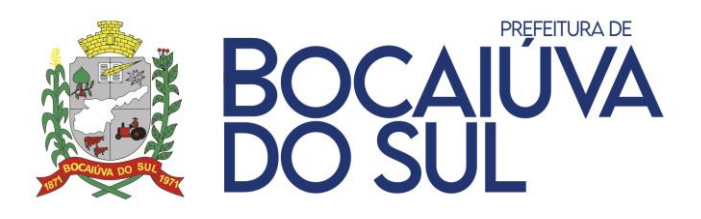

Possuir rotina para que na abertura externa, por assunto seja definido termo de aceite para a conclusão da abertura do processo.

Permitir a indicação de nota explicativa no ambiente de abertura externa para facilitar a utilização pelos requerentes.

Permitir ao requerente na abertura externa de processos a demonstração dos valores a serem recolhidos de acordo com o assunto do processo. Permitindo a geração de documento para arrecadação na abertura externa de acordo com o assunto do processo.

Permitir a demonstração ao requerente dos documentos necessários para abertura do processo de acordo com o assunto.

Possuir rotina de disparo de e-mail ao Requerente na Abertura e em todas as tramitações do processo.

Permitir a inclusão de documentos digitalizados na abertura externa de processos diretamente pelo requerente.

Permitir a inclusão de documentos digitalizados na consulta externa do requerente, possibilitando a complementação de documentos solicitadas por meio de tramitação do processo.

Permitir a abertura de processos de ouvidoria com requerente anônimo, com a possibilidade de informar telefone e e-mail para contato.

Possuir rotina de Disparo de e-mail aos usuários quando encaminhado processo a locais que possuam acesso.

Possuir rotina de Controle de Tramitação por Roteiro, com possibilidade de que em assuntos específicos seja possível a tramitação somente para os locais e sequências definidas no roteiro, tanto na Abertura, Encaminhamento e Arquivamento dos processos, com identificação dos locais em que é possível o arquivamento.

Possuir rotina para atualização de endereço do requerente com base nos dados da abertura externa.

Possuir rotina para avaliação dos processos abertos externamente, para que somente seja possível o recebimento de processos que estejam avaliados.

Possuir dashboards gerenciais para rápida identificação dos processos pendentes e sob responsabilidade do local e usuário.

Possuir dashboard estatístico para os processos, com filtros por local, período, assunto, situação, dentre outras possibilidades.

Permitir a visualização da data de previsão para finalização do processo conforme prazo estipulado no cadastro de assuntos, demonstrando em destaque os processos com prazo vencido.

Permitir a paralisação de processos, com possibilidade de filtrar os processos paralisados conforme necessidade.

Possibilitar a emissão de etiquetas para os processos.

Permitir a emissão de etiquetas e comprovantes com identificação do processo por código de barras.

Permitir a impressão da ficha do processo contendo todas as tramitações e pareceres.

Permitir a impressão da papeleta do processo, devendo possibilitar a emissão da papeleta de encaminhamento em cada um dos trâmites referentes.

Possibilitar a emissão de comprovante de encaminhamento entre períodos para envio aos setores de destino.

Possibilitar a emissão de relatório de processos com opções de agrupamentos diversos como, por exemplo, por requerente e local.

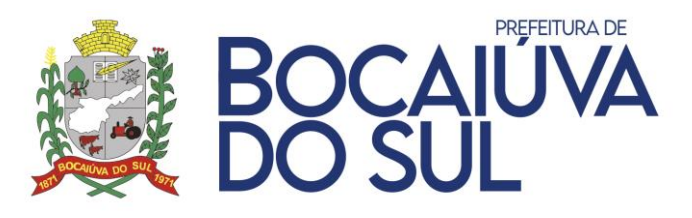

#### **PATRIMÔNIO**

Possibilitar a utilização de caracteres alfanuméricos no cadastro dos bens.

Possibilitar que os níveis de classificações de locais/centros de custos e categorias sejam definidos conforme necessidades da entidade, não existindo forma padrão fixa no software.

Possuir rotina para zerar as categorias dos bens, para que nova parametrização seja efetuada de maneira mais assertiva, com rotina para vinculação das novas categorias em lote, ou seja, não necessitando vincular um a um.

Possibilitar a personalização de modelos de impressão considerando inclusive parametrização para o cabeçalho e rodapé padrão na emissão, podendo ser alterado conforme necessidade no ato da impressão. A personalização deve ser possível ao menos para os termos de responsabilidade, baixa e transferência.

Possibilitar a definição de data de corte para o início das depreciações, com base em que os bens adquiridos após esta data entram em processo de depreciação e os adquiridos anteriormente necessitam de reavaliação para início da depreciação.

Possibilitar que a depreciação seja realizada ao menos nas formas mensal ou anual.

Possibilitar o cadastro personalizado dos tipos de incorporação e baixas a serem utilizados pela entidade.

Possibilitar o cadastro de fórmulas para reavaliação, utilizando variáveis do software, bem como operadores matemáticos, permitindo sua elaboração através da montagem visual de fluxograma e também de forma inversa com a fórmula manual sendo convertida em fluxograma para melhor visualização do conteúdo das variáveis cadastradas.

Possibilitar o cadastro de tipos de situações conforme necessidades da entidade para aplicação nos bens conforme necessidade para melhor identificação, como por exemplo: Em uso, Aguardando Inventário, Em Desuso etc.

Possibilitar o cadastro de campos personalizados para utilização no cadastro de bens, com no mínimo dados específicos dos tipos texto, valor e número.

Possibilitar o cadastro de moedas para conversão automática no momento do tombamento, quando bens adquiridos em outras épocas.

Possibilitar o cadastro de naturezas de despesa para parametrizar conforme necessidade da entidade para quais naturezas serão admitidas nos tombamentos de bens e movimentações quando utilizados empenhos.

Permitir cadastro gerais de tipos conforme o critério da entidade para: tipo de conservação; tipo de ocorrência; tipos de controle; tipo de cobertura de apólice e tipo de atribuição nas comissões.

Permitir o cadastro histórico das ocorrências dos bens.

Possibilitar a vinculação da entidade de origem do bem em caso de tombamento referente a cisão/fusão.

Possibilitar a inclusão de arquivos digitalizados ao cadastro do bem de maneira em quantidade ilimitada por bem.

Possuir rotina que permita a atualização múltipla de bens, com alterações como descrição e situação.

Permitir ao usuário a possibilidade de visualizar somente os bens sob a sua responsabilidade.

Possibilitar o cadastro para os bens da entidade, devendo no mínimo possibilitar o preenchimento das seguintes informações: processo licitatório; empenho fornecedor de aquisição; estado de conservação valor de aquisição; data de tombamento; local de origem;

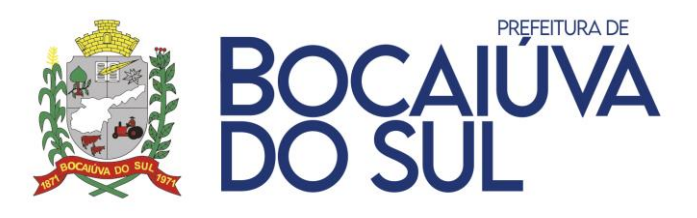

descrição; observação; tipo de incorporação; plaqueta patrimonial; categoria; dados sobre garantias e dados sobre vida útil e valor residual para posterior depreciação.

Possibilitar o cadastro de bens em grande quantidade a partir de um cadastro já efetuado, gerando uma movimentação de geração de novos bens em lote.

Possibilitar que no cadastro de bem seja inclusa sem limitação de caracteres a especificação integral do bem.

Possibilitar a geração de registro da fase de Em Liquidação a partir dos movimentos de tombamento no módulo Contábil, enviando dados do bem, nota fiscal e responsável, agilizando o processo de liquidação de despesas, conforme são recebidos os bens permanentes.

Permitir cadastro para bens imóveis, com endereço, registro do imóvel, tipo de uso e coordenadas geográficas.

Possibilitar registros de veículos e seus dados relevante tais como: Data de entrada; Descrição; RENAVAM; Estado de Conservação; Fornecedor; Espécie do Veículo; Lotação; Ano; Cor; Tipo de Combustível; Modelo; Marca; Centro de Custo; Capacidade do Tanque; Média de Consumo informada pelo fabricante e Dados de Seguro. O cadastro dos veículos deve ser realizado no módulo de Patrimônio exclusivamente;

Possibilitar a consulta de todas as operações realizadas para o bem diretamente no seu cadastro.

Possibilitar a emissão de ficha cadastral dos bens, com seleção dos dados de movimentação que deverão ser gerados. Deve ser possível a geração múltipla da ficha de diversos bens conforme seleção.

Possibilitar a visualização de dados históricos do bem diretamente na tela de cadastro como ocorrências, manutenções, transferências entre outros.

Possibilitar a inclusão de bens patrimoniais proveniente de empenho da contabilidade ou de ordem de compra, permitindo a importação dos itens sem a necessidade de redigitação dos descritivos, fornecedor, valor e conta contábil.

Possibilitar a identificação de bens compartilhados entre setores, com identificação dos setores co-responsáveis e identificação destes na emissão de termos de responsabilidade.

Possuir rotina para geração de operações patrimoniais para qualquer caso que seja necessária a movimentação de valores nos bens patrimoniais, possibilitando a inclusão individual ou múltipla de bens, dados de empenhos, com rotina para estorno.

Permitir alteração da placa do bem informando a data de alteração, visualizando todas as placas utilizadas pelo bem;

Permitir alteração da categoria do bem, informando a data de alteração, visualizando todas as categorias em que o bem já foi vinculado, controlando as contas contábeis do bem, de acordo com cada categoria, e com referência as datas de troca;

Permitir informar o valor (%) residual do bem e a vida útil, de maneira individual ou pela natureza do bem;

Possibilitar que seja feita a reavaliação individual do bem, através de acesso a rotina de reavaliação diretamente pelo cadastro do bem.

Permitir reavaliação de bens de forma individual e por lote, permitindo a utilização de fórmulas previamente criadas, que podem ser alteradas pelos usuários.

Possuir rotina para solicitação de transferência de bens patrimoniais com aceite do setor recebedor, para efetivar as transferências;

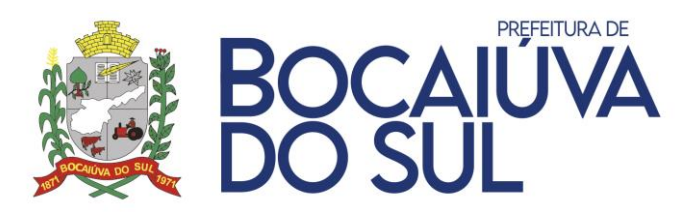

Permitir controle de transferência de bens entre os diversos locais, possibilitando a emissão do relatório de transferências, incluindo também a emissão como Termo de Transferência de Bens. Deve ser possível a transferência utilizando multiseleção de bens.

Possibilitar aviso por e-mail aos responsáveis de origem e destino das transferências de bens. Possibilitar o controle de transferências provisórias com avisos sistemáticos quando a data de devolução estiver excedida.

Possuir rotina de transferência de bens entre entidades, realizando a baixa e incorporação automática, com possibilidade de estorno, evitando a necessidade do retrabalho na incorporação dos bens na entidade de destino.

Permitir encerramento mensal de competência, não permitindo movimentos com data retroativa ao mês/ano encerrado, possibilitando o estorno deste encerramento.

Permitir inserir no cadastro dos bens um valor mínimo residual para os bens, para controle das depreciações em casos de exceção.

Possuir rotina para geração de depreciação de bens na forma de linha reta ou cotas constantes, de acordo com os parâmetros de vida útil e percentual de valor residual dos bens, podendo ser realizada de forma mensal ou anual.

Permitir efetuar baixas individuais ou múltiplas por bens, locais, estado de conservação, permitindo informar histórico e informações complementares como: lei, portaria e processo licitatório, possibilitando nos casos de alienação o respectivo vínculo com as contas de receita referentes do módulo contábil;

Emitir etiquetas de controle patrimonial, inclusive com código de barras para leitura óptica.

Emitir termo de responsabilidade de guarda dos bens por responsável ou por órgão/centro de custo/local.

Possuir rotina para inventário por locais, importando dados capturados por coletor de códigos de barras.

Permitir transferência de bens localizados em inventários quando pertencentes a outro setor, de maneira automática quando concluído o inventário.

Possibilitar o controle da movimentação dos bens encaminhados à manutenção, possibilitando controles e informações no mínimo quanto a data de envio, previsão e retorno, situação, tipo e motivo.

Possibilitar aviso sistemático com relação aos bens que estejam com o retorno da manutenção constando a data de previsão de entrega vencida.

Possuir rotina para conferência entre os valores movimentados no Patrimônio e Liquidados no Contábil para fechamento das contas, com a possibilidade de geração de tombamentos a partir desta, otimizando os lançamentos e facilitando a usabilidade da rotina.

Permitir a parametrização das contas contábeis para integração contábil, tanto por tipo de movimento, quanto por operação e tipo de movimento.

Possibilitar integração com o módulo contábil através de contabilização mensal, gerando lançamentos de movimentação financeira de acordo com as operações entre as contas específicas dos bens e as contas de contrapartida de acordo com cada tipo de operação.

Possuir rotina de inventário geral, com no mínimo as seguintes possibilidades:

- Registro de início e fim;
- Permitir a inclusão dos bens através de inúmeros filtros como: responsável; local; fornecedor; nota fiscal; data de aquisição; tombamento entre outros de modo a permitir uma amplitude maior de possibilidades ao usuário;
- Permitir a emissão de relatório que conste somente os bens em inventário não concluído;

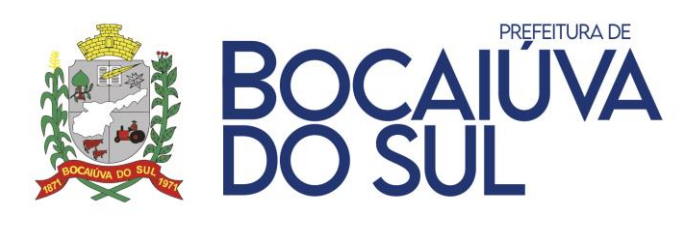

- Possuir bloqueio na movimentação de bens relacionados ao inventário;
- Possuir rotina para exportação dos bens do inventário com retorno através de importação ou acesso direto nos locais através da aplicação, para possibilitar a atualização dos dados alterados, como descrição, local e valores;
- Possibilitar no fechamento do inventário de rotina que atualize os bens que foram alterados no inventário, considerando valores, transferências e atualização cadastral.
- Possuir emissão de relatórios de confrontação dos valores iniciais e finais, com possibilidade de agrupamento por contas contábeis de forma sintética e analítica;
- Possuir emissão de relatório que destaque as diferenças encontradas no retorno do inventário;

Permitir geração de arquivos para Tribunal de Contas do Estado, oferecendo críticas na geração de informações obrigatórias não constantes nos cadastros,

Emitir relatório de baixas de bens com seleção por período de baixa, com detalhamentos por conta contábil.

Emitir relatório identificando os bens com sua conta contábil.

Emitir termos de uso e responsabilidade inclusive com o detalhamento dos bens com compartilhamento de responsabilidade.

Emitir relatório em formato de Balanço Patrimonial com filtros por período e contas contábeis, devendo listar no mínimo as informações de valor no início do período, aquisições no período, reavaliações no período, baixas no período, depreciação no período e valor contábil no final do período.

Emitir relatório que possibilite visualizar a evolução do valor patrimonial por exercício com base nos meses devendo possuir exibição gráfica.

Emitir relatório para demonstrar os dados de depreciação com agrupamento por conta contábil, sendo possível o detalhamento dos bens ou somente os totais por conta.

Emitir relatório que demonstre todas as operações patrimoniais por período.

Emitir relatório completo que demonstre o valor total do Patrimônio com base em determinada data, demonstrando os bens relacionados as contas, com opção de demonstrar somente os dados consolidados por conta.

Permitir gerar relatório contendo as permissões de acesso por usuário.

### **ALMOXARIFADO**

Possibilitar o acesso à ferramenta de Suporte Técnico no interior do sistema facilitando a comunicação dos operadores com o corpo técnico para registro de atendimento.

Possibilitar o registro de licença de uso de forma automática ou manual no interior do sistema.

Permitir a alternação entre os demais exercícios e entidades sem a necessidade de sair do sistema atual, facilitando a transição entre eles.

Permitir o controle de acesso dos usuários aos sistemas, determinando restrição de acesso a rotinas, bem como ações de inclusão, alteração e exclusão.

Permitir o controle de acesso dos usuários a centros de custos específicos, com distinção entre origem e destino.

Possibilitar a consulta aos logs do sistema, pesquisando por rotinas, para identificar quando ocorreram alterações em registros como inclusões, exclusões e alterações.

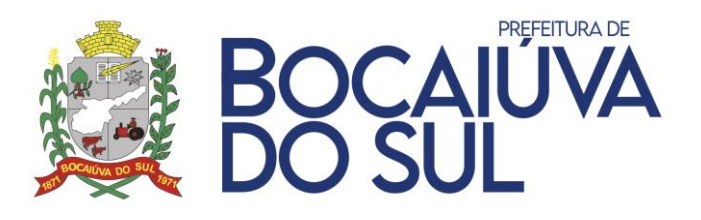

Possibilitar que os níveis de classificações de materiais e localizações sejam definidos conforme necessidades da entidade, não existindo forma padrão fixa no software.

Possuir rotina para zerar as classificações dos produtos e itens, para que nova parametrização seja efetuada de maneira mais assertiva, com rotina para vinculação das novas classificações em lote, ou seja, não necessitando vincular um a um.

Possuir rotina de aviso automático quando houver materiais em ponto de pedido, alertando o almoxarife para verificação dos materiais com parâmetros próximos do desabastecimento.

Possuir a definição e utilização de detalhamento nos centros de custos, para criação de níveis inferiores para utilização na distribuição dos materiais.

Possibilitar a utilização de códigos de barras para as movimentações do Almoxarifado.

Possuir rotina de moderação na Requisição ao Estoque, para que usuários com permissão avançada autorizem as solicitações para então serem analisadas e atendidas pelo Almoxarifado;

Possuir parametrização para os tipos de movimentação utilizados pelo sistema para rotinas automáticas, como por exemplo entradas e saídas por inventário e entradas e saídas por fracionamento.

Possuir integração com módulo de Frotas para que na geração de saídas de materiais de manutenção para veículos, se vinculado o veículo no movimento, gerando um gasto de frota automaticamente para o veículo.

Possuir rotinas para gerenciamento físico dos materiais em estoque, possibilitando a utilização de coletores para o gerenciamento, através de acesso direto ao software, para execução de etapas de conferências, separação, transferências físicas e outras que possam ser especificidades da entidade.

Permitir que o usuário do sistema bloqueie a realização de movimentações do almoxarifado até uma determinada data.

Bloquear as movimentações de estoque nos períodos fechados.

Possuir cadastro dos centros de destino e origem para armazenamento e distribuição de materiais, com possibilidade de distinção entre centros que utilizem o armazenamento físico e para os que não utilizem, controlando as movimentações a partir desta parametrização.

Possuir no cadastro dos centros de destino e origem o vínculo do respectivo órgão e unidade, vinculando por exercício.

Possuir no cadastro das localizações físicas de materiais com a separação do tipo de local, sendo Picking ou Pulmão. Picking equivale ao local de retirada dos produtos para entrega, como uma prateleira de supermercado e pulmão os locais fechados, que posteriormente abastecem os locais do tipo picking.

Possuir cadastro de unidades de medida com possibilidade da definição do código a ser utilizado para posterior prestação de contas.

Possuir cadastro de classificações para vinculação aos itens e produtos, com possibilidade de no mínimo vinculação de: dados de despesa, vinculação de codificação para prestação de contas e contas contábeis com a possibilidade de exceções entre as contas.

Possuir cadastro de natureza da despesa para parametrização da utilização apenas com intuito de registro no Almoxarifado ou para movimentações de estoque, com referência as movimentações de entrada oriundas de empenhos do módulo contábil.

Possuir rotina de solicitação de cadastro de itens, com opção para aprovação ou rejeição, e em caso de aprovação relacionando o item criado na solicitação, com tela de demonstração dos status das solicitações efetuadas;

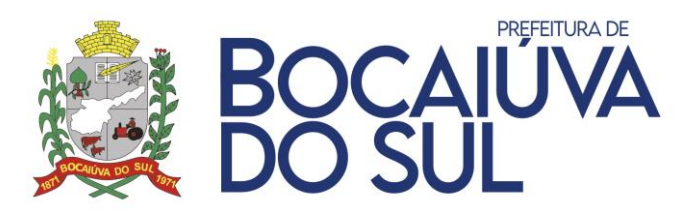

Possibilitar que o usuário possa configurar no cadastro de produtos campos cadastrais de sua escolha desde campos numéricos, textos ou listagem pré-definida, através de definição destes campos conforme a classificação dos materiais.

Possuir no cadastro de materiais, contendo campos para descrições sucintas e detalhadas sem limitação de caracteres, através de uma especificação integral.

Possuir no cadastro de materiais, campos para identificação de no mínimo: Controle ou não de vencimento, Dados de distribuição e armazenamento, código de barras, não sendo limitado a um por cadastro de produto.

Possibilitar o relacionamento do produto com seu CATMAT (Catálogo de Materiais do Governo Federal).

Possibilitar a vinculação dos itens de romaneio referentes ao material para posterior utilização nas movimentações de entrada no estoque.

Permitir anexar arquivos digitalizados para os itens cadastrados.

Possuir cadastro para identificar empenhos bloqueados para evitar movimentações de entrada para estes.

Possuir cadastro para agendamentos de entregas, com possibilidade de visualizar as entregas pendentes conforme agendamento.

Permitir o controle de toda movimentação de entradas, saídas, devoluções, controles de prazos de validade e transferência de materiais no estoque, tanto na parte virtual do sistema quanto o controle físico por mapeamento devendo realizar a atualização do estoque de acordo com cada movimentação realizada.

Permitir o gerenciamento integrado dos estoques de materiais não existindo limite para a quantidade de centros estocadores ou almoxarifados.

Permitir que já no registro da entrada no estoque, itens que possuam controle de validade já tenham os lotes com vinculação de fabricante, quantidade e data de validade registrados.

Possuir a possibilidade de geração de registro da fase de Em Liquidação a partir dos movimentos de entrada no módulo Contábil, enviando dados de itens, nota fiscal e responsável, agilizando o processo de liquidação de despesas, conforme são recebidos os materiais.

Possuir a possibilidade de inclusão de arquivos digitalizados nas rotinas de Entrada e Saída do Estoque.

Possibilidade na entrada do item, informar um código diferente para diferenciar o item empenhado do item em almoxarifado, sem perder o controle de quanto já foi entregue do empenho;

Possuir rotina que na entrada do material no Almoxarifado já exista a substituição do material conforme parâmetros de fracionamento já realizados, bem como para substituição de itens por itens de romaneio para facilitar os controles e posterior distribuição dos materiais pelo almoxarife.

Possuir rotina para registro das movimentações de consumo imediato, que geram a entrada e saída, para registro contábil posterior e rastreio das movimentações por conta, não necessitando elaboração de lançamentos manuais de saída;

Possuir rotina de controle de entrada de itens de produção com o desmembramento quantitativo automático, conforme a parametrização da composição do item, como por exemplo asfalto, que é composto de areia, brita, dentre outros materiais;

Possibilitar o controle de contas por classificação com exceção conforme o centro de custo, como por exemplo uma classificação de gêneros alimentícios em que os itens que a compõem quando forem destinados a distribuição gratuita, possuem contas distintas conforme a destinação;

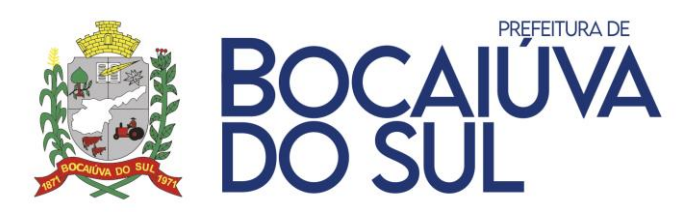

Efetuar cálculo automático do preço médio dos materiais, bem como a sua atualização a cada movimentação do produto no almoxarifado.

Possuir rotina para que a requisição de materiais seja realizada via sistema, podendo ser parametrizado para somente serem requisitados itens que constem no estoque, com validação das permissões de acesso dos usuários requisitantes aos centros de custos aos quais tem acesso, tanto para origem quanto destino.

Possuir rotina de moderação na Requisição ao Estoque, para que usuários com permissão avançada autorizem as solicitações para então serem analisadas e atendidas pelo Almoxarifado;

Possuir controle das requisições de materiais, permitindo atendimento parcial de requisições e mantendo o controle sobre o saldo não atendido das requisições, devendo possibilitar diversas saídas para a mesma requisição, desde que com materiais distintos já disponibilizados.

Possuir rotina rápida para visualização das requisições em aberto, otimizando os trabalhos de separação e análise do almoxarife.

Possibilitar gerenciamento da necessidade de reposição de materiais de acordo com os parâmetros de ponto de pedido e consumo médio, devendo ter a possibilidade configuração dos períodos diretamente pelo usuário conforme sua necessidade.

Permitir controle dos limites mínimos e de reposição de saldo físico em estoque.

Possibilitar que no caso da movimentação de transferências entre centros estocadores, a movimentação somente seja completada com o aceite do centro de destino.

Possuir rotina para definição de cotas de consumo dos materiais para os setores, com a possibilidade de definição de materiais exclusivos para determinados centros de destino.

Possuir rotina para remanejamento de lotes e cadastro de lotes de materiais que já estejam no estoque para controle dos vencimentos dos produtos.

Possuir rotina para conferência dos valores movimentados com comparação com os valores e quantitativos liquidados e movimentados para fechamento dos lançamentos;

Possuir rotina para contabilização mensal, com agrupamento por tipos de operação e contas para registros contábeis diretamente no módulo de Almoxarifado. com a definição das parametrizações tanto diretas como nos tipos de movimentação, como individuais por conta e tipo de operação.

Possuir rotina para geração de fracionamento de itens já existentes no estoque com relação a unidade de compra e unidade de distribuição.

Possuir rotina de inventário por centros de custo, bloqueando as operações para o centro de custo enquanto o inventário não estiver finalizado, além de na finalização do inventário gerar automaticamente entradas e saídas dos itens após conferência física.

Possibilitar que o inventário seja registrado através da importação de dados oriundos de coletores de dados ou outro meio de conferência com a inserção dos itens e quantidades aferidas para agilização no processo de inventário.

Possuir rotina para agendamento de transferências entre centros estocadores, com a configuração da periodicidade e materiais relacionados para que automaticamente seja possível o abastecimento dos centros conforme dados parametrizados, com a possibilidade de execução manual, demonstrando na rotina as execuções efetuadas.

O software deve possuir rotinas próprias para gerenciamento de armamento com operações de logística interna com as seguintes características básicas:

• Permitir que a definição dos níveis de localização física seja definida de acordo com as necessidades da entidade.

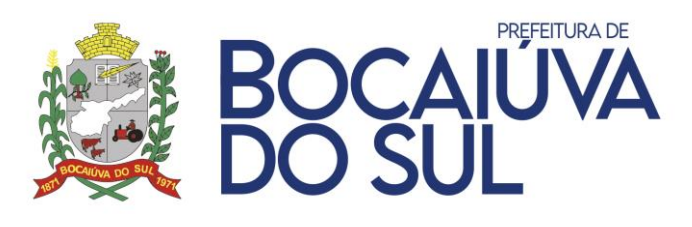

- Permitir o cadastramento dos endereços ou localizações físicas com os tipos de picking e pulmão.
- Permitir a consulta da localização física do material dentro do almoxarifado.
- Permitir o controle separado entre centros de custos que utilizam ou não armazenagem, com controles específicos para cada tipo.
- Permitir a geração de guia cega para conferência dos materiais recebidos.
- Permitir a configuração de restrições de armazenagem por nível, volume e exceções de armazenamento.
- Possibilitar o abastecimento de picking de forma automática ou manual.
- Possibilitar que na entrada dos materiais já seja realizada a distribuição física dos materiais conforme endereçamentos, gerando mapa de armazenagem de acordo com a parametrização dos itens e locais físicos.
- Possibilitar a seleção automática de pulmão no armazenamento, abastecendo o picking e indicando as demais localizações físicas para armazenamento conforme os endereços físicos vagos mais próximos.
- Possibilitar que na saída de materiais, com o gerenciamento da retirada, indicando os endereços físicos mais próximos para a separação, com exceção de itens com validade, quando os endereços selecionados serão aqueles de validade menor, gerando o mapa de retirada.
- Possibilitar o bloqueio de endereços físicos.
- Possibilitar a transferência virtual entre centros de custos que geram armazenagem gerando mapa de transferências para movimentações físicas.
- Possibilitar a geração de inventário por itens e locais, bloqueando as movimentações físicas destes.
- Possibilitar a utilização de coletor de dados para otimização das tarefas dos operadores com opções básicas como o cadastro de código de barras, consulta de locais e as operações de movimentação de estoque.
- Possibilitar o acompanhamento dos status das movimentações geradas quando utilizado coletor de dados.
- Possibilitar que para o coletor de dados, de modo a otimizar a tarefa dos operadores, que no mínimo tenham as funções para entradas, saídas e transferências, além de consultas de itens e endereços físicos e cadastramento de código de barras.

Possibilitar emissão de relatório de ficha de controle de estoque, mostrando as movimentações por material e período.

Possibilitar emissão de relatório de balancete de estoque, demonstrando os totais e valores movimentados por entradas, saídas, saldo anterior e saldo atual por período.

Possibilitar emissão de relatórios de controle de validade dos lotes de materiais.

Possibilitar emissão de relatório de consumo médio mensal e anual por material.

Possibilitar emissão dos mais diversos relatórios de movimentação de estoque, como entradas, saídas, posição de estoque, devendo existir a possibilidade de consulta das movimentações por conta contábil.

Possibilitar a emissão de relatório de consumo na forma ABC.

Possibilitar a emissão de relatório de posição de estoque com o período desejado, para identificar o estoque na data desejada.

Possibilitar a emissão de relatório de requisições com possibilidade de identificação das solicitações não atendidas integralmente.

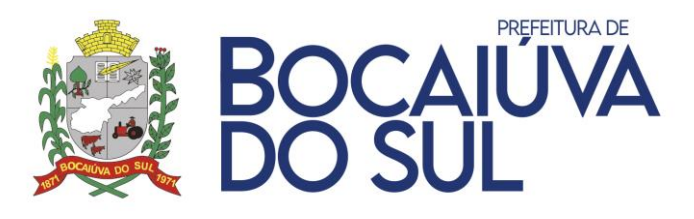

Permitir gerar relatório contendo as permissões de acesso por usuário.

#### **TRIBUTAÇÃO**

Possuir tela de atendimento automatizada onde o usuário possa realizar qualquer tipo de atendimento sem a necessidade de acessar outro módulo. Consulta de débitos, pagamentos, Emissão de extratos, Emissão de boletos contendo uma ou mais parcelas, segunda via de carnês, lançamento de débito ou requerimentos, parcelamentos, emissão de documentos, Boletos com desconto validado através de contrassenha, pedidos de ITBI, Cadastramentos de Projeto de construção Civil.

Permitir de forma rápida e simples acessar o cadastro correspondente ou até mesmo já iniciar atendimento com disponibilidade das principais rotinas do sistema, sem que tenha necessidade de sair da tela.

Possibilitar a emissão de uma guia agrupada com todos os débitos de um contribuinte, independentemente da quantidade cadastros vinculados ao contribuinte, desconsiderando também se este é o proprietário principal ou não.

Permitir emissão de boletos por contribuinte, podendo vincular parcelas de vários cadastros relacionados ao mesmo contribuinte.

As guias de pagamento deverão possuir data limite válida para pagamento, acréscimos legais (juros, multa, correção monetária), desconto, além de estar associada a um código único de baixa (Nosso Número).

Deverá manter histórico da movimentação das parcelas, registrando cada tipo de movimento realizado: lançamento, inscrição em dívida ativa, em execução fiscal, pago no prazo, pago em dívida ativa, pago em juízo, cancelamento, baixa, estorno, remissão, isenção, imunidade, recurso administrativo, contestação judicial, parcelamento, reparcelamento.

Possuir rotina para emissão de Cota Única vencida.

Permitir transferência de débitos do cadastro imobiliário, mobiliário, rural para o cadastro do contribuinte, sendo possível cadastramento de observações e enquadramento legal.

Possuir rotina para emissão de Cota Única vencida.

Possuir tela que grava histórico dos atendimentos realizados. Os dados gravados serão: Requerente, CPF Requerente, Tipo do Atendimento e Observação, neste campo o usuário terá liberdade para descrever todos os dados que achar necessário para ficar no histórico deste atendimento.

Possibilidade de reimprimir boletos, sem a necessidade de novo registro, individualmente ou em lote, diferenciados boletos já impressos dos não impressos, filtrando por:

- Data de emissão;
- Usuário;
- Informações do Contribuinte;
- Informações do Cadastro;
- Informações do Débito;
- Código do Boleto;

Possibilitar que o usuário faça pesquisa global de um CPF/CNPJ, tipo do cadastro, cadastro e retorne todos os cadastros relacionados, contendo situação cadastral e situação financeira.

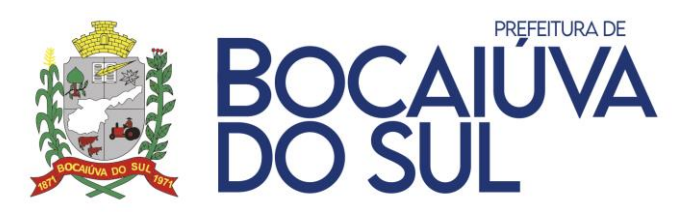

Possibilitar que o usuário faça pesquisa global por um CNPJ e retorne todos os cadastros relacionados e seus sócios, contendo situação cadastral e situação financeira.

Possuir tela para cadastro manual de processos (Protocolos) contendo campos para informar Tipo do Processo, número, ano, situação, assunto, requerente, local de origem, local de destino e também campo para digitar observações.

Possuir toda movimentação de débitos e seus possíveis estornos e reabilitação (estorno do estorno) serem lançados, inclusive pagamentos de juros, multa, correção monetária.

Possibilitar listar os carnês emitidos filtrando por situação: retirados, devolvidos ou todos, trazendo o resultado da pesquisa em duas colunas onde uma trará os dados do Carnê completo e ao selecionar um carnê mostrará os boletos impressos para aquele carnê na outra coluna onde poderão ser emitidos. Deverá ter um bloqueio para não emitir boletos vencidos.

Possuir tela para consulta de boletos emitidos, podendo consultar pelo código de barras, nosso número ou pelo número do boleto. Deve retornar além destes dados, o código e tipo do cadastro, o número do contribuinte, as datas de emissão e vencimento do boleto.

Possibilitar a simulação de valores através da consulta de um boleto informando a data de referência, o sistema deverá realizar a simulação dos valores de multa, juros e correção para esta data.

Permitir a consulta de boletos gerados e ou emitidos pesquisando por filtros como: código do boleto, nosso número, código de barras, tipo cadastro (imobiliário, mobiliário, rural, avulso, cemitério), exercício, divida, subdivida.

Possibilitar o cadastramento de pedidos de ITBI para serem vinculados no Lançamento do ITBI. Deverá ser possível vincular vários cadastros no mesmo pedido.

Possibilitar emissão de Certidão Negativa de Débitos para casos especiais como quando o contribuinte tem o comprovante de pagamento do débito em mãos, porém o débito ainda não foi baixado no sistema.

Possibilitar conceder desconto total ou parcial por débito principal, correção, multa, juros, sobre o montante total da dívida, valor fixo ou retirar desconto, vinculado a um enquadramento específico.

Possuir tela para pagamento negociado permitindo baixa parcial da parcela conforme bloqueio judicial. Nesta tela deverá ser possível informar a conta convenio e o motivo de desconto, também o valor depositado para negociação ou selecionar possíveis créditos que o contribuinte possa ter com o Município. As parcelas deverão ser listadas de acordo com os filtros informados pelo usuário.

Possuir tela para cadastro de Nota Fiscal Avulsa com informações do contribuinte e de seu cliente. Informar também o item da nota e alíquota para o cálculo do ISS. Gerar o débito de ISS e imprimir a nota a partir desta tela.

Possuir emissão de taxas pré configuradas sem que usuário tenha que definir valores.

Permitir reajuste das taxas pré configuradas individual ou em lote, onde os reajustes deverão ser por valor fixo, valor adicional ou percentual. Este reajuste deverá ser precedido de simulação para só depois o usuário optar por aplicar o reajuste simulado.

Emissão de certidões de débitos:

• Negativas;

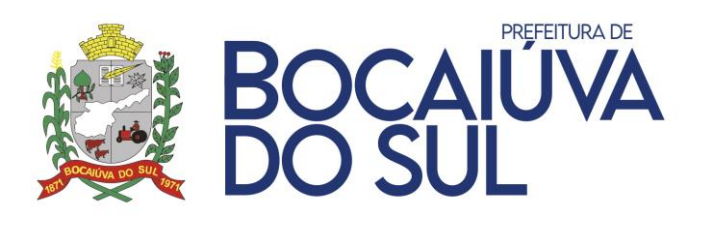

- Positivas;
- Positivas com efeito de negativas.

Possuir repositório de todos os documentos de competência municipal e possibilitar de forma simples e intuitiva, consultá-los ou imprimi-los a qualquer tempo.

Permitir customizar qualquer cadastro, adicionando novos campos para armazenamento de informações de acordo com a necessidade da entidade.

Cadastrar e consultar Leis e Atos do Município com campos para informar o Código do TCE, Escopo, Documento, Natureza, Data para envio ao TCE e data de Publicação. Deverá ainda, permitir informar a Súmula, veículo de publicação e também permitir anexar arquivos de publicação.

Possuir cadastro de feriados e pontos facultativos do Município. Este cadastro deve influenciar nos vencimentos perante os pagamentos.

Possuir cadastro de vínculos de proprietários definindo o tipo do vínculo e a que tipo de cadastro o vínculo se aplica.

Possuir cadastro de tipo de melhoria a ser utilizado no lançamento de Contribuição de Melhoria.

Possuir um cadastro de Itens de Nota Fiscal para serem vinculados na Nota Fiscal Avulsa.

Possuir um cadastro de classificação de Tipo de Receita.

Possuir um cadastro de cargos.

Possuir um cadastro de tipos de documentação que serão vinculados ao cadastro de Documentações.

Possuir um cadastro de tipos de protocolo que serão vinculados ao cadastro manual de Processos (Protocolo).

Permitir cadastro prévio de motivos de cancelamento de ITBI para serem vinculados no processo de cancelamento de ITBI.

Possuir um cadastro de CBOs para serem utilizados no Cadastro Econômico do Município.

Deverá permitir parametrizar os tipos de roçadas a serem realizadas no Município configurando a Guia de recolhimento e receita para quando é terreno vazio e também quando possui construção e também informar o valor a ser cobrado por metro quadrado.

Possuir um cadastro de veículos para serem vinculados ao Cadastro Econômico dos Contribuintes.

Possuir um cadastro de Categoria de Veículos para serem vinculados ao cadastro de veículos.

Possuir um cadastro de Tipo de Fiscal para ser vinculado ao cadastro dos fiscais do Município. Possibilitar cadastrar tipos de anexos informando as extensões permitidas, o tamanho máximo permitido dos arquivos e a quais tipos de cadastros poderão ser vinculados estes tipos de anexos.

Permitir que o usuário parametrize novos campos a serem gerados no arquivo que é enviado as gráficas sem necessidade de manutenção em código fonte.

Possuir um cadastro de Boletins de Logradouros com as informações de trecho, logradouro inicial e final, quadra oposta e a face de quadra. Possibilitar informar também as características do boletim afetando diretamente o cálculo de IPTU.

Possuir um cadastro de tipos de segmentos para definição do segmento no Cadastro Imobiliário.

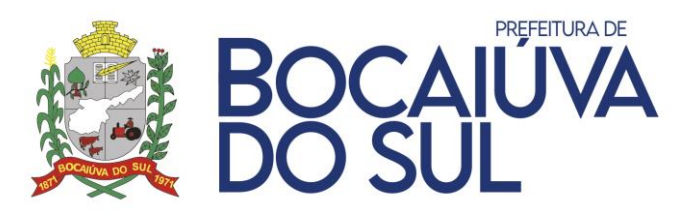

Permitir o cadastro de Loteamentos informando dados de localização, projeto, proprietário, loteador, área entre outros. Também permitir que o usuário configure novos campos no loteamento sem a necessidade de intervenção no código fonte do sistema.

Permitir o cadastro de condomínios com os dados de localização o tipo de condomínio e sua utilização, Alvará, Habite-se e suas respectivas datas, situação do condomínio, Projeto e áreas do terreno, privativa e comum. Também permitir que o usuário configure novos campos no Condomínio sem a necessidade de intervenção no código fonte do sistema.

Permitir o Controle de Imóveis por Imobiliários, possibilitando integração com as imobiliárias via arquivo onde pode ser definido a forma de pagamento de IPTU, cota única ou parcelada, permitir ainda geração de boleto único para cada imobiliária, contendo as parcelas dos cadastros optantes por pagamentos parcelado.

Possuir cadastro de tipo de Caução para ser utilizado no cadastro Imobiliário que possuir caução.

Possuir um cadastro de Tipo de Área verde para utilização no Cadastro Imobiliário.

Permitir o cadastro de situações do segmento para caracterizar o segmento na sua vinculação ao cadastro imobiliário essas situações devem ter a opção de definir características como: se a construção está desativada, se permite lançamento de imposto, se a situação é regular e se permite demolição.

Permitir o cadastro de eixos de comércio identificando o mesmo também por Sigla.

Permitir o cadastro de zoneamentos, identificando os mesmos também por Sigla.

Permitir cadastro de Atividades para vinculação no cadastro econômico do contribuinte. A atividade poderá ser vinculada a vários CNAEs. Também deve ser possível vincular horário especial na Atividade cadastrada.

Permitir cadastro de Horário Especial para vinculação nas Atividades e no Cadastro econômico do contribuinte. Deve permitir vincular fundamentação legal e ter campo para Observação.

Possibilitar cadastro de serviços informando periodicidade, alíquota, tipo do serviço, Local da prestação do serviço e Base de cálculo. Também deverá ser possível parametrizar se o serviço cadastrado é Construção civil, se retém ISS e se permite Dedução.

Possuir pré cadastro da tabela de CNAEs conforme tabela do IBGE, permitindo a inclusão de novos CNAEs pelo usuário.

Possuir um cadastro de Natureza das Atividades.

Dispor de pré cadastro de tabela das Naturezas Jurídicas para vinculação no cadastro econômico do contribuinte.

Possuir cadastro de tipo de capital social para vinculação no contrato social do cadastro econômico do contribuinte.

Possuir cadastro de tipo de registro mercantil para vinculação no contrato social do cadastro econômico do contribuinte.

Dispor de Pré cadastro de Regime Fiscal, permitindo a inserção de novos regimes a critério do usuário. Deve possibilitar vincular um Regime Especial XSD e também marcar características como: se gera débitos de ISS, se está no Simples Nacional, se é MEI e se usa Alíquota Zero.

Possuir cadastro do tipo de sócio para definição do sócio no quadro societário da empresa.

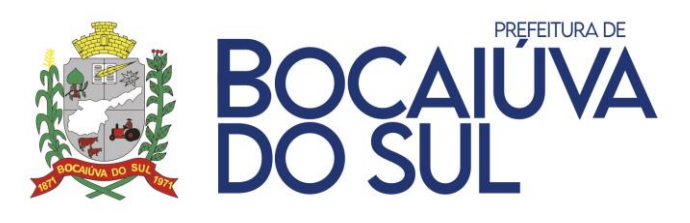

O cadastro Mobiliário deve permitir vinculação com o Cadastro único de contribuinte, informando razão social e nome fantasia, CNPJ e inscrição Estadual. Deve permitir e não obrigar a definir o endereço do contribuinte como endereço do cadastro econômico.

Possibilitar definir a localização do cadastro econômico vinculando a um cadastro Imobiliário Permitir definir a situação atual do cadastro mobiliário, mantendo histórico das situações.

Possibilitar cadastro de informações do Contrato social validando a soma do percentual de capital dos sócios não permitindo ser diferente de 100%.

No cadastro do Contrato social o sistema deve emitir um alerta informando caso o contribuinte selecionado possua débitos com o Município.

No Cadastro econômico deve conter as informações físicas das áreas utilizadas. Horário Especial e campo para inserir observações tantas quanto o usuário quiser.

No cadastro mobiliário o usuário deve ter a possibilidade de incluir novos campos sem a necessidade de intervenção no código fonte do sistema.

Possuir cadastro único de contribuintes municipais, relacionando todas as propriedades que o mesmo possua (imóvel urbano e rural, sociedades em atividades comerciais ou serviços, atividades profissionais).

Possuir Cadastro Geral do Contribuinte no Município (CGCM), contendo os dados pessoais, numeração sequencial, identificação de tipo de registro (físico, jurídico, etc.), campos para cadastramento de estrangeiros (documento, país, etc., neste caso não é necessário validar CPF), considerando tabela de código de rua do município e sem restrições para residentes fora do Município.

Permitir a criação de cadastro RURAL, para emissão de guia de ITBI rural.

Permitir o controle completo do ITBI, permitindo fazer o pedido, processo de ITBI Normal, financiado ou Anuência, seu lançamento pode ser em parcela única, parcelada ou isento.

Permitir gerar ITBI sobre percentual de venda de imóvel.

Permitir a transferência de um ou mais vendedores para um ou mais compradores, realizando o cálculo automático das devidas partes.

Deverá guardar todos o histórico de transferências por imóvel. Emitir declaração de quitação e de isenção.

Deverá alterar o proprietário do imóvel automaticamente na comprovação do pagamento, e ainda a transferência manual.

No cadastro de ITBI deverá ter a possibilidade de informar a Natureza da Operação que gerou o ITBI, bem como a emissão de um relatório com os valores arrecadados de ITBI agrupados por Natureza de Operação.

Possibilitar informar uma quantidade padrão de dias a serem somados a data de referência para data de vencimento na emissão do boleto. Este cálculo da data de vencimento do boleto deverá considerar a data de referência, quando for possível informar, caso contrário será considerado a data atual.

Deverá possuir uma validação que coíba a inclusão de mais de um cadastro avulso para o mesmo contribuinte, podendo ser parametrizada no caso de alguma exceção.

Possibilitar selecionar os cadastros imobiliários por sócios/corresponsável ou qualquer tipo de vínculo.

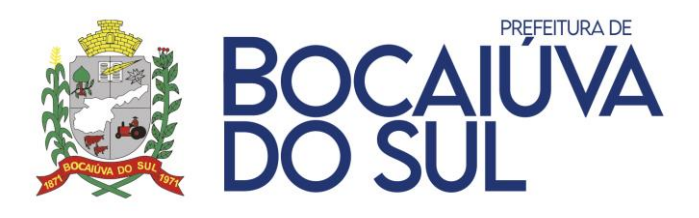

Permitir anexar aos cadastros vários documentos, não apenas imagens, mas também arquivos com extensão PDF.

Permitir a emissão de certidão: inscrição, não inscrição, baixa e atividade referentes ao cadastro mobiliário.

Permitir ativar a localização Geográfica dos cadastros através de plugin do Google Maps.

Permitir a parametrização da tela de atendimento para que os débitos não constituídos fiquem visíveis ou não até seu vencimento.

Possibilidade de atualização automática dos dados do Alvará de Localização no Cadastro Mobiliário quando efetuada a emissão de novo documento.

Permitir a emissão de cota única de IPTU, ISS e taxas, com os devidos descontos conforme a legislação.

Permitir configuração de rotinas de cálculo (fórmulas, coeficientes, bases, condições) automatizadas de acordo com o código tributário municipal.

Permitir simulação de cálculos geral ou parcial, com opções de lançamento por grupos Ex: bairros, data de vencimento, etc., possibilidade de escolha da dívida a ser calculada, grupo de vencimento, forma de correção.

Possibilitar lançar roçadas em lote, onde o usuário possa filtrar os cadastros que deseja lançar a roçada, filtrando por bairro, quadra ou quadra fiscal. E que a partir deste lançamento seja possível gerar todos os comunicados do lote de uma só vez.

Permitir simulação de cálculo geral ou parcial com impressão e visualização em tela de possíveis erros, resumos de valores lançados por receitas e a partir desta rotina gerar definitivamente do cálculo a partir da prévia/simulação.

Deverá ter a possibilidade de conceder desconto no IPTU de acordo com a quantidade de parcelas em que o contribuinte irá parcelar o débito.

Deverá ter a possibilidade de conceder descontos para quem pagar o imposto de forma parcelada. Seguindo a lógica de quanto menor o nº de parcelas, maior o desconto. Permitindo ser definido previamente o percentual de desconto para cada situação.

Permitir lançamento de débitos de exercícios anteriores, logando no exercício atual inserindo data de vencimento anterior ou posterior à data atual ao lançamento.

Permitir o controle de Débito Automático de acordo com Layout padrão da FEBRABAN.

Permitir o controle de Remessa de Boletos Registrados de Acordo com Layout FEBRABAN e particularidades de cada banco.

Permitir gerar arquivo de remessa bancária de qualquer banco, de acordo com convênio definido entre prefeitura e banco.

Permitir parcelar ou reparcelar débitos de acordo com a legislação municipal, mantendo a origem do débito sem mudança nas características do débito.

Permitir estorno de Parcelamento/Reparcelamento com possibilidade de retorno de débitos com valores e situação original de quando foi parcelado/reparcelado pela primeira vez, sem obrigatoriedade de cancelamento de acordos existentes e descontando valores pagos caso seja necessário conforme legislação municipal.

No caso de estorno do parcelamento, possibilitar acrescer nova subdivida com o saldo restante, ou então, se não houver nenhuma parcela paga, voltam às subdividas de origem.

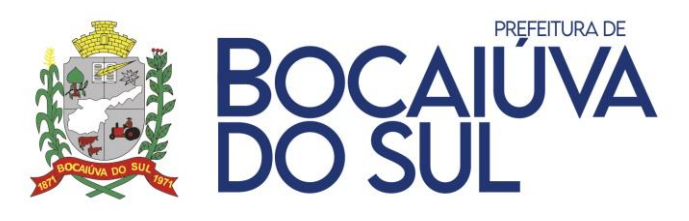

Possibilitar que o usuário do sistema consiga gerar todos os carnês, boletos e arquivo para impressão dos carnês em Gráficas, sem intervenção de linguagem de programação, contendo as seguintes características:

- Permitir alteração das configurações e filtros pelo usuário ao gerar o arquivo para Gráfica.
- Permitir que sejam adicionados no arquivo os débitos em atraso por cadastro.
- Permitir inserir observações no Débito e para cada parcela do débito.
- Permitir gerar carnês filtrando apenas por contribuinte, para assim gerar todos os carnês referente a um determinado contribuinte.
- Permitir pré-definir período de validade do Parcelamento/Reparcelamento.

Possuir Gerar, Visualizar, Imprimir e Exportar em PDF carnês completos, incluindo capa, páginas adicionais conforme necessidade e boletos, em qualquer quantidade, podendo utilizar ou não as informações para filtro:

- Código do Cadastro;
- Código do Contribuinte;
- Informações da dívida;
- Data de Vencimento;
- Dados de localização do cadastro imobiliário;
- Inscrição Cadastral do cadastro imobiliário;

Permitir imprimir e reimprimir carnês gerados, individualmente ou em lote, sem a necessidade de gerar novos boletos ou registro, diferenciados carnês já impressos dos não impressos, filtrando por:

- Data de emissão;
- Usuário;
- Informações do Contribuinte;
- Informações do Cadastro;
- Informações do Débito;
- Código do Carnê;

Todas as fórmulas de cálculo da aplicação devem ser configuradas de maneira visual através de fluxos no estilo de fluxograma. A solução deve disponibilizar funções de "API" que o usuário poderá utilizar para configurar os fluxos conforme necessidade.

Atender a todos os padrões de emissão de boletos para todos os tipos de códigos de barras.

Permitir recebimento via arquivo de retorno de qualquer banco, de acordo com convênio definido entre prefeitura e banco.

Permitir atualizar de forma automática a situação dos contratos de parcelamento/reparcelamento para "Quitado" quando efetuar a baixa automática de todos os débitos, caso seja estornado uma ou mais parcelas da situação paga o contrato de parcelamento/reparcelamento terá que retornar para situação "Aberto". Ao cancelar um contrato a situação também deve ser alterada para "Cancelado" o mesmo para quando é Desistido."

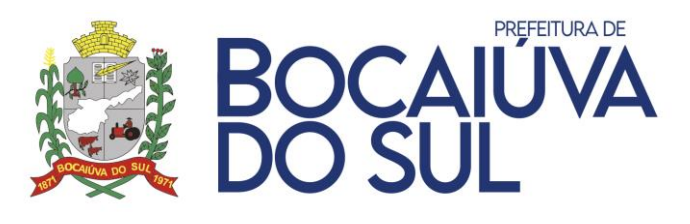

Possuir rotina específica de estorno de pagamento (Baixa automática via arquivo de retorno bancário ou manualmente), opção de gerar crédito ou não para o contribuinte, campo para cadastramento de observações, enquadramento individualizado por estorno.

Permitir o registro de Boletos via Web service com bancos.

Possuir rotina de parametrização para calcular Juros de acordo com a Taxa SELIC.

Possuir integração total com o módulo de protocolo, onde em algumas rotinas como Auto de Infração e Construção Civil, é criado o protocolo automaticamente pelo módulo Tributário e despachado para seu destino, pré-definido pelo usuário.

Possuir opção de impressão da capa/comprovante do processo.

Realizar cálculo de restituição parcial do débito, conforme decisão exarada.

Permitir a remoção de um ou mais débitos por vez do processo de contencioso. Também que haja filtros para busca dos débitos por exercício, tipo cadastro, cadastro geral e dívida no caso de um processo com vários débitos.

Permitir a geração, emissão e controle de entrega de notificações de cobrança para todos os tributos ou taxas, com tipos de notificação configurados pelo usuário (cobrança amigável, último aviso de inscrição em dívida ativa, pré-executivo fiscal, etc.), com possibilidade de emissão de boletos adjunto.

Permitir o controle dos projetos de construção civil vinculados ao cadastro imobiliário e responsável da obra, juntamente com os lançamentos de débitos e boletos configurados para cada tipo de construção.

Permitir o registro e controle das ações fiscais de vistorias ou posturas com emissão de termo de início, notificação preliminar, auto de infração e termo de encerramento. Contendo, além dos dados existentes, a data de vistoria, que servirá como parâmetro para lançamento dos tributos anuais.

Possuir a opção de cadastramento de termos de vistoria, mostrando o endereço, área utilizada, situação do estabelecimento e data de encerramento, possibilitando a alteração dos mesmos e a inclusão da data de vistoria e validação do recadastramento.

Possuir programa de inclusão de débitos que permita, quando se tratar de autos de infração, o cadastramento e controle dos mesmos.

Permitir o controle do SIMPLES NACIONAL, permitindo importação do arquivo TO e atualização automática dos CNAE´s nos cadastros das empresas, importação de arquivo de eventos e atualização automática do regime fiscal nos cadastros das empresas, fazer exportação de arquivo dos CNPJ Vedados de acordo com as exigências da Receita Federal.

Deverá possuir um mecanismo de varredura que permite customizar o intervalo de dias em que o sistema automaticamente atualizará os dados do simples nacional da empresa. Caso a empresa esteja com alguma pendência de débito ou cadastral, o sistema ao executar a varredura, colocará o cadastro em situação de pre-exclusão, onde será emitido um comunicado para ser entregue no endereço da matriz da empresa, explicando que o usuário tem um prazo determinado para regularizar a situação. Após este prazo a empresa automaticamente é excluída do Simples Nacional.

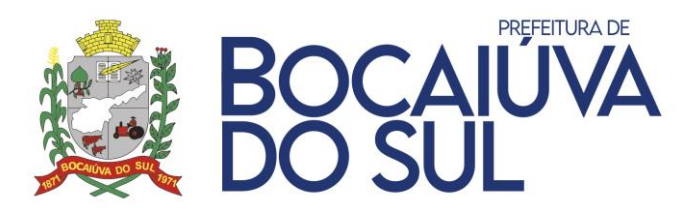

Possuir a integração contábil de todas as movimentações financeiras previstas pelo PCASP e MCASP.

Permitir a geração do demonstrativo de Cálculo para executivo fiscal, com todas as informações necessárias para o correto ajuizamento da execução judicial.

Possuir controle de Protesto de Débitos possibilitando a geração de arquivo de integração com cartório distribuidor, geração de PDF contendo, CDA e Boleto para pagamento de forma automatizada de cada protesto.

Permitir integração com o cartório de protestos, podendo exportar arquivos de envio de remessa de protesto para o cartório e importar os arquivos de retorno recebidos do cartório. Deve também ter a opção de enviar arquivos com cancelamento e desistência de protestos.

Permitir a visualização dos históricos das alterações realizadas nas Certidões tanto de alterações realizadas no corpo da certidão como nos débitos vinculados a ela.

Permitir também a inserção de mais proprietários nas CDA's até mesmo se a pessoa não possuir CPF como no caso de proprietários estrangeiros.

Possuir gerador de relatório robusto/customizável onde seja possível configurar relatórios da Prefeitura, permitindo selecionar os dados, determinar os filtros e condições para impressão, ajustar a disposição das informações, estilo e aparência dos mesmos, de acordo com os direitos de acesso dos usuários.

Possibilitar a geração e emissão de Notificação de cobrança com possibilidade de emissão de boletos adjunto.

Possuir rotina de exportação de arquivo para Cobrança via convênio CBR 454 do Banco do Brasil.

Permitir habilitar, desabilitar, renomear e reordenar abas no cadastro imobiliário, mobiliário, Avulso e Rural.

Possuir rotina de cancelamentos de Débitos conforme processo de Isenção, Estorno, Remissão, Cancelamento, Anistia, Prescrição e Dação de Pagamento, podendo ser cancelado por parcela, receitas, utilizando valor integral ou por percentual de redução.

Permitir estorno de vários pagamentos de uma só vez, podendo ser filtrados por Lote, data de movimentação e pagamento, por dívida. Esta rotina deverá ser exclusiva para usuários de nível administrador.

Permitir visualizar os lotes de pagamentos estornados, podendo acessar cada estorno do lote.

Possuir controle de Créditos referente a pagamentos em duplicidade ou valores pagos a maior, permitindo que esses créditos possam ser utilizados para quitar outros pagamentos através de movimentação interna, sem a necessidade de fazer a restituição em espécie ao contribuinte, com possibilidade de compensação, estorno do crédito, devolução do crédito, permitir consulta avançada e impressão dos dados de forma resumida ou completa.

Permitir a consulta das observações cadastradas no estorno de pagamento, crédito concedido, acerto de pagamento ou compensação.

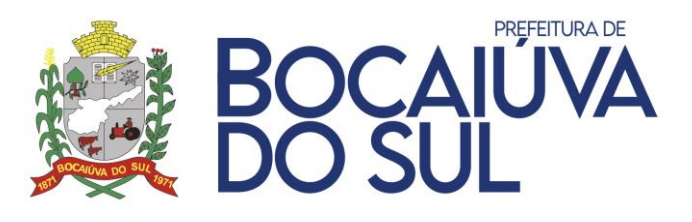

Possuir mapa da arrecadação com separação por receita, data e local do recebimento entre outras opções, visualização em gráfico na tela, impressão dos dados.

Permitir a consulta gerencial de valores arrecadados, por tipo de receita, diário e mensal.

Permitir a consulta de movimentações financeiras realizadas nos cadastros imobiliários, econômicos e de contribuintes, retornando informações como: código pessoa, data lançamento, nome contribuinte/empresa, observações, descrição do tipo do lançamento (Ex: estorno, inscrição, baixa, cancelamento, etc.), valor do debito, código do cadastro, exercício, divida, subdivida, receita, opção de impressão e exportação para extensões diversas.

Possuir demonstrativo de baixas, com possibilidade de filtrar por:

- Local e data de pagamento;
- Data de movimentação;
- Tipo de receita;
- Cadastro;
- Débito;

Possuir demonstrativo de Lançamentos, com possibilidade de filtrar por

- Informações cadastrais;
- Informações do débito;
- Data de Lançamento;

Possuir controle de ajuizamento e geração de PDF contendo CDA e Petição de Requerimento para cada processo, possibilidade de junção de várias CDA's para uma Petição geração em PDF.

Possuir menu de rotinas e relatórios favoritos.

Deverá ter um Relatório de Baixas por Categoria Econômica que exiba a receita tributária e sua vinculação com a receita contábil.

Possuir demonstrativo analítico dos contratos de parcelamento, possuindo:

- Quantidade de contratos realizados agrupado por tipo de parcelamento;
- Soma do valor dos contratos por tipo de parcelamento;
- Quantidade total de contratos agrupados por contratos em aberto, quitados e cancelados/estornados.

Possuir opção que possibilite ao final da emissão enviar o relatório por e-mail para um ou vários destinatários buscados através do cadastro de pessoas.

Permitir pesquisar de forma rápida e dinâmica rotinas do sistema e acessá-las.

Permitir que o software tenha acessibilidade via totem para consulta de débitos, emissão de guias para pagamento e emissão de Certidões (negativa, positiva, positiva com efeito negativa). Validação de regra de negócio na operação do sistema.

Possuir mecanismo de contrassenha, onde o usuário pode configurar ações ou campos, que ao serem alterados, informa que não há permissão para tal procedimento solicitando contrassenha podendo um segundo usuário que possui acesso àquela contrassenha, liberar a execução da tarefa.

# **PORTAL DO CONTRIBUINTE**

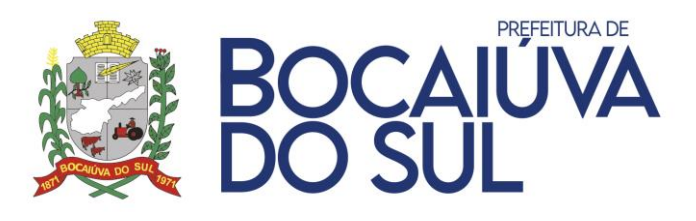

Possibilitar aos contribuintes a impressão de boletos vencidos ou a vencer, certidões e consultas cadastrais, reduzindo o atendimento de balcão na praça de atendimento.

O Software fornecido deverá permitir o atendimento aos contribuintes em plataforma web.

Deverá ser configurado para atender a todas as particularidades da legislação tributária Municipal, Estadual e Federal.

Deverá ser compatível com navegadores de código aberto, sem funcionalidades restritas a recursos de navegadores próprios.

Deverá utilizar plugins de mercado de uso gratuitos como flash, Java, entre outros.

Deverá ser baseado no conceito de controle de transação, mantendo a integridade do banco de dados em quedas de energia e falhas de software ou hardware.

Permitir a exibição de mensagens de alerta configuradas pelo Departamento de Tributação do Município.

Permitir buscar, através de filtro, pela descrição de uma funcionalidade, sem precisar navegar nos menus para encontrar a funcionalidade desejada.

Permitir ao contribuinte efetuar consultas de débitos de todos os tributos lançados para todos os tipos de cadastros municipais.

Permitir ao contribuinte através de consulta de seu cadastro, a emissão de carnês dos tributos lançados por ofícios tais como: IPTU, alvará, ISSQN fixo

Permitir ao contribuinte identificar o vencimento original dos débitos.

Permitir ao contribuinte emitir um relatório impresso da relação dos débitos consultados.

Permitir ao contribuinte gerar boletos para pagamento.

Permitir ao contribuinte gerar somente o código de barras.

Permitir ao contribuinte emitir boletos vencidos atualizados para a data de sua escolha desde que seja no mesmo mês corrente da data da solicitação.

Não permitir a emissão de boleto com data de pagamento retroativo.

Possuir legenda para facilitar identificação de informações disponíveis na consulta.

Permitir ao contribuinte emitir boletos para recolhimento individualizados, por parcela, vencidos ou a vencer ou agrupando as mesmas em um único boleto.

Permitir configuração pelo departamento de tributação, para limitar na consulta de débitos, a exibição de débitos, por exercício e por situação do débito.

A consulta de débitos deverá possuir no mínimo os seguintes campos: exercício, tipo de tributo, parcela, data de vencimento, situação do débito, e valor do tributo atualizado.

Permitir a emissão de boletos para diferentes convênios de cobranças, que devem estar configurados por tributos, sem interferência do contribuinte.

Permitir a emissão dos carnês nas mesmas configurações e definições do software de gestão tributária do município tais como: convênio bancário, cota única, descontos, parcelas, valores e leiautes como a capa.

Deverá emitir os carnês apenas com parcelas em aberto e não vencidas.

Permitir ao contribuinte emitir as seguintes certidões relativos a tributos de competência municipal: Certidão Negativa de Débitos, Certidão Positiva com efeito de Negativa e Certidão Positiva.

Permitir o contribuinte emitir as certidões negativas através do cadastro municipal ou pelo CPF/CNPJ do mesmo.

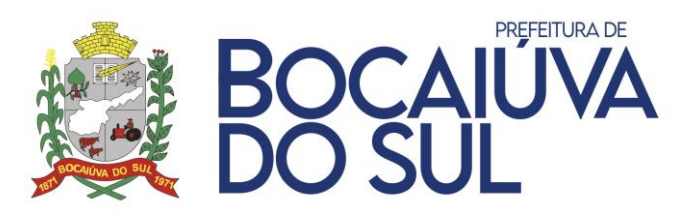

Permitir ao contribuinte na emissão de certidão informar o nome do requerente, o CPF/CNPJ do requerente como também a finalidade da certidão.

Permitir a verificação no caso da emissão de certidão por CPF/CNPJ todos os cadastros vinculados a pessoa inclusive imóveis ou empresas que sejam de sua propriedade.

Permitir a emissão de certidões considerando ou não débitos com exigibilidade suspensa.

Permitir a emissão de certidão positiva de débitos caso seja identificado alguma irregularidade que não permita a emissão da certidão negativa de débitos, ou emitir uma mensagem de aviso para comparecer ao departamento de tributação caso seja assim configurado.

Permitir a emissão de uma certidão negativa de débitos caso o contribuinte não possua nenhum cadastro na base de dados do Município.

Gerar a certidão conforme prazo e fundamentação legal estabelecido na legislação municipal.

Permitir que o contribuinte valide as certidões geradas pelo portal do contribuinte através do número de autenticidade gerada no documento, caso a certidão seja válida, as informações para que seja efetuado a conferência com o documento impresso.

Permitir configurar a possibilidade ou não de qualquer documento gerenciado pelo sistema, a reimpressão do documento durante verificação de autenticidade.

Permitir ao contribuinte emitir o BIC (Boletim de Informações Cadastrais) de um determinado imóvel através do número de seu cadastro.

Deverá permitir ao contribuinte consultar na através do número do cadastro imobiliário os valores venais do imóvel tanto o predial quanto o territorial.

Permitir ao contribuinte emitir laudo de avaliação do imóvel através do número do cadastro imobiliário.

Permitir ao contribuinte efetuar a consulta dos dados de seus cadastros municipais, entre eles: Imobiliário, Mobiliário, CPF ou CNPJ, permitindo-o a emissão e impressão da consulta cadastral.

Permitir emissão de Certidão Comprobatória de cadastros, solicitando informar o requerente e também possibilitar configurar finalidades diversas para emissão, controlar o prazo de validade do documento através de parâmetros, podendo ser por data fixa, quantidade de dias ou validades diferentes por finalidade;

Permitir emissão de Certidão de Numeração de cadastros, solicitando informar o requerente e também possibilitar configurar finalidades diversas para emissão, controlar o prazo de validade do documento através de parâmetros, podendo ser por data fixa, quantidade de dias ou validades diferentes por finalidade;

Permitir impressão de espelho cadastral customizado.

### **PROCESSOS JUDICIAIS**

Permitir configurar permissão de usuários para visualização da agenda de compromissos de outros usuários.

Deverá compreender, cada processo, as seguintes informações:

- Números do processo conforme a instância;
- Número do processo na primeira instância;
- Número do processo na segunda instância;

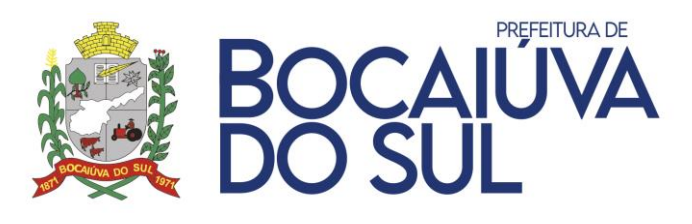

- Número do processo no TJ Tribunal de Justiça;
- Número do processo no STJ Superior Tribunal de Justiça;
- Número do processo no STF Supremo Tribunal Federal;
- Número do processo unificado; Lista de CDA Certidão de Dívida Ativa, associadas ao processo;
- Lista de autores e réus (Pessoa Física ou Jurídica);
- Tipos de processo (Execução Fiscal/Execução Não Fiscal);
- Data de abertura;
- Comarca (Municípios);
- Distribuição;
- Vara;

Deverá apresentar valor da causa, com registro de histórico de alteração dos valores, contendo:

- Usuário;
- Data;
- Hora;
- Valor anterior à alteração;

Deverá apresentar valor do Precatório; Deverá apresentar Valor e Tipo Honorário; Deverá apresentar Tabela de Custas compreendendo:

- Valor;
- Data;
- Tipo de Custa;
- Situação;

Deverá apresentar Grau de probabilidade de recebimento;

Deverá apresentar Data de expedição do precatório;

Deverá apresentar Data da execução da sentença;

Deverá apresentar Valor do precatório devendo guardar histórico de alteração dos valores com usuário contendo:

- Data;
- Hora;

Valor anterior à alteração.

Cada processo deverá possibilitar outros processos apensos.

Cada processo deverá possibilitar vincular, editar e excluir os protocolos internos da entidade.

Permitir apensar vários processos em um único.

Listagem de processos apensados, deverá permitir informar:

- Número do processo;
- Data;
- Tipo de processo;
- Usuário;

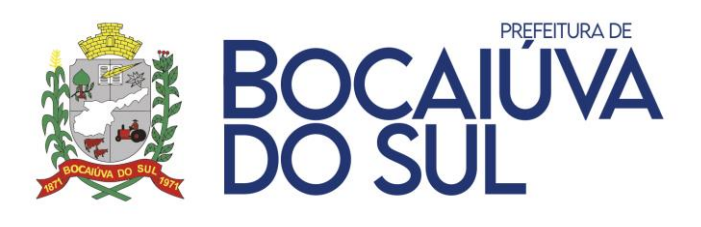

- Data;
- Hora que realizou o apensamento;
- Procurador responsável pelo apensamento.

Deverá guardar o histórico do apensamento de um processo, com usuário, data e hora do apensamento, ressaltando que, um processo pode ser apensado e desapensado várias vezes. Permitir que um processo possa voltar a qualquer momento a uma fase anterior. Permitir o arquivamento de processos;

Para cada fase deverá ser registrada as seguintes informações:

- Código da fase;
- Usuário,
- Data e hora que fez a mudança da fase;
- Procurador responsável pela mudança de fase.

Permitir documentos digitalizados anexos para cada fase, com as seguintes informações:

- Tipo do documento;
- Descrição;
- Usuário,
- Data e hora que anexou;
- Procurador responsável pelo documento anexado.

Permitir observações para cada fase, com as seguintes informações:

- Usuário,
- Data e hora que registrou a observação;
- Procurador responsável pela observação.

Deverá gerar relatório detalhado do processo, a partir do seu cadastro.

Deverá constar, na petição inicial, a pessoa executada, bem como a soma de todas as CDA's anexas como o valor da causa.

Possuir consulta de Classes, Assuntos e Glossários conforme Tabela Processual Unificada. Permitir vincular ao processo a Classe e Assunto pertinente.

A integração deverá ocorrer via tecnologia de webservices do PROJUDI, conforme serviços disponibilizados pelo Tribunal de Justiça do Paraná.

Permitir envio de forma única ao sistema PROJUDI de todos os processos constantes no lote selecionado pelo usuário.

A petição inicial deverá possibilitar incluir uma ou mais Certidões de Dívida Ativa (CDA).

A solução deverá unificar a petição e a(s) CDA(s) em arquivo único com extensão "PDF".

Permitir assinatura digital do processo conforme OAB (certificado digital) e senha do procurador selecionado pelo usuário.

Deverá criar o processo no sistema PROJUDI conforme os lotes enviados.

Deverá vincular ao processo no sistema PROJUDI, arquivo PDF correspondente à petição/CDA do executado.

Deverá compreender o registro, acompanhamento e notificação de compromissos, estando ou não associados a um ou mais processos.

Cada compromisso deverá ser composto das seguintes informações:

- Título;
- Data e hora inicial e final;

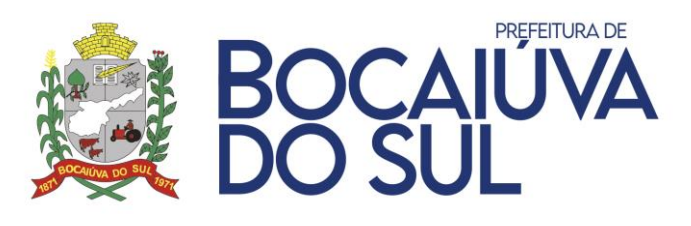

- Pessoas convidadas como obrigatório;
- Pessoas convidadas como opcional;
- Descrição do compromisso, (composto por uma caixa de texto livre);
- Local de realização do compromisso;
- Lista de processos judiciais associados ao compromisso;
- Prioridade identificada por cores (Alta = Vermelho, Média = Amarelo e Baixa = Verde);
- Definir antecedência em minutos, horas e dias para geração de lembretes sobre o compromisso;
- Permitir consultar a disponibilidade de agenda das pessoas envolvidas no compromisso, quando este for um usuário do sistema.

Deverá gerar notificações por e-mail quando um compromisso for: Criado; Alterado e Cancelado.

Deverá receber notificações por e-mail dos compromissos que estão para vencer, conforme parametrização de cada compromisso.

Deverá permitir marcar o compromisso como realizado.

Deverá gerar relatório de Intimações;

Deverá gerar relatórios dos processos, contendo:

- Opção de analítico ou sintético (quando for sintético imprime apenas os resumos);
- Filtros combinatórios;
- Por fase;
- Por tipo de processo;
- Por período;
- Por grau de probabilidade de recebimento;
- Por pessoa;
- Por cadastro;
- Por intervalo de valor da causa;
- Por comarca;
- Por procurador responsável.
- Permitir a impressão da agenda de compromissos por período.

Deverá gerenciar e controlar os processos judiciais de forma integrada com os módulos de Tributação e Protocolo, visando o atendimento das demandas do Tribunal de Contas do Estado, bem como através da integração com sistema PROJUDI, proporcionar maior agilidade e segurança nas atividades realizadas.

Deverá buscar diretamente do sistema tributário as seguintes informações:

- CDA Certidão de Dívida Ativa;
- Cadastro de Pessoas;
- Cadastro Mobiliário;
- Cadastro Imobiliário;
- Débitos e suas atualizações monetárias.

Deverá permitir autorização para o usuário adicionar/excluir os responsáveis solidários a serem executados na criação da Certidão de Dívida Ativa, logo, em todos os documentos constará o executado e os responsáveis solidários informados.

### **APLICATIVO DE ACESSO AO CIDADÃO**

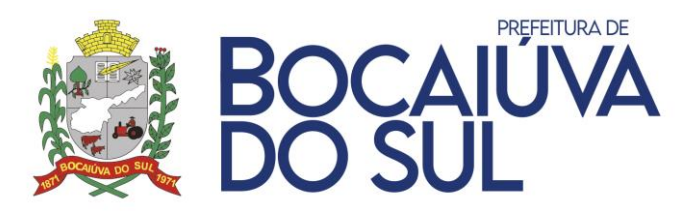

Deverá permitir a seleção de uma ou mais parcelas dos débitos do cadastro municipal para efetuar o pagamento;

Deve permitir a geração do boleto com os valores dos débitos devidamente corrigidos e de acordo com o convênio de pagamento utilizado pela prefeitura;

Deverá possibilitar a cópia do código de barras para pagamento via Internet Banking;

Deverá permitir o download do boleto gerado;

Deverá permitir a emissão de Certidão de débitos por cadastro municipal

Deverá permitir a emissão de Certidão de débitos por CPF/CNPJ do contribuinte;

Deverá permitir o download da certidão constando a situação de acordo com os débitos presentes no software da prefeitura;

As certidões emitidas pelo App devem estar disponíveis para consulta no Software de Gestão Tributária da Prefeitura;

Possibilitar criação de processos por assunto, com a descrição da requisição e observação e anexar arquivos no momento do pedido

Possibilitar anexar arquivos na abertura do processo;

Possibilitar a consulta de todos os processos tramitados na prefeitura, dando ênfase nos processos abertos pelo contribuinte;

Possibilitar consulta de documentos exigidos por assunto;

Permitir consultar todos empenhos relacionados ao CPF/CNPJ logado por exercício;

Permitir visualizar de forma detalhada cada empenho, a apresentação deve conter no mínimo, Número e Ano do Empenho, Data do Empenho, Valor, Valor Liquidado, Valor Pago, Histórico e documentos anexados;

Possuir um totalizador por Exercício, contendo ao menos os seguintes Valores, Total Empenhado, Total Anulado, Valor Total Liquidado, Retido, Pago e A Pagar;

Permitir ainda fazer download do arquivo da nota emitida;

Permitir que o contribuinte realize pesquisa das empresas estabelecidas no município, por Razão Social, Nome Fantasia ou Ramo Atividade;

Possuir listagem das empresas pesquisadas contendo o CPF/CNPJ e Nome, bem como o endereço de localização com opção de utilizar rota de navegação até o local desejado;

Possuir lista contendo todas as notas de serviços tomados de empresas estabelecidas no município;

Possuir lista contendo todas as notas de serviços emitidas podendo solicitar o cancelamento da nota;

Possuir opção de apresentação dos pontos de interesse no mapa do município, tais como, Prefeitura, Câmara, Postos de Saúde, Hospitais, etc mais próximos disponibilizados pelo município, permitindo também que o cidadão possa consultar o ponto de interesse no com opção de navegação através de rota mais curta para deslocamento até o local;

Possuir interface administrativa para que seja possível cadastrar os pontos de interesse, utilizando as coordenadas geográficas;

Possuir opção de consulta das últimas notícias lançadas pelo Município;

Possuir interface administrativa para que seja possível cadastrar as notícias que deverão ser disponibilizadas aos cidadãos;

Possuir opção de consulta dos Pontos de ônibus mais próximos no mapa do município;

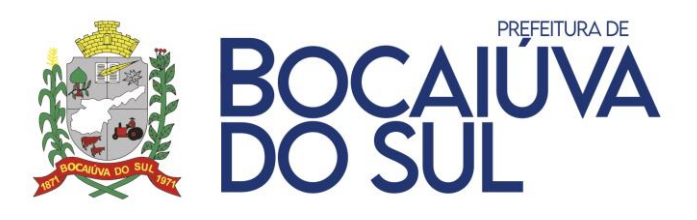

Possibilitar utilizar recurso de navegação para traçar a rota mais próxima até ponto de ônibus;

Possuir tela administrativa que permita a prefeitura cadastrar os pontos de ônibus, utilizando das coordenadas geográficas;

Possuir opção para consulta das publicações realizadas no Diário oficial do município;

Possibilitar ver os dados detalhados da publicação e permitir realizar o download do documento oficial;

Possuir menu de consulta das licitações em andamento do município filtrando por exercício; Possuir listagem das licitações em andamento, contendo ao menos o Número/ano da licitação, Situação, Natureza e Número/Ano do Processo;

Possibilitar ver os dados detalhados da licitação, devem ser apresentados ao menos a modalidade, data de Publicação, Data de Abertura, Situação, Natureza, Valor Máximo, Objeto, Observações, Impugnações e permitir download do documento do Edital;

Permitir que o Servidor Público tenha acesso a todos os contratos de trabalho relacionados ao Município, esta listagem deve conter ao menos a Matricula, Cargo, Lotação e Data de Admissão;

Permitir que o Servidor público possa consultar, todos os dados financeiros referentes a todas as competências pagas pela municipalidade;

Permitir a visualização dos dados Financeiros de forma Resumida e Detalhada, onde o Resumido apenas apresente os dados da Competência, Tipo de Folha, Salário Base, Vencimentos, Descontos e Liquido, já para os valores detalhados, esta lista deve ser detalhada por verba paga na folha, separando por Vencimentos e Descontos, possibilitar ainda o download do holerite em pdf;

Permitir consulta da margem consignável do servidor público;

Permitir consulta dos cursos realizados pelo servidor público;

Permitir consulta do tempo de serviço do servidor público;

Permitir consulta da contribuição previdenciária do servidor público;

Permitir imprimir o informe de rendimentos anual;

Permitir consultar as marcações de ponto;

Possuir área para interação com enquetes, onde o usuário possa visualizar todas as enquetes não respondidas e as já respondidas permitindo a consulta aos resultados;

A lista de enquete deve apresentar no mínimo a Categoria, Pergunta, Descrição Detalhada e Data de Término da Enquete;

Possuir controle pela data de término da enquete, bloqueando responder a enquete ao final do prazo de resposta, mantendo somente leitura;

Possuir canal de interação entre usuário e prefeitura, com intuito de reportar qualquer insatisfação com relação ao aplicativo, deve ser possível identificar ao menos a finalidade do contato e descrição;

Deverá exibir notificações aos usuários com comunicados e avisos de débitos a vencer; Deverá controlar leitura das notificações;

Deverá apresentar o histórico das notificações recebidas;

Deverá direcionar o usuário para tela/ação correspondente a notificação;

Permitir notificar o contribuinte de débitos pendentes a municipalidade, dando opção de emissão de boleto para pagamento;

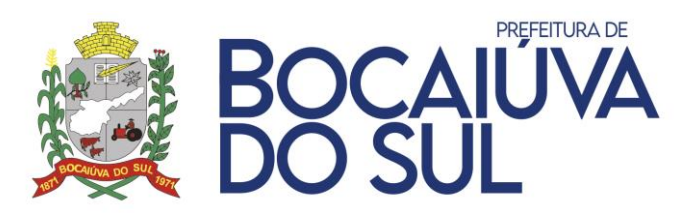

Deverá notificar o usuário assim que novas enquetes forem criadas; Permitir que o município envie notificações personalizadas para os usuários; Deve ser integrado com Software de Gestão Tributária da Prefeitura; Deve ser integrado com Software de Gestão de Processos da Prefeitura Disponibilizar uma lista de cidades no qual o usuário poderá ter acesso aos serviços; Permitir ao usuário criar uma lista de cidades favoritas para facilitar o acesso aos serviços.

## **ITBI ONLINE**

Possuir controles de Acessibilidade, permitindo ao menos aumentar e diminuir o zoom da tela e mudar o contraste podendo utilizar tema Preto e Branco e ainda atender os principais tipos de Daltonismo, Protanopia, Deuteranopia e Tritanopia.

Deverá ser totalmente responsivo, adequando o seu layout para funcionar tanto em Navegadores, Tablets e Celulares sem a necessidade de instalação local nos dispositivos móveis.

Possuir canal para comunicação entre Cidadão e Prefeitura, onde ele possa realizar qualquer indagação a municipalidade.

Possuir área para que o cidadão possa tirar dúvidas frequentes a respeito do uso do sistema. Permitir customizar página inicial do sistema com texto de desejo da Prefeitura.

Possuir tutorial para orientar o cidadão no primeiro acesso do aplicativo.

Possuir opção para criar uma conta utilizando CPF ou CNPJ.

Possuir integração com login social Facebook e Google;

Possuir login por certificado digital.

Deverá disponibilizar serviço para recuperar e redefinir a senha caso a opção de login.

Deverá disponibilizar cadastro de procuradores.

Permitir que cartórios possam autorizar seus funcionários a fazerem pedidos em nome do Cartório.

Permitir que empresas (Loteadoras, Construtoras, Imobiliárias entre outros) através de seu CNPJ possam autorizar seus funcionários a fazerem pedidos em nome da empresa.

Possuir validação de termo de responsabilidade, para que o usuário tenha ciências de todas legais que está assumindo ao usar dados incorretos no cadastro.

Permitir que o usuário logado pelo CPF consiga ter acesso a uma listagem de todos os cadastros ao qual este CPF esteja relacionado.

Permitir emissão de Extrato de Débitos de cada cadastro.

Permitir emissão dos dados cadastrais detalhados de cada cadastro.

Possuir recursos visuais que orientem os cidadãos de como proceder para realizar o primeiro pedido;

Permitir que o cidadão possa realizar pedido de ITBI de qualquer cadastro.

Permitir que possa ser feito pedido de ITBI em nome de terceiros caso o requerente seja algum procurador autorizado.

Permitir que a Prefeitura defina quais tipos de ITBI estarão disponíveis para pedido online.

Permitir ainda, que a Prefeitura customize cada Tipo de Pedido, bem como associe quais documentos ou campos serão obrigatórios para que o cidadão no momento do pedido informe corretamente o pedido;

Permitir que o cidadão anexe arquivos obrigatórios com cada tipo de ITBI, tais como Matrícula, Escritura, Contrato de Compra e Venda.

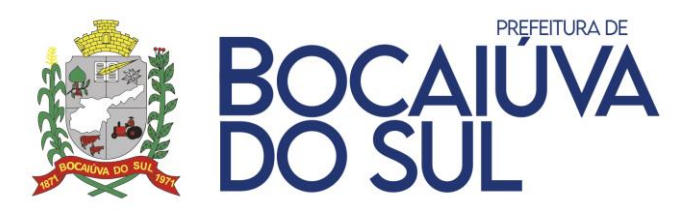

Possuir controle para salvar rascunhos, para que caso perca conexão com a internet o cidadão não perca todo processo e tenha que cadastrar novamente do zero.

Permitir que seja informada observação no pedido de ITBI.

Permitir vincular os compradores, vendedores e anuentes no pedido de ITBI.

Possuir resumo do pedido e que ele seja apresentado antes da finalização do pedido, para que o usuário se certifique que o pedido foi preenchido corretamente.

Possuir listagem dos pedidos de ITBI já realizados, contendo no mínimo as seguintes informações, Data de Lançamento, Número do Pedido, Valor Transação, Valor Financiado, Requerente e Situação.

Permitir controle de ações para cada situação do andamento do pedido, apresentando somente as ações permitidas para cada situação.

Contar com área de interação com a Prefeitura, na medida que o processo seja tramitado na prefeitura, o cidadão deverá ser notificado da ação na área de notificações.

Permitir que através da notificação o cidadão possa acessar o pedido sem que tenha que ser localizado em outra tela.

Permitir emitir o boleto para pagamento do ITBI.

Permitir emitir a Declaração de Quitação do ITBI, mediante confirmação do pagamento pela Prefeitura.

Permitir que todo pedido possa ser consultado através de um resumo.

Permitir que o cidadão possa coletar arquivos anexados pelos servidores públicos durante análise do pedido do ITBI.

Possibilitar que quando um pedido for indeferido o usuário possa copiar os dados do pedido para que não tenha necessidade de digitar todo processo novamente e apenas corrigir o necessário.

Permitir que o cidadão possa solicitar Laudo de Avaliação de qualquer cadastro.

Permitir que possa ser feito Pedido de Laudo em nome de terceiros.

Possibilitar que o usuário informe uma observação no pedido de laudo.

Possibilitar que no mesmo pedido de Laudo seja solicitada avaliação de vários cadastros.

Possui customização de cobrança do ou não do Laudo de Avaliação

O sistema deve gerar boleto para pagamento referente a taxa de solicitação do laudo ao finalizar o Pedido do laudo.

Possuir fluxo diferente para quando o Laudo de Avaliação é Isento, ou seja, não pode ser emitido boleto e o status do pedido deve estar marcado como isento;

Possuir lista de acompanhamento dos laudos solicitados, contendo:

- Data do Pedido;
- Número do Pedido;
- Quantidade de Avaliações;
- Requerente;
- Situação do Pedido;
- Situação de Pagamento."

Possuir pesquisa de laudos contendo no mínimo os seguintes filtros:

- Data do Pedido;
- Número do Pedido;
- Número Cadastro
- Data do Pedido;

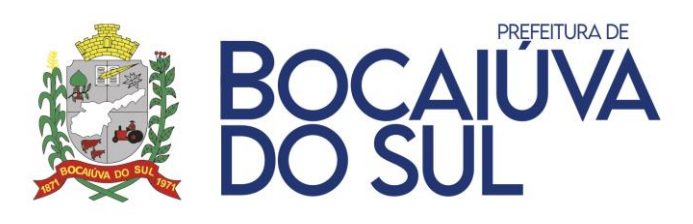

- Requerente;
- **Situação**

Permitir que seja possível visualizar detalhes do pedido mesmo após o pedido realizado.

Permitir que o cidadão emita o Laudo de Avaliação liberado pela prefeitura, mediante confirmação do pagamento do boleto.

O sistema disponibilizar opção para o Cidadão Parcelar seus débitos em aberto, mantendo integração total com o sistema de Gestão Municipal de Tributos;

Possuir recursos visuais que orientem o cidadão a realizar o primeiro parcelamento;

Permitir que o Cidadão possa realizar o parcelamento de seus débitos, através de um fluxo simples, possibilitando o cidadão escolher os cadastros vinculados ao seu CPF/CNPJ, visualizar os débitos e escolher apenas o que deseja parcelar.

Permitir que o Cidadão simule o parcelamento quantas vezes achar necessário não perdendo o histórico de simulação, para que ele possa comparar e encontrar a melhor opção de pagamento.

Possuir termo de aceite da minuta do contrato do parcelamento, permitindo imprimir o documento do Acordo de Parcelamento e Boletos para Pagamentos das parcelas;

Possuir listagem de todos os parcelamentos realizados referente aos cadastros vinculados ao CPF/CNPJ logado, possibilitando o cidadão acompanhar a situação de cada contrato, podendo ainda reimprimir através de um resumo, o contrato de parcelamento e boletos para pagamento, sejam eles vencidos ou não, para caso de boletos vencidos o sistema deve calcular os juros, multas e correções de acordo com a legislação vigente.

Permitir que o cidadão possa realizar autenticação de qualquer documento emitido pelo sistema.

Permitir que o cidadão possa emitir segunda via de qualquer documento que ainda esteja válido sem necessidade de qualquer nova solicitação ao município. Por exemplo; Alvarás, Certidões.

Possuir Dashboard gerencial por usuário, para que o Servidor Público consiga de forma rápida visualizar os pedidos aguardando análise e o os pedidos que estão em análise pelo Servidor Público, apresentando totais de cada um deles.

Possuir Dashboard separado para pedidos aguardando transferência manual.

Possuir ações de acesso rápido que estejam de acordo com a situação de cada pedido.

Possuir no mínimo as seguintes ações para cada pedido:

- Analisar Pedido;
- Ver Pedido;
- Deferir Pedido;
- Indeferir Pedido;
- Gerar Débito/Boleto;
- Estornar Débito/Boleto;
- Imprimir Boleto;
- Notificar Contribuinte;
- Transferir Responsável;
- Priorizar pedido;
- Transferência Manual de Proprietário.

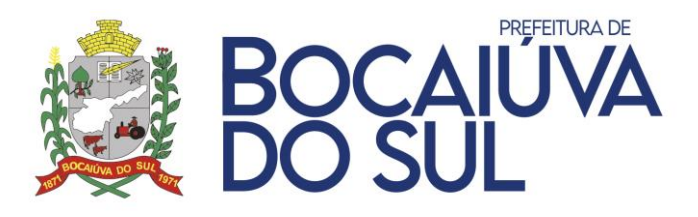

Possuir indicadores de que o pedido está chegando ao prazo final de resposta de cada pedido Laudo ou ITBI.

Deverá notificar o Servidor Público referente pedidos que estão com pedidos com data de expiração próxima.

Possuir botão de atualização de Página sem que haja necessidade de o usuário carregar novamente a página pelo navegador web.

Possuir controle de acesso a ações de acordo com o nível de permissão de usuário.

Possuir controle cronológico para assumir pedidos, não permitir que pedidos sejam assumidos fora da ordem de abertura, exceto para pedidos priorizados pela alta gestão devem furar esta regra.

Possuir Lista contendo todos os Pedidos de ITBI apresentando no mínimo as seguintes informações:

- Data Lançamento;
	- Número do Pedido;
	- Valor Transação;
	- Valor Financiado;
- Requerente;
- Responsável;
- Situação do Pedido;

Possuir validações no formulário de análise do pedido de acordo com as necessidades da Prefeitura.

Permitir definir se o pedido sofrerá transferência automática mediante pagamento do ITBI ou se será feita transferência manual pelo Servidor Público responsável pelo pedido.

Permitir que o Servidor Público possa realizar captura dos arquivos anexados pelos cidadãos para realizar análise detalhada do pedido.

Permitir que o Servidor Público possa anexar novos documentos ao pedido, podendo estes documentos ficarem ou não visíveis ao cidadão, não deve haver limite de quantidade de anexos.

Possuir validação do Percentual de Compra com relação ao Percentual de Venda, não permitir que o processo seja deferido caso o percentual esteja diferente de 100%.

Permitir que o Servidor Público faça qualquer correção nas pessoas partes do pedido, permitir adicionar ou editar novos compradores, vendedores e anuentes, ajustar percentual de compra e venda, de acordo com documento anexo, sem que haja necessidade de indeferir o processo e o cidadão tenha que realizar novo pedido.

Possuir área separada que apresente de forma consolidada os dados dos Compradores com o Proprietários atuais existentes no cadastro imobiliário, para dar uma noção ao Servidor Público de como ficará o quadro de proprietário do imóvel.

Permitir que seja definido qual será o proprietário principal do cadastro.

Permitir qual tipo de vínculo dos proprietários (Principal, Coproprietário, etc).

Permitir exclusão de proprietários consolidados do cadastro imobiliário, visando não ter a necessidade de acessar outra tela para ajustar os proprietários dos cadastros.

Possuir cálculo automático de avaliação do ITBI de acordo com lei municipal vigente.

Possuir pesquisa auxiliar que retorne no mínimo as últimas três avaliações realizadas para o imóvel em análise.

Permitir que seja ajustado os valores das construções do imóvel ou remover construções de acordo com o informado nos documentos anexados ao processo e que ao alterar a área
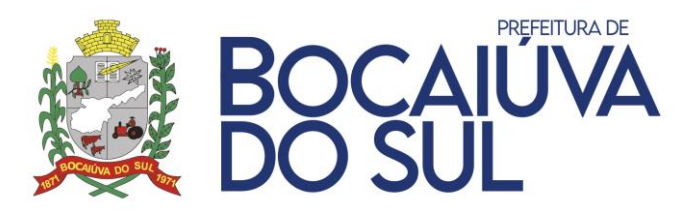

construída o sistema já recalcule o valor avaliado de forma automática, sem necessidade nova ação pelo Servidor Público.

Possuir ação para restaurar os dados da Construção, a fim de voltar os dados originais do imóvel, neste momento sistema deve recalcular o valor avaliado conforme planta de valores.

Permitir que o servidor público possa editar o valor da avaliação para definir de acordo com valores apurados referentes negociações do mercado de imóveis.

Possuir painel contendo o resumo do pedido do ITBI que deve ser apresentado ao Servidor Público antes do deferimento do Processo, permitindo que seja feita uma última conferência antes de finalizar análise do pedido, o resumo apresentado deve conter no mínimo dados relacionados à Transferência, Dados Imóvel, Dados das Construções, Compradores, Vendedores, Anuentes, Documentos Anexados.

Qualquer alteração realizada pelo servidor público deve ser gravada em log e ser apresentada no resumo de cada pedido, permitindo que qualquer gestor possa acessar e consultar estas informações de forma rápida e prática.

Possuir interação com o Cidadão, todas ações de Deferimento, Indeferimento, Finalização do processo devem ser notificadas e apresentadas para o Cidadão em área de destaque.

Possuir Lista contendo todos os Pedidos de Laudo que apresente no mínimo as seguintes informações:

- Data Lançamento;
- Número do Pedido;
- Requerente;
- Responsável;
- Situação do Pedido;
- Situação do Pagamento.

Possuir validações no formulário de análise do pedido de acordo com as necessidades da Prefeitura.

Possibilitar calcular o valor do imóvel para fins de transferência a partir dos valores definidos na planta de valores do município.

Possuir consulta a documento auxiliar que retorno as três últimas avaliações a fim realizados do imóvel, para auxiliar na definição da avaliação de acordo com valores de mercado.

Permitir que o Servidor público salve parte do pedido sem que tenha finalizado, podendo voltar a analisar em outro momento sem perder o trabalho já realizado.

Possuir filtros para listar apenas os cadastros vinculados ao pedido de Laudo que ainda estão com avaliações pendentes.

Possibilitar que o Servidor Público possa estornar um pedido de Laudo para correção do valor avaliado somente enquanto a boleto do pedido ainda não esteja pago.

Possuir validação para liberação do Laudo de Avaliação ao Cidadão somente depois que houver a confirmação do pagamento do boleto pelo sistema tributário da prefeitura.

Permitir que um Laudo seja indeferido mesmo depois de ser liberado por engano;

Gravar em log todas as alterações realizadas pelo servidor público a fim de manter a rastreabilidade das alterações realizadas e que seja possível visualizar estas informações juntamente com o Resumo do pedido.

Permitir cadastrar todos os tipos de ITBI que serão utilizados no pedido de ITBI Online, podendo deixá-los visíveis ou não em qualquer momento.

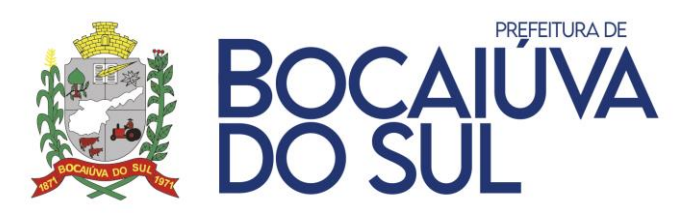

Permitir o cadastro de Documentos, podendo configurar qualquer documento associado a qualquer tipo de documento, podendo ainda criar campos numéricos, texto ou data, para configurar o cadastro do documento que deverá ser apresentado para o cidadão no momento do pedido do ITBI.

Possibilitar que Documentos cadastrados possam ser definidos como obrigatório ou não.

Permitir que o Servidor Público coloque notas explicativas para Cada Tipo de ITBI e que estas notas sejam apresentadas no momento do Pedido realizado pelo Cidadão.

Permitir que o Servidor Público coloque notas explicativas para cada Documento Obrigatório e que estas notas sejam apresentadas no momento do Pedido realizado pelo Cidadão;

Permitir que seja possível customizar o conteúdo que será apresentado para o cidadão ao na tela inicial do sistema, podendo customizar fonte, tamanho, cores das fontes, negrito, itálico, etc.

Possuir controle de cadastro de Termo de Responsabilidade. Controlar data e hora de criação, data de validade, usuário de criação e seu conteúdo. Sempre que houver uma nova alteração todos os usuários cadastrados (cidadãos) deverão ser direcionados para aceitar as novas políticas descritas no novo termo cadastrado;

Possuir listagem das Leis de Parcelamentos Vigentes, podendo torná-las visíveis ou não para os cidadãos, bem como também permitir cadastrar um Termo de Confissão de Dívida para cada lei de Parcelamento.

Possuir área para acompanhamento da comunicação com o sistema de Geração de Tributos Municipais, com no mínimo as informações de Atualizações de Cadastros e Endereços e confirmação do pagamento de boletos referentes aos pedidos realizados.

### **NOTA FISCAL ELETRÔNICA**

O acesso deverá ser multiusuário, permitindo a execução de tarefas concorrentes pelos contribuintes do município

Na página inicial do contribuinte, mostrar gráfico de movimento de serviços prestados e tomados nos últimos 12 meses, gráfico de movimento por código CNAE e gráfico de movimento por código de serviço.

Fornecer gráficos que tragam a quantidade de NFS-e emitidas por atividade e CNAE.

Possuir Dashboard que apresente ao usuário logado a quantidade de NFS-e emitidas no período, solicitações de cancelamento de NFS-e pendentes de aprovação e total arrecadado pelo município, no exercício, pelo contribuinte.

Permitir consulta pública de serviços e alíquotas cadastrados no município.

Permitir consulta pública de CNAE cadastrados no município.

Permitir consulta pública de serviços filtrados por código ou descrição de CNAE.

Permitir consulta pública de CNAE filtrado por código ou descrição de serviço.

Permitir imprimir o resultado da consulta dos itens de serviços vinculados ao CNAE.

Permitir consulta de empresas optantes pela emissão de NFS-e, filtradas pelo Nome, CNPJ ou CPF, inscrição municipal, entre outros filtros. Deverá ser possível visualizar os dados de endereço e contato das empresas consultadas.

Permitir abrir o endereço da empresa optante de NFS-e em aplicação de mapa.

Permitir efetuar download de arquivos disponibilizados pela prefeitura tais como: leis, decretos, requerimentos entre outros.

Permitir a criação do usuário para acesso a área restrita. Caso exista registro vinculado a este CPF na base do sistema tributário, os dados cadastrados devem ser preenchidos

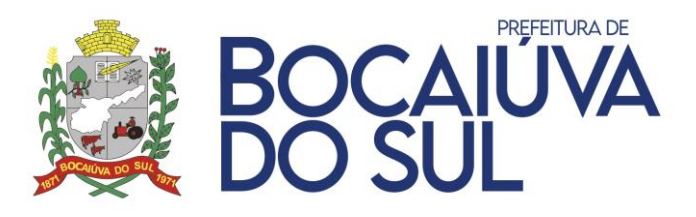

automaticamente pelo sistema, sem necessidade de reinclusão manual. Quando não existir, habilitar os campos para preenchimento.

Permitir informar uma senha na tela de cadastro de usuário.

Permitir editar as suas informações de usuário, tais como: nome, data nascimento, RG, endereço, informações para contato e senha.

Permitir fazer login com e-CPF padrão ICP BRASIL.

Permitir a redefinição de senha em caso de perda ou esquecimento da mesma por parte do contribuinte, utilizando o e-mail informado no cadastro para envio da nova senha.

Deverá utilizar para fins de acesso, o CPF do usuário, senha e um dispositivo de segurança para evitar acesso robotizado.

Permitir acesso somente a empresas que estejam homologadas pelo departamento de tributação do município.

O software deverá ser capaz de identificar que o usuário logado, através do seu CPF, é sócio proprietário de empresa identificado na última alteração contratual averbada no cadastro da empresa no software de gestão tributária do Município.

Permitir 'favoritar' um contribuinte (empresa) padrão por usuário, para toda vez que 'logar' trazer o contribuinte selecionado automaticamente.

Quando o usuário tiver acesso a somente um contribuinte (empresa), trazer selecionado automaticamente neste contribuinte (empresa) ao logar.

Remover automaticamente o acesso do proprietário ou representante legal, que não pertença mais ao quadro societário da empresa, averbada no cadastro mobiliário no software de gestão tributária do município, como também as permissões secundárias liberadas pelo mesmo.

Identificar que o usuário logado, através do seu CPF, é um responsável legal pela empresa tais como: presidente, diretor, gerente averbado no cadastro da empresa no software de gestão tributária do município.

Identificar que o usuário logado, através do seu CPF, é um contabilista registrado no cadastro de contadores ou escritórios de contabilidade no software de gestão tributária do município.

Permitir acesso, caso identificado que o usuário logado através do seu CPF é um contabilista, somente a empresas a qual ele ou o escritório de contabilidade seja responsável contábil.

Identificar que o usuário é um funcionário público com acesso a gestão e controle do ISSQN, ligado ao departamento de tributação do município a qual permitirá manipular todos os cadastros mobiliários habilitados para utilização do software, sem a necessidade de existir um login específico para cada cadastro de empresas.

Permitir ao usuário logado alternar entre empresas sem a necessidade de efetuar logout no sistema.

Permitir que um usuário administrador faça bloqueio de permissões de acesso de um contribuinte, informando ao contribuinte os motivos quando o mesmo tentar acessar as rotinas bloqueadas.

Permitir configurar as informações referente as alíquotas dos impostos federais incidentes sobre o faturamento da empresa, logomarca, e-mail, telefone, site para contatos e informações da empresa fornecedora de sistema de integração.

Permitir ao usuário logado, visualizar a sequência do número lote e número do RPS emitidos pela empresa.

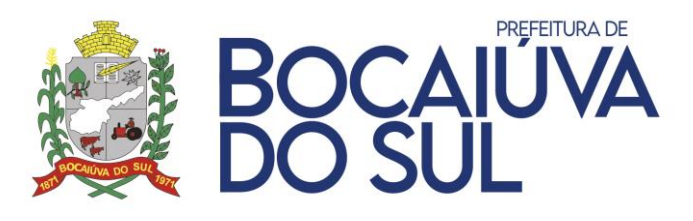

Permitir que um usuário já cadastrado e com direito de liberação de acesso, adicione, edite ou remova a liberação de um novo usuário as mesmas empresas, definindo quais rotinas o usuário secundário terá acesso.

Possibilitar gerenciamento de permissão ao usuário secundário, das seguintes rotinas: emissão de NFS-e, consulta de declarações, consulta de documentos fiscais, configurações da empresa e entregar declaração mensal de serviços.

Permitir ao usuário logado a atualização do cadastro mobiliário, podendo editar no mínimo os seguintes dados: dados de contato, atividade econômica, regime fiscal e acessos.

Permitir anexar documentos digitalizados em PDF na atualização cadastral.

Permitir efetuar agendamento diretamente pela web, podendo solicitar a liberação para: emissão de NFS-e e geração de declaração mensal de serviços prestados e/ou tomados.

Emitir, após a conclusão do agendamento, um protocolo identificado data e horário para homologação/visita da empresa ao departamento de tributação do município. O layout e informações deste documento poderá ser personalizado por prefeitura.

Permitir emitir notas fiscais eletrônicas de serviços para tomadores identificados, não identificados e do exterior.

Permitir 'favoritar' os principais tomadores (clientes) para facilitar a seleção destes durante a emissão da NFS-e.

Permitir a inclusão de tomadores que não estejam inseridos na base de dados do sistema de gestão tributária do município, durante a emissão da NFS-e, sem que haja a necessidade de navegação em outra rotina.

A inclusão de um novo tomador ou alteração dos dados do tomador para emissão da NFSe não deverão depender de autorização ou algum tipo de burocracia.

Na emissão da NFS-e, permitir alterações dos dados do tomador, contudo estas alterações devem ficar salvas somente para o prestador que as editou, mantendo os dados originais do tomador para os demais prestadores.

Permitir copiar, por tomador, a última NFS-e emitida, preenchendo todas os campos da nota baseado na NFS-e copiada.

Identificar se o tomador possui cadastro mobiliário no município, e se o mesmo é ou não responsável tributário.

Permitir a identificação do intermediário dos serviços.

Exibir ao usuário logado, durante a emissão da NFS-e, somente os CNAE's que estão associados ao CNPJ da empresa na RFB, que são identificados como serviços e que estão autorizados pelo departamento de tributação do município.

Selecionar automaticamente o CNAE durante a emissão da NFS-e, quando o contribuinte selecionado tiver somente 1 CNAE com serviços permitidos ao seu cadastro, evitando que o usuário tenha que escolher quando existir somente 1 opção.

Exibir ao usuário logado, durante a emissão da NFS-e, somente os itens de serviços constantes na LC 116/03 que estejam vinculados ao CNAE selecionado.

Selecionar automaticamente o serviço, quando o CNAE selecionado tiver somente 1 serviço vinculado, evitando que o usuário tenha que escolher quando existir somente 1 opção.

Permitir, na emissão da NFS-E, a natureza de operação ser apontada automaticamente conforme e as definições do artigo 3º e 4º da LC 116/03.

Identificar, na emissão da NFS-e, se o prestador possui isenção ou imunidade tributária, e deverá tratar automaticamente na natureza de operação.

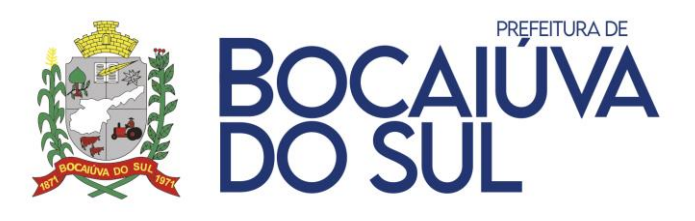

Identificar, na emissão da NFS-e, se o tomador de serviços possui algum incentivo fiscal, e o mesmo deverá ser tratado na natureza de operação.

Identificar, na emissão da NFS-e, se o tomador ou o prestador possui incentivo fiscal para um item de serviço específico, tais como: redução de alíquota, redução da base de cálculo.

Identificar, na emissão da NFS-e, se o tomador ou o prestador possui incentivo fiscal para um item de serviço específico e se o incentivo é válido somente para o município do prestador ou para todos os municípios.

Identificar, na emissão da NFS-e, se a empresa é uma incorporadora.

Permitir, na emissão da NFS-e, caso a empresa seja do ramo de construção civil, identificar o registro da obra no INSS, o número da ART, e o número do alvará de construção.

Permitir, na emissão da NFS-e, identificar se a obra possui algum incentivo fiscal, e tratar automaticamente a natureza de operação, se o mesmo é isento.

Permitir, na emissão da NFS-e, identificar o local da prestação de serviços, caso seja diferente do domicílio do prestador e do tomador.

Permitir, na emissão da NFS-e, identificar o regime fiscal do prestador entre eles: simples nacional, MEI, lucro presumido, lucro real entre outros.

Na emissão da NFS-e, não permitir que o CPF/CNPJ do tomador seja igual ao CPF/CNPJ do prestador.

Identificar, na emissão da NFS-e, se o item de serviço da LC 116/03 encontra-se vetado, e tratar a natureza de operação automaticamente como isento.

Identificar, na emissão da NFS-e, se o prestador está enquadrado na Lei Federal 5764/71 (Lei das Sociedades Cooperativas) e deverá tratar automaticamente a natureza de operação.

Identificar, na emissão da NFS-e, se o item de serviço da LC 116/03 permite exportação, e tratar a natureza de operação automaticamente como exportação.

Permitir, na emissão da NFS-e, cadastrar itens de serviços prestados, contendo no mínimo os seguintes campos: Descrição, quantidade, valor unitário e desconto.

Permitir, na emissão da NFS-e, cadastrar itens de serviços prestados, contendo 5 casas decimais no campo de valor unitário.

Permitir, na emissão da NFS-e, cadastrar itens de serviços prestados, e identificá-los como dedutíveis ou não, como também identificar o tipo da dedução. Entre eles: Materiais, equipamentos e Subempreitadas.

Permitir, na emissão da NFS-e, identificar as alíquotas dos impostos federais, como também o valor expresso em reais e se o mesmo foi retido ou não.

Permitir, na emissão da NFS-e, identificar automaticamente a alíquota que o prestador de serviços irá utilizar, podendo ser a expressa na Lei municipal que regulamenta o ISS no âmbito municipal ou a expressa na Lei Complementar Federal 123/06, que regulamenta o Simples Nacional.

Permitir, na emissão da NFS-e, identificar automaticamente a alíquota efetiva a qual o prestador de serviços está enquadrado, pela faixa de seu faturamento dos últimos 12 meses (RBT12) conforme definido na Lei Complementar Federal 155/16.

Imprimir as informações dos incentivos fiscais na NFS-e.

Permitir, na emissão da NFS-e, a conferência dos resultados finais dos valores da nota fiscal a ser gerada. Entre eles: total de descontos, deduções, impostos, valor líquido e valor total da NFSe.

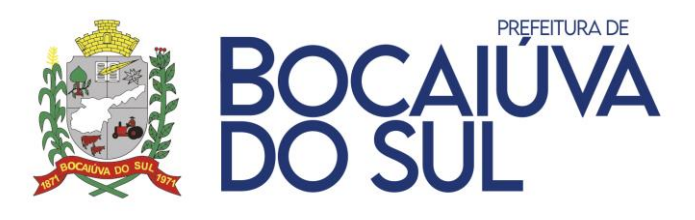

Permitir "favoritar" uma NFS-e e registrar um modelo, identificado por um nome, para emissão de notas futuras utilizando os mesmos dados, permitindo uma rápida emissão de NFS-e baseado em um modelo.

Permitir colocar na tela inicial de acesso do contribuinte os modelos de NFS-e salvos, permitindo a emissão de NFS-e com poucos cliques.

Permitir, na emissão da NFS-e, alterar a data de emissão dentro do prazo permitido, parametrizado pelo departamento de tributação.

Deverá registrar após a emissão da NFS-e, como log, o CPF do usuário, data e hora.

Permitir, na emissão da NFS-e, copiar os dados da emissão da última NFS-e gerada para o mesmo tomador.

Conter no corpo da NFS-e um QR Code para facilitar autenticação do documento. Nesta autenticação, permitir baixar o PDF, XML ou declaração de autenticidade.

Permitir substituir uma NFS-e emitida, a qual deverá estar entregue em uma declaração mensal de serviços.

Assinar digitalmente a NFS-e emitida, através de certificado digital padrão ICP-Brasil.

Enviar automaticamente ao tomador de serviços para o e-mail identificado, o XML assinado digitalmente e o PDF da NFS-e gerada pelo prestador de serviço.

Armazenar no banco de dados todos os XML´s das NFS-e emitidas

Possuir QR Code na NFS-e emitida para que seja possível a autenticação através de aplicativos mobile.

Possuir rotina para pré-visualização da NFS-e antes de concluir a emissão, com a possibilidade de impressão e sinalizando que é somente um modelo de pré-visualização, sem valor legal.

Permitir importar e validar arquivo XML de documentos fiscais dos serviços prestados e tomados, de acordo com leiaute pré-definido, que deverão ser assinados digitalmente, pelo contribuinte, através de certificado digital padrão ICP-Brasil.

Permitir a consulta dos XML's de documentos fiscais importados.

Permitir a emissão de extrato dos documentos fiscais dos XML's importados.

Permitir o lançamento de outros tipos de documentos, entre eles: Recibos, notas fiscais manuais, RPA's, entre outros, de serviços prestados ou tomados para fins da declaração mensal de serviço.

Permitir a digitação, edição e exclusão de outros tipos de documentos contendo no mínimo as seguintes informações: Número do documento, Data de emissão, tipo de serviço, natureza de operação, tipo de documento, se o tributo foi retido ou não, valor total, valor de serviço e alíquota.

Permitir efetuar consulta de documentos fiscais, possuindo no mínimo os seguintes filtros: Serviços prestados ou tomados, período de emissão, tomador, situação do documento, natureza de operação, número do documento, tipo do documento, retido (sim ou não) ou entregue em declaração (sim ou não).

Permitir exportar em planilhas eletrônicas os documentos consultados.

Permitir efetuar o download dos arquivos XML assinados digitalmente dos documentos fiscais consultados em um único arquivo comprimido.

Permitir efetuar o download dos arquivos PDF das NFS-e emitidas.

Permitir imprimir relatório da consulta efetuada dos documentos fiscais.

Permitir emitir recibos de retenção para documentos fiscais com retenções de tributos.

Permitir efetuar o download de um arquivo XML específico de uma NFS-e gerada.

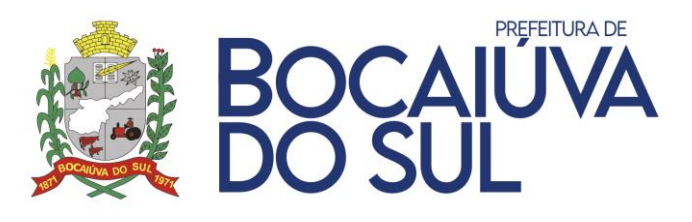

Permitir ao prestador de serviço encaminhar por e-mail a NFS-e gerada para um novo email.

Permitir visualizar o PDF da NFS-e gerada.

Permitir consultar, visualizar, e imprimir as NFS-e emitidas, utilizando no mínimo os seguintes filtros: CPF/CNPJ do prestador, número da NFS-e, código de autenticidade e data de emissão.

Permitir consultar, visualizar e imprimir a NFS-e gerada através da conversão de RPS enviados, utilizando no mínimo os seguintes filtros: CPF/CNPJ do prestador, número da RPS, inscrição municipal do prestador e CPF/CNPJ do tomador.

Permitir emitir uma carta de correção eletrônica para uma NFS-e gerada, contendo no mínimo as seguintes informações: descrição das alterações, número da carta de correção, número da NFS-e, código de verificação da NFS-e, identificação do prestador e tomador.

Permitir visualizar no mesmo documento a NFS-e e a carta de correção.

Permitir consultar e visualizar em PDF todas as cartas de correção emitidas para uma respectiva NFS-e gerada.

Permitir efetuar o cancelamento da NFS-e gerada. Entretanto, o cancelamento deverá ser autorizado pelo departamento de tributação e pelo tomador do serviço, caso o mesmo seja credenciado no município.

Permitir visualizar o status e o motivo pelo deferimento ou indeferimento do pedido de cancelamento de NFS-e por parte do tomador ou da fiscalização municipal.

Se a NFS-e for cancelada, imprimir em uma segunda página todo o histórico de pareceres da solicitação de cancelamento de NFS-e, contendo os motivos informados, a pessoal que deu o parecer e qual a data e horário.

Permitir solicitar lotes de RPS, que são documentos que poderá ser utilizado no caso de impossibilidade de acesso ao sistema por parte do prestador. Este documento deverá ser convertido em NFS-e posteriormente.

Permitir informar, durante o preenchimento da NFS-e, um número de RPS.

Permitir a consulta da situação do processamento de RPS's assíncrono recepcionado pelo "web servisse" de integração.

Permitir efetuar o processamento prévio da entrega da declaração mensal de serviços, tanto prestados quanto tomados, selecionando um período de competências.

Permitir efetuar a seleção e entrega de todas as declarações do período selecionado ou somente de uma específica.

Permitir visualizar no processamento prévio da declaração as seguintes informações: competência, tipo da declaração (serviços prestados ou tomados), valor do faturamento, base de cálculo do ISS, valor do ISS, valor do ISS retido, regime fiscal do contribuinte e status da declaração (normal, sem movimento e retificadora).

Identificar a permissão para gerar ou não débitos para o respectivo regime fiscal da empresa no software de gestão tributária do município.

Registrar como log o CPF do usuário, data e hora nos processos de transmissão de declaração mensal de serviços.

Permitir efetuar a consulta das declarações mensais de serviços entregues, contendo no mínimo os seguintes filtros: competência, tipo de declaração e status.

Permitir imprimir o extrato das declarações consultadas, imprimir o protocolo de entrega da declaração e reimprimir a guia de recolhimento.

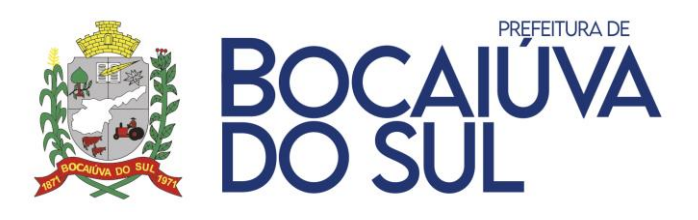

Permitir a instituição financeira, imprimir o extrato da declaração consultada, com as informações do leiaute da DES-IF, contendo no mínimo as seguintes informações: COSIF, rubrica, itens de serviço, valor do crédito, alíquota e valor do ISSQN.

Permitir efetuar o cancelamento de uma DMS, sendo necessário o deferimento da fiscalização municipal.

Permitir emitir guias de recolhimento avulsas para um documento fiscal específico, de um tomador de serviços eventual.

Permitir consultar as guias recolhimento avulsas geradas.

Identificar se o contribuinte é uma instituição financeira, devendo habilitar automaticamente as opções para DES-IF, conforme modelo instituído pela ABRASF no modelo conceitual 2.3.

Permitir cadastrar o PCI (Plano de contas interno) da instituição financeira, contendo no mínimo as seguintes informações: rubrica contábil, cosif, item de serviço da LC 116/03, descrição da rubrica contábil e função da rubrica contábil.

Identificar a instituição financeira pelo código FEBRABAN cadastrado, carregando o seu PCI (Plano de contas interno), já cadastrado no sistema.

Permitir a instituição financeira efetuar a duplicação do PCI (Plano de contas interno).

Armazenar consistência dos vínculos entre COSIF, rubrica e item de serviço, não permitindo alterações após lançamentos fisco-contábeis.

Permitir a importação em arquivos com extensão XLSX, XLS, CSV e TXT do PCI (Plano de contas interno) da instituição financeira.

Permitir a instituição financeira, consultar os arquivos PCI importados, como também baixar exemplos dos leiautes definidos para importação.

Permitir visualizar os erros ocorridos no processo de importação do PCI da instituição financeira.

Permitir a instituição financeira importar as informações fisco-contábeis, conforme estabelecido no Módulo 2 (Módulo de apuração mensal do ISSQN) que compõem a DES-IF, conforme estabelecido no modelo da ABRASF 2.3.

Validar a estrutura do arquivo da DES-IF importado em conformidade com os códigos de erros estabelecidos no modelo da ABRASF 2.3.

Permitir a instituição financeira, consultar os arquivos DES-IF importados.

Permitir visualizar os erros ocorridos no processo de importação da DES-IF pela instituição financeira.

Permitir a digitação, edição ou exclusão das informações fisco-contábeis que compõem a DES-IF da instituição financeira, contendo as seguintes informações: valores de crédito e valores de débito para a determinada rubrica/COSIF.

Permitir que o contribuinte identificado como instituição financeira, efetue consultas dos lançamentos efetuados na DES-IF, utilizando no mínimo os seguintes filtros: por COSIF, por PCI, ou por competência.

Permitir que o contribuinte identificado como instituição financeira, efetue a exportação do memorial dos lançamentos da consulta, ou por exercício da DES-IF, em planilha eletrônica ou arquivo de extensão PDF.

Permitir configurar uma área de fale conosco da prefeitura, colocando as informações de contato do setor responsável pelo atendimento da NFS-e.

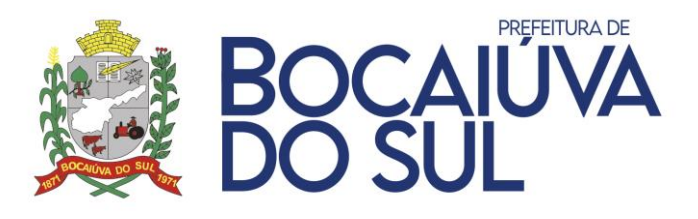

Permitir ao usuário logado gerar através do portal do contribuinte a senha para autenticação do "web servisse", que deverá ser enviado automaticamente para o e-mail cadastrado nas informações do prestador de serviço.

As funcionalidades do Web Service deverão ser compatíveis com o modelo estabelecido pela ABRASF 2.03.

O WEB SERVICE deverá possuir os seguintes serviços disponíveis:

Consulta NFS-e por Faixa: Este serviço deverá permitir a obtenção de determinada NFS-e já gerada.

Consulta NFS-e de Serviços tomados: Este serviço deverá permitir a obtenção de determinada NFS-e já gerada pela identificação do tomador.

Consulta NFS-e de serviços prestados: Este serviço deverá permitir a obtenção de determinada NFS-e já gerada pela identificação do prestador.

Consulta NFS-e por RPS: Este serviço deverá permitir a consulta de uma NFS-e gerada, através do número do RPS.

Consulta Lote de RPS: Este serviço permite que contribuinte obtenha as NFS-e que foram geradas a partir do Lote de RPS enviado, quando o processamento ocorrer sem problemas; ou que obtenha a lista de erros e/ou inconsistências encontradas nos RPS.

Substituir NFS-e: Esse serviço permite o cancelamento de uma NFS-e com sua substituição por outra.

Cancelar NFS-e: Esse serviço permite o cancelamento direto de uma NFS-e sem a sua substituição por outra.

Enviar Lote RPS Síncrono: Esse serviço compreende a recepção do Lote de RPS. Quando efetuada a recepção, o lote será processado e deverão ser feitas as validações necessárias e geração das NFS-e.

Enviar Lote RPS: Esse serviço compreende a recepção do Lote de RPS, a resposta com o número do protocolo gerado para esta transação e o processamento do lote. Quando efetuada a recepção, o Lote deverá entrar na fila para processamento posterior quando serão feitas as validações necessárias e geração das NFS-e.

Geração de NFS-e: Esse serviço compreende a recepção do RPS. Quando efetuada a recepção, e deverão ser feitas as validações necessárias do RPS e geração das NFS-e.

As mensagens de comunicações entre o módulo WEB SERVICE e o sistema ERP do contribuinte deverão utilizar o padrão internacional de assinatura digital OASIS Standard 200401.

Toda a comunicação efetuada entre o módulo WEB SERVICE e o sistema ERP do contribuinte deverão ser armazenadas no banco de dados do município, para posterior auditoria, se necessário for.

O WEB SERVICE deverá validar se o lote RPS foi enviado como homologação ou em produção, conforme definido no cadastro do prestador de serviço.

Permitir realização de testes e integração das aplicações do contribuinte durante a fase de implementação e adequação do sistema de emissão de NFS-e, utilizando a solução WEB SERVICE a qual deverá ser no mesmo ambiente de produção ou homologação.

Além da assinatura digital com Certificado Digital ICP-Brasil no modelo OASIS o WEB SERVICE deverá possuir senha de autenticação para cada prestador de serviços, a fim de evitar fraudes no acesso e geração de informações via WEB SERVICE.

O software deverá conferir o login e senha no arquivo XML enviado pelo prestador de serviço, para qualquer comunicação entre o ERP e o WEB SERVICE rejeitando-a caso a autenticação seja rejeitada.

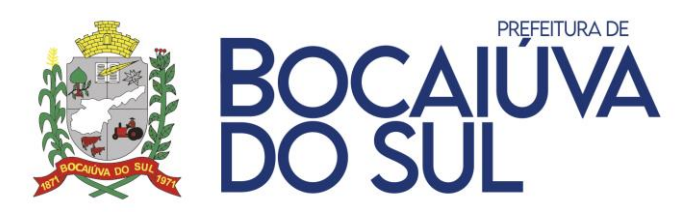

O software deverá conferir a assinatura digital efetuada por meio de Certificado Digital - ICP Brasil, de todos os XML enviados pelos prestadores de serviço, por intermédio de integração, verificando sua validade e rejeitando caso a assinatura seja inválida conforme definido abaixo:

Extrair a chave pública do certificado;

Verificar o prazo de validade do certificado utilizado;

Montar e validar a cadeia de confiança dos certificados validando também a LCR (Lista de Certificados Revogados) de cada certificado da cadeia;

Garantir que o certificado utilizado é de um usuário final e não de uma Autoridade Certificadora;

Validar a integridade de todas as LCR utilizadas pelo sistema;

Prazo de validade de cada LCR utilizada (verificar data inicial e final).

O Software deverá efetuar a assinatura de todas as NFS-e emitidas através de certificado digital - ICP Brasil, E-CNPJ do Município.

Validar a estrutura do arquivo XML recepcionado, em conformidade com os códigos de erros estabelecidos no modelo da ABRASF 1.2 ou 2.03.

O software deverá prever a troca de dados com o software de gestão tributária utilizada pelo Município conforme segue:

Troca de dados quanto à atualização e inclusão de cadastros. O software deverá prever a atualização e/ou inclusão de dados de cadastros modificados e/ou incluídos.

Troca de dados quanto à atualização e inclusão de débitos. O software deverá prever a atualização e/ou inclusão de dados de débitos modificados e/ou incluídos.

A integração deverá ser feita via serviços, evitando a abertura de banco de dados para acesso direto externo a rede da contratante.

### **CONTROLE DE ADMIN DA GESTÃO DO ISSQN**

Fornecimento de software para gerenciamento de atividades e rotinas inerentes ao controle, gestão e arrecadação do ISSQN pelo Departamento de Tributação e Fiscalização do Município em plataforma web;

Permitir conferência de todos os dados informados pelos contribuintes durante a rotina de atualização cadastral, com opções para o fiscal municipal aceitar ou rejeitar os dados editados pelo contribuinte, disparando um e-mail para o mesmo, após ação do fiscal, contendo mensagem configurável.

Permitir consultar as atualizações cadastrais utilizando no mínimo os seguintes filtros: CPF/CNPJ do contribuinte, Inscrição cadastral, CPF do requerente, razão social, situação da atualização cadastral, período da solicitação.

Permitir imprimir relatório contendo os resultados da consulta de atualizações cadastrais.

Permitir liberação ou bloqueio de acesso do contribuinte (empresa) às rotinas do software.

Permitir liberação ou bloqueio de CNAE´s adicionados na atualização cadastral.

Permitir visualizar documentos .PDF anexados durante a atualização cadastral pelo contribuinte.

Permitir consultar os usuários cadastros, pelos filtros: CPF Usuário, Nome Usuário, Situação Usuário, CNPJ Empresa vinculada ao usuário e Razão Social Empresa vinculada ao usuário.

Permitir efetuar edições nos cadastros de usuários, tais como: e-mail e data de nascimento do usuário.

Permitir visualizar e remover acesso do usuário consultado aos contribuintes (empresas).

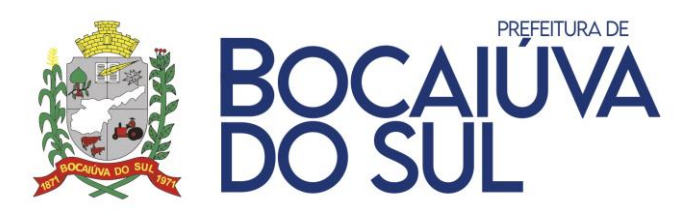

Permitir alterar a senha do contribuinte cadastrado pelo portal do contribuinte. Permitir bloquear o acesso de um usuário ao portal do contribuinte.

Permitir cadastrar um grupo de documentos ou textos, que aparecerá na parte pública do sistema acessado pelo contribuinte.

Permitir cadastrar um documento vinculado a um grupo de documento, para que seja acessível aos usuários, que poderão visualizar e baixar os documentos. Permitir cadastrar anexos de várias extensões, e adicionar URL's. Poderá manter histórico de versões do documento cadastrado.

Permitir analisar as solicitações de cancelamento de NFS-e, mostrando o parecer do prestador e do tomador, visualizar o PDF da nota e permitir aceitar ou rejeitar o pedido. O sistema deverá enviar um e-mail ao contribuinte contendo o resultado da análise.

Permitir analisar as solicitações de cancelamento de DMS, mostrando o parecer do prestador e do tomador, permitir aceitar ou rejeitar o pedido. O sistema deverá enviar um e-mail ao contribuinte contendo o resultado da análise.

Permitir alterar o status de entrega da NFS-e.

Permitir importar arquivo de candidatos eleitorais no padrão definido pelo TSE (Tribunal Superior Eleitoral). Gerar arquivo contendo os documentos fiscais emitidos para candidatos eleitorais para ser importado no software do TSE.

Permitir efetuar a configuração de uma respectiva conta de e-mail institucional do municipal a qual o software deverá utilizar para comunicação automatizada com os contribuintes.

Permitir utilizar as seguintes configurações para registrar o e-mail institucional: Nome, Endereço de E-mail, Nome de Usuário, Senha, Servidor de entrada de e-mails, Servidor de saída de e-mails, porta.

Permitir configurar um modelo de e-mail padronizado para ser enviado aos contribuintes automaticamente no ato da emissão da NFS-e.

Permitir configurar um modelo de e-mail padronizado para ser enviado aos contribuintes automaticamente no ato da substituição da NFS-e.

Permitir configurar um modelo de e-mail padronizado para ser enviado aos contribuintes automaticamente no ato de cancelamento da NFS-e.

Permitir configurar um modelo de e-mail padronizado para ser enviado aos contribuintes automaticamente na movimentação do cancelamento da NFS-e.

Permitir configurar um modelo de e-mail padronizado para ser enviado aos contribuintes automaticamente no ato do cadastro do usuário contendo a senha de acesso ao portal.

Permitir configurar um modelo de e-mail padronizado para ser enviado aos contribuintes automaticamente no ato da geração da senha para acesso ao WEB SERVICE.

Permitir configurar datas e horários de atendimento ao contribuinte pelo setor de tributação municipal.

Permitir executar rotina de virada de exercício.

Permitir configurar diversos parâmetros de gerenciamento e gestão do ISSQN tais como: Nome prefeitura, Nome secretaria, Nome Departamento, Regra de local de incidência, dias limite para envio de RPS, dias limite para criação de NFS-e retroativa, percentual máximo de dedução e outros.

Permitir configurar notas explicativas gerais que serão impressas nas cartas de correção eletrônicas CC-e.

Permitir parametrizar o prazo para substituição de NFS-e, conversão de RPS pelo prestador de serviços.

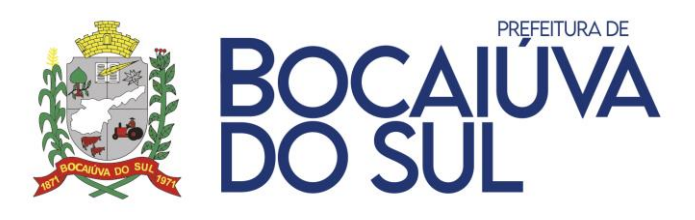

Permitir configurar as respectivas guias de recolhimentos com os tipos de declaração mensal de serviços, utilizadas no software de gestão tributária do município para fins de lançamento dos tributos.

Permitir configurar datas de vencimentos das declarações mensais de serviços, por competência e por guia de recolhimento.

Permitir cadastrar reduções, isenções ou imunidade para prestadores ou tomadores de servico.

Permitir informar a Legislação que institui o incentivo fiscal, isenção, imunidade ou outro benefício fiscal.

Permitir informar o período de vigência do incentivo cadastrado no software.

Permitir configurar reduções por percentual ou de alíquota da base de cálculo em um incentivo fiscal.

Permitir identificar se o incentivo fiscal cadastrado é aplicado somente para o município a qual o prestador está domiciliado ou se o mesmo é válido para todos os municípios.

Permitir cadastrar incentivo fiscal para uma obra específica através do seu número de registro no INSS como também pela ART.

Permitir registrar um incentivo fiscal para um respectivo tomador de serviços.

Permitir cadastrar modelos de relatórios personalizados que serão impressos pelas rotinas no sistema acessado pelo contribuinte.

Permitir consultar, aprovar ou rejeitar as solicitações de RPS.

Permitir configurar parâmetros de liberação automática de RPS quando X% já estiver usada.

Possuir rotina para configurar o certificado digital da prefeitura diretamente por tela do sistema, permitindo também que seja atualizado a qualquer momento.

Permitir que o usuário da gestão administrativa defira ou indefira as denúncias de não conversão de RPS em NFS-e, dando a possibilidade de consultar as denúncias através de um filtro.

### **FISCALIZAÇÃO**

Gerenciar atividades e rotinas referente à gestão de processos dos departamentos de fiscalização do Município, tais como: Fiscalização Tributária, Fiscalização Sanitária, Fiscalização de Obras, Fiscalização de Postura, Fiscalização Ambiental entre outras, automatizando e otimizando processos de trabalho.

Eliminar modelos de documentos emitidos pela Fiscalização Municipal de forma manual, objetivando automatizar e integrar os demais processos de trabalho da área administrativa e fiscal da contratante.

Mapear e integrar os processos de trabalho, atividades e rotinas. A ferramenta deverá visar à eficiência, permitindo a racional utilização dos recursos humanos, financeiros e materiais.

Permitir uma visão integrada das informações de forma a permitir ao gestor visualizar o processo administrativo como um todo e obter informações completas e consistentes para subsidiar a tomada de decisões.

Controlar com eficiência, os prazos existentes nos processos administrativos da fiscalização municipal, tais como: prazo para recursos administrativos, autuações, notificações, entre outros.

Integrar e consolidar as informações relevantes a fiscalização municipal, existentes nos softwares de gestão e controle utilizados pela Contratante.

Permitir a customização da solução visando atender demandas específicas da contratante, tais como: modelos de notificações, autos de infração, PAT (Processo Administrativo Tributário), entre outros documentos utilizados pela fiscalização municipal.

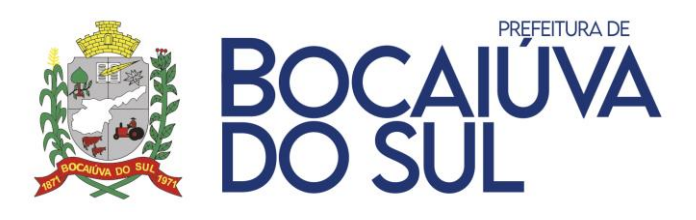

Garantir a segurança e qualidade da informação processada pelo software.

O sistema deverá ser configurado para atender a todas as particularidades das legislações do Município.

Todas as funcionalidades devem rodar em ambiente seguro e o acesso ao software deverá ser efetuado através do CPF do fiscal, com a mesma senha de acesso utilizada no sistema tributário do Município.

Todas as funcionalidades do módulo deverão funcionar em ambiente WEB.

A contratada deverá efetuar a conversão de todos os dados existentes para a solução contratada.

Ser baseado no conceito de controle de transação, mantendo a integridade do banco de dados em quedas de energia e falhas de software ou hardware.

Possuir controles de segurança dos usuários, que permitam acessos por funções e rotinas.

Permitir senha criptografada para sistema, banco de dados e transmissão de dados, utilizando algoritmos de hash, tais como: MD5.

Permitir a configuração de hierarquia dos departamentos de fiscalização;

Permitir cadastrar todos os departamentos de fiscalização existentes no Município;

Permitir que o cadastro dos departamentos de fiscalização faça a vinculação da hierarquia do mesmo;

Permitir a vinculação dos usuários que terão acesso as informações do departamento;

Não permitir o acesso de pessoas não autorizadas, a processos ao qual não seja o responsável;

Permitir a abertura de processos administrativos fiscais para cada tipo de processo, pré configurado para respectiva rotina;

Permitir configurar os atos respectivos para cada tipo de processo de fiscalização;

Permitir cadastrar o fluxo para cada tipo de processo de fiscalização contendo todos os atos que pertence ao fluxo, tais como: termo de início de ação fiscal, notificação preliminar, autos de infração, entre outros;

Permitir configurar cada ato do processo de fiscalização de forma dinâmica, conforme modelos usados pelo Município, com inserção dos devidos campos de cada ato diretamente pelo usuário do sistema sem intervenção de desenvolvimento;

Permitir definir prazo no ato do processo, configurado pelo usuário no sistema.

Permitir ativar ou inativar determinado ato configurado no processo, pelo usuário no sistema.

Permitir configurar o ato para aceitar ou não documentos anexos, bem como definir o tipo de extensão do arquivo a ser anexado.

Permitir configurar atos com ações específicas, por exemplo: Ato para Encerramento do Processo, Ato para Transferência de Processos, entre outros;

Permitir a visualização do ato, para simples conferência independente de sua situação.

Permitir o lançamento de autos de infração contendo multas variáveis que incidem sobre o tributo devido;

Permitir o lançamento de auto de infração contendo multas prefixadas sobre o valor de referência do Município;

O auto de infração, deverá permitir ao fiscal, identificar os artigos da legislação vigente, e calcular o valor das penalidades em moeda corrente, convertendo de unidades fiscais quando for o caso;

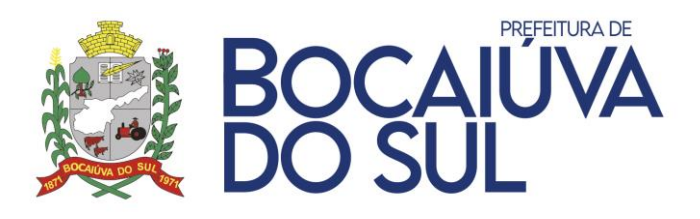

Permitir o lançamento de auto de infração contendo multas aplicadas sobre reincidências de infração;

Identificar se a multa/penalidade está ou não constituído/lançado no cadastro do contribuinte no sistema tributário municipal;

Permitir o lançamento e constituição dos valores apurados de tributos como também as penalidades aplicadas em autos de infração diretamente no cadastro do contribuinte no sistema tributário do Município em tempo real;

Permitir emitir pareceres de 1ª e 2ª instância diretamente no processo administrativo fiscal; Permitir a transferência do processo administrativo fiscal, de um fiscal para outro;

Permitir o cancelamento de transferência do processo administrativo para outro fiscal;

Permitir o acesso para todos os processos, caso o fiscal seja chefe do respectivo departamento de fiscalização;

Permitir configurar assuntos do sistema de protocolo aos tipos de processos;

Permitir anexar arquivos digitalizados referente a defesas e ou recursos do contribuinte, a processos administrativos;

Permitir configurar guias de recolhimento para constituição dos débitos no Sistema de Tributação do Município, dos artigos das legislações cadastradas, que possuem previsão de penalidade.

Permitir pesquisar os processos da fiscalização municipal cadastrados, através de no mínimo os seguintes filtros: número do processo, CPF/CNPJ, por fiscal, por situação

Permitir emissão de relatório de processos da fiscalização municipal cadastrados, através de no mínimo os seguintes filtros: tipo de processo, situação, por fiscal, exercício.

Permitir visualização do tempo em que o processo se encontra em análise com o fiscal responsável.

Permitir alteração do período de fiscalização mesmo após a abertura do processo.

Permitir a emissão de comunicação interna ou ordem de serviço com todos os dados necessários à abertura do processo administrativo fiscal;

Permitir a reabertura do processo caso ele esteja encerrado;

Não permitir a abertura de atos dentro de um processo, caso o mesmo esteja em transferência de um fiscal para outro.

Permitir a inclusão de um processo de fiscalização, atrelado a um número de protocolo, bem como editar o número do protocolo já informado;

Permitir fazer levantamento do movimento apresentado pela empresa e o movimento apurado pelo fiscal;

O termo circunstanciado, deverá permitir registrar toda a fundamentação legal aplicada sobre o processo administrativo.

Permitir a emissão de termos circunstanciados contendo mapa de apuração fiscal a qual identifica-se lançamento de diferenças de tributo apurado pela fiscalização, para emissão de autos de infração com aplicação de multa;

Permitir a emissão de notificações para as empresas irregulares com a declaração, pagamento ou obrigações acessórias;

Permitir identificar qual o regime fiscal da empresa para cada exercício no mapa de apuração;

Permitir lançar as alíquotas e os anexos do simples nacional no mapa de apuração fiscal;

O mapa de apuração fiscal deverá verificar automaticamente se existe crédito ou débito no levantamento para cada competência fiscalizada;

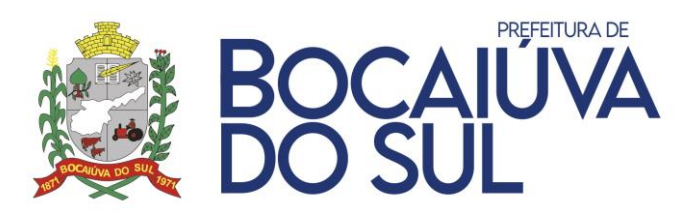

Caso o mapa de apuração fiscal identifique créditos a serem restituídos ao contribuinte o mesmo deverá efetuar diretamente o abatimento nos períodos a qual exista débitos a serem pagos pelo mesmo;

O mapa de apuração fiscal deverá permitir exportar em planilhas eletrônicas (Excel, Libre Oficce Calc, Br Oficce Calc), todas as informações fiscais, inerentes ao processo e prazo de fiscalização, para manipulação e ajustes pelo fiscal responsável;

O mapa de apuração fiscal deverá permitir importar planilhas eletrônicas (Excel, LibreOficce Calc, BrOficce Calc) contendo informações fiscais, inerentes ao processo e prazo de fiscalização, considerando leiaute pré-definido;

O mapa de apuração fiscal, deverá permitir o lançamento das seguintes receitas: notas fiscais emitidas, receitas de venda de mercadorias, outros tipos de receitas vinculadas a prestação de serviço e ao contribuinte fiscalizado;

O mapa de apuração fiscal, deverá permitir identificar receitas não tributáveis, como também receitas provenientes de outras empresas do mesmo grupo econômico.

Permitir carregar no mapa de apuração fiscal todos os documentos fiscais emitidos pelo contribuinte no sistema de NFS-e automaticamente para o período a ser fiscalizado;

O mapa de apuração fiscal deverá permitir incluir, editar e remover os documentos fiscais vinculados ao processo de fiscalização;

O mapa de apuração fiscal deverá permitir a visualização de forma consolidada, de todos os valores apurados no processo administrativo, contendo no mínimo: receita bruta, receitas de serviços, receita tributável, imposto devido, imposto recolhido, imposto retido, correção monetária e encargos pecuniários;

Permitir a emissão de notificação de lançamento contendo os valores dos tributos identificados no mapa de apuração fiscal, não recolhidos pelo contribuinte;

A notificação de lançamento deverá conter no mínimo:

- Mês e ano de competência;
- Vencimento original;
- Valor original;
- Multa;
- Juros;
- Correção monetária;

Identificar se o tributo da notificação de lançamento está ou não constituído/lançado no cadastro do contribuinte no sistema tributário municipal;

Permitir fiscalizar as obras públicas e particulares, concluídas ou em andamento, abrangendo também demolições, terraplanagens, parcelamento do solo, colocação de tapumes, andaimes, telas, plataformas de proteção e as condições de segurança das edificações;

Permitir fiscalizar o cumprimento do Código de Obras e Edificações, do Plano Diretor Participativo e da Lei Municipal de Parcelamento do Solo;

Permitir emitir notificações, lavrar autos de infração e expedir multas aos infratores da legislação urbanística municipal;

Permitir registrar informações/imagens da vistoria efetuada em campo, para a expedição de "Habite-se" das edificações novas ou reformadas;

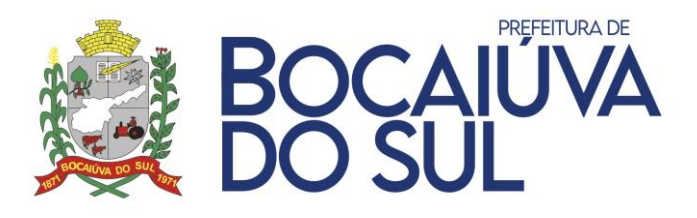

Permitir efetuar a fiscalização do ISSQN, incidente sobre os projetos de construção civil, para posterior emissão do habite-se;

Permitir apurar o valor da construção civil, através do lançamento dos documentos fiscais fornecidos pelo contribuinte;

Permitir apurar o valor da construção civil utilizando com base o CUB (Custo Unitário Base da Construção civil), segregando por: Mão de obra, materiais, equipamentos e despesas administrativas;

Permitir ao fiscal escolher qual o tipo de cálculo será aplicado ao contribuinte pelo CUB (Custo Unitário Básico da Construção Civil) ou documentos apresentados;

Permitir a configuração de um percentual limite para o fiscal aprovar uma determinada apuração em menor valor;

Permitir o cadastro dos tipos de projeto utilizados pelo Sindicato da indústria da construção civil, que constitui o CUB (Custo Unitário Básico da Construção Civil), contendo no mínimo: padrão da edificação, tipo do projeto, sigla, descrição e nota técnica;

Permitir o cadastro dos valores por tipo de projeto e competência do CUB (Custo Unitário Básico da Construção Civil), segregados por: valor da mão-de-obra, valor de materiais, despesas administrativas, equipamentos e outros;

Permitir fiscalizar as obras públicas e particulares, concluídas ou em andamento, abrangendo também demolições, terraplanagens, parcelamento do solo, a colocação de tapumes, andaimes, telas, plataformas de proteção e as condições de segurança das edificações identificadas no georeferenciamento;

Permitir validar automaticamente se os profissionais (engenheiros, arquitetos) ligados ao projeto de construção civil, objeto da fiscalização, possuem alguma pendência junto ao município, tais como: alvará de licença vencido, ISSQN não recolhido, entre outros;

Permitir autorizar e fiscalizar o funcionamento de estabelecimentos comerciais, industriais, e prestadores de serviços entre outros;

Permitir autorizar e fiscalizar propagandas, placas e anúncios nas áreas públicas e frontais aos imóveis;

Permitir autorizar o funcionamento de eventos, shows, parques de diversões, circos, etc.;

Permitir configurar as disposições existentes no Código de Posturas Municipal;

Permitir configurar os atos correspondentes ao processo de fiscalização de posturas municipais;

Permitir anexar imagens registradas in loco;

Permitir abrir o processo no sistema de fiscalização para análise da concessão das isenções a partir da solicitação no sistema de protocolo do Município;

Permitir configurar os atos correspondentes ao processo de fiscalização das isenções Municipais;

Permitir registrar o estudo social feito pela assistente social para concessão da isenção;

Permitir integração com sistema de alvará online, no qual os laudos do alvará poderão abrir processos no sistema de fiscalização;

Permitir configurar tipos de processos para diferentes tipos de laudos de vistorias;

Permitir configurar os atos correspondentes as vistorias das quais dependem o alvará;

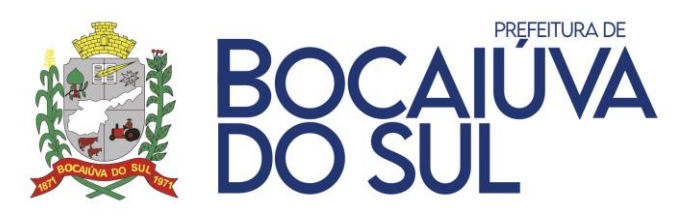

Permitir trâmites em atos do sistema de fiscalização, registrando pareceres nos laudos do sistema de alvará online.

Permitir visualizar os dados da solicitação do alvará, contendo dados do contribuinte, dados do imóvel, dados da construção e dados das atividades.

O sistema deverá prever a troca de dados com os softwares do Município conforme segue:

Troca de dados quanto à atualização e inclusão de cadastros. O sistema deverá prever a atualização e/ou inclusão de dados de cadastros modificados e/ou incluídos.

Troca de dados quanto à atualização e inclusão de débitos. O sistema deverá prever a atualização e/ou inclusão de dados de débitos modificados e/ou incluídos.

Troca de dados quanto à movimentação financeira. O sistema deverá prever a atualização e/ou inclusão de dados da movimentação financeira.

Troca de dados quanto à emissão de documentos de recolhimento de débitos. O sistema deverá prever a troca de dados da emissão de documentos de recolhimento de débitos.

Toda a integração deverá ser de forma on-line em tempo real.

### **ALVARÁ ONLINE**

Permitir que pessoas físicas e jurídicas possam utilizar o sistema, sendo tratadas conforme o tipo de inscrição: Profissionais Liberais, Microempreendedores Individuais (MEI), ME, EPP e LTDA.

Deverá utilizar captcha para maior segurança no login da aplicação.

Possuir o cadastro online de usuários de modo que o mesmo possa acessar a aplicação e realizar os procedimentos necessários para a emissão de seu alvará.

Permitir consulta prévia para identificar se a (s) atividade (s) desejada (s) (CBOs e CNAEs) para a abertura/alteração da empresa são permitidas no local indicado.

Permitir realizar consultas e solicitações de alterações de alvará para os seguintes itens:

- Mudança de endereço;
- Mudança de área;
- Inclusão de atividades;
- Exclusão de atividades;
- Inclusão e exclusão de sócios;
- Mudança de razão social."

Possuir integração com o sistema tributário municipal, de modo que sejam verificados débitos e pendências cadastrais personalizáveis como advertências e/ou bloqueios no término da consulta prévia e no início da solicitação do alvará.

Realizar a emissão de débitos de laudos e de taxas mobiliárias conforme configurações do sistema tributário municipal com a emissão do boleto em tela.

Permitir anexar os documentos necessários para emissão do alvará (Contrato Social, Autorização da Política Federal, CNP).

Realizar a geração de recibos de consulta prévia e de solicitação, constando todos os dados e suas possíveis restrições e limitações, configurações por atividades e localização.

Possuir opção de acompanhamento da solicitação através do número de recibo da solicitação do alvará em tempo real, a fim de acompanhar os trâmites da validação dos documentos e pareceres dos laudos gerados para a solicitação.

Permitir realizar a emissão do documento de Alvará.

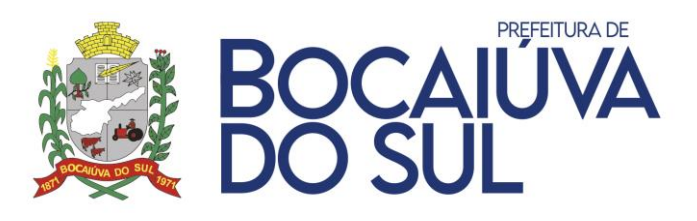

Possuir a geração de laudos necessários para liberação do alvará conforme a configuração de atividade (s) e localização do imóvel, tais como: Bombeiro; Vigilância Sanitária; Ambiental e Postura.

Permitir configuração, por grau de risco se a liberação do alvará depende da execução prévia dos laudos e da validação dos documentos ou não. Padronizado conforme o sistema federal REDESIM (Grau de risco Alto, Baixo ou Liberdade Econômica).

Possuir integração com ferramentas de geoprocessamento, verificando restrições de zoneamentos e perímetros conforme atividades desempenhadas, como por exemplo: bares próximos a escolas ou hospitais, transportadoras e fábricas de produtos químicos ou explosivos no centro da cidade, entre outras atividades conforme retorno da ferramenta de geoprocessamento.

Exibir um mapa da localização do imóvel na consulta prévia no caso de integração com ferramentas de geoprocessamento.

Permitir que o registro de pareceres para os laudos, sejam realizados diretamente pela aplicação, permitindo a concessão de permissões específicas para cada usuário e para cada tipo de laudo.

Permitir a emissão da 2ª via das taxas com a realização dos possíveis cálculos de multas, juros e correções, caso o boleto original esteja vencido.

Permitir adicionar ou remover um determinado tipo de laudo em uma solicitação.

Possuir relatórios quantitativos de consultas prévias, solicitações e alvarás emitidos.

Possuir relatório de controle de solicitações de renovações.

Possuir relatório de laudos por situação e laudos vencidos.

Permitir a configuração das atividades, definindo os seus laudos, eixos, zoneamentos, proibições, observações e exigências. Configuráveis por tipo de inscrição.

Permitir o cadastro de observações dos laudos, configuráveis para serem exibidas ou não no documento do Alvará.

Possuir cadastro de tipos de exigências.

Possuir cadastro de observações.

Permitir integração com o portal online do cidadão para autenticação de usuários, reutilizando os acessos já existentes para acessar o alvará on-line.

Permitir emissão da dispensa da licença ambiental para as solicitações que tiverem CNAEs que não exijam laudos de meio ambiente, quando tipo de solicitação for inicial, mudança de endereço ou mudança de atividade.

Possuir listagem de solicitações de dispensa da licença ambiental, com controle de data da emissão e solicitante.

Permitir integração com o sistema Empresa Fácil (REDESIM), tornando o fluxo de consultas automático, contemplando integração com geoprocessamento, e transparente ao usuário durante a consulta prévia.

Possuir relatório de solicitações REDESIM.

Permitir o recebimento do retorno do processo da junta comercial, gerando automaticamente o registro mobiliário no sistema tributário, caso não haja restrições (ex. acessibilidade, certificado de conclusão de obra etc.).

Permitir que sejam listadas as solicitações de registros mobiliários que tem restrições, onde seja possível liberar caso tenham sido atendidos os requerimentos das restrições.

Permitir integração com o sistema Empresa Fácil (REDESIM) para emissão e envio do débito e do alvará, sendo este processo transparente ao usuário.

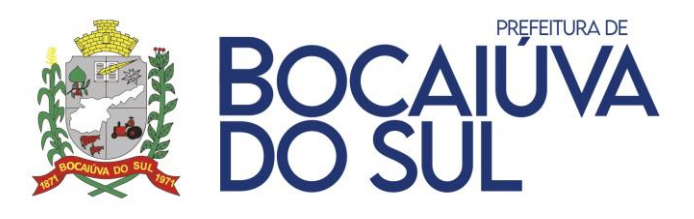

Permitir que o contribuinte possa acompanhar a solicitação de alvará consultando pelo número do protocolo do sistema Empresa Fácil (REDESIM) ou número da solicitação ou número do CNPJ da empresa.

Permitir que seja solicitado a renovação de alvará de forma online pelo contribuinte quando a solicitação possuir algum laudo ou o alvará provisório.

Permitir que seja possível adicionar exigência nos laudos e o contribuinte de forma online possa fazer o acompanhamento.

Permitir gerar uma ordem de serviço no sistema de fiscalização pelo sistema de alvará, receber os dados do parecer do fiscal após a fiscalização e adicionar ao andamento do laudo do alvará via integração dos sistemas.

Permitir a reimpressão do documento de alvará já existente no sistema tributário.

Possuir função para que assim que todos os laudos forem liberados pelos respectivos setores ser disparado um e-mail avisando o contribuinte.

Possuir função para que seja possível enviar exigências para a Empresa Fácil (REDESIM) e visualizar documentos anexos.

Possuir função para que assim que todos os laudos forem liberados e antes de gerar o débito e o alvará o sistema verificar se todos os anexos foram validados.

### **CEMITÉRIO WEB**

Permitir consultas de sepultamentos aberta para os cidadãos, possibilitando que os mesmos realizem consultas sem a necessidade de um pré cadastro.

Permitir consulta de débitos para os cidadãos, sem a necessidade de um pré cadastro.

Deverá utilizar captcha para maior segurança no login da aplicação.

"Permitir a integração com o sistema tributário do município, possibilitando:

Reutilizar contribuintes já cadastrados;

Realizar a emissão de boletos de taxas e serviços do cemitério, permitindo informar a quantidade de dias para o primeiro vencimento das parcelas.

Calcular juros, multas e correções para a re-emissão de boletos vencidos de acordo com as leis municipais;

Prorrogar o vencimento dos débitos caso o vencimento não seja em dia útil.

Reutilizar as empresas já cadastradas no módulo tributário para utilização nos serviços de terceiros.

Reutilizar as guias e receitas do sistema tributário facilitando os fechamentos contábeis. Permitir realizar os seguintes cadastros auxiliares:

- Funerária;
- Locais de Falecimento;
- Locais de Velório;
- Locais de Sepultamento;
- Religiões;
- Causas de Morte;
- Motoristas;
- Veículos;
- Coverios;

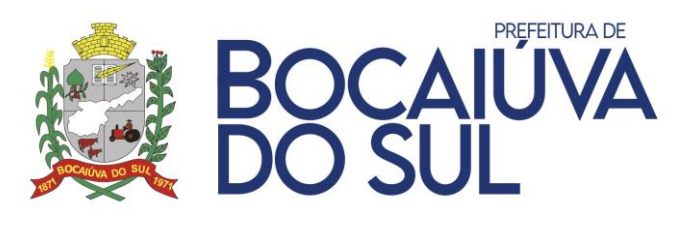

• Revestimentos.

Permitir cadastro de prestadores de serviço que fazem reformas e construções, permitir reutilizar cadastros de empresas e autônomos do sistema tributário.

Permitir a configuração de diversas partições para um mesmo cemitério.

Permitir a criação de níveis hierárquicos das partições do cemitério, podendo ser configuradas em diversos níveis de diferentes partições para um determinado cemitério.

Permitir a configuração de tipos de movimento, tais como: Sepultamentos, Exumações, Entrada e saída de restos mortais entre outras, possuindo parametrizações específicas de taxas e parcelamentos para cada uma delas.

Permitir a configuração de geração de contratos, movimentações de sepultamentos e exumações, aluguéis de espaços funerários e lançamento de serviços sem custos, ou através de doações.

Permitir o agrupamento de débitos (Contratos, Movimentos, Despesas avulsas e Serviços de Cemitério), de modo que não sejam gerados diversos bloquetos, podendo ser parcelado ou pagos em uma única parcela.

Permitir o controle de Tipos de Contratos com as suas datas de validades e configurações de taxas/receitas, impressões personalizadas de relatórios, configurar se determinado tipo de contrato gera taxas anuais, configurar taxas anuais diferentes para cada tipo de contrato, permitir contratos perpétuos.

Permitir o controle de mais de um cemitério com informações compartilhadas.

Permitir o controle de serviços e taxas avulsas, tais como: serviços de construção, melhorias e reformas.

Possibilitar a exigência da certidão de óbito para realizar um sepultamento.

Possibilitar a exigência de informar a localização de origem quando realizadas movimentações de retirada dos sepultados.

Possibilitar a exigência de informar a localização de destino quando realizadas movimentações de entrada de sepultados.

Permitir alterações de parâmetros de configuração do sistema via interface.

Permitir bloqueio de serviços para prestadores com obras em atraso.

Permitir vincular os revestimentos existentes no cemitério e as unidades de sepultamento, tanto no cadastro da unidade de sepultamento quanto nos serviços de reforma das sepulturas.

Permitir o controle individualizado de contratos de unidades, não sendo necessário existir um sepultamento para firmar um contrato entre as partes e realizar a geração de débitos.

Permitir o controle de ordens judiciais para exumação.

Permitir o controle de "gavetários" para unidades.

Possibilitar a geração automática de serviços para determinadas movimentações.

Possibilitar cancelamento automático dos contratos de determinada unidade de sepultamento caso seja um movimento de retirada de restos mortais.

Permitir lançamentos de taxas anuais para determinados tipos de contrato, com taxas específicas, permitindo informar o vencimento da taxa.

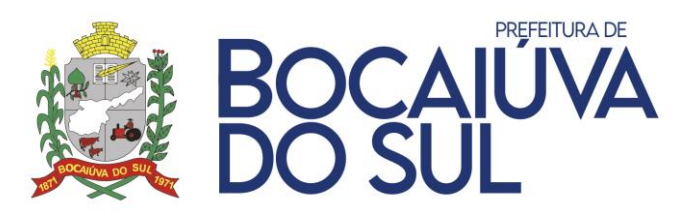

Possuir rotina para virada de exercício, reajustando os valores de cada taxa e vinculando com as respectivas guias do sistema tributário conforme era no exercício passado, e substituindo automaticamente nas taxas de contratos, movimentos, serviços e despesas avulsas.

Permitir a emissão da declaração de óbito, contendo todas as informações exigidas pelos cartórios nacionais com o intuito de agilizar o processo de liberação do falecido para sepultamento e traslado caso a entidade seja uma central funerária.

Possuir relatórios gerenciais, tais como:

- Movimentos por período;
- Contratos por período;
- Débitos por período;
- Receitas por período;
- Serviços de cemitério.
- Sepultados por período
- Relatório quantitativo de movimentos.
- Relatório das fichas funerais.
- Permitir consultar agendamentos de sepultamentos.
- Permitir consultar velórios e sepultamentos.
- Possibilitar consulta pública das informações de contato e endereço dos cemitérios cadastrados no sistema.

#### **FOLHA DE PAGAMENTO**

Permitir o cadastro do fluxo que a avaliação de desempenho e/ou estágio probatório deverá seguir através de processo online, pelo Portal do Servidor. No cadastro podem ser definidas todas as ações a serem tomadas pelo avaliador, como por exemplo a Resposta de um Questionário, Alteração de um Questionário já preenchido, concordar ou discordar com as respostas preenchidas em etapas anteriores e a Conferência de questionário.

Permitir o cadastro de opções de respostas a serem utilizadas em questionários que serão disponibilizados de forma online, aos avaliadores. As respostas devem ser do tipo Pontos ou Percentual e ainda, devem obrigar que ao selecionar determinada opção, o avaliador tenha que descrever o motivo de sua escolha.

Permitir o cadastro de Questionários que poderão ser aplicados de forma online, através do Portal do Servidor, de acordo com o fluxo pré-estabelecido pela entidade. Nele deverá ser possível criar perguntas que serão aplicadas, vincular as opções de resposta e informar os afastamentos que podem prorrogar ou perder direito a avaliação.

Permitir o controle de estágio probatório de acordo com as regras de periodicidade da entidade, podendo criar períodos de avaliação dentro do mesmo parâmetro.

Permitir que o período de Estágio Probatório seja ou não contabilizado para o Aquisitivo de Adicional por Tempo de Serviço do funcionário. Deverá também prorrogar, de acordo com as normas da entidade, o período do Estágio em casos de Nomeação em Cargo Comissionado.

Permitir controle de funcionários que realizarão a avaliação através do regime.

Permitir que seja possível inserir uma nova avaliação, que poderá ser respondida de forma online através do Portal do Servidor, com os parâmetros desejados pela entidade. Deverá carregar

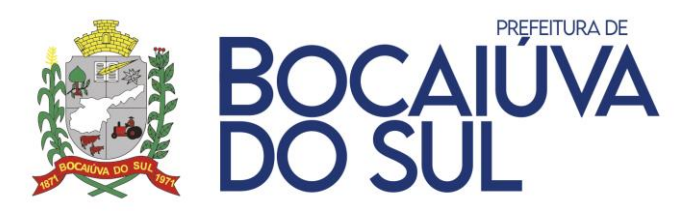

alguns dados de acordo com a avaliação selecionada, porém deverá permitir alterar dados da avaliação, como o Período Avaliado e as matrículas das sequências de acordo com o fluxo selecionado.

Possuir Controle de Avaliações, onde deverá ser possível realizar ações como: Alteração de Data de Término da Avaliação, Bloqueio de Resposta, Alteração de Avaliador e Exclusão de Avaliador.

Possibilitar consultar todas as ações relacionadas ao preenchimento do questionário, consultando informações, como por exemplo: Data / Hora em que a Avaliação foi Aberta, Respondida, enviada, entre outros.

Possibilitar baixar os documentos enviados em Avaliações realizadas pelo Portal do Servidor.

Permitir que sejam geradas pelo sistema Avaliações conforme configurado pela entidade, para serem respondidas através do Portal do Servidor, conforme questionário e fluxo cadastrados. Na geração o sistema deverá avisar o usuário se a avaliação que está sendo gerada está no período correto ou se possui alguma perda de direito / prorrogação, de acordo com as deduções cadastradas no questionário.

Permitir que sejam geradas movimentações de Progressão Funcional para Avaliações de Desempenho de acordo com a parametrização realizada pela entidade. Com isso, haverá reflexo automático no valor de salário a ser pago para o funcionário que possui direito a elevação.

Permitir que seja possível realizar a Correlação entre Rubricas e Eventos cadastrados no sistema, de acordo com as tabelas do eSocial.

Permitir que seja possível realizar a Correlação dos Tipos de Logradouros do sistema, de acordo com as tabelas do eSocial.

Permitir a geração da Qualificação Cadastral de acordo com as normas exigidas pelo e-Social.

Permitir a consulta da Qualificação Cadastral por meio de importação do arquivo de retorno disponibilizado pelo e-Social. Na consulta, o sistema deverá apontar qual a Inconsistência encontrada e a orientação para a correção. Deverá ser possível ainda emitir um relatório com as informações para consulta posterior.

Permitir a geração dos Eventos para envio ao eSocial.

Permitir que seja possível enviar os arquivos do eSocial, assinando-os digitalmente com Certificado Digital válido. Após o envio, o sistema deverá permitir consultar a situação desse arquivo e, se possuir erros, permitir o reenvio do arquivo. Também é possível consultar os dados do recibo do eSocial e o xml do arquivo enviado.

Permitir o Cadastro dos Locais de Trabalho da entidade, relacionando os Postos de Trabalho vinculados. Deverá possível relacionar os Cargos aos Postos de Trabalho.

Permitir o Cadastro de Junta Médica, informando qual o profissional responsável e profissionais que a compõe, bem como a Especialidade.

Permitir o cadastro de Equipamentos de Proteção, controlando o estoque mínimo, validade, lotes comprados entre outras informações.

Permitir que o cadastro do Equipamento de Proteção seja importado do módulo Almoxarifado.

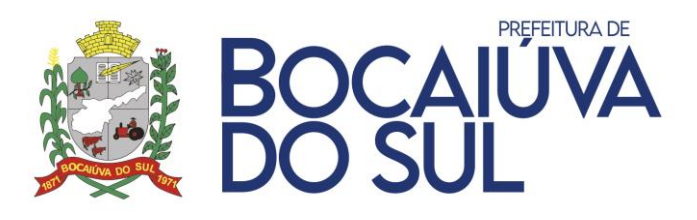

Permitir o cadastro de Extintores, com seus dados básicos e a informação do local onde o mesmo está instalado.

Permitir a vinculação de Equipamentos de Proteção necessários para funcionários que ocupem determinado cargo.

Permitir o controle de Registro de Imunização do Funcionário.

Permitir o cadastro de Campanhas realizadas pela entidade, tanto de vacinação (onde devem ser controladas as datas de aplicação), quanto campanhas gerais. Deverá ser possível através de filtros disponíveis, filtrar as pessoas que irão participar dessa campanha.

Permitir o registro de Visitas Técnicas realizadas por membros do setor de Segurança e Medicina do Trabalho da entidade, informando o destino, motivo e profissionais que realizaram a visita.

Permitir o controle geral da CIPA, controlando informações de Mandatos, Membros e Reuniões.

Permitir o cadastro de Exames a serem realizados pelos funcionários. No cadastro, devem constar informações relacionadas ao Exame, bem como as obrigações que devem utilizá-lo (PPP, ASO, PCMSO, eSocial). Por fim, deverá permitir informar a preparação para o exame.

Permitir o cadastro de resultados de exames realizados pelos funcionários, possibilitando anexar documentos.

Permitir o cadastro e controle do Programa de Prevenção de Riscos Ambientais (PPRA).

Permitir o cadastro e controle do Programa de Controle Médico de Saúde Ocupacional (PCMSO).

Permitir o cadastro de Atestados de Saúde Ocupacional, com integração total com o registro funcional do servidor, bem como o impacto em folha.

Permitir movimentações de comunicação de acidente de trabalho.

Permitir o controle de Atendimentos Médicos, possibilitando a geração de Encaminhamentos, Atestado Médico e Receita Médica.

Permitir que sejam cadastrados Prontuários de Emergência. Os prontuários de emergência deverão ter registros de atendimentos realizados a pessoas que não possuem vínculo com a entidade mas, que por algum motivo, precisam de atendimento médico enquanto estão nas dependências do órgão. Dessa forma é possível realizar o registro desse atendimento.

Permitir o controle de Perícia de Servidores, com integração com o módulo de recursos Humanos.

Permitir a movimentação de Entrega, Devolução, Manutenção de Equipamentos de Proteção Individual aos colaboradores.

Permitir que sejam cadastradas atividades de profissionais como: Psicólogos, Terapeutas Ocupacionais e Assistente Social, de acordo com a permissão de acesso do usuário.

Possibilitar que a entidade consulte todos os dados referente a Saúde do Trabalhador, como por exemplo Ficha Clínica, Restrições Médicas, Atestados, Laudos, Imunizações, Perícias em de forma centralizada em uma única tela, mostrando todo o histórico de atendimentos do funcionário.

Possuir rotina para cadastrar laudo médico, se foi deferido, indeferido ou deferido parcialmente.

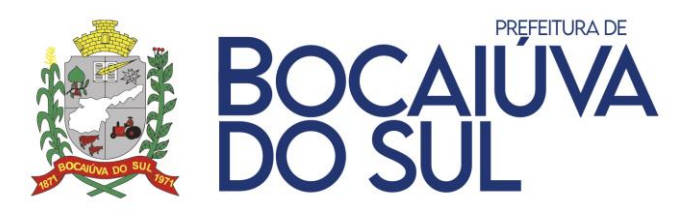

Realizar a emissão do PPP (Perfil Profissiográfico Previdenciário) conforme as informações já cadastradas no sistema.

Possuir cadastro de restrição médica que permita informar o tipo de restrição (readequação ou reabilitação), o período, o médico e os CID's relacionados

Permitir o cadastro de pessoas individual aos contratos funcionais.

Possibilitar definir foto no cadastro de pessoa por meio de arquivo ou captura de imagem (webcam).

Preservar históricos e datas das alterações de informações de endereços e bancos.

Realizar validação nos números de CPF, CNPJ e PIS ao realizar novos cadastros de pessoas físicas ou jurídicas

Realizar validação de campos obrigatórios no cadastro de pessoas para atender as informações para DIRF, RAIS, SEFIP, TCE.

Permitir vinculação de Documentos digitalizados ao Cadastro de Pessoas, podendo ainda criar novos Tipos de Documentos.

Permitir o cadastro de atos utilizados pela entidade em movimentações de pessoal, movimentações de cargo, etc. Para o cadastro do Ato, deve-se informar o tipo do ato (podendo ser criado pela entidade, com tabela de correlação ao TCE), qual a sua vigência e qual o veículo de publicação. Deverá ser possível anexar o documento relacionado ao ato cadastrado.

Permitir a revogação de um ato e as movimentações vinculadas a ele, tornando-as sem efeito legal e mantendo o histórico.

Permitir a realização da importação de diárias empenhadas pela contabilidade, direto para o sistema de Folha de pagamento, sem a necessidade de exportação e importação de arquivos.

Permitir o cadastro de Processos Judiciais a serem utilizados no sistema, de acordo com as informações requeridas pelo eSocial.

Possibilitar escolher quais lotações os usuários do sistema terão acesso às informações cadastrais e financeiras.

Permitir integração total com o sistema de custos, possibilitando informar para Lotações, Classificações ou Local de Trabalho qual o alocador que deve ser utilizado para integração. Deverá possível ainda selecionar alocadores específicos para eventos ou para funcionários / estagiários.

Possibilitar o cadastro do organograma de acordo com a estrutura existente na entidade.

Permitir a alteração da estrutura do organograma, mantendo todo histórico anterior, mesmo que a mudança ocorra dentro de um mesmo exercício.

Possibilitar incluir novas Lotações através de Fluxogramas.

Possibilitar o cadastro de empresas jurídicas que possuem vínculo com a entidade (credores), com os eventos de desconto e informações de integração contábil. Dessa forma, os valores serão repassados automaticamente a conta vinculada em Integração junto ao sistema Contábil.

Possibilitar o cadastro de Horários de Trabalho possíveis a serem realizados pelos funcionários. Em seu cadastro, deverá ser possível informar os horários de entrada e saída, bem como sua classificação (Fixo, Flexível, Livre, Revezamento, etc.).

Permitir o cadastro de Escalas de Trabalho mensais, de acordo com os dias a serem trabalhados pelos funcionários. Essa escala deverá ser utilizada em rotinas como Vale Transporte.

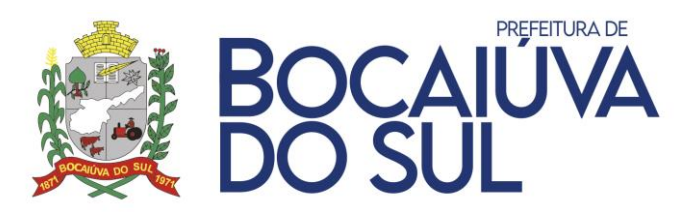

Possibilitar o cadastro de Sindicâncias ou Inquéritos no sistema, com dados de Testemunhas, bem como de Fases do Processo. Possibilitar ainda Inserir Afastamento para o Funcionário através do cadastro.

Permitir o Cadastro de Terceirizados vinculados à entidade, informando qual é o Período de Trabalho na entidade, qual a empresa responsável e o local onde são realizadas as atividades.

Permitir o cadastro de Funções Gratificadas, com controle de vagas e definição das faixas de valores de acordo com as leis de plano de cargos e salários da entidade.

Permitir o cadastro e vinculação de requisitos para o servidor assumir o cargo.

Permitir o cadastro de cargos a serem utilizados pela entidade, com todos os seus dados básicos, tais como: Carga Horária, CBO, Quantidade de Vagas Totais e Situação.

Possibilitar o controle de vagas disponíveis e ocupadas para todos os cargos da entidade, com a possibilidade de verificar os funcionários / estagiários que estão ocupando o cargo, sem a necessidade de emissão de relatórios.

Possibilitar a configuração de períodos aquisitivos de férias e licença prêmio de acordo com cada cargo da entidade.

Realizar a vinculação de faixas salariais junto ao cadastro de cargos, visando atender a legislação da entidade quanto ao plano de carreira.

Possibilitar a realização de movimentações para cargos como a criação de vagas, extinção de vagas, criação de cargos, extinção de cargos, dentre todos os outros previstos pelos Tribunais de Contas, possibilitando ainda a vinculação do ato junto a essas movimentações.

Permitir o controle de vagas por Lotação de Funcionário. Dessa forma, deverá ser possível indicar a quantidade de vagas (dentro do limite total de vagas do cargo) para cada lotação e realizar o bloqueio caso o limite seja atingido.

Possibilitar informar quais eventos são obrigatórios para funcionários vinculados a um determinado cargo. Dessa forma, ao cadastrar um novo funcionário o evento deverá ser calculado automaticamente.

Possibilitar informar quais eventos não podem ser calculados para funcionários vinculados a um determinado cargo. O sistema deverá bloquear o lançamento do evento caso haja exceção.

Possibilitar o cadastro de Funções vinculadas a um determinado cargo.

Possibilitar a indicação de relacionamento entre um ou mais cargos da entidade.

Averbar serviço anterior e emissão de certidões de tempo de serviço e contribuição, atendendo as legislações e modelos vigentes.

Permitir o cadastro de averbação de tempo de serviço anteriores, repassando automaticamente a progressão salarial.

Possibilitar o cadastro do Plano de Cargos e Salários, de acordo com a legislação da entidade.

Permitir reajuste nos valores do quadro salarial, repassando automaticamente aos servidores.

Manter o Histórico de reajustes concedidos no Quadro Salarial.

Permitir o cadastro de Incisos a serem utilizados no Controle Orçamentário da entidade, relacionando os cargos permitidos, a faixa salarial e a quantidade de vagas disponíveis.

Permitir o Cadastro e Controle Histórico de tabelas relacionadas a Previdência (RGPS e RPPS), Salário Família, IRRF e Salário Mínimo.

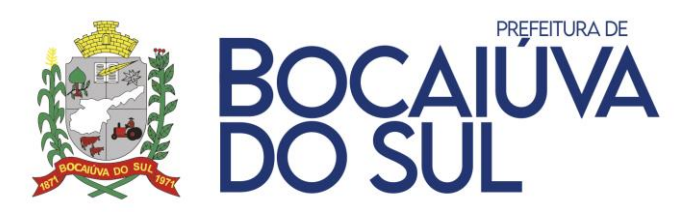

Permitir o cadastro de Bases a serem utilizadas no cálculo de eventos da folha de pagamento. Essas bases podem conter Eventos dentro dela (como um agrupador), Faixas Salariais ou então, Faixas criadas pela entidade. Quando utilizado a opção de Faixas de valores, deverá ser possível manter o histórico de valores conforme sua alteração.

Permitir de forma visual e simples ao usuário a criação e controle de eventos que serão utilizados durante o cálculo da folha de pagamento dos servidores.

Possibilitar a definição de Sinônimos de Eventos para cada classe de funcionário, evitandose assim que sejam criados diversos eventos com a mesma função, apenas com nomenclatura diferente. Com isso, um único cadastro de evento pode ser demonstrado com diversas nomenclaturas no recibo de pagamento do servidor. Os Sinônimos devem impactar no cálculo da ficha financeira do servidor relacionado à classe.

Possibilitar escolher as incidências dos eventos (Previdência, IRRF, Salário Família, FGTS, Patronal, etc.) no próprio cadastro do evento, podendo ser escolhida pelo usuário final.

Possibilitar a definição de Média dentro do evento, escolhendo para cada tipo de cálculo como o sistema deve realizar o cálculo.

Possibilitar a definição de Regras de cálculo dos eventos, podendo escolher se o evento deve ou não ser calculado para uma determinada Classe, Funcionário, Cargo ou então, se houver concorrência com outro evento, que o mesmo não seja calculado.

Permitir a criação de parâmetros que serão utilizados para a concessão de afastamentos diversos aos funcionários, de acordo com a legislação da entidade. Através desse cadastro, deverá ser possível informar o seu tipo, os códigos que serão levados a SEFIP, RAIS, TCE e eSocial.

Permitir configurar a Dedução que cada parâmetro de afastamento terá nos mais diversos benefícios que o funcionário venha a ter direito, como por exemplo Férias, Décimo Terceiro, Licença Prêmio, Vale Transporte, Vale Alimentação, entre outros.

Permitir que sejam controlados afastamentos com carência. Dessa forma, caso o funcionário tenha excedido a quantidade limite de dias afastados no período informado, o sistema não deverá permitir o cadastro do afastamento.

Possibilitar o Cadastro e Controle de Adicionais por Tempo de Serviço dos funcionários. A parametrização pode ser realizada para Cargos, Funcionários e Gêneros (Masculino / Feminino) específicos.

Possibilitar que o ATS seja concedido de forma proporcional. Dessa forma, para funcionários que possuem direito após o primeiro dia do mês, o sistema deverá calcular os dias referentes ao percentual antigo e, em outro evento, os dias referente ao percentual novo.

Permitir a criação de fórmulas para o cálculo, contendo os operadores matemáticos (adição, subtração, multiplicação e divisão), sobre qualquer evento ou base de cálculo.

Possibilitar a configuração de Fórmulas a serem utilizadas em cálculos do sistema através de Fluxograma.

Permitir que sejam agrupados diversos eventos calculados na folha do funcionário em uma única verba a ser visualizada no Holerite.

Possibilitar escrever regras de cálculo mais complexas, não suportadas pelas parametrizações do cadastro dos eventos ou fórmulas, a fim de automatizar também esses cálculos mais elaborados. Essa parametrização poderá ser realizada através de scripts de

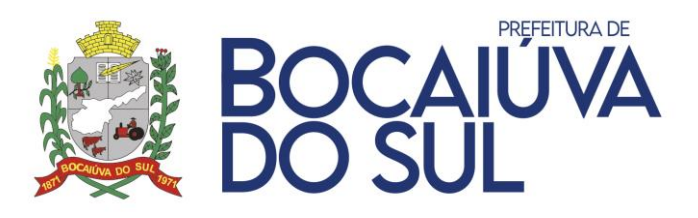

linguagem ou SQL existentes na aplicação, sem a necessidade de compilação de versão ou acesso em modo administrador.

Permitir realizar o cadastro de concurso público, realizar a vinculação dos cargos oferecidos, todos os editais relativos ao processo, a lei, descritivos, recursos, prorrogações, critérios gerais e documentações necessárias.

Possibilitar o cadastro de todos os candidatos, realizando ainda o controle dos aprovados, convocados e nomeados em seus respectivos concursos e editais para a devida prestação de contas aos órgãos competentes, mantendo ainda todo o histórico do processo de concurso público.

Permitir cadastro de cursos, informando o nível e permitindo relacionar o cadastro de cursos superiores e técnicos com as tabelas padronizadas do MEC (Ministério da Educação)

Permitir relacionar o cadastro de instituições promotoras de cursos com a tabela padronizada do MEC (Ministério da Educação).

Permitir cadastrar turmas com período de realização de determinado curso, contendo informações de: carga horária, vagas, instituição promotora, instrutor, local do curso, conteúdo programático, pré-requisitos e público-alvo.

Permitir relacionar servidores as turmas cadastradas, controlando pelo menos sua conclusão, aprovação e frequência no curso realizado

Permitir lançar a frequência dos servidores inscritos na turma por meio do lançamento das presenças de forma que o usuário possa indicar as faltas do servidor.

Permitir emitir uma ficha de chamada das turmas cadastradas para controlar manualmente a frequência dos servidores cadastrados no curso, onde seja disponibilizado um campo para marcar Falta ou Presença por hora/aula do curso.

Permitir emitir uma ficha de assinaturas das turmas cadastradas para controlar a frequência dos servidores cadastrados no curso, onde seja disponibilizado um campo para cada servidor inscrito no curso assinar.

Permitir relacionar uma imagem digitalizada de assinatura para utilizar na emissão do Certificado e/ou Certidão de participação de determinada turma de curso.

Permitir a emissão de Certificado e/ou Certidão de participação no curso para os servidores aprovados/concluintes, de forma que sejam exibidos no documento as informações do curso, os dados do funcionário (nome e RG) e um número de identificação/controle de emissão, permitir ainda personalizar o texto com as informações do curso que será emitido no documento.

Permitir que a entidade crie e controle Benefícios concedidos a funcionários e/ou dependentes para pagamento em folha conforme desejar. O pagamento do benefício deverá ser realizado em mais de um tipo de folha, bem como será realizado o pagamento de acordo com Faixas cadastradas no sistema.

Permitir que além das Faixas de Valores dos Benefícios criados, seja possível estipular um valor fixo a ser recebido caso o dependente vinculado ao funcionário seja Portador de Necessidades Especiais.

Permitir que a entidade crie grupos de documentos pendentes de envio via Portal do Servidor. No grupo do documento, deverá ser possível vincular mais de um tipo de documento e informado para quais funcionários (ou grupos de funcionários) será gerado a pendência.

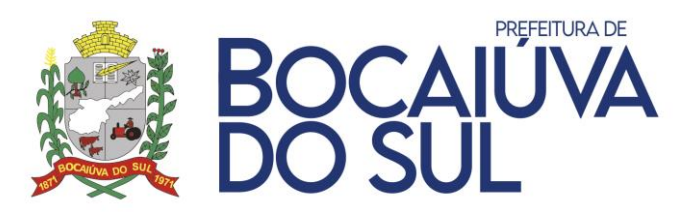

Após o envio do documento pendente através do Portal do Servidor, deverá ser possível ainda que a entidade realize trâmites de conferência da documentação, podendo recusar e solicitar novamente o envio do documento.

Possibilitar que ao cadastrar um funcionário, o sistema preencha dados do cadastro (como por exemplo, Previdência, Vínculo, Tipo de Remuneração, Dados para envio a SEFIP, etc) de acordo com a classe selecionada.

Permitir que sejam selecionados pelo usuário somente cargos que estejam com a mesma definição da classe selecionada. Dessa forma, não deverá ser possível selecionar um cargo comissionado para um funcionário que está vinculado a uma classe de Efetivos, evitando-se erros durante o cadastro.

Permitir que no momento do cadastro de um novo funcionário, o sistema verifique se o mesmo possui outras matrículas na entidade e avise o usuário, listando as matrículas para conferência. Dessa forma, deverá evita-se que sejam cadastrados mais de um contrato para o mesmo funcionário erroneamente.

Permitir que no momento do cadastro de um novo funcionário, o sistema importe os dependentes que estão relacionados a outras matrículas que a pessoa já possua na entidade, não necessitando realizar o cadastro novamente.

Possibilitar além da Lotação do funcionário, vincular também o Local Físico em que o mesmo está vinculado. O Local Físico poderá ser vinculado em níveis, assim como o organograma da entidade.

Possibilitar o cadastro de dependente como pessoa, vinculado ao cadastro de funcionário.

Cadastrar dependentes com graus de parentescos pertinentes a folha, assim como o controle de baixas para dependência de salário família, imposto de renda e previdência realizadas automaticamente de acordo com as leis federais ou municipais.

Permitir realizar cadastro dos beneficiários de pensão alimentícia, onde possam ser definidos diferentes parâmetros de acordo com cada tipo de sentença judicial, afim de realizar cálculos automatizados.

Permitir consultar o Histórico de Pagamentos de Pensões Alimentícias ao Beneficiário.

Permitir que sejam vinculadas incidências de eventos junto a matrícula do funcionário. Dessa forma, mesmo que o evento esteja configurado para incidir algum imposto, caso seja necessário a entidade poderá retirar a incidência para uma matrícula específica.

Permitir controlar a escolaridade do servidor, incluindo todos os cursos realizados, indicando no mínimo carga horária, data início e final, instituição de ensino e situação do curso.

Permitir registrar servidores residentes/domiciliados no exterior, informando os respectivos campos em relação à receita e tributação.

Permitir o cadastro de Previdências adicionais utilizadas pela entidade para o mesmo funcionário, informando qual a Pessoa Jurídica responsável, bem como dados do vínculo previdenciário.

Permitir que sejam informados no cadastro do funcionário o Horário de Trabalho por Local. Deverá ser possível dia a dia informar qual o local e qual o horário que o funcionário está trabalhando, facilitando assim o controle para a entidade.

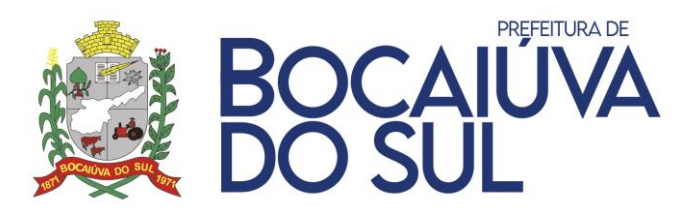

Permitir o cadastro de obras com os dados da pessoa jurídica responsável pela obra. Após o cadastro, deverá ser possível ainda vincular quais funcionários estão prestando serviços para a obra cadastrada.

Permitir o cadastro e controle de movimentações diversas, tais como:

- Substituições;
- Concessões de aposentadorias;
- Concessões de pensões;
- Revisões;
- Nomeações de servidores efetivos concursados;
- Comissionados;
- Averbação de tempo de serviço;
- Concessão de abono permanência;
- Licenças médicas;
- Isenções de previdência;
- Isenção de imposto de renda.
- Assegurar Licença Prêmio.

Controlar histórico das nomeações de cargo em comissão e funções gratificadas para servidores efetivos, assim como a realização do controle de vagas ocupadas durante as nomeações.

Possibilitar inserir descrições automáticas nas movimentações de funcionários, permitindo mesclar entre textos pré-definidos e dados preenchidos na movimentação.

Permitir criar movimentações específicas da entidade com Sinônimos, controlando o período da movimentação e seu objetivo.

Realizar o controle de servidores cedidos vindos de outras entidades e cedidos para outras entidades com e sem ônus.

Controlar saldo de férias referente a períodos aquisitivos em aberto, controlar férias vencidas e a vencer e ainda possibilitar a geração de listagens que forneçam posições atuais e futuras de todos os servidores.

Possibilitar realizar o cálculo do adiantamento de 13.º Salário e Férias no mês de aniversário do servidor automaticamente.

Permitir a geração de documentos específicos através de Movimentações cadastradas, tais como Atos, Portarias.

Emitir aviso de que a competência de pagamento das férias é diferente da competência de gozo, no momento do cadastro das Férias.

Possibilitar o bloqueio de lançamento de Férias caso o período aquisitivo do funcionário não esteja completo.

Possibilitar que seja cadastrada automaticamente pelo sistema a movimentação de rescisão de funcionários prazo determinado na competência de término do contrato.

Possibilitar que sejam alteradas movimentações de pessoal através de uma movimentação específica de alteração, que irá tornar sem efeito a movimentação selecionada e permitir que seja cadastrado uma nova movimentação do mesmo tipo da movimentação original, mantendo o histórico na ficha de registro do funcionário.

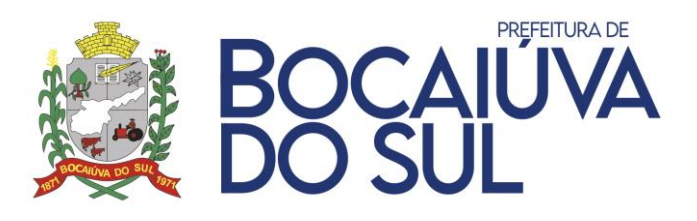

Realizar o controle dos contratos por prazos determinados, emitindo ocorrências aos usuários do sistema quando do término do contrato.

Possibilitar a entidade utilizar o controle de Assegura de Licença Prêmio, fazendo com que só seja possível conceder a Licença caso o funcionário possua movimentação assegurando que o período aquisitivo foi concedido.

Permitir o cadastro de tabela de plantões diversos, individualizados por valores ou regras específicas da legislação da entidade.

Permitir o controle de autônomos individualmente, além do controle automático de desconto previdenciário, imposto de renda e imposto sobre serviços prestados, tal qual a emissão da RPA e geração dos dados junto a DIRF e SEFIP.

Permitir o Controle Orçamentário de determinada lotação, de acordo com o Inciso vinculado. Não deverá ser possível cadastrar funcionários que não estejam nos cargos / faixas relacionados ao inciso da lotação, bem como não é possível cadastrar funcionários se não houver vagas disponíveis.

O Controle Orçamentário deverá ser utilizado apenas para Cargos Comissionados ou então, todos os tipos de cargos vinculados a Lotação.

Possibilitar a cópia de funcionários demitidos, gerando nova matrícula com os dados já cadastrados. A operação deverá ser realizada por funcionário ou em lote.

Permitir que sejam vinculados, em lote, a Carga Horária Mensal que o funcionário horista trabalhou na entidade. Deverá ser importada via arquivo em layout específico do sistema e deverá gerar impacto direto na folha de pagamento do funcionário.

Permitir o Cadastro e Controle de Descontos Judiciais vinculados aos funcionários da entidade. Deverá ser cadastrado como um percentual específico sobre uma base definida no processo, ou então, um valor específico. Deverá controlar a quantidade de parcelas ou então, o Saldo devedor automaticamente.

Realizar validações ao inserir lançamentos para funcionários efetivos que são nomeados em Cargos de Comissão ou Função Gratificada.

Permitir lançamentos de verbas de proventos ou descontos de forma temporária, definitiva ou mensal, possibilitando ainda lançamentos proporcionais e futuros (agendados).

Permitir o lançamento de folhas complementares diversas dentro da mesma competência e para um mesmo funcionário, onde o sistema deverá controlar o histórico funcional e as datas de pagamentos realizadas para cada uma dessas folhas.

Permitir o lançamento de verbas de proventos ou descontos em lotes, escolhendo qual classe, cargo, matrículas ou lotações lançar.

Demonstrar na emissão do holerite a parcela atual dos empréstimos de consignados do servidor.

Permitir importação mensal de consignados através de arquivos disponibilizados por terceiros.

Controlar os empréstimos consignados desde seu início até o final do contrato e ainda definir regras de cálculos específicas, e permitir suspensões temporárias ou definitivas dos mesmos.

Realizar controles de plano de saúde, benefícios com auxílio alimentação e vale Transporte, seguro de vida, associações e sindicatos.

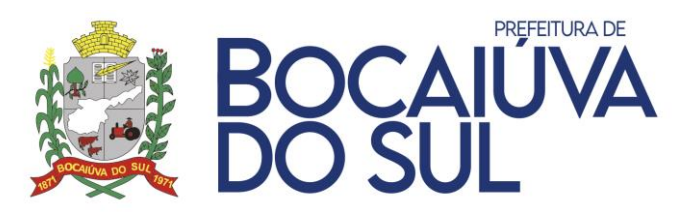

Possibilitar que sejam cadastradas informações referentes a compensação da Guia de Previdência Social, bem como a geração dos valores no arquivo enviado à SEFIP.

Possibilitar o cadastro de valores referentes à Receita de Eventos Desportivos, Produção Rural e Valores Devidos a Cooperativas de Trabalho.

Permitir o cadastro de Estagiários vinculados a entidade, contendo no mínimo os seguintes dados: Agente de Integração, Código do Agente, Número do Contrato, Instituição de Ensino, Curso, Nível Estágio, Coordenador de Estágio, Períodos de Estágio.

Permitir o controle de Recesso de Estagiários e o desconto ou pagamento de saldos em caso de rescisão.

Permitir o cadastro de Calendário de Provas dos estagiários, inserindo automaticamente o afastamento justificado para o período de realização das provas.

Permitir que sejam realizados lançamentos diversos para serem pagos ao Estagiário.

Permitir Integração de valores calculados de estagiários com o Sistema Contábil.

Permitir a apuração de valores devidos de Vale Transporte ao Estagiário, de acordo com os dias trabalhados e dias em faltas na competência. Após a apuração, o sistema deverá efetuar um lançamento automaticamente para cálculo e pagamento do valor devido ao estagiário.

Possibilitar que a entidade cadastre os crachás, bem como os horários permitidos de acesso para determinada pessoa. O crachá deverá ser gerado e impresso pelo sistema.

Permitir a geração automática de redutor de remuneração de acordo com o teto definido pela entidade.

Possibilitar que o Redutor Constitucional seja calculado em um evento único de desconto, onde é retido o valor que ultrapassou o teto do maior salário da entidade ou então, dentro do próprio evento calculado. Quando utilizado a opção dentro do próprio evento, é possível ainda emitir relatório com o valor original e valor descontado de cada evento para o funcionário.

Realizar cálculos simulados para análise de impactos de reajustes, onde possa filtrar matrículas, cargos, classes e lotações, deverá possibilitar ainda a emissão de relatórios de resumo de folha e folha de Pagamento, sem a interferência no processo de folha normal.

Realizar simulações de cálculos de rescisões, férias coletivas, adiantamento e 13.º salário final, possibilitando ainda a emissão de relatórios dos resultados.

Realizar apuração de diferenças de valores que o servidor possui relacionados a reajustes retroativos.

Realizar o cálculo dos valores e bases de cálculos de encargos patronais, como aporte, patronal, FGTS.

Demonstrar bases de cálculos de cada verba existente na ficha financeira do servidor.

Permitir visualizar a incidência dos eventos que impactam em Previdência, IRRF, FGTS, patronal etc. ao consultar o holerite do servidor, sem a necessidade de emissão de relatórios ou abrir o cadastro de eventos, facilitando assim a conferência dos valores calculados.

Possibilitar consultas da ficha financeira por períodos, tipos de folhas, cargos, eventos, organograma e matrículas. Permitir ainda realizar exportação dos resultados da consulta para planilhas de cálculos.

Permitir emissão de relatório de médias sobre cálculos de férias, rescisões e 13º salário.

Permitir a consulta de Históricos de Cálculos realizados pelo sistema, exibindo os filtros utilizados, bem como os dados de quem executou o cálculo.

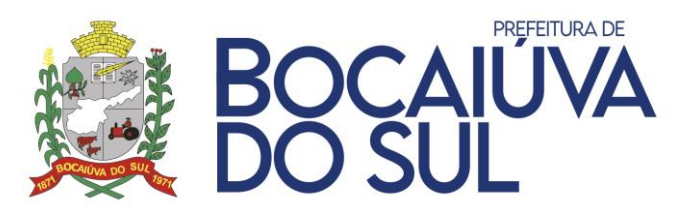

Possibilitar calcular todos os tipos de folha em uma única tela, possibilitando a opção de filtros com diversos campos existentes no cadastro de servidor.

Controlar o cálculo do INSS e do IR dos servidores que acumulam dois cargos, para o correto enquadramento na faixa de cálculo e no teto previdenciário.

Permitir informar valores de IR ou base de cálculo de IR e valores de previdência ou base de cálculo de previdência já apurados em outras empresas para compor o cálculo da folha de pagamento, visando o correto enquadramento nas faixas de desconto dos impostos.

Permitir o cálculo automático da diferença entre um cargo comissionado e um cargo efetivo quando um efetivo assume a vaga

Permitir a geração automática do complemento de salário-mínimo vigente para servidores com salários inferiores.

Permitir consultar a Memória após a realização do cálculo, onde deverá ser listado pelo sistema como foram calculados os eventos da ficha do servidor.

Gerar arquivos para DIRF e RAIS sem a necessidade de "intervenção manual" em banco de dados.

Permitir o lançamento de proventos/descontos recebidos acumuladamente pelos servidores, contendo número do processo e período de referência, para posterior geração no arquivo da DIRF.

Permitir a geração de dados para as prestações de contas governamentais de âmbito federal, estadual e municipal, tais como SEFIP, CAGED e SIPREV.

Permitir a geração de dados para prestações de contas junto ao Tribunal de Contas do Estado.

Permitir que seja possível verificar no momento de gerar a SEFIP os valores que serão gerados e que sejam listados os funcionários que apresentam alguma diferença entre o valor calculado pelo sistema e o valor que deveria ser carregado a SEFIP. Essa listagem deverá ser exportada para planilha para facilitar a conferência da entidade.

Possibilitar a importação dos resultados de fechamento de sistema de relógio ponto, de acordo com layout pré-definido.

Permitir a geração de layouts diversos para integração entre sistemas de terceiros, conforme necessidade da entidade.

Permitir a geração de planilhas para preenchimento manual de lançamentos de funcionários, bem como a sua importação, inserindo o valor correspondente para cada funcionário automaticamente.

Permitir a importação do arquivo do SISOBI Sistema de Controle de Óbitos. Ao final da importação, caso exista funcionário vinculado no arquivo, deverá ser gerado um relatório de inconsistência indicando os dados do servidor.

Permitir a geração de arquivos para crédito em conta corrente da rede bancária, emitindo relação dos créditos contendo matrícula, nome, conta corrente e valor a ser creditado.

Possibilitar o cadastro e controle de Pagamentos realizados de forma parcial pela entidade. Pela rotina deverá ser possível determinar como será realizado o pagamento (Percentual, Valor Específico) e controlar os valores que foram pagos e o valor restante.

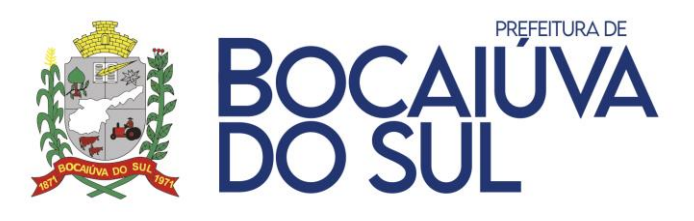

Permitir a realização da progressão funcional automática, obedecendo critérios de avaliação de desempenho, tempo de serviço e titulação. Gerar também o ato legal referente a Concessão da Progressão, vinculando automaticamente na movimentação ocorrida.

Permitir a integração total dos sistemas de folha e contabilidade realizando os empenhos de maneira dinâmica, sem a necessidade de gerações e importações de arquivos.

Permitir a importação do saldo de vale transporte, controlar os cartões de vale transportes, controlar a integração entre linhas, manter histórico de valores das passagens e seus tipos, opção de carga complementar sob os saldos de vales, assim como geração da compra através de layouts disponibilizados pela empresa de transporte.

Possibilitar efetuar simulações de Aposentadoria dos funcionários vinculados à entidade, exibindo um resumo de apuração com as principais informações de Tempo de Cargo, Tempo de Serviço Público, Tempo de Carreira e Tempo de Contribuição.

Possibilitar que sejam verificadas nas principais legislações utilizadas para Aposentadoria se o funcionário possui direito ou não e, se não, o que falta para atingir o direito.

Possibilitar ainda que sejam criadas regras específicas de acordo com a necessidade da entidade para apuração de direito a Aposentadoria.

Possibilitar a emissão de Certidões de Aposentadoria de forma simulada ou de forma definitiva.

Possibilitar a execução da provisão mensal da folha de pagamento dos funcionários, apurando valores referente à Licença Prêmio, 13º Salário e Férias.

Possuir tela de consulta dos valores provisionados e os valores desincorporados por competência, para cada funcionário. Permitir ainda a integração dos valores provisionados com o módulo de Contabilidade.

Possibilitar que a entidade possa prever o custo com a admissão de determinado funcionário, onde serão listados valores de Vencimentos, Férias, Décimo Terceiro e Encargos de acordo com parametrizações realizadas pela entidade.

Permitir alterações, inclusões e exclusões, bem como o estorno de cada rotina, gravando logs dos processos.

Apresentar ocorrências diversas na abertura de competência e processamentos de cálculos, tais como férias a vencer, términos de afastamentos, términos de contratos de prazos determinados, retorno de férias, final de estágios probatórios, dentre outros conforme as necessidades da entidade e legislações.

Disponibilizar tecla de atalho para pesquisa de telas do sistema para acesso e ainda permitir definir acesso aos favoritos.

Possibilitar o bloqueio de acesso ao sistema de um funcionário que se encontra em Férias, Demitido, Afastado ou Fora do Horário de Trabalho.

Possibilitar que a entidade conceda permissões de acesso por usuário ou por grupos de usuário.

Permitir salvar relatórios como favoritos, possibilitando acesso rápido ao mesmo de acordo com a necessidade do usuário.

Permitir a criação de relatórios ou documentos específicos através de uma ferramenta de simples interface que possa ser operada por qualquer usuário.

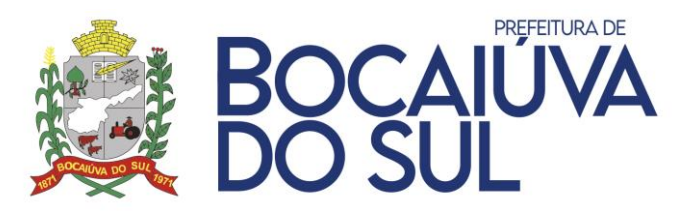

Permitir emissão de Memorando automático de Férias, lembrando os funcionários que há férias vencidas e a vencer.

Permitir emissão de aviso e recibo de férias.

Possibilitar emissão de termos de exonerações e/ou rescisões conforme legislação vigente.

Gerar relatório gráfico que demonstra a evolução de verbas por período definido, tanto para proventos, quanto para descontos.

Permitir emissão de ficha de registro que emita toda a vida funcional do servidor.

Possibilitar a gravação de filtros para emissão de relatórios.

Definir nomes e cargos para emissão de campos de assinaturas em relatórios.

Permitir visualizar os relatórios antes de enviar para impressão.

Os relatórios deverão dispor da opção de exportação para formatos como PDF, documento de texto ou planilhas de cálculos.

Permitir que todos os relatórios gerados no sistema sejam gravados no banco de dados, permitindo a sua emissão futura através do código de emissão.

Emitir Certidão de Tempo de Serviço, Certidão de Tempo de Serviço Consolidada (incluindo todos os vínculos do servidor com a entidade) e Certidão de Tempo de Serviço para fins de aposentadoria.

Emitir a Certidão de Tempo de Contribuição, conforme layout exigido pelo INSS.

Permitir a emissão do comprovante de rendimentos para servidores com retenção de imposto de renda na fonte e para aqueles que não tiveram retenção

Permitir que para a emissão do comprovante de rendimentos, seja realizada a importação do arquivo.dec gerado pela DIRF, após a transmissão de envio, para o sistema, garantindo que os valores emitidos pelos relatórios do sistema estão de acordo com os valores da DIRF, mesmo que existam alterações realizadas no PGD DIRF.

Realizar exportação de arquivo para Avaliação Atuarial no padrão CADPREV do Ministério da Previdência

Permitir a geração de relatório com as informações de quais servidores possuem dois contratos.

Possuir relatórios gráficos que permitam verificar a evolução da folha de pagamento nos últimos anos e nos últimos meses, exibindo total bruto, total de descontos e total líquido.

Possuir relatórios gráficos que permitam verificar os gastos com horas extras, gratificações, insalubridade, etc. por secretaria, devendo possibilitar configurar quais verbas irão compor os indicadores do gráfico

Possuir relatórios gráficos que permitam identificar o perfil do quadro de funcionários, contendo percentual de funcionários por escolaridade, sexo, cargo, estado civil, entre outros.

# **PORTAL DO SERVIDOR**

Permitir a emissão de Holerites, podendo utilizar o modelo personalizado pela entidade.

Permitir o agrupamento ou não de diversos tipos de folhas em um holerite de uma determinada competência. Ex.: Folha Normal + Folha Férias.

Permitir o acesso de servidores e estagiários (Ativos/Demitidos), possibilitando a seleção de matrículas econtratos ativos ou não.

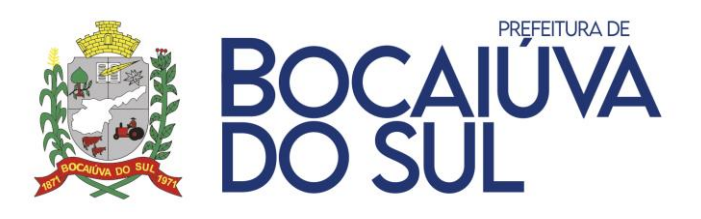

Permitir liberação de acesso a servidores demitidos apenas na competência de sua demissão.Permitir realizar o login utilizando o CPF, a matrícula do servidor ou login LDAP.

Permitir a configuração de diferentes critérios para que o servidor realize o seu primeiro acesso no Portal sendo eles: RG, Data de Nascimento e Senha aleatória gerada através da impressão do holerite pelo sistema de Recursos Humanos.

Exigir a alteração de senha após realizar o primeiro acesso ou a redefinição de senha.

Possuir opção de 'Esqueci a minha senha' encaminhando um e-mail para o servidor redefinir a mesma.

Utilizar captcha para maior segurança no login da aplicação.Permitir a alteração de senha e e-mail pelo próprio usuário.

Possuir configuração de exibição de holerites para os servidores após o fechamento do cálculo da folha depagamento ou da liberação manual através do Portal, individualizado por tipo de cálculo

Permitir a emissão do comprovante de rendimentos, utilizado para a declaração do imposto de renda, compossibilidade de importação de arquivo gerado pela DIRF.

Possuir área do 'Administrador', onde deverá ser possível realizar a alteração de senha de servidores,emissão de holerites e comprovantes de rendimentos dos mesmos.

Exibir notificações na página inicial do servidor tais como: Férias vencidas, documentos pendentes e licençaprêmio vencidas.

Possuir consulta de consignados (Ativos ou Inativos) exibindo a margem de consignação disponível.Permitir a emissão da ficha financeira anual.

Permitir a emissão da ficha de registro do servidor, possibilitando a seleção de diversos modelos.

Possuir opção de recadastramento/atualização cadastral de servidores com a geração de requisição para validação dos dados pelo departamento de Recursos Humanos.

Permitir que o servidor realize requisições de férias, licença prêmio, licença sem vencimentos, certidão de tempo de serviço entre outras movimentações, possibilitando que o mesmo acompanhe os trâmites realizados pelo departamento de pessoal no sistema de folha de pagamento.

Permitir o envio de mensagens, podendo ser exibidas no holerite e na página inicial com a definição de duração de exibição.

Permitir o envio de documentos diversos tais como: RG, CPF, Certidão de Nascimento e Casamento, Comprovante de endereço, Exames médicos e periódicos, Título de eleitor entre outros configuráveis pelo sistema de folha de pagamento.

Permitir o controle de expiração de senhas por período determinado ou por quantidade de tentativas de acesso.

Permitir realizar o anexo de documentos de modo que fiquem disponíveis aos servidores.

Possibilitar a emissão da Projeção de Aposentadoria, onde deverão ser listadas informações como o tempotrabalhado pelo funcionário e quais as regras que o mesmo pode requerer aposentadoria.

Possibilitar que o superior imediato autorize ou não uma requisição realizada por seu subordinado.Possibilitar a emissão de Certificados de Participação em cursos realizados pela entidade.

Permitir ao superior imediato responder aos questionários de avaliação de desempenho e estágio probatóriode seus subordinados.

Permitir que o superior imediato consulte dados funcionais de seus subordinados.

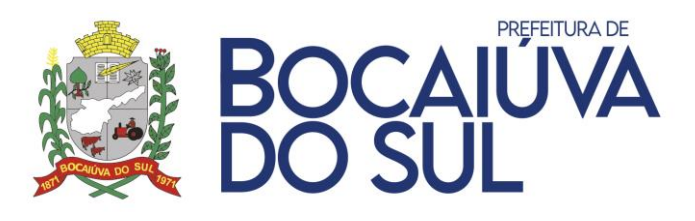

Permitir que o superior imediato realize requisições de seus subordinados, como troca de lotação, solicitaçãode exoneração, solicitação de nomeações, entre outras.

Permitir personalizar a tela de acesso da aplicação, inserindo conteúdo de outras páginas.

Possuir tela de parametrizações, possibilitando o administrador personalizar a aplicação, ativando ou nãodeterminadas funcionalidades.

Permitir a emissão da Certidão de Contribuição Previdenciária, onde são listados os valores referentes a basede cálculo de contribuição e o valor recolhido.

Exibir em uma única tela a vida funcional do servidor, contendo os seus dados funcionais, históricos deférias, licenças, afastamentos.

Possibilitar a emissão de documento de margem de consignação, selecionando qual a Pessoa Jurídica quepossui vínculo com o órgão deseja utilizar.

Possibilitar a inscrição em Treinamentos / Cursos oferecidos pela entidade.

Permitir visualizar os Concursos abertos pela entidade, fazer o download do Edital e ainda, realizar ainscrição para participação.

Possuir acesso de Candidatos a vagas de emprego, onde será possível visualizar mensagens recebidas daentidade com informações diversas.

Permitir que responsáveis por departamentos possam realizar trâmites sobre Candidatos Encaminhados paraentrevista, informando o resultado.

## **PONTO ELETRÔNICO**

Os dados de acesso deverão ser armazenados em nuvem, utilizando servidores renomados que garantam o resguardo das informações, backups, a segurança e as atualizações;

Deverá possuir banco de dados relacional, orientado a objeto que seja seguro, gratuito e de código aberto.

Deverá realizar acesso via internet através de browsers, desenvolvido no modelo responsivo, ou seja, possibilitando o acesso através de dispositivos móveis em telas de diferentes tamanhos.

Permitir o acesso simultâneo (multiusuários), possibilitando ainda a definição de diferentes perfis de acesso para permissões específicas.

Realizar controles de acesso e registros de ponto delimitando Endereços de IP (Internet Protocol).

Apresentar painéis em Dashboard com gráficos estatísticos para auxílio na tomada de decisão no gerenciamento do ponto eletrônico.

Deverá permitir consultas dos registros do ponto em tempo real pelos servidores via internet, através de browsers e dispositivos mobile.

Possuir Relógio Interno para realização do registro do ponto para departamentos ou locais específicos ou funcionários.

Possibilitar acesso direto aos registros inconsistentes, de maneira que auxilie o usuário na correção e tratativa das informações necessárias.

Possibilitar o gerenciamento de banco de horas.

Possibilitar definir o tipo de crédito de horas no banco, com ou sem acréscimo do adicional. Permitir levar saldo negativo para meses posteriores.

Possibilitar o cadastro e o gerenciamento diversificado de Banco Dias.
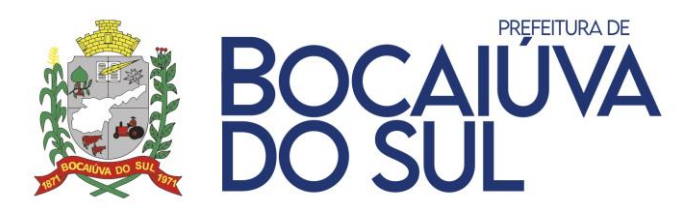

Controlar através do banco dias saldo de férias, eleitoral e outros créditos para controle de gozo dos servidores.

Disponibilizar os saldos de Banco Horas e Banco Dias, apresentando para o servidor a posição atual, em tela e em tempo real.

Permitir ao servidor realizar solicitação interna, criando demandas que impactam no gerenciamento do ponto, com controles de ciência por parte dos responsáveis.

Disponibilizar fluxos para os trâmites de solicitações, com opções de autorizar, deferir e indeferir dependendo de cada perfil de acesso.

Permitir pesquisas por assunto, situação e por tipo para as solicitações, mantendo histórico completo dos trâmites realizados com datas, horas e o usuário que tramitou.

Possibilitar cadastrar tipos de solicitações diversos, atendendo as necessidades de trâmites que impactam no resultado do ponto e horários dos servidores.

Realizar a coleta e o gerenciamento dos registros de horários dos relógios pontos de todos os locais controlados pela entidade, via comunicação TCP-IP, gravando a identificação, data e hora.

Permitir a importação de arquivos do tipo AFD (Arquivo Fonte de Dados) manualmente, gravando a identificação, nome do coletor, data e hora.

Possibilitar a geração dos arquivos AFDT e ACJEF para o fisco.

Possuir integração com o sistema de Folha de Pagamento para coleta de informações cadastrais e ocorrências relacionadas ao gerenciamento do cartão ponto sem que haja a interferência do usuário para os seguintes dados:

- Cadastro de Funcionários;
- Cadastro de Cargos;
- Cadastro de Departamentos;
- Cadastro de Locais de Trabalho;
- Cadastro de Horários de Trabalho;
- Cadastro de Feriados;

• Cadastro de Afastamentos;

Programações de Férias.

Permitir o cadastro de funcionários.

Permitir o cadastro de cargos.

Permitir o cadastro de feriados.

Permitir o cadastro de departamentos.

Permitir o cadastro de locais de trabalho.

Permitir o cadastro de horários de trabalho.

Permitir o cadastro de motivos / ocorrências.

Gerenciar quadro de horários do tipo fixo, flexível e revezamentos.

Possuir estrutura que possibilite descentralizar o gerenciamento do sistema.

Realizar a exportação do resultado do ponto para o sistema de folha de pagamento por meio de integração nativa.

Possibilitar definir os eventos que serão enviados para o sistema de folha de pagamento e o tipo de lançamento, se inteiro (dia), hora centesimal ou hora em minutos.

Permitir o gerenciamento por departamento, onde o responsável realize justificativas, consultas e impressões dos relatórios dos funcionários relacionados ao departamento.

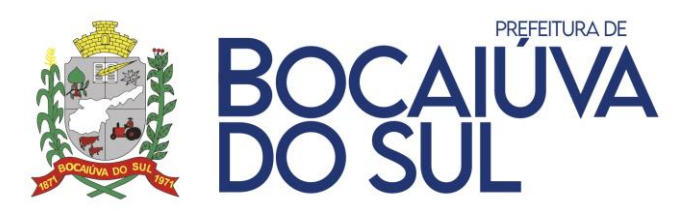

Possibilitar definir o fluxo de solicitações em cada nível de gerenciamento e com visualização específica em cada nível para todo o gerenciamento do sistema.

Permitir a emissão de relatórios ou justificativas em lote possibilitando filtrar funcionários, departamentos, cargos e locais de trabalho.

Permitir o gerenciamento por local de trabalho, onde o responsável realize justificativas, consultas e impressões dos relatórios dos funcionários relacionados ao local.

Possibilitar definir o período de tolerância para entradas e saídas.

Possibilitar o controle de permissão para geração de horas extras por funcionário.

Disponibilizar rotinas para lançamentos por lote, possibilitando realizar justificativas em grupos de servidores com ocorrências específicas.

Deverá dispor de notificações para auxiliar os usuários em situações adversas e necessárias para o gerenciamento dos horários do cartão ponto

Possibilitar a manutenção da falta de registros de horários, assim como desconsiderar marcações duplicadas, mantendo as informações de batidas originais e também observações sobre as alterações realizadas (histórico fisco).

Possuir rotina de fechamentos onde assegure os dados gerados, assim como o histórico da competência em questão.

Possuir cadastros de motivos já em conformidade com o e-Social.

Dispor de resumo de horas extras, faltas e adicional noturno referente aos fechamentos realizados.

Possibilitar definir o período de fechamento do ponto.

Realizar o controle de jornada para plantões semanal ou mensal.

Possibilitar definir horários de trabalhos com intervalos automáticos para servidores com trabalhos externos.

Controlar número de permitidos e compensados para servidores com horários fixos.

Permitir o cadastro de feriados.

Permitir o cadastro de novos motivos para tramitações de abonos e justificativas.

Permitir alterar o horário de um servidor num dia específico.

Realizar recálculos automáticos e em tempo real conforme alterações e lançamentos de justificativas.

Permitir restaurar as marcações originais de justificativas ou alterações realizadas.

Manter histórico das marcações originais dos registros dos servidores.

Para lançamentos de abonos, justificativas e intervalo automático, manter ocorrências gravadas para fácil identificação de mudanças realizadas.

Permitir o fechamento do ponto para manter informações corretas.

Permitir o estorno do fechamento para devidas alterações.

Gerar históricos nos fechamentos para manter o controle de relatórios.

Possuir relatório de cartão ponto de acordo com as necessidades da entidade.

Possuir relatório de espelho ponto de acordo com o Anexo I da Portaria 1510 do MTE. Possuir Relatório de Faltas.

Possuir Relatório de Horas Extras.

Possuir Relatório de Banco Dias.

Possuir Relatório de Banco Horas.

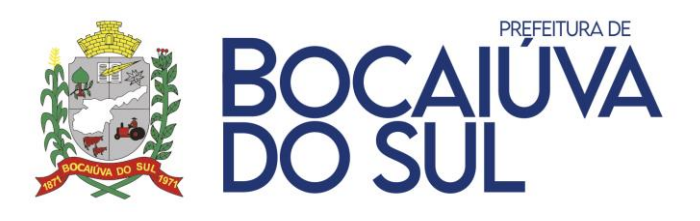

Possuir Relatório de Solicitações. Permitir emissão do Relatório de Solicitações por tipo, data e situação. Possibilitar visualizar o relatório em tela ou gerar em PDF.

#### **SISTEMA DE SAÚDE**

A Tecnologia dos sistemas informatizados a serem implementados deverá ser disponibilizada em ambiente WEB com sua operacionalização integralmente realizada através da internet. Permitindo a importação dos dados na base de dados geral da entidade, em ambiente seguro.

O módulo WEB deve ser compatível com navegadores de código aberto, sem funcionalidades restritas a recursos de navegadores próprios.

Permitir cadastrar o paciente, com geração automática do número do prontuário.

Permitir o vínculo do domicílio junto ao cadastro de paciente.

Permitir cadastrar todos os documentos do cidadão, como CPF, RG Carteira de motorista número da carteira de trabalho, número do cartão SUS e título de Eleitor.

Permitir cadastrar dados da situação familiar, renda média, transporte público, se possui vínculos com tipos de benefícios sociais adquiridos, entre outros.

Permitir visualização completa do histórico do paciente em forma de Relatório, contendo históricos de atendimentos (pré-consulta, posto de enfermagem, procedimentos), Visita Domiciliar, Exames, Medicamentos, Observações, Vacinas, Internações, Encaminhamentos, Agendamentos Externos, Atividades Coletivas.

Permitir visualização completa do histórico do paciente por ordem de atendimento e data, dentro prontuário eletrônico.

Permitir bloquear o paciente, em caso de Óbito, inclusive indicando data do dia do óbito.

Permitir unificar duplicação do cadastro de paciente, logradouro e produto unindo informações em um único cadastro.

Permitir buscar pacientes omitidos/bloqueados pelo sistema.

Permitir não excluir o cadastro do cidadão, apenas bloquear o cadastro, para que os vínculos originais das consultas exames, não sejam perdidos, para uma futura auditoria, ou histórico do prontuário.

Permitir cadastrar o médico com os dados de CNES e dados do CRM.

Permitir vincular o profissional a mais de uma especialidade, caso esteja previsto pelo CNES. Permitir registrar, se o domicílio pertence ao município e/ou distrito.

Permitir o cadastrar os feriados municipais, de acordo com suas datas comemorativas e seus decretos, para evitar agendamentos, em datas comemorativas

Permitir cadastrar orientações de exames para serem impressos nas guias de agendamentos a fim de orientar o paciente com pré-requisitos.

Permitir cadastrar observações a serem vinculadas ao laudo de exame.

Permitir cadastrar apelidos para exames.

Permitir cadastrar grupos de exames para facilitar agendamento e digitação de laudo.

Permitir Cadastro de Vacinas e parametrização de doses para montar o esquema vacinal.

Permitir cadastrar geladeira da sala de vacina, assim como uma tela de informativo de temperaturas.

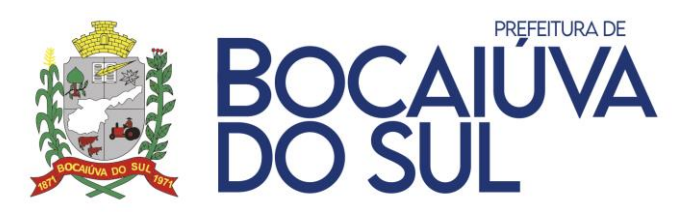

Permitir cadastro de Secretaria de Saúde.

Tela para controle de chamada de paciente, permitindo um guichê de atendimento onde o médico chama o paciente e seu nome é apresentado na tela de chamada.

Permitir cadastro de grupos de doenças com fins de gerar informações para a vigilância epidemiológica.

Permitir cadastro de fabricante.

Permitir importação automática do CNES para cadastro de Unidades de Saúde, Núcleos, Clínicas, Prestadores de serviços, Laboratórios, Hospitais, Secretária de Saúde e demais entidades que prestam serviços à Saúde.

Permitir através do cadastro individual, inserir informações na aba Demais Dados, de profissional, Unidade, Especialidade, Equipe INE e Micro área.

Permitir registro de Estratificação de Risco do Paciente diretamente na tela de Cadastro Individual com opções de:

- Risco Familiar;
- Diabetes;
- Hipertensão;
- Gestante;
- Saúde Bucal;
- Saúde Mental.

Permitir indicar se o paciente mudou de território.

Chat para comunicação com o suporte.

Programa Saúde da Família:

Permitir cadastro de logradouro separado por código, CEP, tipo de logradouro e bairro.

Permitir cadastro de bairro separado por código, Cidade e Distrito.

Permitir cadastrar o responsável pelo domicílio.

Permitir o cadastro de domicílio e vínculo ao cadastro de ruas previamente inserido.

Permitir vincular os pacientes cadastrados no sistema ao cadastro de domicílio.

Permitir vincular e desvincular integrantes da família ao domicílio, com número do prontuário, nome do integrante/paciente e data de nascimento.

Permitir estratificação de Risco Familiar na ficha domiciliar.

Permitir preenchimento de todos os dados do domicílio e referente a família de acordo com as opções do E-SUS.

Laboratório:

Permitir cadastrar vagas por quantidade.

Permitir cadastro dos valores referenciais, de cada exame seguindo tabela bioquímica da região, sexo idade.

Permitir o cadastro dos itens dos exames.

Permitir o cadastro do tipo de material de coleta.

Permitir o cadastro do tipo de método das coletas.

Permitir os cadastros dos tipos dos exames.

Permitir vincular os procedimentos as unidades laboratoriais de acordo com os dias e as quantidades permitidas pelo gestor.

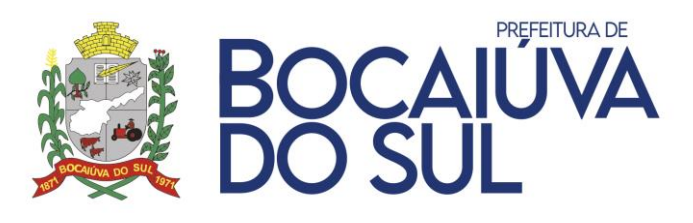

Permitir alterar a tabela de preço dos procedimentos importados da tabela do SIGTAP, para realizar os exames que tem valores diferenciados, de prestadores de serviços externos.

Permitir a alteração das vagas quantidade diárias, para que quando ocorra em um dia específico a falta do bioquímico, possa ser feito a redução ou aumentos das vagas em dias específicos.

Permitir o agendamento dos exames em uma mesma tela.

Permitir a escolha do prestador de serviço que realizará o procedimento.

Permitir vincular o independentemente se o profissional presta serviço na secretaria de saúde ou não, ao exame a ser agendado.

Permitir vincular à unidade de origem do agendamento do exame.

Permitir recepcionar os pacientes para a realização dos exames.

Permitir realizar laudos de exame.

Permitir visualizar as datas dos pedidos dos exames realizados dos pacientes.

Permitir cadastrar a data da previsão da entrega do resultado.

Permitir vincular qual será a unidade de entrega do resultado.

Permitir vincular qual bioquímico assinará o laudo.

Permitir a digitação dos laudos de acordo com seus valores referenciais.

Permitir que os valores de referenciais se moldem automaticamente conforme idade, sexo. Permitir que em exames específicos como hemograma, urina entre outros, o sistema deverá

realizar as contas automáticas do resultado, informando assim, apenas os valores iniciais.

Permitir a edição de laudos antes de serem impressos, ou transferidos ao prontuário eletrônico.

Permitir impressão de um ou mais exames.

Agendamento de Consultas Médicas/Odontológicas:

Permitir cadastrar um período de trabalho para o profissional, e vincular suas vagas de atendimentos nas Unidades pré-definidas.

Permitir criar agendas com turnos;

Permitir realizar uma manutenção de agenda, o qual se destinará para os atendimentos cadastrados previamente na manutenção de atendimentos mensais.

Permitir na tela de agendamento, mostrar um calendário, com a quantidade de vagas que o profissional irá fazer o atendimento, os atendimentos já realizados, e mostrar a distribuição de vagas de acordo com a parametrização anterior da agenda.

Permitir abrir agendas para os mais variados dias e horários.

Permitir realizar o agendamento de consultas, vinculando o profissional e a unidade a qual o paciente será atendido.

Permitir que na mesma tela de agendamento o atendente possa visualizar os dados do paciente, tais como:

- Número do prontuário;
- Nome;
- Nome da mãe;
- Data de nascimento;
- Endereço completo;
- Responsável;

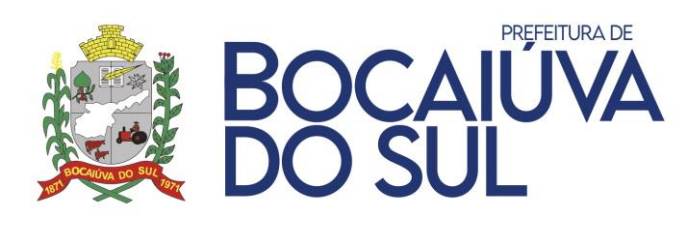

- Área;
- Risco familiar.

Permitir que seja feito a verificação de históricos de consultas em outras unidades, por qual profissional, sem abrir janelas em separado.

Permitir recepcionar o paciente, no ato em que ele comparece na unidade de saúde para realizar a consulta.

Permitir agendamento externo, com edição da situação de agendamento e prioridade.

Permitir marcar o paciente como faltante no ato em que ele não comparece para realizar a consulta médica.

Permitir transferir a consulta do paciente para outra data no dia do atendimento e anteriormente.

Permitir o cancelamento de agendamento de consultas.

Permitir a impressão da lista de pessoas a serem recepcionadas na hora da consulta médica.

Permitir que seja impresso a guia do agendamento da consulta contendo o número do código de barras com a identificação do agendamento.

Permitir cadastro de filas de espera com tipos de fila, ordenação, regulação, consulta pública e status da fila.

Permitir controle de solicitações das filas de espera cadastradas através do setor de regulação do município.

Atendimento de Grupo:

- Permitir a inclusão de atividades coletivas conforme integração com E-SUS.
- Permitir inclusão dos pacientes participantes através de grupos pré cadastrados.
- Porta de entrada:
- Permitir selecionar o profissional que irá fazer o atendimento.
- Permitir que quando selecionado o profissional venha carregado instantaneamente sua especialidade.
- Permitir buscar o paciente de forma dinâmica com auto complete.
- Permitir que na busca do paciente auto complete mostre o nome do paciente o nome da mãe e data de nascimento, para conferência no ato da entrada do atendimento.
- Permitir a visualização do histórico do paciente de atendimentos clínicos no ato de sua seleção.
- Permitir a visualização do histórico de seus agendamentos de exame no ato da seleção do nome do paciente.
- Permitir visualizar se o paciente pegou algum medicamento na rede pública, através de um histórico que também se abrirá no momento da seleção do paciente.
- Permitir lançamento de consultas, onde o profissional lança uma porta de entrada e através do código gerado ele imprime uma guia de prontuário com os últimos registros de histórico daquele paciente permitindo que o médico escreva o que foi realizado.
- Permitir que seja selecionado o paciente com os seguintes dados, número do prontuário, nome do paciente, nome da mãe e data de nascimento.

Permitir cancelar agendamento selecionando:

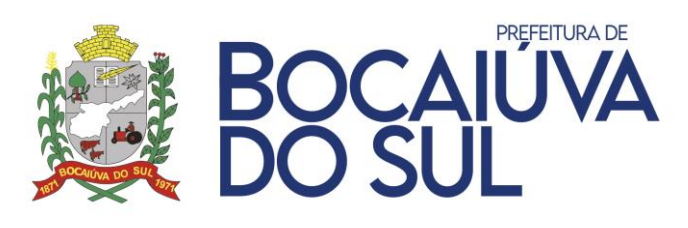

- Falta médico;
- Paciente ausentou-se;
- Cancelar agendamento;
- Erro de digitação.

Na opção Fila de Atendimento os pacientes aparecem por ordem de profissionais e por ordem de agendamento (demanda).

Permitir na consulta odontológica selecionar o Tipo de Consulta própria para dentistas e demais profissionais da área.

Permitir que através da plataforma Vacinas o profissional possa:

- Aplicar a vacina;
- Apenas preencher a carteira de vacina;
- Cancelar uma vacina aplicada erroneamente, apenas para o dia em qual ela foi aplicada;
- Aprazar uma vacina.
- Permitir que seja impresso a carteira de vacina, com todos os dados preenchidos previamente no sistema.
- Permitir a impressão do atestado de vacina.
- Permitir clicar em cima da vacina e sua dose específica, em formato de carteira de vacina, para que fique mais interativo o preenchimento das aplicações.
- Permitir o cadastro de vacinas adicionando suas doses quando necessário.
- Permitir que as entradas, saídas e transferências de produtos (vacinas) seja feita através da tela de Movimentações de Materiais.
- Permitir realizar o inventário de vacinas, através do sistema de almoxarifado.
- Permitir realizar aplicações das vacinas, descontando as doses previamente cadastradas no estoque da vacina.
- Permitir a visualização de quais são os lotes e validades da vacina, no ato de sua aplicação.
- Permitir abrir frasco de vacina, e mostrar quantas doses cada frasco possui.
- Permitir descartar frasco de vacina.
- Permitir que no ato do registro da vacina, a carteirinha de registro seja identificada seu procedimento através de cores diferenciadas, exemplo: para vacinas aplicadas azul, para aprazadas vermelho e preenchida na cor verde, o que facilita a identificação de qual procedimento foi realizado na aplicação.
- Permitir observar na tela de vacina os controles de doses, lote, frascos e data de validade visualmente.
- Permitir atualizar na tela de Vacina, estoque e Vacinas aplicadas através dos botões disponíveis.

Controle de leitos e serviços de enfermaria:

- Permitir cadastrar os quartos.
- Permitir cadastrar os Leitos
- Permitir vincular os leitos nos quartos, especificando o número do leito, se ele é um leito temporário ou não, o status dos leitos se acaso ele estiver em reforma, ou desativado, e possibilitar colocar uma observação se necessário.
- Permitir visualizar os quartos e os leitos, com opção de visualização sobre o seu status se ocupado ou não.

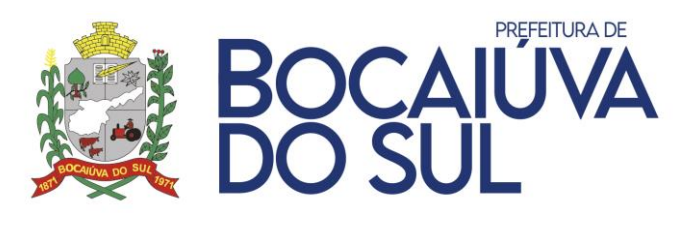

- Permitir na mesma tela visualizar os campos de nome do paciente internado, idade, prontuário, profissional que encaminhou e quarto/leito.
- Permitir incluir o paciente ao leito, arrastando, facilitando identificação do leito escolhido.
- Permitir cadastrar a grade medicamentosa do paciente.
- Permitir registrar os procedimentos, realizados no paciente, internado.
- Permitir registrar os sinais vitais do paciente, a cada visita.
- Permitir cadastrar a evolução clínica do paciente para acompanhamento.
- Permitir o registro da alta médica.
- Permitir a visualização do histórico do prontuário clínica, com sua evolução clínica, medicamentos receitados e aplicados, os procedimentos realizados e todos os sinais vitais registrados anteriormente.
- Permitir gerar impressão de identificação do leito com nome do paciente, prontuário, idade, data de nascimento, quarto e leito.

Farmácia e Materiais:

- Permitir cadastro de todas as características dos produtos e/ou medicamentos utilizados pelo Município.
- Permitir cadastro das portarias dos medicamentos psicotrópicos e antibióticos.
- Permitir visualizar as movimentações de saída incluindo tipo de Saída e Centro Estocador um campo de observação.
- Permitir administração da dispensação com as opções de edição dos medicamentos dispensados pelo responsável do setor.
- Permitir a dispensação de medicamentos, sendo ela por código de barras ou manualmente inserida, a mesma tela possui a configuração de selecionar lote automático.
- Permitir realizar inventário quando necessário.
- Permitir visualizar separadamente produtos inativos.
- Permitir inserir observações no ato da dispensação.
- Permitir ver histórico de dispensações do paciente selecionado.
- Permitir cadastrar ou editar pacientes na tela da dispensação.
- Permitir impressão de guia de dispensação.
- Permitir visualização de todas as movimentações, entradas, saídas e transferências.
- Farmácia totalmente integrada em tempo real com o Sistema HORUS (Sistema Nacional de Gestão da Assistência Farmacêutica).
- Permitir cadastro de grupo, e selecionar se este grupo de produto vai possuir validade.
- Permitir cadastrar o setor, com a descrição do setor, selecionar qual unidade este setor pertence, se este setor é um centro estocador, se pode dispensar produtos, se é um distribuidor, se o setor pode realizar transferências e inclusive realizar cadastros com opção de parametrização do HORUS.
- Permitir cadastrar fornecedor, com os dados de razão social, nome fantasia, tipo de pessoa, endereço, CEP, cidade, estado, telefone, fax, CNPJ, inscrição estadual, RG, e-mail, web site e nome da pessoa de contato.
- Permitir efetuar requerimento de medicamentos/materiais e envio de Materiais com aceite e confirmação dos setores envolvidos.
- Permitir impressão de comprovantes em todas as movimentações de estoque.

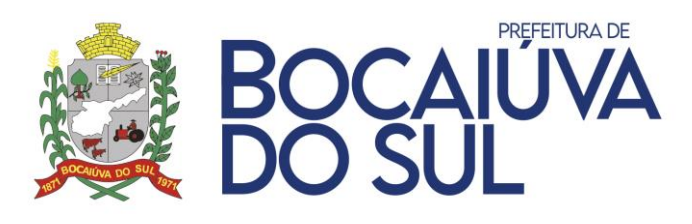

• Permitir exibir alerta de vencimento no ato do login do profissional do setor farmácia.

#### Transporte:

- Permitir cadastrar os veículos que compõe a secretaria.
- Permitir colocar em seu cadastro combustível, ano do veículo e média de gasto de combustível.
- Permitir o cadastro de roteiros de viagens, contendo os itens:
- Estado e municípios de origem da viagem.
- Estado e municípios de destino da viagem.
- Data de retorno e a data da viagem.
- Km inicial e a km final.
- O motivo ao qual será realizada esta viagem.
- Permitir cadastrar o custo médio de cada viagem.
- Permitir listar todas às últimas viagens realizadas.
- Permitir vincular o paciente a viagem de destino para o tratamento.
- Permitir realizar uma agenda para a viagem.
- Permitir controlar custos de viagens e relatórios afins.

Atendimento De Enfermagem:

- Permitir ao médico/profissional visualizar sua lista de pacientes, em ordem de chegada, para o agendamento.
- Os dados básicos da visualização deverão ser: Hora do Atendimento, Número do prontuário, nome completo do paciente, idade, nome de mãe, status, profissional e especialidade.
- Permitir listar os pacientes da fila de atendimento previamente cadastrada.
- Permitir alterar a ordem e prioridade de atendimento.
- Permitir registrar e visualizar alertas aos pacientes que pertencem algum tipo de alergia, ou algum tipo de problemas previamente analisados pela equipe de enfermagem.
- Permitir cadastrar pré-consulta com os dados vitais (peso, altura temperatura, IMC), glicemia, pressão (sistólica/diastólica), Freq. Cardíaca, Freq. Respiratória, Perímetro Cefálico, Glicose e Saturação.
- Permitir cadastrar o atendimento de enfermagem, em um campo de observação para ser direcionado para o médico.
- Permitir a enfermeira registrar procedimentos, como inalação, curativos entre outros procedimentos de enfermagem.
- Permitir a enfermeira consultar na tela do prontuário, os dados do paciente, seu histórico de prontuário de outras consultas de enfermagem, tipo de medicação que o paciente toma e exames já realizados.
- Permitir a enfermeira, realizar algum procedimento de sua especialidade.
- Permitir a visualização do número do prontuário, o nome completo do paciente, nome da mãe do pai, e data de nascimento.
- Permitir 'setar' a prioridade do atendimento através do Protocolo de Manchester (Azul, Verde, Laranja, Amarelo e Vermelho).
- Permitir indicar se o paciente está ausente.

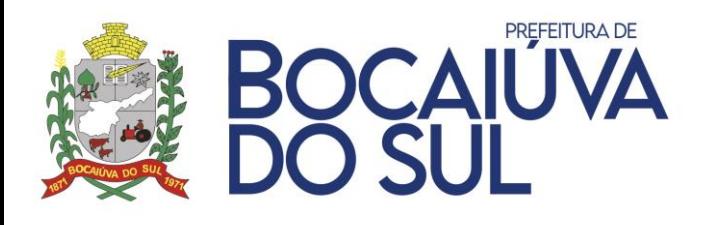

Prontuário Eletrônico:

- Permitir visualizar Alertas, previamente cadastrados por equipes de enfermagem e/ou médicos.
- Histórico de consultas clínicas anteriores, contendo a unidade a qual o paciente foi atendido, o profissional que fez o atendimento, a especialidade do profissional que realizou o atendimento e data.
- Permitir que ao abrir um histórico clínico contenha os dados para análise médica:
- O atendimento médico anterior, com número do CID10/CIAP da doença diagnosticada anteriormente.
- Permitir estratificação de risco do paciente.
- Permitir a visualização se o atendimento se trata de um acidente de trabalho.
- Permitir a visualização de todas as receitas médicas do atendimento, para medicamentos da rede pública, medicamentos controlados e medicamentos externos.
- Permitir a visualização do histórico dos exames já solicitados, e já realizados.
- Permitir a visualização do laudo do exame na tela do prontuário.
- Permitir efetuar o encaminhamento do paciente.
- Permitir a visualização dos procedimentos realizados no atendimento anterior.
- Permitir a visualização dos últimos resultados dos exames do paciente.
- Permitir a visualização da medicação receitada por outros profissionais.
- Permitir a visualização da medicação dispensada pelas farmácias da rede pública.
- Permitir o profissional registrar se o atendimento atual se trata de um acidente de trabalho.
- Permitir o profissional cadastrar um CID/CIAP, para a doença diagnosticada.
- Permitir o profissional registrar sinais vitais, e visualizar atendimentos de enfermagem.
- Permitir o profissional registrar procedimentos clínicos a serem contados no Boletim de Produção Ambulatorial.
- Permitir o profissional receitar medicamentos da rede pública.
- Permitir o profissional receitar um medicamento controlado.
- Permitir o profissional fazer uma receita médica com qualquer medicação, mesmo as que não possuem cadastro no sistema.
- Permitir a impressão das receitas médicas com a conduta de tratamento, validade da receita, e a recomendação de uso do medicamento no padrão da ANVISA.
- Permitir que na impressão da receita, ele possua um código de barras, para dispensação na farmácia básica de forma mais rápida.
- Permitir a elaboração de pedidos de exame, com a listagem do procedimento, previstas no SIGTAP.
- Permitir a impressão dos pedidos dos exames.
- Permitir que na guia do exame tenha código de barras.
- Permitir a impressão de atestado médico.
- Permitir que no atestado médico tenha opções dos motivos do atestado, e local para preenchimento de observação.
- Permitir o médico realizar encaminhamentos para outras especialidades.

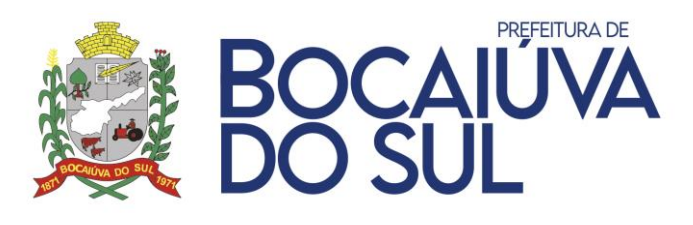

- Permitir o médico finalizar o atendimento no prontuário eletrônico, registrando data e horários da finalização automaticamente.
- Permitir que no atendimento clínico se realize também o atendimento odontológico completo através do odontograma, registrando os procedimentos dos quais forem realizados na dentição, sendo adulta ou infantil.
- Permitir registrar procedimento realizados e procedimentos a realizar no odontograma.
- Permitir abrir e fechar tratamento odontológico conforme conduzido o tratamento.

#### Integração com Sisprenatal:

- Permitir integração completa com SISPRENATAL através do prontuário eletrônico.
- Permitir lançamento de informações de consultas pré-natal e puerpério.
- Permitir lançamento de histórico geral e histórico obstétrico em cada consulta pré-natal ou puerpério.
- Permitir acompanhamento de antropometria e sinais vitais.
- Permitir registro de informações de DUM, DPP e Idade Gestacional.
- Permitir acompanhamento de vacinação da gestante.
- Permitir solicitação de exames.
- Permitir cadastro de grupos de exames.

#### INTEGRAÇÃO COM E-SUS/SISAB

- Permitir integração completa com E-SUS/SISAB através do prontuário e pelas fichas:
- Ficha CDS Cadastro Domiciliar;
- Ficha CDS Cadastro Individual;
- Ficha CDS Atendimento Individual;
- Ficha CDS Visita Domiciliar;
- Ficha CDS Procedimentos;
- Ficha CDS Atendimento Odontológico;
- Ficha CDS Atividade Coletiva;
- Ficha CDS Consumo Alimentar (substitui o SISVAN);
- Ficha CDS Complementar Zika/Microcefalia

#### Outras Integrações:

- Integração automática com a Tabela SIGTAP.
- Integração com o CNES através de importação.
- Integração com Portal Transparência.
- Integração com o Web Prestador Módulo independente que pode ser utilizado em Laboratório Privado para recepção dos agendamentos de exame, com controle por Relatórios.
- Integração de cadastros dos pacientes com o Sistema Ação Social.

Controle de acesso de usuários do sistema:

• Permitir o cadastro de usuários de sistemas.

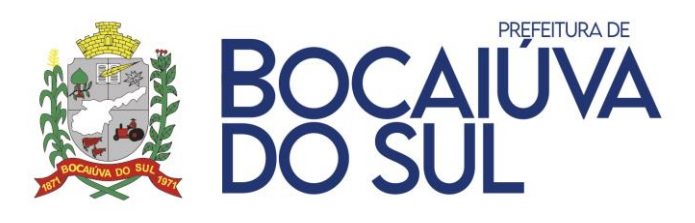

- Permitir importação de usuários e atualização através do CNES.
- Permitir a visualização na tela de usuários das unidades em qual o usuário pertence.
- Permitir selecionar as permissões para o usuário a qualquer parte do sistema, podendo o usuário acessar determinadas áreas, apenas listar os dados, com as opções de apagar cadastrar e editar qualquer dado no sistema.
- Permitir copiar as permissões de um usuário para outro.
- Permitir vincular um usuário do sistema a um determinado setor.
- Permitir vincular um determinado usuário a uma unidade de trabalho, para que apareçam somente os dados da unidade em que o usuário pertence.
- Permitir o usuário trocar sua senha.

#### **SISTEMA DE ASSISTÊNCIA SOCIAL**

O sistema de assistência social será responsável pelo controle das demandas de atendimentos sociais, bem como o levantamento de necessidades dos cidadãos e acompanhamento de medidas realizadas por toda a rede sócio assistencial, deverá também gerar informações que poderão ser enviadas posteriormente ao MDS (Ministério do Desenvolvimento Social).

O sistema de assistência social deverá possuir total integração com o sistema de Saúde compartilhando informações pertinentes e necessárias a ambos os sistemas, evitando assim o retrabalho dos servidores públicos Municipais.

Possibilitar o cadastro do cidadão;

Possibilitar a busca do cadastro por nome, nome da mãe e data de nascimento;

Permitir a edição do cadastro;

Permitir a vinculação da certidão de nascimento;

Permitir a vinculação da certidão de casamento;

Permitir a vinculação do Registro Administrativo de Nascimento Indígena (RANI);

Vincular número do NIS do cidadão cadastrado;

Vincular número do CPF do cidadão cadastrado;

Vincular nº do RG do cidadão cadastrado;

Importar dados do Cadastro Único da Caixa Econômica Federal;

Cadastrar benefícios;

Atribuir valores monetário ao benefício;

Descrever o tipo de benefício;

Concessão de benefícios por cidadão;

Possibilitar cadastramento/edição do cidadão a partir da mesma tela de concessão de benefício;

Possibilitar a busca do cidadão por nome, parte do nome, nome da mãe, data de nascimento, NIS e CPF;

Vincular à unidade concessora;

Possuir controle por valor e validação de entregas por cidadão;

Possuir controle por valor e validação por família;

Alerta de benefícios duplicados;

Registro do responsável pela concessão do benefício;

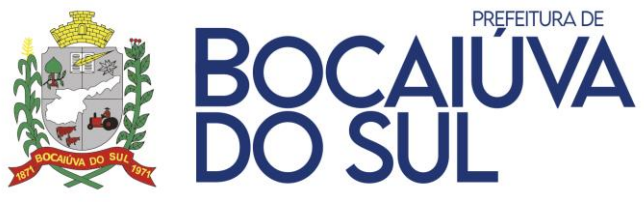

Registro da data de concessão do benefício; Registro da data de entrega do benefício; Registro do estabelecimento de retirada do benefício concedido; Possibilitar registro de peculiaridades acerca da concessão do benefício; Possibilitar a vinculação de mais de um benefício; Informar a quantidade por benefício; Informar o valor unitário do benefício; Possibilitar a vinculação do tipo de benefício em atendimento às normativas do MDS (Ministério do Desenvolvimento Social); Gerar automaticamente o cadastro de atendimento do tipo solicitação ou concessão de benefício eventual; Cadastrar unidades de atendimento social Municipal; Possibilitar cadastro de unidades de atendimento da rede socioassistencial; Possibilitar o cadastro do número identificador da unidade de atendimento; Pesquisar a unidade de atendimento por parte do nome; Vincular o tipo de unidade de atendimento; Possibilitar o cadastro de estabelecimentos parceiros; Possibilitar o cadastro de estabelecimentos para retirada de benefício; Possibilitar o cadastro de estabelecimentos para atendimento coletivo; Possibilitar o cadastro de estabelecimentos para encaminhamento; Possibilitar o cadastramento de cargos existentes na secretaria; Possibilitar emissão de certidão liberatória; Possibilitar o controle numérico sequência da certidão liberatória; Vincular lei e decreto municipal a certidão liberatória; Informar data de concessão da certidão liberatória; Possibilitar controle de validade da certidão liberatória; Informar unidade a qual foi concedida certidão liberatória; Permitir o registro de responsável e cargo do agente que concedeu a certidão liberatória; Possibilitar bloqueio de permissão de acesso a emissão de certidão liberatória; Permitir a impressão da certidão liberatória contendo nome e CNPJ da entidade, data de validade e nome do agente concessor; Cadastrar grupos para reuniões internas; Vincular nome do grupo e participantes; Possibilitar inativação de grupo extinto; Possibilitar ativação de grupo anteriormente extinto, sem a necessidade de novo cadastro; Possibilitar registro de reuniões; Vincular unidade de referência da reunião; Possibilitar o cadastro de número da ata de reunião manualmente; Possibilitar o cadastro da reunião com geração de ata; Possibilitar a vinculação de grupo a reunião; Possibilitar a vinculação individual de participantes;

Gerar ata de reunião para impressão, com data e hora de realização, descrição dos assuntos abordados e nome dos participantes com campo específico para assinatura;

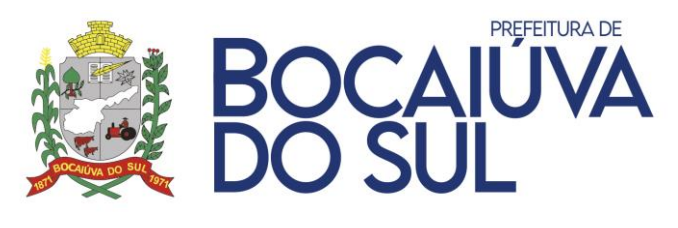

Possibilitar o cadastro de Bairro com informação do Distrito ao qual pertence; Possibilitar o cadastro de logradouro;

Vincular o tipo de logradouro a descrição;

Vincular o bairro ao qual o logradouro pertence;

Possibilitar o cadastro do bairro na tela de logradouro;

Possibilitar busca automática da Cidade;

Vincular CEP ao logradouro;

Possibilitar cadastro do motivo de atendimento;

Possuir tipo de atendimento de acordo com regulamentação do prontuário SUAS do MDS; Possibilitar cadastro de atendimento ao cidadão;

Vincular à unidade de referência ao atendimento do cidadão;

Vincular o profissional responsável ao atendimento do cidadão;

Possibilitar busca dos dados do cidadão atendido por nome, partes do nome, nome da mãe,

NIS, data de nascimento e CPF;

Possibilitar o cadastro e edição da pessoa atendida na própria tela de atendimento;

Possibilitar a vinculação de denunciante anônimo na tela de atendimento;

Permitir lançamento de atendimento retroativo;

Informar o tipo de atendimento realizado de acordo com os pré-definidos pelo prontuário SUAS;

Informar os motivos de atendimento;

Possibilitar o cadastramento de motivos de atendimento sem precisar sair da tela de atendimento;

Possibilitar informar a descrição do atendimento realizado;

Possibilitar a inclusão de parecer social;

Possibilitar a inclusão de parecer técnico;

Possibilitar o cadastro de encaminhamento;

Vincular à unidade que realizou o encaminhamento;

Vincular o profissional responsável pelo encaminhamento;

Buscar automaticamente os dados do cidadão encaminhado;

Vincular o estabelecimento de encaminhamento;

Informar o código de encaminhamento oriundo do prontuário SUAS;

Informar data de encaminhamento;

Informar o motivo do encaminhamento;

Gerar comprovante de encaminhamento;

Possibilitar a impressão do comprovante de encaminhamento;

Possuir o prontuário familiar com todas as informações constantes no prontuário SUAS desenvolvido pelo Ministério do Desenvolvimento Social;

Possuir opção de cadastramento nova pessoa de referência na tela de criação do prontuário familiar;

Permitir a vinculação da pessoa de referência;

Permitir a vinculação dos integrantes da família;

Possibilitar a vinculação da unidade de referência no prontuário familiar;

Gerar automaticamente número do prontuário familiar seguindo sequência numérica;

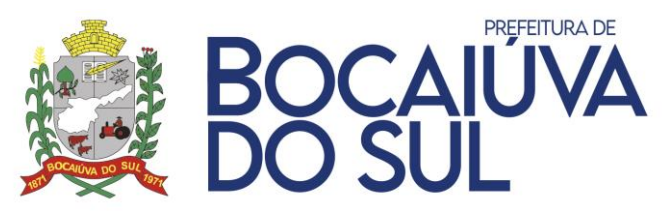

Permitir a vinculação do endereço no prontuário da família atendida; Restringir o acesso às informações de acordo com liberações de login; Restringir o acesso às informações de acordo com o tipo e unidade logada; Possibilitar a visualização em tela do Prontuário Familiar; Possibilitar a impressão do Prontuário Familiar; Possuir controle de inscrição em programas habitacionais;

Possibilitar o gerenciamento das inscrições em programas habitacionais;

Vincular à unidade de referência responsável pelo programa habitacional;

Vincular o responsável familiar à inscrição;

Permitir a integração da ficha de inscrição habitacional com o prontuário familiar;

Possuir cadastro de aspectos sociais da família;

Possuir cadastro de condições de moradia;

Possuir cadastro referente à origem familiar;

Possuir opção de cadastramento de novo integrante familiar na tela de criação do cadastro habitacional;

Possibilitar visualização em tela do comprovante de inscrição;

Possibilitar impressão do comprovante de inscrição;

Emitir Relatório Mensal de Atendimento (RMA) do CRAS, seguindo padrões do Ministério do Desenvolvimento Social (MDS) de janeiro de 2017;

Permitir visualização em tela do relatório de atendimento do CRAS;

Gerar automaticamente relatório com número total de famílias em acompanhamento pelo PAIF;

Gerar automaticamente relatório com número total de novas famílias inseridas no acompanhamento do PAIF durante o mês de referência;

Gerar automaticamente relatório com número total de famílias em situação de extrema pobreza;

Gerar automaticamente relatório com número total de famílias beneficiárias do Programa Bolsa Família;

Gerar automaticamente relatório com número total de Famílias beneficiárias do Programa Bolsa Família em descumprimento de condicionalidades;

Gerar automaticamente relatório com número total de Famílias com membros beneficiários do BPC;

Gerar automaticamente relatório com número total de Famílias com crianças ou adolescentes em situação de trabalho infantil;

Gerar automaticamente relatório com número total de Famílias com crianças ou adolescentes em Serviço de Acolhimento;

Gerar automaticamente relatório com número total de atendimentos particularizados realizados no mês de referência;

Gerar automaticamente relatório com número total de Famílias encaminhadas para inclusão no Cadastro Único;

Gerar automaticamente relatório com número total de Famílias encaminhadas para atualização cadastral no Cadastro Único;

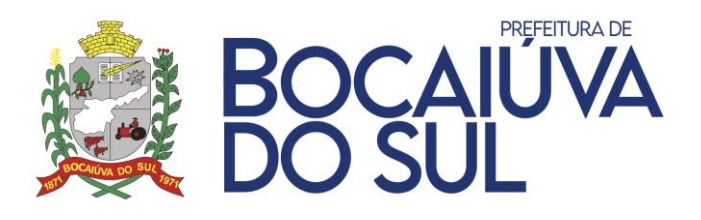

Gerar automaticamente relatório com número total de Indivíduos encaminhados para acesso ao BPC;

Gerar automaticamente relatório com número total de Famílias encaminhadas para o CREAS;

Gerar automaticamente relatório com número total de Visitas domiciliares realizadas;

Gerar automaticamente relatório com número total de auxílios-natalidade concedidos/entregues durante o mês de referência;

Gerar automaticamente relatório com número total de auxílios-funeral concedidos/entregues durante o mês de referência;

Gerar automaticamente relatório com número total de outros benefícios eventuais concedidos/entregues durante o mês de referência;

Gerar automaticamente relatório com número total de Famílias participando regularmente de grupos no âmbito do PAIF;

Gerar automaticamente relatório com número total de Crianças de 0 a 6 anos em Serviços de Convivência e Fortalecimento de Vínculos;

Gerar automaticamente relatório com número total de Crianças/adolescentes de 7 a 14 anos em Serviços de Convivência e Fortalecimento de Vínculos;

Gerar automaticamente relatório com número total de Adolescentes de 15 a 17 anos em Serviços de Convivência e Fortalecimento de Vínculos;

Gerar automaticamente relatório com número total de Adultos entre 18 e 59 anos em Serviços de Convivência e Fortalecimento de Vínculos;

Gerar automaticamente relatório com número total de Idosos em Serviços de Convivência e Fortalecimento de Vínculos para idosos;

Gerar automaticamente relatório com número total de Pessoas que participaram de palestras, oficinas e outras atividades coletivas de caráter não continuado;

Gerar automaticamente relatório com número total de Pessoas com deficiência, participando dos Serviços de Convivência ou dos grupos do PAIF;

Emitir Relatório Mensal de Atendimento (RMA) do CREAS, seguindo padrões do Ministério do Desenvolvimento Social (MDS) de janeiro de 2017;

Permitir visualização em tela do relatório de atendimento do CREAS;

Gerar automaticamente relatório com número total de casos (famílias ou indivíduos) em acompanhamento pelo PAEFI;

Gerar automaticamente relatório com número total de Novos casos (famílias ou indivíduos) inseridos no acompanhamento do PAEFI durante o mês de referência;

Gerar automaticamente relatório com número total de Famílias beneficiárias do Programa Bolsa Família;

Gerar automaticamente relatório com número total de Famílias com membros beneficiários do BPC;

Gerar automaticamente relatório com número total de Famílias com crianças ou adolescentes em situação de trabalho infantil;

Gerar automaticamente relatório com número total de Famílias com crianças ou adolescentes em Serviços de Acolhimento;

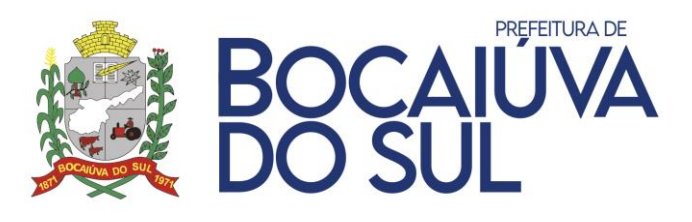

Gerar automaticamente relatório com número total de Famílias cuja situação de violência/ violação esteja associada ao uso abusivo de substâncias psicoativas;

Gerar automaticamente relatório com número total de Famílias com adolescente em cumprimento de Medidas Socioeducativas em meio aberto;

Gerar automaticamente relatório com número total de Quantidade de pessoas vitimadas, que ingressaram no PAEFI, durante o mês de referência (novos casos) do sexo masculino e feminino de 0 a 12 anos;

Gerar automaticamente relatório com número total de Quantidade de pessoas vitimadas, que ingressaram no PAEFI, durante o mês de referência (novos casos) do sexo masculino e feminino de 13 a 17 anos;

Gerar automaticamente relatório com número total de Quantidade de pessoas vitimadas, que ingressaram no PAEFI, durante o mês de referência (novos casos) do sexo masculino e feminino de 18 a 59 anos;

Gerar automaticamente relatório com número total de Quantidade de pessoas vitimadas, que ingressaram no PAEFI, durante o mês de referência (novos casos) do sexo masculino e feminino de 60 ou mais anos;

Gerar automaticamente relatório com número total de Crianças ou adolescentes vítimas de violência intrafamiliar (física ou psicológica), organizado por sexo e faixa etária;

Gerar automaticamente relatório com número total de Crianças ou adolescentes vítimas de abuso sexual, organizado por sexo e faixa etária;

Gerar automaticamente relatório com número total de Crianças ou adolescentes vítimas de exploração sexual, organizado por sexo e faixa etária;

Gerar automaticamente relatório com número total de Crianças ou adolescentes vítimas de negligência ou abandono, organizado por sexo e faixa etária;

Gerar automaticamente relatório com número total de Crianças ou adolescentes em situação de trabalho infantil (até 15 anos), organizado por sexo e faixa etária;

Gerar automaticamente relatório com número total de Pessoas idosas vítimas de violência intrafamiliar (física, psicológica ou sexual), organizado por sexo;

Gerar automaticamente relatório com número total de Pessoas idosas vítimas de negligência ou abandono, organizado por sexo;

Gerar automaticamente relatório com número total de Pessoas com deficiência vítimas de violência intrafamiliar (física, psicológica ou sexual), organizado por sexo e faixa etária;

Gerar automaticamente relatório com número total de Pessoas com deficiência vítimas de negligência ou abandono, organizado por sexo e faixa etária;

Gerar automaticamente relatório com número total de Mulheres adultas (18 a 59 anos) vítimas de violência intrafamiliar (física, psicológica ou sexual);

Gerar automaticamente relatório com número total de Pessoas vítimas de tráficos de seres humanos, organizado por sexo e faixa etária;

Gerar automaticamente relatório com número total de Pessoas vítimas de discriminação por orientação sexual;

Gerar automaticamente relatório com número total de Pessoas em situação de rua, organizado por sexo e faixa etária;

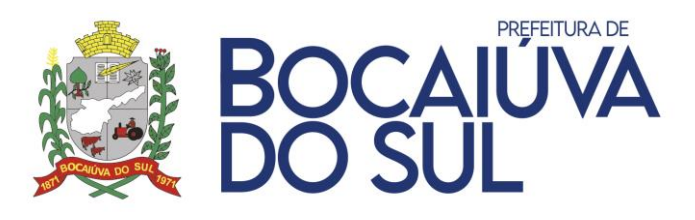

Gerar automaticamente relatório com número total de atendimentos individualizados realizados no mês de referência;

Gerar automaticamente relatório com número total de atendimentos em grupo realizados no mês de referência;

Gerar automaticamente relatório com número total de Famílias encaminhadas para o CRAS durante no mês de referência;

Gerar automaticamente relatório com número total de Visitas domiciliares realizadas no mês de referência;

Gerar automaticamente relatório com número total de adolescentes em cumprimento de Medidas Socioeducativas (LA e/ou PSC);

Gerar automaticamente relatório com número total de Quantidade de adolescentes em cumprimento de Liberdade Assistida LA;

Gerar automaticamente relatório com número total de Quantidade de adolescentes em cumprimento de Prestação de Serviços à Comunidade PSC;

Gerar automaticamente relatório com número total de Total de novos adolescentes em cumprimento de Medidas Socioeducativas (LA e/ou PSC), inseridos em acompanhamento no mês de referência, organizado por sexo;

Gerar automaticamente relatório com número total de Novos adolescentes em cumprimento de LA, inseridos em acompanhamento no mês de referência, organizado por sexo;

Gerar automaticamente relatório com número total de Novos adolescentes em cumprimento de PSC, inseridos em acompanhamento no mês de referência, organizado por sexo;

Gerar automaticamente relatório com número total de Pessoas abordadas pelo Serviço de Abordagem Social, durante o mês de referência, organizado por sexo e faixa etária;

Gerar automaticamente relatório com número total de Crianças ou adolescentes em situação de trabalho infantil (até 15 anos);

Gerar automaticamente relatório com número total de Crianças ou adolescentes em situação de exploração sexual;

Gerar automaticamente relatório com número total de Crianças ou adolescentes usuárias de crack ou outras drogas;

Gerar automaticamente relatório com número total de Pessoas adultas usuárias de crack ou outras drogas ilícitas;

Gerar automaticamente relatório com número total de Migrantes;

Gerar automaticamente relatório com número total de Quantidade total de abordagens realizadas (compreendida como o número de pessoas abordadas, multiplicado pelo número de vezes em que foram abordadas durante o mês);

Emitir Relatório de Atendimento por unidade de atendimento;

Emitir Relatório de Atendimento por período;

Emitir Relatório de Atendimento por profissional/atendente;

Emitir Relatório de Atendimento por motivo do atendimento;

Emitir Relatório de Atendimento sintético;

Emitir Relatório de Atendimento analítico;

Emitir Relatório de Atendimento por faixa etária;

Emitir Relatório de atividade coletiva;

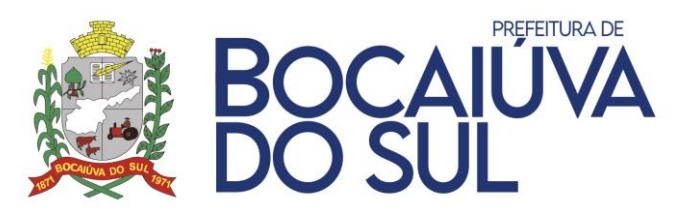

Emitir Relatório de atividade coletiva por profissional; Emitir Relatório de atividade coletiva por período; Emitir Relatório de atividade coletiva por unidade de referência; Emitir Relatório de atividade coletiva quantitativo; Emitir Relatório de atividade coletiva analítico; Emitir Relatório de atividade coletiva com número de vagas totais; Emitir Relatório de atividade coletiva com número de vagas abertas; Emitir Relatório de benefícios concedidos por cidadão; Emitir Relatório de benefícios concedidos por unidade de atendimento; Emitir Relatório de benefícios concedidos por período; Emitir Relatório de benefícios concedidos por benefício; Emitir Relatório de benefícios concedidos por atendente/profissional; Emitir Relatório familiar, com nome, parentesco, sexo e data de nascimento; Possibilitar visualização em tela do relatório familiar; Emitir relatório de programas sociais; Emitir relatório com nome de todos os cidadãos cadastrados no Serviço de Proteção e Atendimento Integral à Família (PAIF);

Emitir relatório com nome de todos os cidadãos cadastrados no Serviço de Proteção e Atendimento Especializado a Famílias e indivíduos (PAEFI);

Emitir relatório com nome de todos os cidadãos cadastrados no Benefício de Prestação Continuada (BPC);

Emitir relatório com nome de todos os cidadãos cadastrados no Programa Bolsa Família;

Emitir relatório com nome de todos os cidadãos cadastrados no Serviço de Convivência e Fortalecimento de Vínculos (SCFV);

Emitir relatório com nome de todos os cidadãos cadastrados nos outros Programas Sociais, de acordo com o Prontuário SUAS;

Emitir relatório de perfil populacional por bairro;

Emitir relatório de perfil populacional que apresente o nome do chefe da família;

Emitir relatório de perfil populacional que apresente quantidade de crianças e adolescentes;

Emitir relatório de perfil populacional que apresente quantidade de idosos;

Emitir relatório de perfil populacional que apresente quantidade de portadores de necessidades especiais;

Emitir relatório de perfil populacional que apresente unidade de referência de atendimento;

Emitir relatório de perfil populacional que apresente tipo de residência do cidadão;

Emitir relatório de perfil populacional que apresente tempo de moradia no município;

Cadastrar os usuários do sistema;

Cadastrar o profissional responsável pelos atendimentos;

Vincular à unidade que o profissional atende;

Vincular a função e o cargo do profissional;

Vincular o número de registro do profissional no órgão de classe;

Vincular o tipo de registro do profissional;

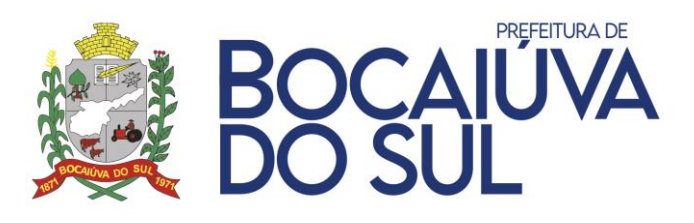

Criar grupos de permissões de acesso; Cadastrar permissões individuais de acesso; Possuir Chat para comunicação com o suporte online; Possuir acesso para suporte remoto.

# **4. DEMONSTRAÇÃO DO SISTEMA**

Em conformidade com o art. 43 §3º da Lei 8.666/93, com o intuito de esclarecer ou complementar a instrução do processo, bem como resguardar o interesse público frente uma possível contratação frustrada, a licitante previamente classificada em primeiro lugar e devidamente habilitada, poderá ser convocada para realizar a demonstração do sistema, sob pena de não aceitação da proposta.

Em caso de realização da demonstração, esta seguirá os seguintes trâmites:

- Será realizada de acordo com o Termo de Referência do Edital, em até 02 (dois) dias úteis contados da sessão de abertura, comprovando o atendimento das características e funcionalidades solicitadas, podendo a demonstração ser acompanhada por todas as Licitantes;
- A participante deverá realiza-la em equipamentos próprios;
- Serão analisadas no momento da demonstração: A funcionalidade do sistema, seus módulos, ferramentas, relatórios gerados, campos para lançamentos de informações, agilidade no processamento dos dados, capacidade de formatação de documentos, praticidade, dinamismo, facilidade de uso, entre outros aspectos contidos neste termo de referência;

Deverão ser demonstrados ainda os canais de comunicação de atendimento de demandas para auxílio na manutenção e funcionalidades do sistema.

O município emitirá parecer técnico da análise do sistema demonstrado em até vinte e quatro horas contadas da apresentação do mesmo, o qual será encaminhado a todas as participantes.

Após a apresentação dos sistemas, a comissão nomeada através do Decreto Municipal n° 11/2021 responsável pela análise desta, reunir-se-á e deliberará a respeito do atendimento ou não das exigências do edital frente ao demonstrado pela licitante. Caso o sistema demonstrado não seja aceito por não cumprimento das exigências solicitadas ou caso a licitante melhor classificada não comparece para realização desta, serão convocadas as licitantes remanescentes na ordem de classificação para apreciação de seus documentos de habilitação e apresentação do sistema ofertado, até a apuração de uma que atenda as exigências do presente Edital, oportunidade em que está será declarada como vencedora.

## **5. PRAZO DE VIGÊNCIA DO CONTRATO**

O prazo de vigência do Contrato será de 12 (doze) meses, contados a partir da assinatura do contrato.

# **6. PREÇO MÁXIMO DA LICITAÇÃO**

O valor máximo da licitação é de R\$ 867.065,13 (Oitocentos e sessenta e sete mil, sessenta e cinco reais e treze centavos).

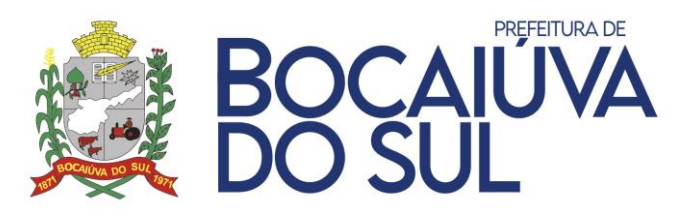

#### **7. VALORES REFERENCIAIS DE MERCADO**

Foram realizadas pesquisa com 03 (três) empresa com ramo de atividade compatível ao do objeto, sendo considerado a média dos preços apresentados.

## **8. PRESTAÇÃO DO SERVIÇO**

O serviço será efetuado de forma mensal.

#### **9. CONTROLE DA EXECUÇÃO DO CONTRATO**

- a) A fiscalização da contratação será exercida pelos funcionários nomeados pela Portaria nº 11/2021, aos quais competirá dirimir as dúvidas que surgirem no curso da execução do contrato, e de tudo dará ciência à Administração.
- b) O fiscal do contrato anotará em registro próprio todas as ocorrências relacionadas com a execução do contrato, indicando dia, mês e ano, bem como o nome dos funcionários eventualmente envolvidos, determinando o que for necessário à regularização das faltas ou defeitos observados e encaminhando os apontamentos à autoridade competente para as providências cabíveis.

#### **10. OBRIGAÇÕES DA CONTRATANTE**

- a) Exigir o cumprimento de todas as obrigações assumidas pela Contratada, de acordo com as cláusulas contratuais e os termos de sua proposta.
- b) Exercer o acompanhamento e a fiscalização dos serviços, por servidor especialmente designado, anotando em registro próprio as falhas detectadas, indicando dia, mês e ano, bem como o nome dos empregados eventualmente envolvidos, e encaminhando os apontamentos à autoridade competente para as providências cabíveis.
- c) Notificar a Contratada por escrito da ocorrência de eventuais imperfeições, falhas ou irregularidades constatadas no curso da execução dos serviços, fixando prazo para a sua correção, certificando-se que as soluções por ela propostas sejam as mais adequadas.
- d) Pagar à Contratada o valor resultante da prestação do serviço, no prazo e condições estabelecidas neste Termo de Referência.
- e) Não praticar atos de ingerência na administração da Contratada, tais como:
	- I. Exercer o poder de mando sobre os empregados da Contratada, devendo reportar-se somente aos prepostos ou responsáveis por ela indicados, exceto quando o objeto da contratação previr o atendimento direto, tais como nos serviços de recepção e apoio ao usuário.
	- II. Direcionar a contratação de pessoas para trabalhar na empresa Contratada.
	- III. Considerar os trabalhadores da Contratada como colaboradores eventuais do próprio órgão ou entidade responsável pela contratação, especialmente para efeito de concessão de diárias e passagens.
- f) Fornecer por escrito as informações necessárias para o desenvolvimento dos serviços objeto do contrato;Realizar avaliações periódicas da qualidade dos serviços, após seu recebimento.
- g) Cientificar o órgão de representação judicial para adoção das medidas cabíveis quando do descumprimentodas obrigações pela Contratada.

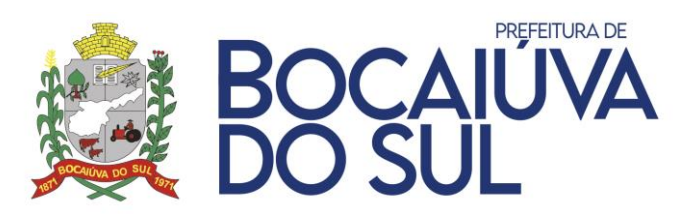

h) Arquivar, entre outros documentos, especificações técnicas, orçamentos, termos de recebimento, contratos e aditamentos, relatórios de inspeções técnicas após o recebimento do serviço e notificações expedidas.

## **11. OBRIGAÇÕES DA CONTRATADA**

- a) Realizar os serviços na forma proposta e contratada, em conformidade com as especificações e demais condições constantes no respectivo Edital e seus Anexos.
- b) Responsabilizar-se pela perfeita execução e completo acabamento dos serviços realizados, obrigando-se a prestar assistência técnica e administrativa necessária para assegurar o andamento conveniente dos trabalhos.
- c) Garantir a melhor qualidade dos serviços, atendidas as especificações e normas técnicas de produção para cada caso CONFORME SOLICITAÇÃO, em especial as normas da ABNT e INMETRO, assumindo inteira responsabilidade pela execução do objeto da presente licitação.
- d) Prestar os serviços conforme consta na Ordem de Serviços ou Empenho, os quais serão conferidos e, se achados irregulares, a empresa terá o prazo de 02 (dois) dias corridos para substituir os mesmos sem que isso implique em acréscimos nos preços constantes da proposta.
- e) A entrega dos serviços em desconformidade com o especificado, caso não seja possível a correção ou troca, sujeitará a sua devolução e aplicação das sanções legais cabíveis.
- f) Comunicar expressamente à Administração, imediatamente e por escrito, qualquer anormalidade que verificar quando da execução do Contrato.
- g) Prestar à Administração, sempre que necessário, esclarecimentos sobre os serviços, fornecendo toda e qualquer orientação necessária para a perfeita utilização dos mesmos.
- h) Respeitar as normas e procedimentos de controle e acesso às dependências do CONTRATANTE.
- i) Cumprir todas as exigências legais pertinentes, tais como trabalhistas, inclusive no que se refere às normas de segurança no trabalho e de construção civil, bem como as previstas na legislação específica: encargos sociais, tributários, previdenciários, fundiários e demais que incidam ou venham a incidir sobre o objeto da presente licitação, por mais especiais que sejam e mesmo que aqui não mencionadas, para com as quais ficará única e exclusivamente responsabilizada, nos termos do art. 71 da Lei 8.666/93.
- j) Responsabilizar-se pelos danos causados ao patrimônio do CONTRATANTE, ou a terceiros, em razão da execução deste Contrato, por culpa, dolo, negligência, imperícia ou imprudência de seus empregados, ficando obrigada a promover o ressarcimento a preços atualizados, dentro de 15 (quinze) dias, contados a partir da comprovação de sua responsabilidade, podendo este prazo ser prorrogado a critério do CONTRATANTE. Caso não o faça dentro do prazo estipulado, o CONTRATANTE reserva-se o direito de descontar o valor referente ao ressarcimento: da fatura a vencer, da garantia prestada, ou, ainda, em Juízo.

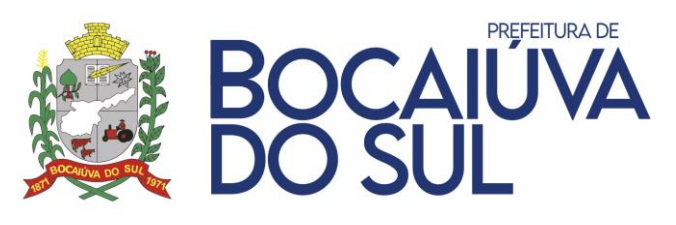

- k) Apresentar as Notas Fiscais preenchidas de forma correta e em valores correspondentes aos anotados nas requisições, em tempo de serem processadas.
- l) Inserir no corpo da Nota Fiscal, em campo apropriado, o número do Empenho e dados bancários, para possibilitar o controle do CONTRATANTE.
- m) Prover todos os meios necessários à garantia da plena operacionalidade do fornecimento nos prazos contratados, inclusive considerados os casos de greve ou paralisação de qualquer natureza.
- n) Manter, durante toda a execução as condições de habilitação e qualificação exigidas na licitação.
- o) Responder civil e criminalmente por todos e quaisquer danos pessoais, materiais ou morais ocasionados à Administração e/ou a terceiros.
- p) Não transferir a outrem, no todo ou em parte, o objeto deste Edital, sem prévia e expressa anuência da Administração.
- q) Comunicar imediatamente a Contratante qualquer alteração ocorrida no endereço, conta bancária e outros julgáveis necessários para recebimento de correspondência.
- r) Fiscalizar o perfeito cumprimento do fornecimento a que se obrigou, cabendo-lhe, integralmente, os ônus decorrentes. Tal fiscalização dar-se-á independentemente da que será exercida pela Contratante.
- s) Atender de imediato as requisições e em nenhuma hipótese atrasar o atendimento.
- t) Prestar à Administração, sempre que necessários esclarecimentos, sobre os serviços, fornecendo toda e qualquer orientação que se faça necessária para a perfeita realização dos serviços.
- u) Atender todas as exigências previstas no Decreto 10.540/2020, de 05 de novembro de 2020, referente ao SiaFic.
- v) Caso necessário a utilização de serviços de atendimento técnico, personalização e customização de softwares, a Contratada deverá apresentar um orçamento elaborado discriminando de forma clara e padronizada, os serviços realizados e o tempo gasto.
- c) A solicitação de orçamento por parte da Contratante não acarreta sua aceitação e tampouco a obrigatoriedade da realização dos serviços com a Contratada.
- d) A solicitação de orçamento não deve ser entendida como autorização para realização do serviço ou efetivação do fornecimento. A autorização depende de encaminhamento expresso pela Contratante, após a aprovação do orçamento.
- w) Manter em seu quadro funcional, durante toda a vigência do contrato, pessoal técnico capacitado à execução do serviço contratado;
- x) Migrar os dados e implantar o sistema no prazo máximo de 30 (trinta) dias, contados do início da vigência do contrato, prorrogável a critério da Contratante, mediante justificativa da Contratada;

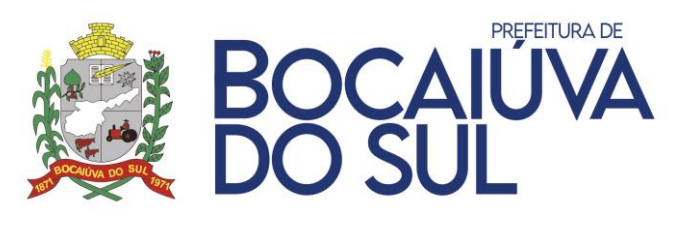

- y) Resolver de forma definitiva os erros ou inconsistência dos módulos, devidamente apontados durante um chamado técnico, devendo a respectiva correção ser mantida nas versões futuras do respectivo módulo, sob pena de multa;
- z) Garantir sem nenhum custo adicional a atualização do sistema implantado de forma a atender novas legislações federais, estaduais ou municipais, assim como novas normas que envolvam a contabilidade pública, além de garantir o cumprimento de todas as exigências relativas à prestação de contas ao Tribunal do Estado do Paraná (TCE/PR) e outros órgãos nos prazos estabelecidos pelos mesmos.
- aa) Disponibilizar central de atendimento para suporte, com técnicos capacitados, no sistema proposto, para solucionar dúvidas e resolver problemas durante a vigência do contrato.

# **12. SANÇÕES**

As sanções serão aplicadas conforme as penalidades descritas em lei, caso haja qualquer descumprimento quanto à qualidade do objeto ou condições de entrega e de manutenção das condições de habilitação.

## **13. CONDIÇÕES DE PAGAMENTO**

a) O pagamento será realizado em até 15 dias após o recebimento do produto e do atesto da Nota Fiscal pelo secretário responsável, mediante depósito bancário em conta corrente da contratada.

b) A Secretaria reserva-se o direito de não atestar a Nota Fiscal para o pagamento se os produtos não estiverem em conformidade com as exigências apresentadas em edital.

c) O licitante vencedor deverá comprovar a manutenção das condições demonstradas para habilitação durante a vigência do contrato, bem como apresentar nota fiscal eletrônica para requerer o pagamento.

## **14. CONDIÇÕES GERAIS**

É facultada a Pregoeira ou Autoridade Superior, em qualquer fase da licitação, a promoção de diligencia destinada a esclarecer ou complementar a instrução do processo, vedada a inclusão posterior de documento ou informação que deveria constar no ato da sessão pública.

Fica assegurado ao prefeito Municipal mediante justificativa motivada o direito de, a qualquer tempo e no interesse da Administração, anular a presente Licitação ou revoga-la no todo ou em parte.

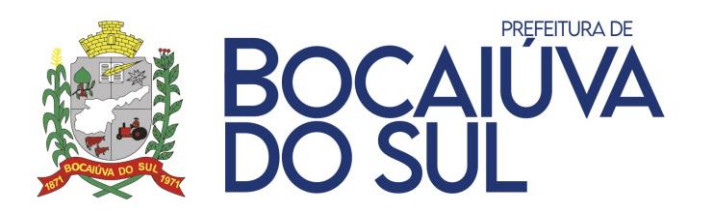

#### **ANEXO II**

#### **MODELO DE PROPOSTA DE PREÇOS**

PREGÃO ELETRÔNICO Nº 79/2021

PROCESSO Nº 151/2021

1. O Objeto da presente competição é a escolha da proposta mais vantajosa para **CONTRATAÇÃO DE EMPRESA ESPECIALIZADA PARA A IMPLANTAÇÃO E MANUTENÇÃO DE SISTEMA INTEGRADO DE GESTÃO PÚBLICA, INCLUINDO OS SERVIÇOS DE ATUALIZAÇÃO, SUPORTE TÉCNICO E TREINAMENTO, PARA ATENDER AS NECESSIDADES DA ADMINISTRAÇÃO DA PREFEITURA MUNICIPAL DE BOCAIÚVA DO SUL, CONFORME ESPECIFICAÇÕES CONSTANTES NO EDITAL E SEUS ANEXOS.**

2. Critério de julgamento "**Menor Preço Global**".

3. Todas as despesas e custos diretos e indiretos necessários à entrega do objeto ora licitado correrão inteira e exclusivamente por conta da futura FORNECEDORA.

4. O serviço será prestado PARCELADAMENTE de acordo com os empenhos emitidos pela Secretaria Municipal Requisitante.

5. Na planilha abaixo não consta as colunas "Valor unitário proposto" e "Valor total proposto", visto que a proposta dos licitantes é informada no Sistema de Pregão Eletrônico Bolsa Nacional de Compras, sem necessidade de apresentação do Anexo I em seu formato físico.

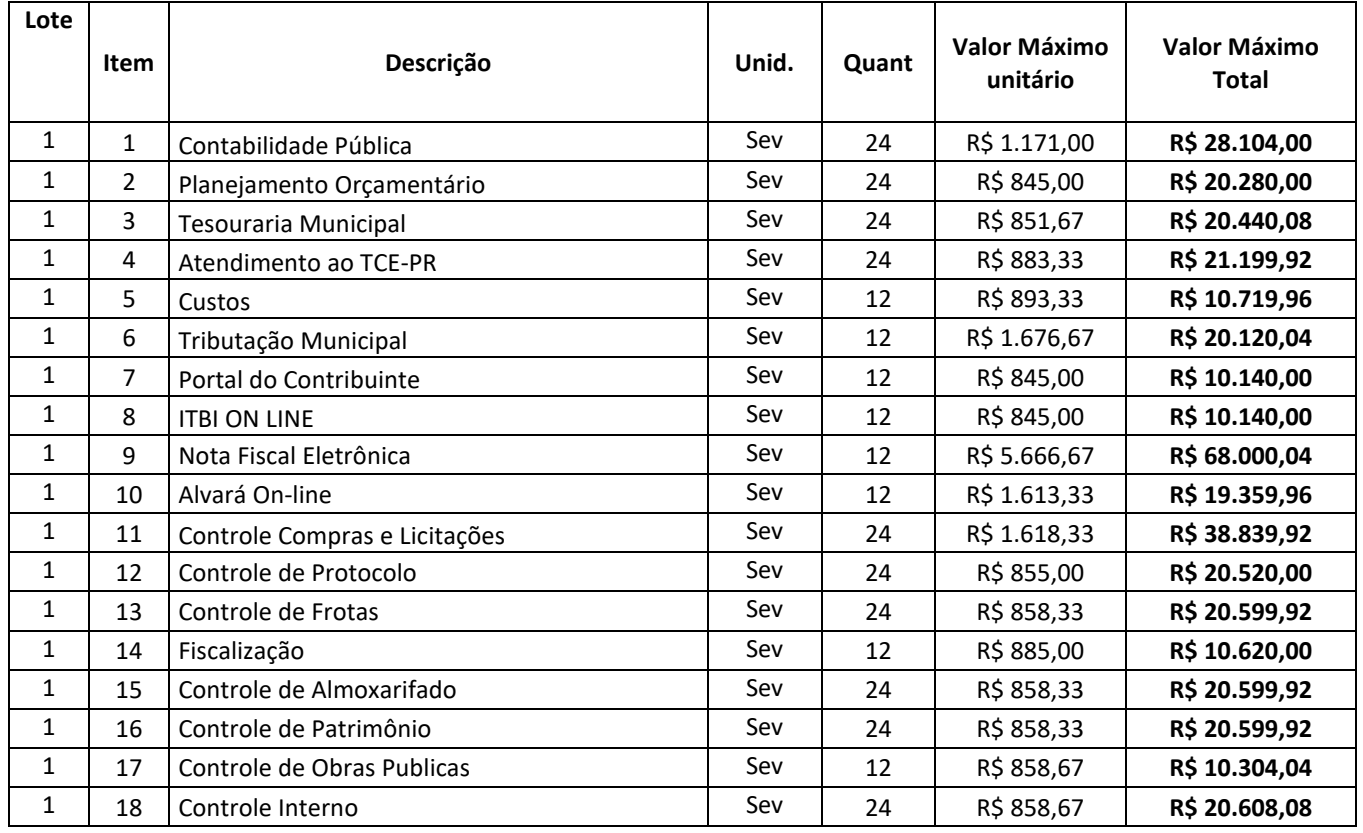

**Rua Carlos Alberto Ribeiro, 21 – Centro – CEP 83450-000 / CNPJ 76.105.592/0001-78 E-mail: licitacao@bocaiuvadosul.pr.gov.br / www.bocaiuvadosul.pr.gov.br Fone: (41) 3675-3970 – (41) 3675-3972**

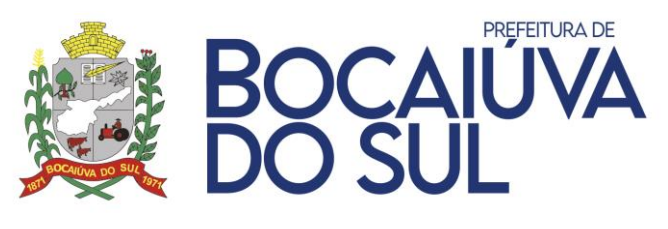

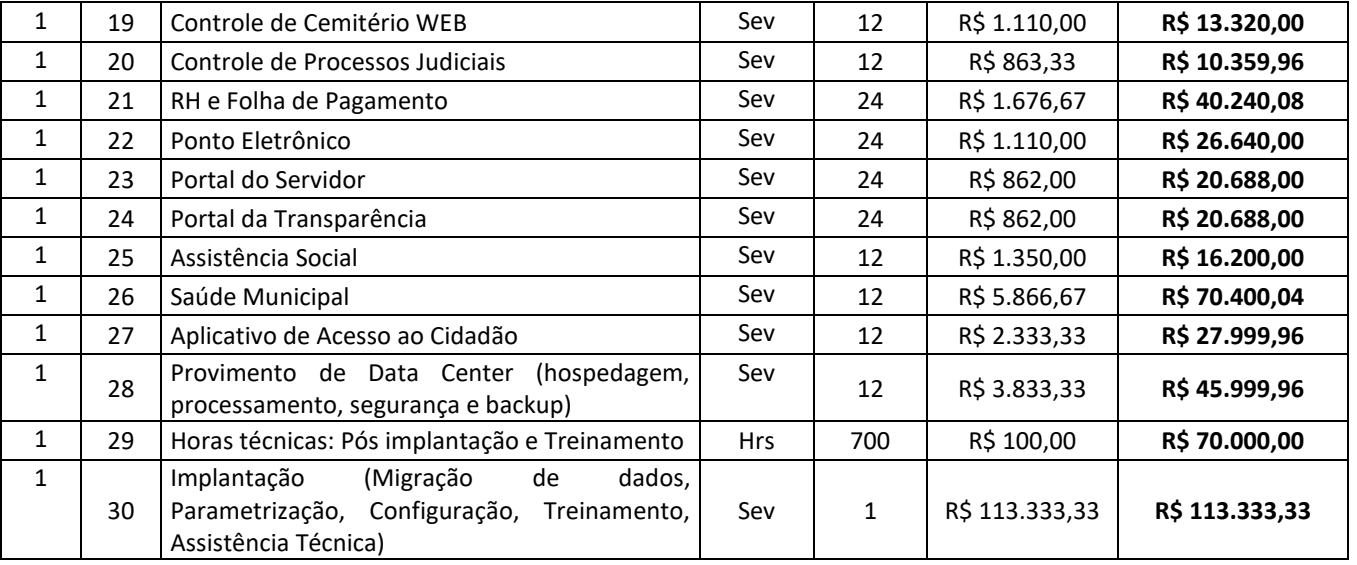

#### **VALOR TOTAL DA PROPOSTA: \_\_\_\_\_\_\_\_\_\_\_\_\_\_\_\_\_\_\_\_\_\_\_\_\_\_\_\_\_\_\_\_\_**

**VALIDADE DA PROPOSTA**: 60 Dias

#### **VALIDADE DO CONTRATO**: 12 (doze) MESES

**PRAZO DE PAGAMENTO**: em até 15 dias a partir do efetivo recebimento do serviço ou do atesto da Nota Fiscal pelo Secretário Responsável.

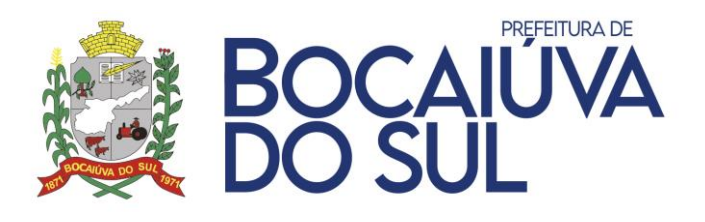

#### **ANEXO III**

## **MODELO DE DECLARAÇÃO UNIFICADA**

## (**papel timbrado da licitante)**

# **Á pregoeira e equipe de apoio.**

Prefeitura Municipal de Bocaiúva do Sul, Estado do Paraná.

**PREGÃO ELETRÔNICO Nº \_\_\_\_\_\_\_**

Pelo presente instrumento, a empresa ........................, CNPJ nº ....................., com sede na ............................................, através de seu representante legal infra-assinado, que:

# **Parte I**

1) Para fins do disposto no inciso V do art. 27 da Lei n.º 8.666, de 1993, acrescido pela Lei n.º 9.854, de 27 de outubro de 1999, declaramos que não empregamos menor de 18 (dezoito) anos em trabalho noturno, perigoso ou insalubre, nem menor de 16 (dezesseis) anos em qualquer trabalho, salvo na condição de aprendiz, a partir dos 14 (quatorze) anos, nos termos do art. 7º, inciso XXXIII da Constituição Federal.

2) Declaramos, sob as penas da lei, que até a presente data não recebemos deste ou de qualquer outro órgão da administração pública direta ou indireta, SUSPENSÃO TEMPORÁRIA de participação em licitações e/ou impedimento de contratar com a administração, assim como não recebemos declaração de INIDONEIDADE para licitar ou contratar com a administração pública federal, estadual ou municipal e do Distrito Federal, não havendo assim FATO SUPERVENIENTE IMPEDITIVO DA HABILITAÇÃO da mesma, estando nós cientes da obrigatoriedade de comunicar ocorrências posteriores.

3) Nomeamos e constituímos o(a) senhor(a)........................................., portador(a) do CPF/MF n.º..................................., RG nº ............... para ser o(a) responsável por assinar o **Contrato/Ata de Registro de Preços** referente ao Pregão Eletrônico supra citado e acompanhar o cumprimento das obrigações contidas no Edital e seus Anexos, bem como no instrumento contratual.

4) Declaramos para os devidos fins que **NENHUM** sócio desta empresa exerce cargo ou função pública impeditiva de relacionamento comercial com a Administração Pública.

5) Declaramos que a empresa não contratará empregados com incompatibilidade com as autoridades contratantes ou ocupantes de cargos de direção ou de assessoramento até o terceiro

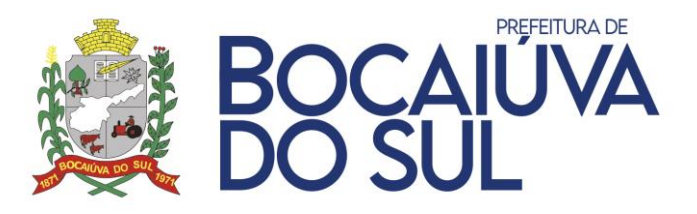

grau, na forma da Súmula Vinculante n.º 013 do STF (Supremo Tribunal Federal).

6) Declaramos para os devidos fins que em caso de qualquer comunicação futura referente e este processo licitatório, bem como em caso de eventual contratação, **concordo que o Contrato/Ata de Registro** seja encaminhado para o seguinte endereço:

**E-mail: Telefone: ( )**

7) Caso altere o citado e-mail ou telefone comprometo-me em protocolizar pedido de alteração junto à Contratante, através do e-mail, sob pena de ser considerado como intimado nos dados anteriormente fornecidos.

8) Que está ciente e concorda com as condições contidas no Edital e seus Anexos, bem como de que cumpre plenamente os requisitos de habilitação definidos neste Edital.

9) Que a proposta foi elaborada de forma independente.

## Assinatura do Responsável pela Empresa

(Nome Legível/Cargo/Carimbo do CNPJ)

## **Parte II**

# **EM SE TRATANDO DE MICROEMPRESA, EMPRESA DE PEQUENO PORTE OU MICROEMPREENDEDOR INDIVIDUAL**

DECLARO, sob as sanções administrativas cabíveis e sob as penas da lei, ser **(microempresa, empresa de pequeno porte, microempreendedor individual, produtor rural pessoa física, agricultor familiar ou sociedade cooperativa de consumo)**, estando apto a usufruir do tratamento favorecido estabelecido no art. 42 ao art. 49 da Lei Complementar n.º 123/06, não possuindo nenhum dos impedimentos previstos no §4 do artigo 3º da referida lei.

Assinatura do Responsável pela Empresa

(Nome Legível/Cargo/Carimbo do CNPJ)

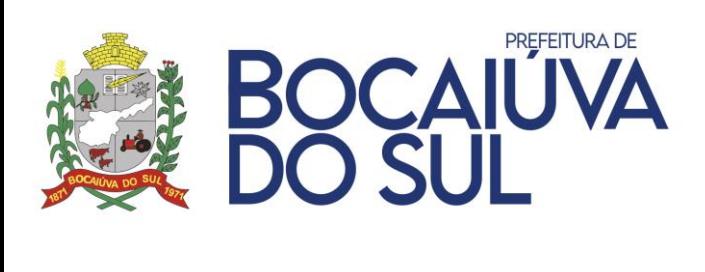

## **Parte III**

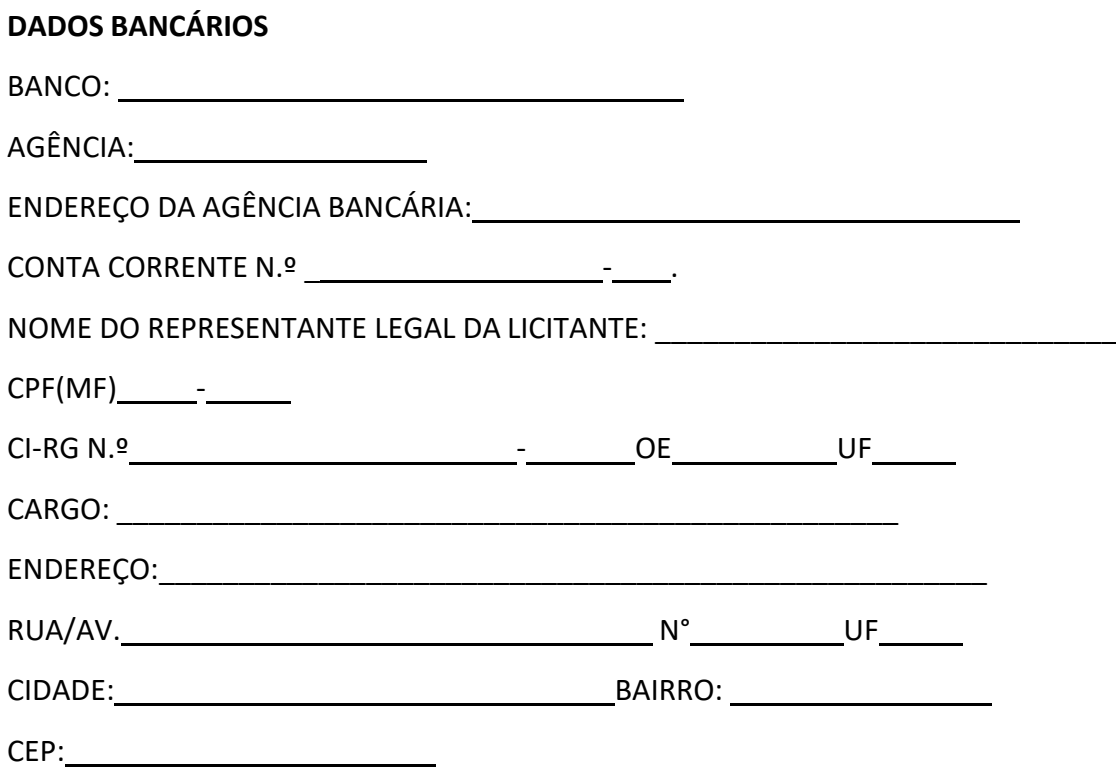

Local e Data

Assinatura do Responsável pela Empresa

(Nome Legível/Cargo/Carimbo do CNPJ)

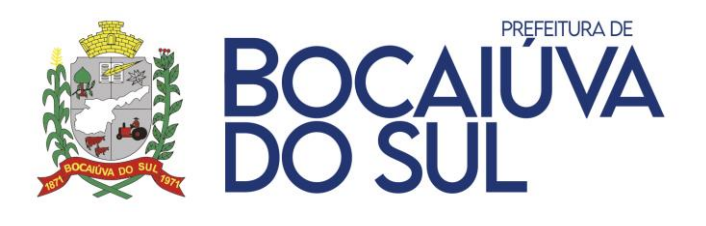

#### **ANEXO IV**

#### **PREGÃO ELETRÔNICO Nº 79/2021 – PROCESSO Nº 151/2021**

#### **MINUTA – CONTRATO DE PRESTAÇÃO DE SERVIÇO**

De um lado, MUNICÍPIO DE BOCAIÚVA DO SUL, Estado do Paraná, pessoa jurídica de direito público, inscrito no CNPJ sob n° 76.105.592.0001/78, com sede à Rua Carlos Alberto Ribeiro, nº 21, Centro, Município de Bocaiúva do Sul/PR, representado pelo Prefeito Municipal Antonio Luiz Gusso, brasileiro, portador da cédula de identidade RG nº 4431439-8 e inscrita no CPF/MF sob nº 639.931.209-49, residente e domiciliado na Rua Brasílio de Moura Leite, n° 35, na cidade de Bocaiúva do Sul-PR, doravante denominada simplesmente de CONTRATANTE; e de outro lado a empresa \_\_\_\_\_\_\_\_\_\_\_\_\_\_\_\_\_\_\_\_\_, inscrita no CNPJ/MF sob nº \_\_\_\_\_\_\_\_\_\_\_\_\_\_\_\_, estabelecida à \_\_\_\_\_\_\_\_\_\_\_\_\_\_\_\_\_\_\_\_\_\_, nº \_\_\_\_\_\_\_\_\_, Bairro \_\_\_\_\_\_\_\_\_, na \_\_\_\_\_\_\_\_\_\_\_\_\_\_\_\_\_\_, neste ato representada por \_\_\_\_\_\_\_\_\_\_\_\_\_\_\_\_\_\_\_\_\_, portador da cédula de identidade RG nº SSP/PR, e inscrito no CPF/MF sob nº contra transmission of the sob no set of the sob no set of the set of the s domiciliado na \_\_\_\_\_\_\_\_\_\_\_\_, nº \_\_\_\_\_\_\_\_, Bairro \_\_\_\_\_\_\_\_\_\_\_\_\_\_\_, na cidade de \_\_\_\_\_\_\_\_\_\_\_\_\_\_\_\_\_\_\_\_\_\_\_\_, doravante denominada de CONTRATADA.

O presente Contrato é originário da Licitação modalidade PREGÃO PRESENCIAL, Edital nº 79/2021 e tem sua fundamentação na Lei nº 10.520, de 17 de julho de 2002, do Decreto Federal nº 10.024, de 20 de setembro de 2019, da Lei Complementar nº 123, de 14 de dezembro de 2006, alterada pela Lei Complementar Federal n.º 147, de 14 de agosto de 2014 e legislação complementar aplicável e, no que couber, na Lei Federal n.º 8.666 de 21 de junho de 1993.

## **CLÁUSULA PRIMEIRA – DO OBJETO**

Constitui-se objeto deste instrumento de contrato CONTRATAÇÃO DE EMPRESA ESPECIALIZADA PARA A IMPLANTAÇÃO E MANUTENÇÃO DE SISTEMA INTEGRADO DE GESTÃO PÚBLICA, INCLUINDO OS SERVIÇOS DE ATUALIZAÇÃO, SUPORTE TÉCNICO E TREINAMENTO, PARA ATENDER AS NECESSIDADES DA ADMINISTRAÇÃO DA PREFEITURA MUNICIPAL DE BOCAIÚVA DO SUL, CONFORME ESPECIFICAÇÕES CONSTANTES NO EDITAL E SEUS ANEXOS.

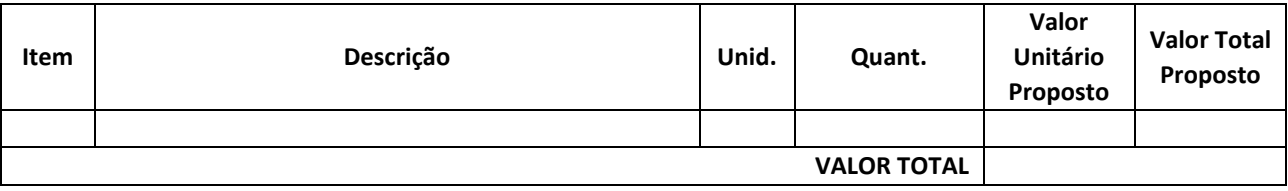

1.1 O objeto desta licitação será realizado PARCELADAMENTE, de acordo com os empenhos emitidos pela Secretaria Municipal Requisitante, nos locais indicados.

1.2. Todas as despesas e custos diretos e indiretos necessários ao fornecimento do objeto ora licitado correrão inteira e exclusivamente por conta da Fornecedora.

1.3. Em conformidade com o disposto nos artigos 73º e 76º da Lei 8.666/93, o objeto da presente licitação será recebido:

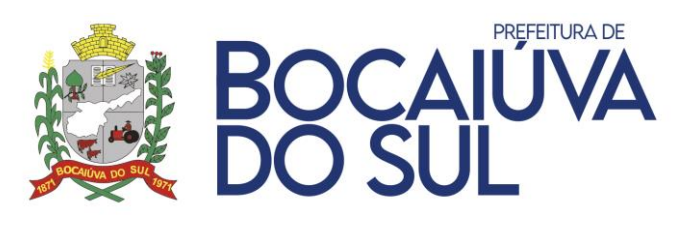

- a) Provisoriamente, pelo responsável por seu acompanhamento e fiscalização, mediante termo circunstanciado, assinado pelas partes em até 15 (quinze) dias da comunicação escrita do contratado;
- b) Definitivamente, por servidor ou comissão designada pela autoridade competente, mediante termo circunstanciado, assinado pelas partes, após o decurso do prazo de observação, ou vistoria que comprove a adequação do objeto aos termos contratuais, observado o disposto no art. 69º desta Lei;
- c) O recebimento definitivo não isenta a Fornecedora de responsabilidades futuras quanto à qualidade do serviço entregue.
- d) A Administração rejeitará, no todo ou em parte, obra, serviço ou fornecimento executado em desacordo com o contrato.

1.4. Se achados irregulares, a Fornecedora terá o prazo de **02 (dois) dias corridos** para substituir ou complementar os **serviços**, sem que isso implique em acréscimos nos preços constantes da proposta.

1.5. Caso necessário a utilização de serviços de atendimento técnico, personalização e customização de softwares, a Contratada deverá apresentar um orçamento elaborado discriminando de forma clara e padronizada, os serviços realizados e o tempo gasto.

- a) A solicitação de orçamento por parte da Contratante não acarreta sua aceitação e tampouco a obrigatoriedade da realização dos serviços com a Contratada.
- b) A solicitação de orçamento não deve ser entendida como autorização para realização do serviço ou efetivação do fornecimento. A autorização depende de encaminhamento expresso pela Contratante, após a aprovação do orçamento.

1.6. Resolver de forma definitiva os erros ou inconsistência dos módulos, devidamente apontados durante um chamado técnico, devendo a respectiva correção ser mantida nas versões futuras do respectivo módulo, sob pena de multa;

1.7. Garantir sem nenhum custo adicional a atualização do sistema implantado de forma a atender novas legislações federais, estaduais ou municipais, assim como novas normas que envolvam a contabilidade pública, além de garantir o cumprimento de todas as exigências relativas à prestação de contas ao Tribunal do Estado do Paraná (TCE/PR) e outros órgãos nos prazos estabelecidos pelos mesmos.

1.8. Disponibilizar central de atendimento para suporte, com técnicos capacitados, no sistema proposto, para solucionar dúvidas e resolver problemas durante a vigência do contrato.

# **CLÁUSULA SEGUNDA – DO REEQUILÍBRIO, REAJUSTE E ALTERAÇÃO**

2.1. O reequilíbrio econômico-financeiro do Contrato, para mais ou para menos, se justifica nas seguintes ocorrências:

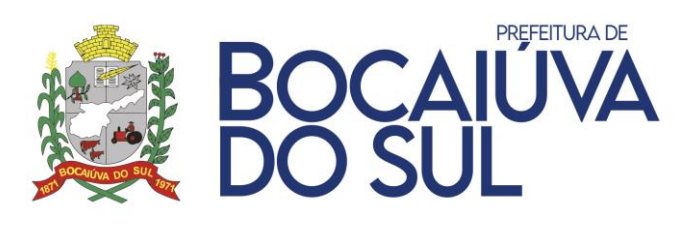

- a) Para mais, na hipótese de sobrevir fatos supervenientes imprevisíveis, ou previsíveis, porém, de consequências incalculáveis, retardadores ou impeditivos da execução do que foi contratado, ou ainda, em caso de força maior, caso fortuito ou fato do príncipe, configurando álea econômica (probabilidade de perda concomitante à probabilidade de lucro) extraordinária e extracontratual.
- b) Para menos, na hipótese de o valor contratado ficar muito superior ao valor do mercado, ou, ainda, quando ocorrer o fato do príncipe previsto no art. 65, § 5º da Lei 8.666/93.

2.2. Para a caracterização do pedido de reequilíbrio, a CONTRATADA deverá apresentar cópia de Planilha de Custos, devidamente instruída com as notas fiscais referentes ao mês de julgamento da licitação, informando sua margem de lucro no fornecimento do (s) produtos (s) contratado (s), bem como cópia das notas fiscais referentes ao período de realização do pedido.

2.3. Para deferimento do reequilíbrio, se ocorrida alguma das situações descritas no a item 2 . 1 . , a CONTRATADA deverá apresentar, a cada mês, Planilha de Custos atualizada, novamente acompanhada de todas as notas fiscais e demais documentos que a justifiquem, sendo que o realinhamento se dará mediante a comprovação do preço pago ao(s) fornecedor(es).

2.4. O Município se reserva no direito de realizar cotação paralela, para averiguar os valores informados nas Planilhas supracitadas. E apresentando-se como uma situação contornável, através da troca de fornecedores por parte da Empresa, será considerado injustificado o pedido, mantendo-se os valores originais.

2.5. A Administração deverá, quando autorizado o reequilíbrio dos preços, lavrar Termo Aditivo com os preços revisados e emitir Nota de Empenho complementar para as novas despesas, sendo que a atualização não retroagirá a ordens de fornecimento já emitidas.

2.6. O novo preço só terá validade após parecer jurídico e não terá efeitoretroativo.

2.7. Da mesma forma, para a realização de reequilíbrio econômico do Contrato para menos, a Administração deverá comprovar a queda dos preços através da juntada de planilhas de composição de custos e/ou cotações de preços de mercado.

2.8. O reajuste obedecerá à variação do IPCA/IBGE, ou outro índice oficial que venha a substituí-lo no caso de sua extinção.

2.9. O Contrato poderá ser alterado unilateralmente pelo MUNICÍPIO, ou por acordo entre as partes, na forma da Lei.

2.10. As alterações serão processadas através de Termo Aditivo, nos limites permitidos em Lei.

2.11. O CONTRATADO fica obrigado a aceitar, nas mesmas condições contratuais, os acréscimos ou supressões, até 25% (vinte e cinco por cento) do valor inicial atualizado do contrato.

# **CLÁUSULA TERCEIRA – DAS CONDIÇÕES DE PAGAMENTO**

O CONTRATANTE pagará a CONTRATADA, após a prestação de serviço estabelecida no presente contrato, mediante apresentação das faturas/notas fiscais eletrônicas respectivas, e nas seguintes condições:

3.1. Os pagamentos decorrentes da entrega do objeto licitado efetivar-se-ão em até 15 dias a partir

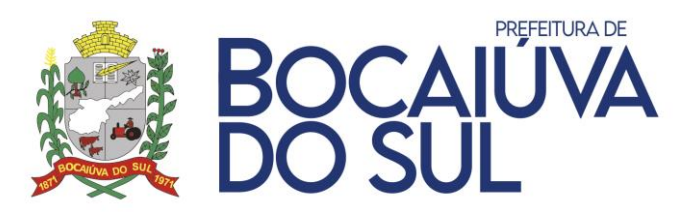

do efetivo recebimento do serviço ou do atesto da Nota Fiscal pelo secretário responsável.

- 3.2. A Nota Fiscal deverá ser entregue acompanhada dos seguintes documentos e informações:
	- a) Prova de Regularidade para com a Fazenda Federal, Estadual e Municipal da sede do licitante;
	- b) Certificado de Regularidade do FGTS;
	- c) Cópia do Empenho ou Ordem de Serviço correspondente.
	- d) Inserir no corpo da Nota Fiscal, em campo apropriado, o número do Empenho e Dados Bancários.

3.3. A(s) nota(s) fiscal(ais) relativa(s) à(s) Ordem(ns) de Serviço(s), terá(ão) um prazo de até 05 (cinco) dias úteis para conferência e aprovação da(s) sua(s) protocolização(ões).

3.4. Para entrega da Nota Fiscal à Secretaria Municipal de Administração, Finanças e Planejamento, a mesma deverá estar devidamente atestada pelo secretário responsável.

3.5. Nenhum pagamento será efetuado à FORNECEDORA antes de paga ou relevada eventual multa que lhe tenha sido aplicada.

3.6. A Prefeitura Municipal efetuará pagamento somente através de TRANSFERÊNCIA BANCÁRIA na conta indicada pela FORNECEDORA, não sendo aceito eventuais BOLETOS BANCÁRIOS.

3.7. A referida conta bancária deve obrigatoriamente ser vinculada ao CNPJ do participante da licitação. Mesmo sendo matriz e filial, o que prevalece é o CNPJ da participante doprocesso.

## **CLÁUSULA QUARTA – DA VIGÊNCIA**

4.1. O objeto deste instrumento de contrato será prestado por um período de 12 (doze) meses, podendo ser prorrogado, por interesse das partes e em conformidade com o disposto no art. 57, inciso II, da Lei nº 8.666, de 21 de junho de 1993.

## **CLÁUSULA QUINTA – DOS RECURSOS**

5.1. As despesas com o presente contrato terão seus custos cobertos com os recursos provenientes da Lei Orçamentária para o exercício de 2021, assim classificados:

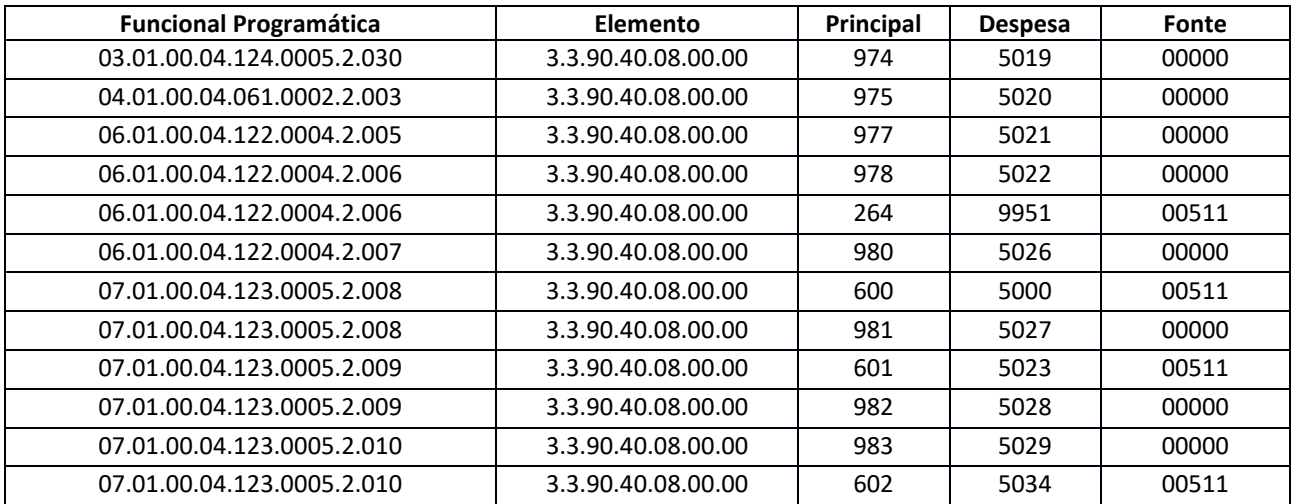

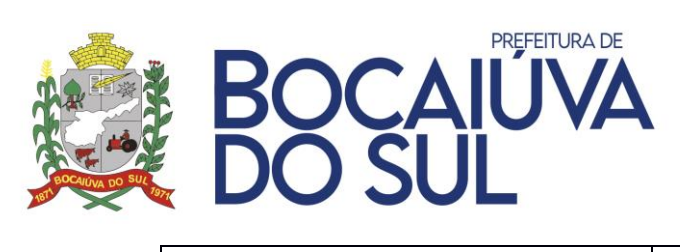

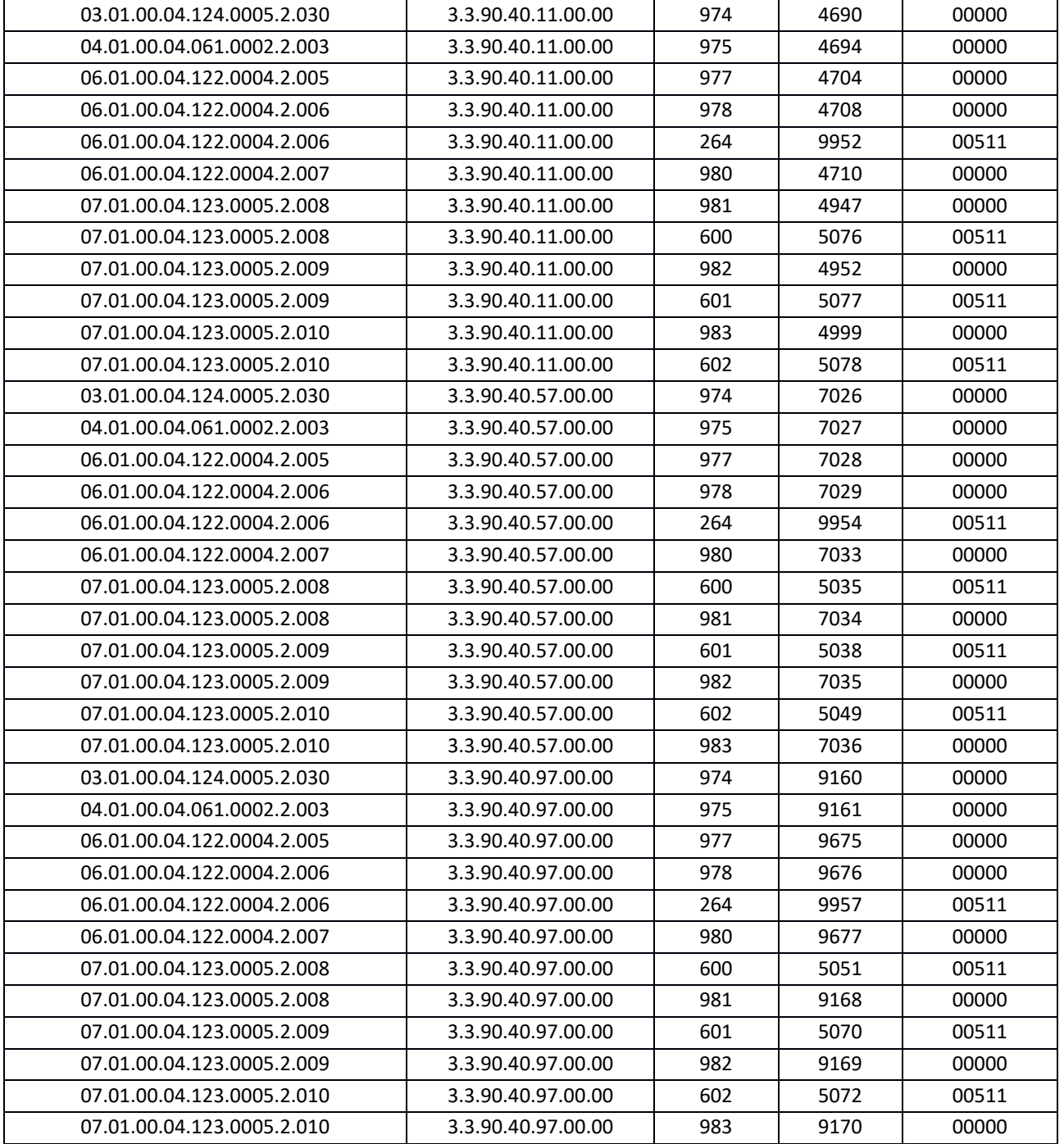

5.2. As despesas que seguirem nos exercícios subsequentes correrão à conta das rubricas ou verbas específicas consignadas nos orçamentos do Município e as alterações se processarão por meio de simples procedimento administrativo.

# **CLÁUSULA SEXTA – DAS OBRIGAÇÕES DO CONTRATANTE**

6.1. São obrigações do CONTRATANTE:

a) Exigir o cumprimento de todas as obrigações assumidas pela Contratada, de acordo com as cláusulas contratuais e os termos de sua proposta.

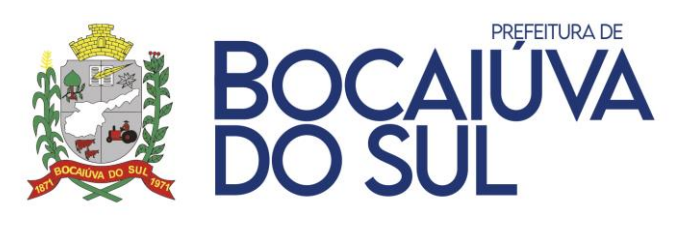

- b) Exercer o acompanhamento e a fiscalização dos serviços, por servidor especialmente designado, anotando em registro próprio as falhas detectadas, indicando dia, mês e ano, bem como o nome dos empregados eventualmente envolvidos, e encaminhando os apontamentos à autoridade competente para as providências cabíveis.
- c) Notificar a Contratada por escrito da ocorrência de eventuais imperfeições, falhas ou irregularidades constatadas no curso da execução dos serviços, fixando prazo para a sua correção, certificando-se que as soluções por ela propostas sejam as mais adequadas.
- d) Pagar à Contratada o valor resultante da prestação do serviço, no prazo e condições estabelecidas neste Termo de Referência.
- e) Não praticar atos de ingerência na administração da Contratada, tais como:
	- I. Exercer o poder de mando sobre os empregados da Contratada, devendo reportarse somente aos prepostos ou responsáveis por ela indicados, exceto quando o objeto da contratação previr o atendimento direto, tais como nos serviços de recepção e apoio ao usuário.
	- II. Direcionar a contratação de pessoas para trabalhar na empresa Contratada.
	- III. Considerar os trabalhadores da Contratada como colaboradores eventuais do próprio órgão ou entidade responsável pela contratação, especialmente para efeito de concessão de diárias e passagens.
- f) Fornecer por escrito as informações necessárias para o desenvolvimento dos serviços objeto do contrato;Realizar avaliações periódicas da qualidade dos serviços, após seu recebimento.
- g) Cientificar o órgão de representação judicial para adoção das medidas cabíveis quando do descumprimentodas obrigações pela Contratada.
- h) Arquivar, entre outros documentos, especificações técnicas, orçamentos, termos de recebimento, contratos e aditamentos, relatórios de inspeções técnicas após o recebimento do serviço e notificações expedidas.

# **CLÁUSULA SÉTIMA – DAS OBRIGAÇÕES DA CONTRATADA**

7.1. A CONTRATADA se obriga, nos termos deste CONTRATO, a:

- a) Após a homologação da Licitação, realizar a assinatura do Contrato, no prazo de até 05 (cinco) dias, contados do recebimento da convocação formal, conforme o caso;
- b) Realizar os **serviços** na forma proposta e contratada, em conformidade com as especificações e demais condições constantes no respectivo Edital e seus Anexos.
- c) Responsabilizar-se pela perfeita execução e completo acabamento dos **serviços realizados**, obrigando-se a prestar assistência técnica e administrativa necessária para assegurar o andamento conveniente dos trabalhos.
- d) Garantir a melhor qualidade dos **serviços**, atendidas as especificações e normas técnicas de produção para cada caso CONFORME SOLICITAÇÃO, em especial as normas da ABNT e INMETRO, assumindo inteira responsabilidade pela execução do objeto da presente licitação.
- e) Prestar os **serviços** conforme consta na Ordem de Serviços ou Empenho, os quais serão conferidos e, se achados irregulares, a empresa terá o **prazo de 02 (dois) dias corridos** para substituir os mesmos sem que isso implique em acréscimos nos preços constantes da

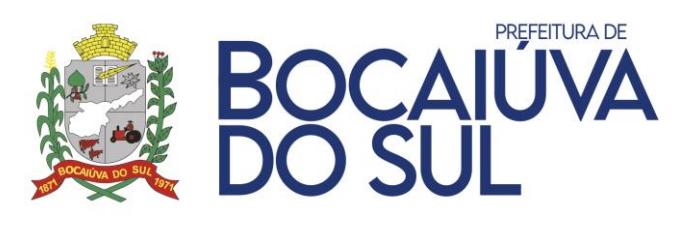

proposta.

- f) A entrega dos **serviços** em desconformidade com o especificado, caso não seja possível a correção ou troca, sujeitará a sua devolução e aplicação das sanções legais cabíveis.
- g) Comunicar expressamente à Administração, imediatamente e por escrito, qualquer anormalidade que verificar quando da execução do Contrato.
- h) Prestar à Administração, sempre que necessário, esclarecimentos sobre os **serviços**, fornecendo toda e qualquer orientação necessária para a perfeita utilização dos mesmos.
- i) Respeitar as normas e procedimentos de controle e acesso às dependências do CONTRATANTE.
- j) Cumprir todas as exigências legais pertinentes, tais como trabalhistas, inclusive no que se refere às normas de segurança no trabalho e de construção civil, bem como as previstas na legislação específica: encargos sociais, tributários, previdenciários, fundiários e demais que incidam ou venham a incidir sobre o objeto da presente licitação, por mais especiais que sejam e mesmo que aqui não mencionadas, para com as quais ficará única e exclusivamente responsabilizada, nos termos do art. 71 da Lei 8.666/93.
- k) Responsabilizar-se pelos danos causados ao patrimônio do CONTRATANTE, ou a terceiros, em razão da execução deste Contrato, por culpa, dolo, negligência, imperícia ou imprudência de seus empregados, ficando obrigada a promover o ressarcimento a preços atualizados, dentro de 15 (quinze) dias, contados a partir da comprovação de sua responsabilidade, podendo este prazo ser prorrogado a critério do CONTRATANTE. Caso não o faça dentro do prazo estipulado, o CONTRATANTE reserva-se o direito de descontar o valor referente ao ressarcimento: da fatura a vencer, da garantia prestada, ou, ainda, em Juízo.
- **l)** Apresentar as **Notas Fiscais preenchidas de forma correta e em valores correspondentes aos anotados nas requisições, em tempo de serem processadas.**
- **m) Inserir no corpo da Nota Fiscal, em campo apropriado, o número do Empenho e dados bancários, para possibilitar o controle do CONTRATANTE.**
- n) Prover todos os meios necessários à garantia da plena operacionalidade do fornecimento nos prazos contratados, inclusive considerados os casos de greve ou paralisação de qualquer natureza.
- o) Manter, durante toda a execução as condições de habilitação e qualificação exigidas na licitação.
- p) Responder civil e criminalmente por todos e quaisquer danos pessoais, materiais ou morais ocasionados à Administração e/ou a terceiros.
- q) **Não transferir a outrem**, no todo ou em parte, **o objeto deste Edital**, sem prévia e expressa anuência da Administração.
- r) Comunicar imediatamente a Contratante qualquer alteração ocorrida no endereço, conta bancária e outros julgáveis necessários para recebimento de correspondência.
- s) Fiscalizar o perfeito cumprimento do fornecimento a que se obrigou, cabendo-lhe,
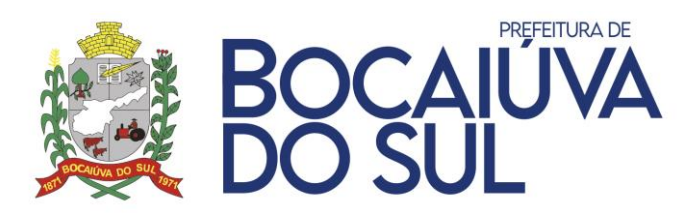

integralmente, os ônus decorrentes. Tal fiscalização dar-se-á independentemente da que será exercida pela Contratante.

- t) Atender de imediato as requisições e em nenhuma hipótese atrasar o atendimento.
- u) Prestar à Administração, sempre que necessários esclarecimentos, sobre os serviços, fornecendo toda e qualquer orientação que se faça necessária para a perfeita realização dos serviços.
- v) Atender todas as exigências previstas no Decreto 10.540/2020, de 05 de novembro de 2020, referente ao SiaFic.
- w) Caso necessário a utilização de serviços de atendimento técnico, personalização e customização de softwares, a Contratada deverá apresentar um orçamento elaborado discriminando de forma clara e padronizada, os serviços realizados e o tempo gasto.
	- I. A solicitação de orçamento por parte da Contratante não acarreta sua aceitação e tampouco a obrigatoriedade da realização dos serviços com a Contratada.
	- II. A solicitação de orçamento não deve ser entendida como autorização para realização do serviço ou efetivação do fornecimento. A autorização depende de encaminhamento expresso pela Contratante, após a aprovação do orçamento.
- x) Manter em seu quadro funcional, durante toda a vigência do contrato, pessoal técnico capacitado à execução do serviço contratado;
- y) **Migrar os dados e implantar o sistema no prazo máximo de 30 (trinta) dias**, contados do início da vigência do contrato, prorrogável a critério da Contratante, mediante justificativa da Contratada;
- z) Resolver de forma definitiva os erros ou inconsistência dos módulos, devidamente apontados durante um chamado técnico, devendo a respectiva correção ser mantida nas versões futuras do respectivo módulo, sob pena de multa;
- aa) Garantir sem nenhum custo adicional a atualização do sistema implantado de forma a atender novas legislações federais, estaduais ou municipais, assim como novas normas que envolvam a contabilidade pública, além de garantir o cumprimento de todas as exigências relativas à prestação de contas ao Tribunal do Estado do Paraná (TCE/PR) e outros órgãos nos prazos estabelecidos pelos mesmos.
- bb)Disponibilizar central de atendimento para suporte, com técnicos capacitados, no sistema proposto, para solucionar dúvidas e resolver problemas durante a vigência do contrato.

## **CLÁUSULA OITAVA – DAS PENALIDADES E MULTAS**

8.1. A aplicação das sanções de natureza pecuniária e restritivas de direitos, a que se referem os artigos 86 e seguintes da Lei 8.666/93 e art. 7º da Lei n.º 10.520/02, com as alterações dela decorrentes, obedecerá às normas estabelecidas neste Edital.

8.2. A inexecução total ou parcial das obrigações assumidas, bem como a execução irregular ou

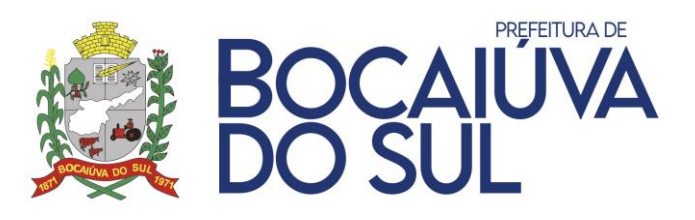

com atraso injustificado, tem como consequência a aplicação combinada das penalidades de natureza pecuniárias e restritivas de direitos, previstas em lei.

8.3. As sanções deverão ser aplicadas de forma gradativa, obedecidos os princípios da razoabilidade e da proporcionalidade e mediante regular processo administrativo, garantida a prévia defesa.

- a) Configurado o descumprimento das obrigações assumidas, a fornecedora será notificada da infração e da penalidade correspondente para, no prazo de 05 (cinco) dias úteis a contar da notificação, apresentar defesa.
- b) Recebida a defesa, a Autoridade competente deverá se manifestar, motivadamente, sobre o acolhimento ou rejeição das razões apresentadas, concluindo pela imposição ou não de penalidade.
- c) Da decisão caberá recurso no prazo de 05 (cinco) dias úteis, contados da intimação.

8.4. Garantida a prévia defesa, a inexecução total ou parcial do Contrato, assim como a execução irregular, com atraso injustificado ou nos casos em que o licitante/contratado ensejar o retardamento da execução de seu objeto, não mantiver a proposta, falhar ou fraudar na execução do Contrato, comportar-se de modo inidôneo, imoral ou cometer fraude fiscal, sujeitará o licitante/contratado à aplicação das seguintes sanções:

- a) Advertência;
- b) Multa;
- c) Impedimento de licitar e contratar com a União, Estados, Distrito Federal ou Municípios e descredenciamento do Sistema de Registro Cadastral Municipal pelo prazo de até 05 (cinco) anos, conforme prescreve o art. 7<sup>o</sup> da Lei n.º 10.520/2002.

8.5. A pena de advertência deve ser aplicada a título de alerta para a adoção das necessárias medidas corretivas, no intuito de evitar a aplicação de sanções mais severas, sempre que o Fornecedor descumprir qualquer das obrigações assumidas ou desatender a determinações da autoridade competente para acompanhar e fiscalizar a execução do Contrato.

8.6. A pena pecuniária de multa, própria para a punição de atrasos injustificados, ou para compensar execução irregular ou inexecução pode ser aplicada cumulativamente com a sanção restritiva de direito prevista no "item 8.4.c".

a) Na fixação do prazo da penalidade prevista no 8.4.c, deverão ser considerados o grau de comprometimento do interesse público e o prejuízo pecuniário decorrente das irregularidades constatadas, respeitados os princípios da razoabilidade e da proporcionalidade.

## 8.7. A multa prevista no "item 8.4.b"será:

- a) De 10% (dez por cento) do valor da proposta à empresa que recusar-se injustificadamente a honrar a proposta apresentada;
- b) De 20% (vinte por cento) à empresa que recusar-se a contratar, até o momento da adjudicação;
- c) De 30% (trinta por cento) ao licitante que se recusar, injustificadamente, após ser considerado adjudicatário, a assinar Contrato, aceitar ou retirar o instrumento equivalente,

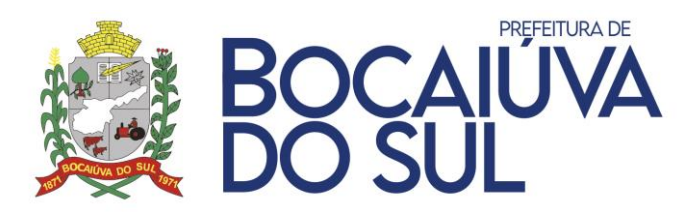

dentro do prazo estabelecido pela Administração, sem prejuízo de indenização suplementar em caso de perdas e danos decorrentes da recusa e da sanção de suspensão de licitar e contratar com o Município de Bocaiúva do Sul, pelo prazo de até 02 (dois) anos.

- d) De 10% (dez por cento) do valor global do Contrato, no caso de descumprimento de qualquer cláusula contratual, exceto prazo de entrega.
- e) De 0,5 % (meio por cento) por dia de atraso sobre o valor do Contrato ou sobre o valor correspondente da parcela em atraso, caracterizando a mora.

8.8. Decorridos 30 (trinta) dias de atraso, a Administração poderá considerar o atraso como descumprimento total ou parcial da obrigação, recusando-se a receber o objeto da licitação e aplicando a multa de 10% (dez por cento) sobre o valor total do Contrato ou sobre o valor correspondente à(s) parcela(s) não entregue(s).

8.9. Na hipótese do item anterior se o descumprimento da obrigação comprometer o regular desenvolvimento das funções administrativas, a multa poderá se cumulada com a pena prevista no 8.4.c.

8.10. O valor correspondente à multa, depois do devido procedimento em que tenha sido assegurado o direito de defesa e de recurso do Contrato, será:

- a) Descontado do primeiro pagamento devido, em decorrência da execução contratual;
- b) Na hipótese de descumprimento total ou parcial da obrigação, depois da celebração do Contrato em que tenha sido exigida garantia, o valor da multa será descontado da garantia prestada;
- c) Na hipótese de não cumprimento total da obrigação em face do não atendimento da convocação para a assinatura do Contrato, o valor da multa deverá ser recolhido ao Tesouro Municipal, através de Guia de Recolhimento, no prazo de 05 (cinco) dias, contados da intimação;
- d) O não recolhimento da multa no prazo assinado implicará na inscrição em dívida ativa, para cobrança judicial.

8.11. A sanção prevista no item 8.4.c poderá ser aplicada ao licitanteque:

- a) Fizer declaração falsa na fase de habilitação;
- b) Apresentar documento falso;
- c) Frustrar ou fraudar, mediante ajuste, combinação ou qualquer outro expediente, o caráter competitivo do procedimento licitatório;
- d) Impedir, perturbar ou fraudar a realização de qualquer ato de procedimento licitatório ou de Contrato dele decorrente;
- e) Afastar ou procurar afastar participante, por meio de violência, grave ameaça, fraude ou oferecimento de vantagem de qualquer tipo;
- f) Tenha sofrido condenação judicial definitiva por praticar, por meios dolosos, fraude fiscal no recolhimento de quaisquer tributos;
- g) Demonstrar não possuir idoneidade para contratar com a Administração, em virtude de atos ilícitos praticados, em especial, infrações à ordem econômica definidos na Lei Federal 8.158/91;

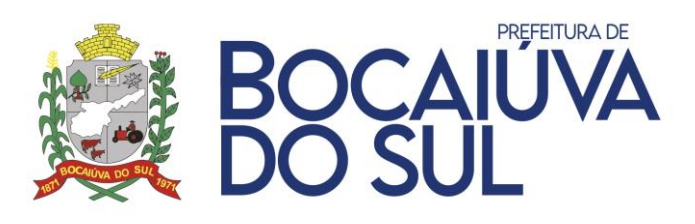

h) Tenha sofrido condenação definitiva por ato de improbidade administrativa, na forma da lei.

8.12. A aplicação de sanções às fornecedoras deve ser objeto de registro como fator relevante para a determinação das penas futuras, especialmente com vistas ao agravamento da punição nos casos de reincidências que se tornem contumazes.

8.13. Nos casos em que a microempresa e/ou empresa de pequeno porte deixar de atender o prazo estabelecido nos itens para apresentação da documentação regular pertinente à regularidade fiscal, a administração pública aplicará a pena de suspensão de participação em licitação e impedimento de contratar com a administração pública, cumulada com a aplicação de uma multa compensatória no valor de 10% (dez por cento) do valor total estimado da licitação.

8.14. Aos casos omissos se aplicam as disposições pertinentes à Lei Federal n.º 10.520/02 e subsidiariamente a Lei n.º 8.666/93, com as alterações dela decorrentes.

8.15. As sanções ora previstas poderão ser aplicadas sem prejuízo das demais penas e cominações que se verificarem aplicáveis à espécie do objeto da presente licitação, em especial em decorrência de perdas e danos, danos materiais e morais e outros, por mais especiais que sejam e mesmo que aqui nãoexpressos.

# **CLÁUSULA NONA – DA RESCISÃO**

9.1. O Contrato poderá ser rescindido pelos motivos previstos nos artigos 77 e 78, e na forma disposta pelo artigo 79 e consequências previstas no artigo 80, todos da Lei n.º 8.666/93, com as alterações dela decorrentes.

9.2. Também poderá ocorrer a rescisão por conveniência da Administração, a qualquer tempo e mediante notificação prévia no prazo mínimo de 10 (dez) dias.

9.3. A rescisão poderá dar-se a pedido da CONTRATADA quando:

a) Esta comprovar estar impossibilitada de cumprir as exigências contratuais, por ocorrência de casos fortuitos ou de força maior;

b) O seu preço se tornar, comprovadamente, inexequível em função da elevação dos preços de mercado, dos insumos que compõem o custo das aquisições/contratações, e se a comunicação ocorrer antes do pedido de fornecimento.

9.4. Por iniciativa da CONTRATANTE quando:

- a) A Contratada não aceitar reduzir o preço registrado, na hipótese deste se tornar superior àqueles praticados no mercado;
- b) A Contratada perder qualquer condição de habilitação técnica exigida no processo licitatório;
- c) Por razões de interesse público, devidamente motivado e justificado;
- d) A Contratada não cumprir as obrigações contratuais, ou se recusar a retirar, no prazo estabelecido, as Notas de Empenho;
- e) Caracterizada qualquer hipótese de inexecução total ou parcial das condições estabelecidas no Contrato ou nos pedidos dele decorrentes;
- f) Quando comprovada a ocorrência de qualquer das hipóteses previstas no Art. 78, incisos XII a XVI da Lei Federal n.º 8.666/93;

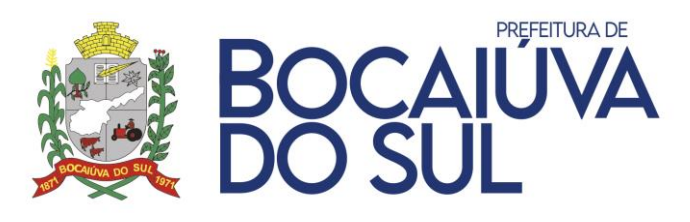

- g) Subcontratação total ou parcial do fornecimento, sem a anuência da Contratante;
- h) Em caso de dissolução da sociedade ou falecimento dos proprietários ou responsáveis;
- i) Se houver decretação de falência da empresa ou a instauração de insolvência civil dos proprietários.

9.5. Em qualquer das hipóteses descritas na condição anterior, a rescisão se dará através de processo administrativo específico, assegurado o contraditório e ampla defesa.

## **CLÁUSULA DÉCIMA - DA INEXECUÇÃO DO CONTRATO**

A CONTRATADA reconhece os direitos da Administração, em caso de rescisão administrativa, previstos no art. 77 da Lei Federal nº 8.666/93.

# **CLAUSULA DÉCIMA PRIMEIRA – DA ALTERAÇÃO CONTRATUAL**

11.1. O presente contrato poderá ser alterado unilateralmente pelo CONTRATANTE, ou por acordo, entre as partes, na forma da Lei;

11.2. As alterações serão processadas através de Termo Aditivo, nos limites permitidos em Lei;

11.3. O CONTRATADO fica obrigado a aceitar, nas mesmas condições contratuais, os acréscimos ou supressões que se fizerem nos serviços, até 25% (vinte e cinco por cento) do valor inicial atualizado do contrato.

## **CLAUSULA DÉCIMA SEGUNDA – DA FISCALIZAÇÃO**

12.1. A fiscalização da contratação será exercida pelos funcionários nomeados pela Portaria nº 11/2021, aos quais competirá dirimir as dúvidas que surgirem no curso da execução do contrato, e de tudo dará ciência à Administração.

12.2. O fiscal do contrato anotará em registro próprio todas as ocorrências relacionadas com a execução do contrato, indicando dia, mês e ano, bem como o nome dos funcionários eventualmente envolvidos, determinando o que for necessário à regularização das faltas ou defeitos observados e encaminhando os apontamentos à autoridade competente para as providências cabíveis.

## **CLAUSULA DÉCIMA TERCEIRA – DA INADIMPLÊNCIA**

Aplicam-se no caso de inadimplência da CONTRATADA, com referência aos encargos sociais, fiscais e comerciais o disposto no artigo 71, da Lei 8.666, de 21 de junho de 1.993, e suas alterações.

## **CLAUSULA DÉCIMA QUARTA – DA FRAUDE E CORRUPÇÃO**

14.1. Visando garantir os padrões éticos descritos pela Lei nº 12.846/2013, Decreto nº 8.420/2015 e Decreto Municipal nº 1115/2020. O Fornecedor deve observar e fazer observar, por seus fornecedores e subcontratados, se admitida subcontratação, o mais alto padrão de ética durante todo o processo de licitação, de contratação e de execução do objeto contratual.

a) Para os propósitos desta cláusula, definem-se as seguintes práticas:

I - "prática corrupta": oferecer, dar, receber ou solicitar, direta ou indiretamente, qualquer vantagem com o objetivo de influenciar a ação de servidor público no processo de licitação ou na execução de contrato;

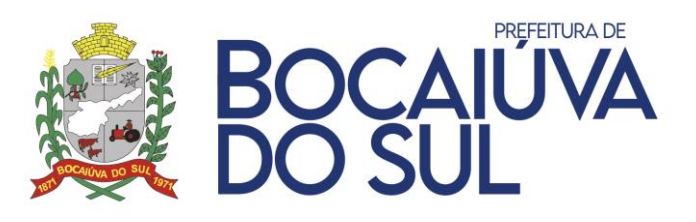

II - "prática fraudulenta": a falsificação ou omissão dos fatos, com o objetivo de influenciar o processo de licitação ou de execução de contrato;

III - "prática colusiva": esquematizar ou estabelecer um acordo entre dois ou mais licitantes, com ou sem o conhecimento de representantes ou prepostos do órgão licitador, visando estabelecer preços em níveis artificiais e não-competitivos;

IV - "prática coercitiva": causar dano ou ameaçar causar dano, direta ou indiretamente, às pessoas ou sua propriedade, visando influenciar sua participação em um processo administrativo ou afetar a execução do contrato;

V - "prática obstrutiva": (i) destruir, falsificar, alterar ou ocultar provas em inspeções ou fazer declarações falsas aos representantes do organismo financeiro multilateral, com o objetivo de impedir materialmente a apuração de alegações de prática prevista, deste Contrato; (ii) atos cuja intenção seja impedir materialmente o exercício do direito de o organismo financeiro multilateral promover inspeção.

- b) Nas hipóteses de financiamento, parcial ou integral, por organismo financeiro multilateral, mediante adiantamento ou reembolso, este organismo imporá sanção sobre uma empresa ou pessoa física, inclusive declarando-a inelegível, indefinidamente ou por prazo determinado, para a outorga de contratos financiados pelo organismo se, em qualquer momento, constatar o envolvimento da empresa, diretamente ou por meio de um agente, em práticas corruptas, fraudulentas, colusivas, coercitivas ou obstrutivas ao participar da licitação ou da execução de um contrato financiado pelo organismo.
- c) Considerando os propósitos das cláusulas acima, a CONTRATADA concorda e autoriza que, na hipótese de o contrato vir a ser financiado, em parte ou integralmente, por organismo financeiro multilateral, mediante adiantamento ou reembolso, o organismo financeiro e/ou pessoas por ele formalmente indicadas possam inspecionar o local de execução do contrato e todos os documentos, contas e registros relacionados à licitação e a execução do contrato.

## **CLAUSULA DÉCIMA QUINTA – DO FORO**

Fica eleito o Foro da Comarca de Bocaiúva do Sul, Estado do Paraná, com renúncia de qualquer outra, por mais privilegiada, para dirimir as causas resultantes deste instrumento.

As partes declaram estar de pleno acordo com as condições do contrato, firmando-o em 03 (três) vias de igual teor e forma, na presença de 02 (duas) testemunhas que abaixo se identificam e assinam.

Bocaiúva do Sul, XX de XXXX de 202X.

CONTRATANTE **ANTONIO LUIZ GUSSO** PREFEITO MUNICIPAL

CONTRATADA **NOME** EMPRESA

T E S T E M U N H A S:

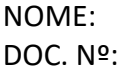

NOME: DOC. Nº: